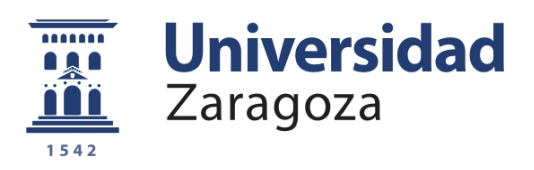

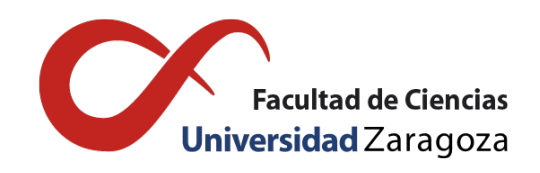

# Técnicas de estadística multivariante para el estudio de la variabilidad metabólica asociada a la presencia de los distintos alelos del gen APOE

Trabajo de Fin de Máster

*Máster en Modelización e Investigación Matemática, Estadística y Computación*

Autor:

David Mompel Lancina

Directores:

José Miguel Arbonés Mainar Beatriz Lacruz Casaucau Ana Pérez Palomares

*Universidad de Zaragoza Facultad de Ciencias Noviembre 2017*

# <span id="page-2-0"></span>Abstract

The APOE gene is a polymorphic gene that has three major alleles: APOE2, APOE3, and APOE4. The interest of their study is that the presence of one allele or another has physiological consequences, for example, the presence of APOE2 is associated with a decrease in the risk of Alzheimer's and cardiovascular disease, while the presence of APOE4 increases the risk of suffering from these diseases in addition to metabolic syndrome. The APOE3 variant is the most frequent allele and corresponds to 65-70% of the Spanish population, while APOE2 and APOE4 correspond to 10-15% each.

Metabolites are the final products of all processes that occur in cells and it is estimated that there are more than 2,000 different ones that can be synthesized endogenously. The present quantities of a certain metabolite in the body reflect the adaptation of the organism to a certain stimulus (illness, feeding, genetic variation, etc.). The different metabolites interact with each other, they are organized in the form of networks and they can be modulated by the presence (or absence) of different genes or alleles.

In this work we study the relationship among APOE gene and several metabolites belonging to the sets of fatty acids, amino acids, biochemestry analysis and carnitines. For this purpose we apply several multivariate statistical techniques as principal component analysis, multinomial logistic regression and classification trees. We have four data sets, one for each kind of metabolite, with different number of cases and different number of variables. Since the number of cases is very small in relation to the total number of variables, we tackle the problem set by set. After this analysis we obtain the set of variables (metabolites) which better explain the APOE gene and they are used to obtain a global predictive model. The final conclusion is that, even though any metabolite has enough predictive power, there are several variables which appear as very important in several models.

Key words: APOE gene, metabolites, principal component analysis, multinomial logistic regression, classification trees.

# <span id="page-4-0"></span>Resumen

El gen APOE es un gen polimórfico que tiene tres alelos principales: APOE2, APOE3 y APOE4. El interés de su estudio radica en que la presencia de un alelo u otro tiene consecuencias fisiológicas profundas, por ejemplo, la presencia de APOE2 se asocia a una disminución del riesgo de Alzheimer y enfermedad cardiovascular, mientras que la presencia de APOE4 aumenta el riesgo de padecer estas enfermedades además de síndrome metabólico. La variante APOE3 es mayoritaria y corresponde a un 65-70% de la población española, mientras que APOE2 y APOE4 corresponden a un 10-15% cada uno.

Los metabolitos son los productos finales de todos los procesos que se producen en las células y se estima que hay más de 2.000 diferentes que pueden ser sintetizados de forma endógena. Las cantidades presentes de un determinado metabolito reflejan la adaptación del organismo ante un determinado estímulo (enfermedad, alimentación, variación genética, etc). Los diferentes metabolitos interaccionan entre sí, están organizados en forma de redes y pueden ser modulados por la presencia (o ausencia) de distintos genes o alelos.

En este trabajo estudiaremos la relación entre el gen APOE y los distintos metabolitos pertenecientes a los grupos de ácidos grasos, aminoácidos, análisis bioquímico y carnitinas. Para ello, utilizaremos diferentes técnicas de estadística multivariante como análisis de componentes principales, regresión logística multinomial y árboles de clasificación. Disponemos de cuatro conjuntos de datos, cada uno correspondiente a cada tipo de metabolito con diferente número de observaciones y variables. Ya que el número de observaciones es muy pequeño en relación con el número total de variables, abordaremos el problema conjunto a conjunto. Tras este análisis hemos obtenido un conjunto de variables que mejor explican el gen APOE y estas han sido usadas para obtener un modelo global predictivo. La conclusión final es que, a pesar de que ningún metabolito tiene suficiente poder predictivo, hay varias variables que aparecen como muy importantes en varios modelos.

Palabras clave: gen APOE, metabolitos, análisis de componentes principales, regresión logística multinomial, árboles de clasificación.

# Índice general

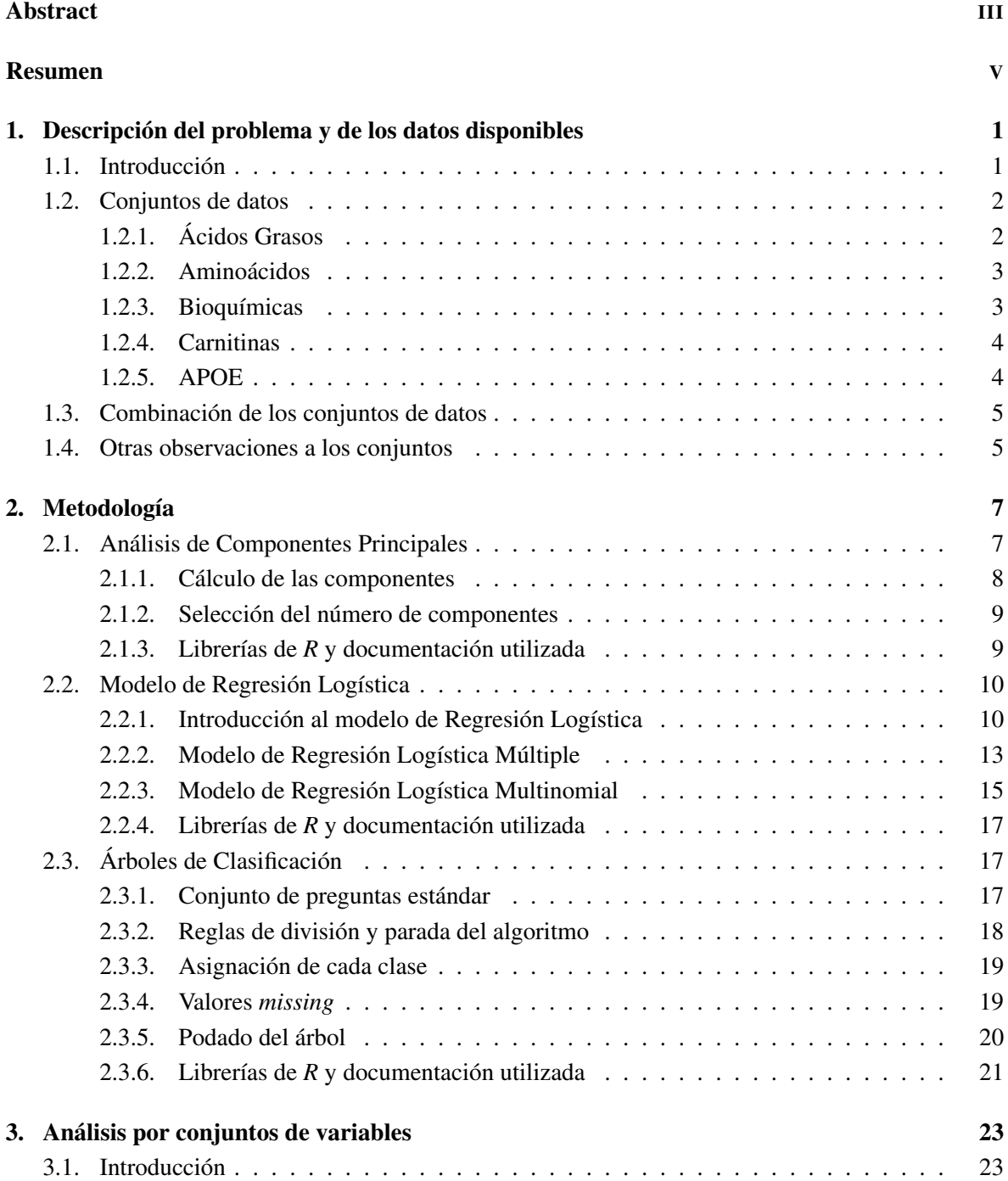

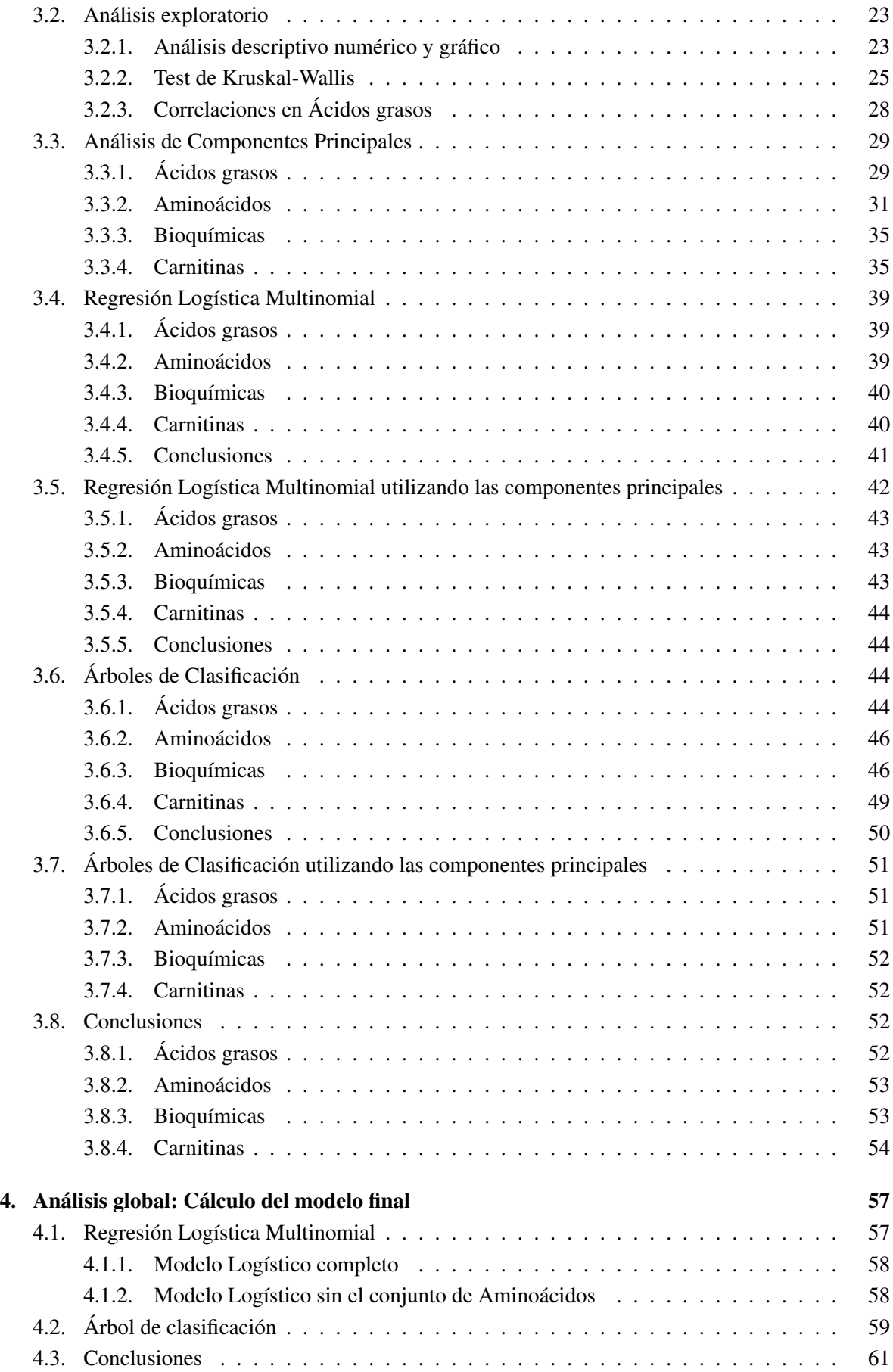

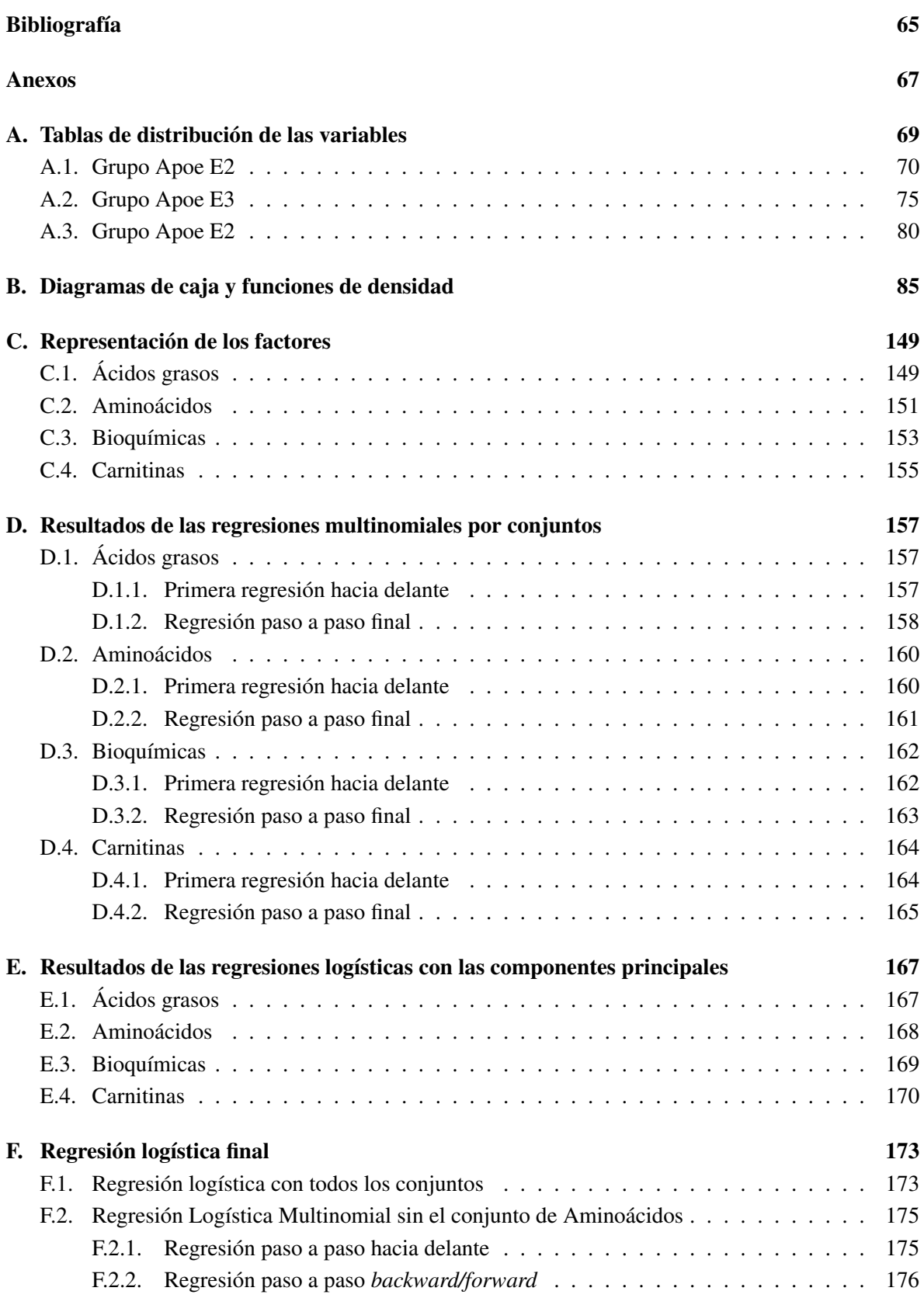

# <span id="page-10-0"></span>Capítulo 1

# Descripción del problema y de los datos disponibles

## <span id="page-10-1"></span>1.1. Introducción

El gen APOE es un gen polimórfico que tiene tres alelos principales: APOE2, APOE3 y APOE4. El interés de su estudio radica en que la presencia de un alelo u otro tiene consecuencias fisiológicas profundas, por ejemplo, la presencia de APOE2 se asocia a una disminución del riesgo de Alzheimer y enfermedad cardiovascular, mientras que la presencia de APOE4 aumenta el riesgo de padecer estas enfermedades además de síndrome metabólico. La variante APOE3 es mayoritaria y corresponde a un 65-70% de la población española, mientras que APOE2 y APOE4 corresponden a un 10-15% cada uno.

Los metabolitos son los productos finales de todos los procesos que se producen en las células y se estima que hay más de 2.000 diferentes que pueden ser sintetizados de forma endógena. Las cantidades presentes de un determinado metabolito reflejan la adaptación del organismo ante un determinado estímulo (enfermedad, alimentación, variación genética, etc). Los diferentes metabolitos interaccionan entre sí, están organizados en forma de redes y pueden ser modulados por la presencia (o ausencia) de distintos genes o alelos.

El objetivo de este Trabajo de Fin de Máster consiste en la construcción de modelos que permitan determinar qué metabolitos están asociados con cada una de las tres variantes del gen APOE. Su determinación nos permitiría conocer los cambios metabólicos que se asocian a la presencia de cada uno de los alelos del gen APOE.

Los datos para el estudio provienen de 242 pacientes intervenidos en los servicios de cirugía de los hospitales Miguel Servet y Royo Villanova (Zaragoza) [\[1\]](#page-74-1). Los metabolitos están organizados en cuatro conjuntos de datos que recogen el análisis de ácidos grasos (con 47 variables), aminoácidos (con 26 variables), análisis bioquímico (con 22 variables) y carnitinas (con 31 variables). Un quinto archivo contiene los alelos del gen APOE de cada paciente. Solo se dispone de los datos completos para el conjunto correspondiente al análisis bioquímico. El tamaño de los conjuntos de datos es respectivamente de 231, 158, 242, 238 y 238, observaciones.

En este estudio se aplican técnicas estadísticas para determinar cuáles son los metabolitos (va-

riables) que tienen mayor poder predictivo, se construyen modelos de clasificación supervisada con diferentes métodos como la regresión logística multinomial y los árboles de clasificación. Finalmente, se valida y compara la eficacia de los mismos. Para el análisis estadístico se ha utilizado R [\[2\]](#page-74-2) y SAS Enterprise Guide.

El trabajo está organizado como sigue. En este primer capítulo se describen los conjuntos de datos que contienen la información sobre cada uno de los tipos de metabolitos antes mencionados, así como del que contiene los alelos del gen APOE. El capítulo 2 contiene la descripción de las principales técnicas estadística que se han utilizado para determinar las variables que tienen mayor poder predictivo: análisis de componentes principales, regresión logística multinomial y árboles de clasificación. En el capítulo 3 se presentan los resultados del análisis exploratorio de cada uno de los conjuntos de datos según los alelos del gen APOE. Para ello se han aplicado por una parte, herramientas de estadística descriptiva calculando medidas de posición y dispersión y realizando representaciones gráficas como los diagramas de caja y la estimación de funciones de densidad. También se han aplicado herramientas de inferencia estadística como el test de Kruskal-Wallis, que permite detectar diferencias significativas en el comportamiento de las variables, y dentro del conjunto de ácidos grasos, se ha realizado un estudio de correlaciones sugerido por la naturaleza de las variables que contiene. Además, dado que el número de casos no es suficiente para abordar la construcción de un modelo con todas las variables disponibles, se ha optado por intentar encontrar dentro de cada conjunto de metabolitos aquellos que tienen más capacidad para explicar la variabilidad de los datos mediante un análisis de componentes principales, así como aquellos que tienen mayor capacidad para predecir el alelo del gen APOE de un individuo mediante la construcción de modelos de regresión logística multinomial y árboles de clasificación incluyendo y sin incluir las componentes principales que mayor variabilidad explican. En el capítulo 4 se han construido los modelos finales con las variables seleccionadas de cada conjunto de datos. Este capítulo termina con las conclusiones finales sobre cuáles son los metabolitos que están más asociados con cada una de las tres variantes de APOE. Se incluyen 6 anexos que incluyen tablas y gráficas que no han sido incluidos dentro del texto para facilitar la lectura del mismo.

## <span id="page-11-0"></span>1.2. Conjuntos de datos

Para el análisis de datos, disponemos de 5 conjuntos de datos, que son los siguientes: ácidos grasos, aminoácidos, bioquímicas, carnitinas y APOE. Todos los conjuntos tienen dos variables en común, que son el identificador y el número de muestra, que son los identificadores de cada caso. En alguno de los conjuntos, hay una variable identificador más (*numero.analisis*), pero, al no estar en todos los conjuntos, ignoraremos esta variable de los conjuntos.

La documentación utilizada en esta sección puede consultarse en [\[3,](#page-74-3) [4,](#page-74-4) [5\]](#page-74-5).

#### <span id="page-11-1"></span>1.2.1. Ácidos Grasos

Los ácidos grasos son biomoléculas lípidas formadas por una larga cadena hidrocarbonada de tipo alifático, es decir, lineal (−*CH*<sup>2</sup> −*CH*<sup>2</sup> −*CH*2−); con un número par de átomos de carbono, el último de los cuales forma un grupo carboxilo (−*COOH*), también llamado grupo ácido. Los ácidos grasos son los principales constituyentes de ciertos lípidos, como las grasas.

El conjunto de datos de Ácidos Grasos tiene 231 casos y 47 variables que hacen referencia a los ácidos grasos que o bien circulan libres por el plasma sanguíneo o bien unidos a la membrana de lo glóbulos rojos.

Los ácidos grasos que trataremos en el conjunto de datos son los siguientes:

Ácido láurico (X120), Ácido mirístico (X140), Ácido palmítico (X160), Ácido almitoleico (X161), Ácido esteárico (X180), Ácido oleico (X181), Ácido linoleico (X182), Ácido γ-linoleico (G183), Ácido α-linoleico (A183), Ácido octadecatetraenoico (X184), Ácido araquídico (X200), Ácido eicosamonoenoico (X201), Ácido eicosadienoico (X202), Ácido eicosatrienoico (X203), Ácido araquidónico (X204), Ácido eicosapentaenoico (X205), Ácido behénico (X220), Ácido erúcico (X221), Ácido docosatetraenoico (X224), Ácido docosapentaenoico (X225), Ácido docosahexaenoico (X226), Ácido lignocérico (X240), Ácido nervoico (X241) y Ácido hexacosanoico (X260).

Y las variables que trataremos serán las siguientes, donde la terminación "H" indica que va unido a la membrana del glóbulo rojo y la terminación "P" que circula libre en el plasma:

*v120H, v140H, v160H, v161H, v180H, v181H, v182H, g183H, a183H, v184H, v200H, v201H, v202H, v203H, v204H, v205H, v220H, v221H, v224H, v225H, v240H, v226H, v241H, v260H, v140P, v160P, v161P, v180P, v181P, v182P, g183P, a183P, v184P, v200P, v201P, v202P, v203P, v204P, v205P, v220P, v221P, v224P, v225P, v240P, v226P, v241P, v260P*.

Todas las variables de este conjunto son variables cuantitativas y se miden en %.

#### <span id="page-12-0"></span>1.2.2. Aminoácidos

Los aminoácidos son compuestos orgánicos, de baja masa molecular, que se caracteriza por poseer un grupo carboxilo −*COOH* y un grupo amino −*NH*2. Son compuestos sólidos, cristalinos, solubles en agua, con un punto de fusión elevado y con actividad óptica.

Se pueden clasificar según su obtención en esenciales y no esenciales. Los esenciales no se sintetizan por el organismo y deben de ser ingeridos en la dieta, y los no esenciales son sintetizados por el organismo.

Según la ubicación del grupo amino se pueden clasificar como alfa-, beta- o gamma-aminoácidos.

El conjunto de Aminoácidos tiene 158 casos y 26 variables, y las variables que trataremos son las siguientes:

*Fosfoserina, Taurina, Ácido Aspártico, Treonina, Serina, Asparragina, Ácido Glutámico, Glutamina, Glicina, Alanina, Citrulina, Ácido* α*-Aminobutírico, Valina, Cistina, Metionina, Isoleucina, Leucina, Tirosina, Fenil-Alanina, Ornitina, Lisina, X1-Metil-Histidina, Histidina, Triptófano, Arginina, Prolina*.

Todas estas variables son variables cuantitativas y se miden en µ*mol*/*L sangre*.

#### <span id="page-12-1"></span>1.2.3. Bioquímicas

Las variables bioquímicas son las variables de ciertos compuestos que se recogen en los análisis de sangre.

El conjunto de Bioquímicas tiene 242 casos y 22 variables. Las variables que trataremos son las siguientes:

Proteína C reactiva (*PCRU*), Glucosa en suero (*GLU*), Triglicéridos en suero (*TRIG*), Colesterol en suero (*CHOL*), Colesterol HDL en suero (*cHDL*), Colesterol LDL en suero (*LDL*), *GGT, GOT, GPT*, Insulina (*INS*), Leptina (*LEPT*), Apolipoproteína A1 en suero (*APOA*), Apolipoproteína B en suero (*APOB*), Lipoproteína en suero (*LPA*), Beta Hidroxibutirato (*BHID*), *NEFA*, Hemoglobina glicosilada (*HEMG*), Hemoglobina glicosilada mmol/mol (*HEMGm*), Selenio en suero (*SE*), *BGP*, Telopéptidos C-terminal del colágeno Tipo I = Beta-CrossLaps = CTX-I en suero (*CTx*) y Vitamina D en suero (*VitD*).

Todas las variables son cuantitativas.

Las variables *PCRU*, *GLU*, *T RIG*, *CHOL*, *cHDL*, *LDL*, *APOA*, *APOB*, *LPA* y *BHID* se miden en *mg*/*dL*; las variables *GGT*, *GOT* y *GPT* se miden en *U*/*L*; la variable *INS* se mide en µ*Ul*/*mL*; la variable *LEPT* se mide en *ng*/*mL*; la variable *HEMG* se mide en %; la variable *HEMGm* se mide en *mmol*/*mol*; la variable *SE* se mide en µ*g*/*mL*; la variable *CT x* se mide en *pg*/*mL*; la variable *VitD* se mide en *nmol*/*L*.

#### <span id="page-13-0"></span>1.2.4. Carnitinas

La carnitina es una amina cuaternaria sintetizada por el hígado, los riñones y el cerebro a partir de dos aminoácidos esenciales, la lisina y la metionina. Es la responsable del transporte de ácidos grasos al interior de las mitocondrias, más concretamente del grupo acilo de éstos. El proceso por el que se produce el transporte es el siguiente:

La enzima carnitina palmitoiltransferasa I (CPTI) escinde el coenzima A (CoA) de la molécula acilo-CoA y une el grupo acilo a la carnitina formando acilcarnitina, que puede atravesar la membrana de la mitocondria. El CoA resultante se puede unir a otro ácido graso y así formar acilo-CoA. La carnitina, una vez que ha dejado el grupo acilo dentro de la mitocondria, sale al exterior donde se repite el proceso.

Las variables que trataremos en el conjunto de Carnitinas son diferentes tipos de acilcarnitinas. El conjunto tiene 238 casos y 31 variables. Las variables son las siguientes:

*C0n, C2n, C3n, C3DCn, C4n, C4DCn, C5n, C51n, C5DCn, C6n, C6DCn, C8n, C81n, C10n, C101n, C102n, C12n, C121n, C14n, C14On, C141n, C142n, C16n, C161n, C16On, X161On, C18n, C18On, C181n, C181On, C182n*.

Todas las variables son cuantitativas y se miden en µ*mol*/*L sangre*.

#### <span id="page-13-1"></span>1.2.5. APOE

La apolipoproteína E (APOE) es una molécula de la familia de apoproteínas que se encuentra en los quilomicrones y lipoproteínas de densidad intermedia (IDLs) que es esencial para el normal catabolismo de proteínas ricas en triglicéridos.

El gen está localizado en el cromosoma 19 en el mismo clúster con las Apolipoproteínas C1 y C2.

El gen consiste en 4 exones y 3 intrones, con una total de 3597 pares de bases.

El conjunto de APOE tiene 238 casos y 4 variables, que hacen referencia al fenotipo y genotipo del gen APOE de cada caso.

Las variables son las siguientes:

*snp112, snp158, apoE y apoE2*.

La variable *apoE* muestra el genotipo del gen APOE de cada caso, a saber: *E2E3, E2E4, E3E3* y *E3E4*. La variable *apoE2* muestra el fenotipo del gen y toma los siguientes valores: *E2, E3* y *E4*.

## <span id="page-14-0"></span>1.3. Combinación de los conjuntos de datos

A la hora de combinar todos los conjuntos, se ha seleccionado un conjunto de datos en el que estuvieran todos los pacientes a estudiar. Este conjunto es el conjunto de Bioquímicas. Sobre este conjunto se han ido añadiendo las variables de los demás conjuntos.

Como se indicó en la Sección [1.2,](#page-11-0) se dispone de dos identificadores de caso que aparecen en todos los conjuntos de datos: el identificador (*ID*) y número de muestra (*muestra*). Sin embargo, en el proceso de depuración se han detectado algunos errores de transcripción y se ha producido a utilizar únicamente el número de muestra para unir los conjuntos de datos adecuadamente. Los errores detectados son la duplicidad de los pares (*ID*, *muestra*). Las parejas afectadas son las siguientes:

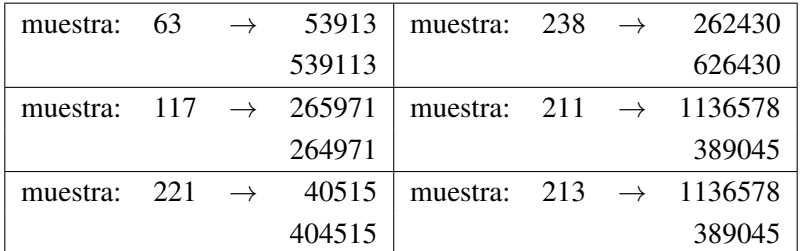

### <span id="page-14-1"></span>1.4. Otras observaciones a los conjuntos

La variable *X*161*On* del conjunto de *Carnitinas* se renombra a *C*161*On* ya que es una carnitina, y todas de este conjunto empiezan por *C*.

La variable *ID* de todos los conjuntos se elimina por la duplicidad vista en la Sección [1.3.](#page-14-0) También se elimina la variable *numero*.*analisis* por no estar presente en todos los conjuntos.

# <span id="page-16-0"></span>Capítulo 2

# Metodología

La estadística multivariante [\[6\]](#page-74-6) es un área de la estadística que se dedica al análisis simultáneo de varias variables. La aplicación práctica del análisis multivariante implica la utilización de técnicas de análisis univariante y multivariante para entender las relaciones entre las variables y el problema a tratar.

Además, la estadística multivariante utiliza distribuciones de probabilidad multivariantes para ver cómo pueden utilizarse para representar las distribuciones de los datos y cómo pueden ser usados para la inferencia.

En este trabajo abarcaremos las técnicas de Análisis de Componentes Principales, Regresión Logística y Árboles de Clasificación que se explican a continuación.

### <span id="page-16-1"></span>2.1. Análisis de Componentes Principales

El Análisis de Componentes Principales (PCA) es una técnica estadística que consiste en la reducción de la dimensionalidad del conjunto de datos, es decir, si es posible describir con precisión la información aportada por *p* variables a través de un pequeño subconjunto *r* < *p* de ellas. Con ello, se habrá reducido la dimensión del problema a costa de una pequeña pérdida de información. Así, el PCA tiene como objetivo que si dadas *n* observaciones de *p* variables, se analiza si utilizando un número menor de variables, combinación lineal de las originales, se puede representar la información adecuadamente.

Supongamos que se dispone de una matriz **X** de dimensión  $n \times p$  de rango p, donde las columnas representan las variables y las filas las observaciones. Supongamos que se han estandarizado los datos, es decir, que a cada variable se le ha restado su media y se ha dividido por su desviación típica. De esta manera, **X** tiene media cero y su matriz de correlaciones es  $S = \frac{1}{n}X^tX$ .

A continuación veremos el cálculo de las componentes.

#### <span id="page-17-0"></span>2.1.1. Cálculo de las componentes

La primera componente principal se define como la combinación de las variables originales de varianza máxima. Los valores de esta componente se representan por un vector  $z_1$  dado por  $z_1 = Xa_1$ . Como X es una matriz de media nula, *z*1, al ser suma de variables de media cero, también será de media cero, y la varianza será:  $\frac{1}{n}z_1^t z_1 = \frac{1}{n}a_1^t \mathbf{X}^t \mathbf{X} a_1 = a_1^t \mathbf{S} a_1$  donde **S** es la matriz de correlaciones de X.

Se puede maximizar la varianza aumentando el módulo del vector *a*1. Para que la maximización de la varianza tenga solución, tenemos que imponer que  $a_1^t a_1 = 1$ . Introduciendo esta restricción mediante el multiplicador de Lagrange:

$$
M = a_1^t \mathbf{S} a_1 - \lambda (a_1^t a_1 - 1).
$$

Derivando respecto *a*<sup>1</sup> e igualando a cero tenemos

$$
\frac{\partial M}{\partial a_1} = 2\mathbf{S}a_1 - 2\lambda a_1 = 0
$$

con solución

 $Sa_1 = \lambda a_1$ .

Por tanto, la solución *a*<sup>1</sup> es el vector propio de S y λ es el valor propio asociado. Para ver qué valor propio es  $\lambda$ , multiplicamos por la izquierda por  $a_1^t$  tenemos

$$
a_1^t \mathbf{S} a_1 = \lambda a_1^t a_1 = \lambda.
$$

Por tanto, λ es la varianza de *z*1, que, como queremos maximizar, será el mayor valor propio de S.

La segunda componente se calcula estableciendo como función objetivo la suma de las varianzas  $z_1 = Xa_1$  y  $z_2 = Xa_2$ , con  $a_1$  y  $a_2$  vectores ortonormales. El objetivo es obtener la máxima varianza, y para ello, utilizando multiplicadores de Lagrange, tenemos la siguiente función objetivo:

$$
\phi = a_1^t \mathbf{S} a_1 + a_2^t \mathbf{S} a_2 - \lambda_1 (a_1^t a_1 - 1) - \lambda_2 (a_2^t a_2 - 1).
$$

Derivando respecto *a*<sup>1</sup> y *a*<sup>2</sup> e igualando a cero:

$$
\frac{\partial \phi}{\partial a_1} = 2\mathbf{S}a_1 - 2\lambda_1 a_1 = 0
$$

$$
\frac{\partial \phi}{\partial a_2} = 2\mathbf{S}a_2 - 2\lambda_2 a_2 = 0
$$

con soluciones:

$$
Sa_1 = \lambda_1 a_1
$$

$$
Sa_2 = \lambda_1 a_2.
$$

Con lo que tenemos que  $a_1$  y  $a_2$  son vectores propios asociados a los valores propios  $\lambda_1$  y  $\lambda_2$ , y, en el máximo, la función objetivo es  $\phi = \lambda_1 + \lambda_2$ . Por tanto, los valores propios que maximizan la función son los dos valores propios mayores de S.

Estudio de la variabilidad metabólica asociada a la presencia de los distintos alelos del gen APOE

Podemos generalizar el cálculo hasta *p* componentes principales por ser *p* el rango de X y de S. Los valores propios que se obtendrán serán  $\lambda_1, \ldots, \lambda_p$ , es decir, los valores propios de S, que se calculan mediante:

$$
|\mathbf{S} - \lambda \mathbf{I}| = 0
$$

con vectores propios asociados:

$$
(\mathbf{S} - \lambda_i \mathbf{I}) a_i = 0, \ \ i = 1, \ldots, p
$$

Los valores  $\lambda_i$  son reales y positivos, al ser S simétrica y definida positiva.

Si llamamos **Z** a la matriz de dimensión  $n \times p$  referente a los valores de las nuevas componentes, esta matriz está relacionada con la original **X** mediante **Z** = **XA**, con **A** una matriz ortogonal  $p \times p$ que cumple  $A^tA = I_{p \times p}$ . Por tanto, calcular las componentes principales es equivalente a aplicar una transformación ortogonal  $A$  a las variables de  $X$  para obtener unas nuevas variables de  $Z$  que sean incorreladas entre sí.

#### <span id="page-18-0"></span>2.1.2. Selección del número de componentes

En busca del objetivo de esta técnica, que era reducir la dimensionalidad del problema, no se toman todas las componentes calculadas, sino sólo una parte de ellas. Para saber elegir cuántas se toman, hay diferentes criterios para su selección:

- 1. Realizar un gráfico de los valores propios ordenados. Se seleccionan componentes hasta que en el gráfico se observe que los valores propios empiezan a ser muy similares. Es decir, se busca una variación brusca en el gráfico, a partir de la cual los valores propios son aproximadamente iguales. El objetivo es excluir las componentes asociadas a valores propios pequeños y del mismo tamaño.
- 2. Seleccionar componentes hasta cubrir un cierto porcentaje de la varianza. Esta regla se debe aplicar con cierto cuidado ya que una componente puede explicar una gran cantidad de la varianza, pero las restantes recojan la información necesaria para apreciar la variabilidad del conjunto de datos.
- 3. Seleccionar aquellas componentes que superen una cota, que suele ser la varianza media. En nuestro caso la cota tomada será 1.

#### <span id="page-18-1"></span>2.1.3. Librerías de *R* y documentación utilizada

Los paquetes utilizados para realizar el Análisis de Componentes Principales son *RcmdrMisc* [\[7\]](#page-74-7), *nortest* [\[8\]](#page-74-8), *car* [\[9\]](#page-74-9) y *psych* [\[10\]](#page-74-10).

La referencia utilizada en esta sección ha sido el documento [\[11\]](#page-74-11).

## <span id="page-19-0"></span>2.2. Modelo de Regresión Logística

Los métodos de regresión son herramientas muy útiles a la hora de estudiar la relación entre una variable y una o más variables explicativas.

En algunos casos, la variable respuesta es discreta, pudiendo tomar dos o más valores. Por ello, la regresión logística es una herramienta a utilizar en estas situaciones.

#### <span id="page-19-1"></span>2.2.1. Introducción al modelo de Regresión Logística

En un modelo de regresión logística binario, la variable respuesta es una variable dicotómica o binaria. Supongamos que nuestro objetivo es identificar si los individuos pertenecen o no a una población. La variable respuesta toma los valores *y<sup>i</sup>* :

$$
y_i = \begin{cases} 1, & \text{si el individuo } i \text{ pertenece a la población} \\ 0, & \text{en otro caso} \end{cases}
$$

Supongamos también el caso más sencillo en el que sólo disponemos de una variable explicativa.

El primer modelo que podemos plantear es

$$
y = \beta_0 + \beta_1^t x + u
$$

con *u* variable normal de media cero y varianza 1. Dado el valor de *x<sup>i</sup>* , obtendríamos

$$
y_i = \beta_0 + \beta_1 x_i + u_i,
$$

con *u<sup>i</sup>* variables normales, lo cual no es un modelo adecuado.

Por ello, no se utiliza el modelo lineal, sino una transformación de este, que aporte ciertas propiedades deseadas. Para transformar el modelo, se suelen utilizar funciones con *forma de S* o sigmoides. Se pueden ver ejemplos de estas funciones en la Figura [2.1.](#page-19-2)

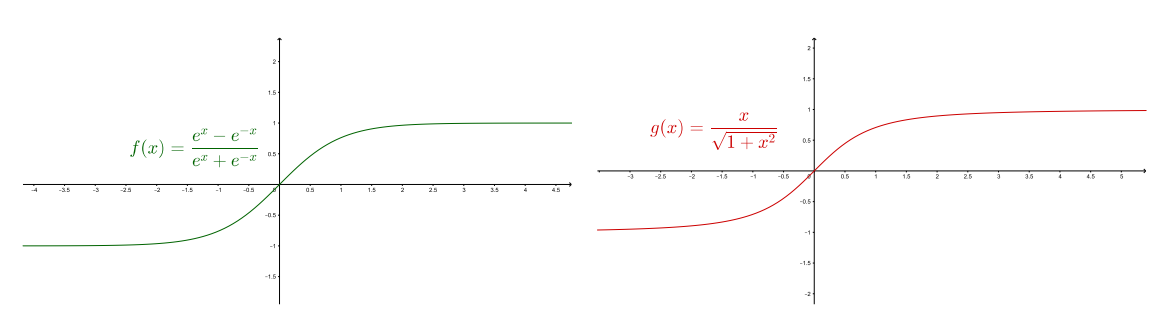

<span id="page-19-2"></span>Figura 2.1: Ejemplos de funciones sigmoides.

En el modelo de regresión logística, utilizaremos la función logística

$$
f(x) = \frac{1}{1 + e^{-x}}
$$

que tiene la gráfica que se puede ver en la Figura [2.2.](#page-20-0)

Estudio de la variabilidad metabólica asociada a la presencia de los distintos alelos del gen APOE

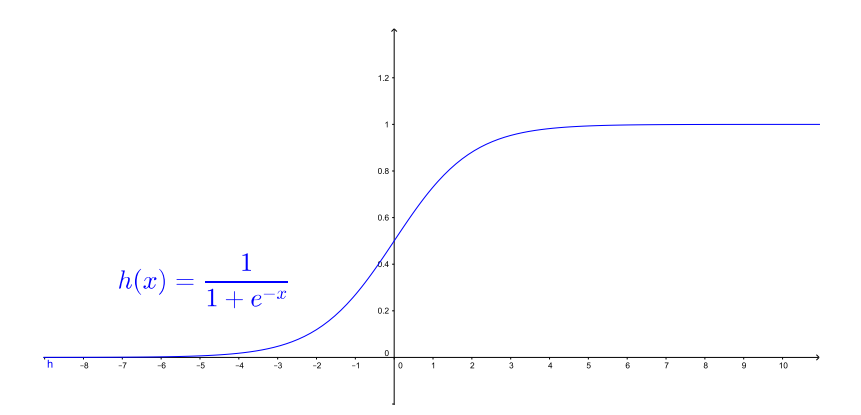

<span id="page-20-0"></span>Figura 2.2: Gráfica de la función logística

Para simplificar la notación, utilizaremos  $\pi(x) = E[y|x]$ . Siguiendo esta notación y la transformación logística, nuestro modelo a calcular es

$$
\pi(x) = \frac{1}{1 + e^{-\beta_0 - \beta_1^t x}}.
$$

Esta función tiene diversas propiedades, entre ellas, que si tomamos logaritmos de la función entre la unidad menos la función, obtenemos el *logit* de la función

$$
g(x) = \log\left(\frac{\pi(x)}{1 - \pi(x)}\right) = \beta_0 + \beta_1^t x
$$

que como se ve, se asemeja al modelo planteado anteriormente.

#### Estimación de los parámetros

Para estimar los coeficientes no se puede utilizar el método de mínimos cuadrados ya que la variable respuesta es dicotómica. El método utilizado es el de máxima verosimilitud. Para aplicar este método, primero debemos construir la función de verosimilitud, y los valores que maximicen esta función serán los estimadores máximo verosímiles. El valor  $\pi(x)$  nos proporciona una probabilidad condicionada de que *y* = 1 dado el valor de *x* ( $P(y = 1|x)$ ). El valor 1 –  $\pi(x)$  da la probabilidad de que *y* tome el valor 0. Entonces, cuando  $y_i = 1$ , el valor aportado a la función de verosimilitud será  $\pi(x_i)$ . Por el contrario, cuando *y<sup>i</sup>* = 0, el valor que aporta es 1−π(*xi*). Para el par (*y<sup>i</sup>* , *xi*), la contribución a la función de verosimilitud es

$$
\pi(x_i)_i^y(1-\pi(x_i))^{1-y_i}.
$$

Como las observaciones son independientes, la función de verosimilitud es el producto de las contribuciones de cada par, por lo que la función de verosimilitud es la siguiente

$$
l(\beta) = \prod_{i=1}^n \pi(x_i)_i^y (1 - \pi(x_i))^{1 - y_i}.
$$

Tomando el logaritmo de la función anterior, es más fácil estimar los parámetros  $\beta_0$  y  $\beta_1$ . El logaritmo de la función es

$$
L(\beta) = \sum_{i=1}^{n} y_i \log \pi(x_i) + (1 - y_i) \log(1 - \pi(x_i)).
$$

David Mompel Lancina

Derivando esta expresión respecto  $\beta_0$  y  $\beta_1$  e igualando a cero obtenemos las ecuaciones verosímiles *n*

 $y_i - \pi(x_i) = 0$ 

y

$$
\sum_{i=1}^{n} x_i (y_i - \pi(x_i)) = 0.
$$

 $\sum_{i=1}$ 

Estas ecuaciones se resuelven por métodos numéricos, como el algoritmo de *Newton-Raphson*. Una vez calculados  $\hat{\beta_0}$  y  $\hat{\beta_1}$ , tenemos la siguiente propiedad

$$
\sum_{i=1}^n y_i = \sum_{i=1}^n \hat{\pi}(x_i)
$$

es decir, que la suma de los valores observados de *y* es igual que la suma de los valores esperados  $\hat{\pi}(x)$ .

#### Significación del modelo

Una vez estimados los coeficientes, tenemos que evaluar la significación de las variables en el modelo. Una aproximación para probar la significación de un coeficiente del modelo se basa en la relación entre lo que podemos explicar con el modelo utilizando la variable o no. Este hecho se comprueba comparando los valores observados con los estimados con ambos modelos. En el modelo de regresión logística, esta comparación se basa en el logaritmo de la función de verosimilitud. Para ello, se utilizan las predicciones con un modelo saturado, un modelo con tantos parámetros como observaciones.

La comparación de los valores observados y estimados utilizando la función de verosimilitud es

$$
D = -2\log\left(\frac{\text{versimilitud del modelo}}{\text{versimilitud del modelo saturado}}\right)
$$

que se llama desviación global.

Como la variable de salida sólo toma los valores 0 y 1, el valor de log(verosimilitud del modelo saturado) es 0, por lo que la expresión anterior toma el valor

$$
D = -2\sum_{i=1}^{n} (y_i \log \hat{\pi}(x_i) + (1 - y_i) \log(1 - \hat{\pi}(x_i)))
$$

y si el modelo es correcto, sigue una distribución χ 2 con *n*−1 grados de libertad.

Otro estadístico utilizado es el test de Wald, que compara el estimador  $\hat{\beta}_1$  con el estimador del error estándar. Bajo la hipótesis *H*<sup>0</sup> : β<sup>1</sup> = 0, el siguiente ratio se distribuye como una variable normal estándar

$$
W=\frac{\hat{\beta}_1}{\hat{SE}\left(\hat{\beta}_1\right)}.
$$

#### <span id="page-22-0"></span>2.2.2. Modelo de Regresión Logística Múltiple

Consideramos ahora un conjunto de *p* variables independientes denotadas como  $\mathbf{x}' = (x_1, x_2, \dots, x_p)$ . La probabilidad condicionada se denota  $P(y = 1 | x) = \pi(x)$ . El *logit* del modelo múltiple es

$$
g(\mathbf{x}) = \beta_0 + \beta_1 x_1 + \beta_2 x_2 + \dots + \beta_p x_p
$$

y el modelo de regresión queda

$$
\pi(\mathbf{x}) = \frac{1}{1 + e^{-g(\mathbf{x})}}.
$$

#### Estimación de los parámetros

Para obtener los parámetros  $\beta^t = (\beta_0, \beta_1, \ldots, \beta_n)$  utilizaremos el mismo método que en el modelo univariante, el método de máxima verosimilitud. Utilizaremos la misma función de verosimilitud que en el caso univariante, pero tomaremos  $\pi(x)$  como acabamos de definir. Ahora hay  $p+1$  ecuaciones para determinar  $p+1$  coeficientes. Las ecuaciones son las siguientes:

$$
\sum_{i=1}^{n} y_i - \pi(\mathbf{x}_i) = 0
$$

$$
\sum_{i=1}^{n} x_{ij} (y_i - \pi(\mathbf{x}_i)) = 0
$$

y

$$
\sum_{i=1}^n x_{ij}(y_i - \pi(\mathbf{x}_i)) = 0
$$

para  $j = 1, 2, \ldots, p$ , que utilizaremos para calcular los coeficientes con métodos numéricos.

Supongamos que los estimadores calculados son  $\hat{\beta}$  y las probabilidades condicionadas son  $\pi(\mathbf{x}_i)$ . Para estimar las varianzas y covarianzas de los estimadores se utilizan las derivadas segundas del logaritmo de la función de verosimilitud. Las derivadas segundas son:

$$
\frac{\partial^2 L(\beta)}{\partial \beta_j^2} = -\sum_{i=1}^n x_{ij}^2 \pi_i (1 - \pi_i)
$$

y

$$
\frac{\partial^2 L(\beta)}{\partial \beta_j \partial \beta_l} = -\sum_{i=1}^n x_{ij} x_{il} \pi_i (1 - \pi_i)
$$

para  $j, l = 1, 2, \ldots, n$ , donde  $\pi_i = \pi(\mathbf{x}_i)$ .

Consideramos I( $\beta$ ) la matriz  $(p+1) \times (p+1)$  de los términos de las ecuaciones anteriores. Las varianzas y covarianzas se obtienen de la inversa de esta matriz,  $Var(\beta) = I^{-1}(\beta)$ . No siempre es posible escribir una expresión para esta matriz, pero utilizaremos la notación *Var*(β*j*) para los elementos diagonales, que es la varianza de  $\hat{\beta}_j$ , y  $Cov(\beta_j, \beta_l)$  para los elementos no diagonales, que es la covarianza de  $\hat{\beta}_j$  y  $\hat{\beta}_l$ . Los estimadores de las varianzas y covarianzas se denotan por Var( $\hat{\beta}$ ) y se obtienen evaluando *Var*(β) en  $\hat{\beta}$ . Utilizaremos *Var*( $\hat{\beta}$ ) y  $Cov(\hat{\beta_j}, \hat{\beta_l})$ ,  $j,l = 1,2,\ldots,p$  para denotar los valores de esta matriz. A partir de estos valores podemos calcular los errores estandarizados de los estimadores que calcularemos así

$$
\hat{SE}(\hat{\beta}_j) = \left(\hat{Var}(\hat{\beta}_j)\right)^{\frac{1}{2}}
$$

para  $j = 0, 1, ..., p$ .

.

Una formulación de la matriz de información es  $\hat{\mathbf{I}}(\hat{\beta}) = \mathbf{X}^t \mathbf{V} \mathbf{X}$  , donde  $\mathbf{X}$  es la matriz

$$
\mathbf{X} = \left( \begin{array}{cccc} 1 & x_{11} & x_{12} & \cdots & x_{1p} \\ 1 & x_{21} & x_{22} & \cdots & x_{2p} \\ \vdots & \vdots & \vdots & \ddots & \vdots \\ 1 & x_{n1} & x_{n2} & \cdots & x_{np} \end{array} \right)
$$

de dimensión  $n \times (p+1)$  y la matriz **V** es

$$
\mathbf{V} = \left(\begin{array}{cccc} \hat{\pi}_1(1-\hat{\pi}_1) & 0 & \cdots & 0 \\ 0 & \hat{\pi}_2(1-\hat{\pi}_2) & \cdots & 0 \\ \vdots & \vdots & \ddots & \vdots \\ 0 & 0 & \cdots & \hat{\pi}_n(1-\hat{\pi}_n) \end{array}\right)
$$

#### Significación del modelo

De manera análoga a la regresión con una variable, podemos calcular el test de Wald para cada variable es

$$
W_j = \frac{\hat{\beta}_j}{\hat{SE}\left(\hat{\beta}_j\right)}
$$

para *j* = 1,2,..., *p* sigue una distribución normal estándar.

El test de Wald para varias variables simultáneamente se obtiene del siguiente cálculo matricial

$$
W = \hat{\beta}^t \left( \hat{Var} \left( \hat{\beta} \right) \right)^{-1} \hat{\beta} = \hat{\beta}^t \left( \mathbf{X}^t \mathbf{V} \mathbf{X} \right) \hat{\beta}
$$

que se distribuye como una χ <sup>2</sup> de (*p*+1) grados de libertad bajo la hipótesis de que todos los coeficientes son cero.

#### Interpretación de los coeficientes

Para interpretar los coeficientes se utiliza el concepto de *odds-*ratio. Este ratio mide el efecto de una variable por unidad de cambio. Supongamos que tenemos el caso  $\mathbf{x}_i = (x_{i1}, \dots, x_{i}, \dots, x_{ip})$  y denotemos como  $\mathbf{x}_i + 1$  a  $(x_{i1},...,x_{ij} + 1,...,x_{ip})$ . El *odds*-ratio de la variable *j* es el siguiente

$$
OR_j = \frac{\frac{P(Y=1|\mathbf{x}_i+1)}{(1-P(Y=1|\mathbf{x}_i+1))}}{\frac{P(Y=1|\mathbf{x}_i)}{(1-P(Y=1|\mathbf{x}_i))}}.
$$

Este ratio toma valores en (0,∞). Una medida cercana a 1 indica poca relación entre la variable explicativa y la variable respuesta. Si toma valores mayores que uno, se ve fácilmente, pero si es menor que uno, basta con invertir el número para ver mejor la relación.

Por ejemplo, supongamos que el *OR* de una variable es 1,57. Esto significa que aumentando en una unidad la variable, hay un 57% más de probabilidad de que *Y* = 1.

#### <span id="page-24-0"></span>2.2.3. Modelo de Regresión Logística Multinomial

Hemos visto los modelos cuando la variable respuesta tomaba valores 0 y 1. Supongamos ahora que la variable respuesta toma más de dos valores. Supongamos que toma 3 valores para simplificar la notación, y supongamos que estos valores son 0, 1 y 2. Para el modelo, necesitaremos 2 funciones logísticas, y decidir qué categoría utilizaremos para comparar. En este caso, utilizaremos el valor 0 como referencia.

Las variables las representaremos con un vector de coordenadas  $x$  de  $p+1$  coordenadas fijando la primera coordenada a 1,  $\mathbf{x}^t = (1, x_1, x_2, \dots, x_p)$ . Las funciones son las siguientes:

$$
g_1(\mathbf{x}) = \log\left(\frac{P(Y=1|\mathbf{x})}{P(Y=0|\mathbf{x})}\right) = \beta_{10} + \beta_{11}x_1 + \dots + \beta_{1p}x_p = \mathbf{x}^t\beta_1
$$

$$
g_2(\mathbf{x}) = \log\left(\frac{P(Y=2|\mathbf{x})}{P(Y=0|\mathbf{x})}\right) = \beta_{20} + \beta_{21}x_1 + \dots + \beta_{2p}x_p = \mathbf{x}^t\beta_2.
$$

y

Las fórmulas para las probabilidades condicionadas son

$$
P(Y = 0|\mathbf{x}) = \frac{1}{1 + e^{g_1(\mathbf{x})} + e^{g_2(\mathbf{x})}},
$$

$$
P(Y = 1|\mathbf{x}) = \frac{e^{g_1(\mathbf{x})}}{1 + e^{g_1(\mathbf{x})} + e^{g_2(\mathbf{x})}}
$$

y

$$
P(Y = 2|\mathbf{x}) = \frac{e^{g_2(\mathbf{x})}}{1 + e^{g_1(\mathbf{x})} + e^{g_2(\mathbf{x})}}
$$

.

Tomando la dinámica del modelo, denotaremos como  $\pi_i(\mathbf{x}) = P(Y = j|\mathbf{x})$ ,  $j = 0, 1, 2$ . Cada probabilidad es una función de  $2(p+1)$  parámetros  $\beta^t = (\beta_1^t, \beta_2^t)$ .

#### Estimación de los parámetros

Para construir la función de verosimilitud, se construyen tres variables binarias  $Y_j$ ,  $j = 0, 1, 2$ donde  $Y_j = 1$  si  $Y = j$  e  $Y_k = 0$ ,  $k \neq j$ . Con la codificación vista, se tiene que  $\sum_{j=0}^{2} Y_j = 1$ . Usando la notación, para una muestra de *n* observaciones, la función de verosimilitud es

$$
l(\boldsymbol{\beta}) = \prod_{i=1}^n \pi_0(\mathbf{x}_i)^{y_{0i}} \pi_1(\mathbf{x}_i)^{y_{1i}} \pi_2(\mathbf{x}_i)^{y_{2i}}.
$$

Tomando el logaritmo y el hecho de que  $\sum_{j=0}^{2} y_{ji} = 1$ ,  $i = 1, 2, ..., n$ , el logaritmo de la función de verosimilitud es

$$
L(\beta) = \sum_{i=1}^n y_{1i}g_1(\mathbf{x}_i) + y_{2i}g_2(\mathbf{x}_i) - \log \left(1 + e^{g_1(\mathbf{x}_i)} + e^{g_2(\mathbf{x}_i)}\right).
$$

Para hallar los parámetros, hay que calcular las derivadas parciales del logit de la función respecto a los  $2(p+1)$  parámetros. Tomando como  $\pi_{ji} = \pi_i(\mathbf{x}_i)$  se tiene que las derivadas parciales son de la forma

$$
\frac{\partial L(\beta)}{\partial \beta_{jk}} = \sum_{i=1}^{n} x_{ki} (y_{ji} - \pi_{ji})
$$

David Mompel Lancina

para  $j = 1, 2$  y  $k = 0, 1, 2, ..., p$ , con  $x_{0i} = 1$  para cada caso.

Igualando a cero y resolviendo para β, hallamos el valor de los estimadores  $\hat{\beta}$  con métodos numéricos.

La matriz de información y el estimador de la matriz de covarianzas se calculan con las segundas derivadas de la función logit. Las fórmulas son las siguientes

$$
\frac{\partial^2 L(\beta)}{\partial \beta_{jk} \partial \beta_{jl}} = -\sum_{i=1}^n x_{li} x_{ki} \pi_{ji} (1 - \pi_{ji})
$$

y

$$
\frac{\partial^2 L(\beta)}{\partial \beta_{jk} \partial \beta_{hl}} = \sum_{i=1}^n x_{hl} x_{ki} \pi_{ji} \pi hl
$$

para *j*,*h* = 1,2 y *k*,*l* = 0,1,2,..., *p*. La matriz de información I( ˆβ) es la matriz con el valor de las ecuaciones anteriores evaluada en  $\hat{\beta}$ . El estimador de la matriz de covarianzas es la inversa de la matriz de información,  $\hat{Var}(\hat{\beta}) = I(\hat{\beta})^{-1}$ .

Otra manera de calcular la matriz de información es similar al modelo logístico binario. Sea X la matriz *n* × (*p* + 1) con los valores de la covarianza para cada caso. Sea V*<sup>j</sup>* la matriz diagonal *n* × *n* con los valores  $\hat{\pi}_{ji}(1 - \hat{\pi}_{ji})$  para  $j = 1, 2$  e  $i = 1, 2, ..., n$  y sea  $V_3$  la matriz diagonal  $n \times n$  con los elementos  $\hat{\pi}_{1i}$ π $\hat{\pi}_{2i}$ , el estimador de la amtriz de información es

$$
\mathbf{I}(\hat{\boldsymbol{\beta}}) = \left( \begin{array}{cc} \hat{\mathbf{I}}(\hat{\boldsymbol{\beta}})_{11} & \hat{\mathbf{I}}(\hat{\boldsymbol{\beta}})_{12} \\ \hat{\mathbf{I}}(\hat{\boldsymbol{\beta}})_{21} & \hat{\mathbf{I}}(\hat{\boldsymbol{\beta}})_{22} \end{array} \right)
$$

donde

$$
\hat{\mathbf{I}}(\hat{\beta})_{11} = (\mathbf{X}^t \mathbf{V}_1 \mathbf{X})
$$

$$
\hat{\mathbf{I}}(\hat{\beta})_{22} = (\mathbf{X}^t \mathbf{V}_2 \mathbf{X})
$$

y

$$
\hat{\mathbf{I}}(\hat{\boldsymbol{\beta}})_{12} = \hat{\mathbf{I}}(\hat{\boldsymbol{\beta}})_{21} = -(\mathbf{X}^t \mathbf{V}_3 \mathbf{X}).
$$

#### Significación del modelo

De manera análoga a la regresión logística utilizando una variable, se puede calcular el test de Wald, con la única diferencia de que por cada variable, habrá dos coeficientes, y con ello, dos test de Wald. El test es el siguiente

$$
W_{kj}=\frac{\hat{\beta}_{kj}}{\hat{SE}\left(\hat{\beta}_{kj}\right)},
$$

para  $k = 1, 2$  y  $j = 1, 2, ..., p$ , que sigue una distribución normal estándar.

#### Interpretación de los coeficientes

De igual manera que antes, podemos calcular los *odds-*ratios de las variables. Ahora la variable respuesta tiene más de dos categorías, y por ello hay que realizar dos *odds-*ratios, cada uno comparando la categoría de referencia con cada categoría. Los *odds-*ratios para las variable *j* para la categoría  $Y = 1$  es

$$
OR_{j1} = \frac{\frac{P(Y=1|\mathbf{x}_{i}+1)}{P(Y=0|\mathbf{x}_{i}+1)}}{\frac{P(Y=1|\mathbf{x}_{i})}{P(Y=0|\mathbf{x}_{i})}}
$$

y para la categoría *Y* = 2 es

$$
OR_{j2} = \frac{\frac{P(Y=2|\mathbf{x}_i+1)}{P(Y=0|\mathbf{x}_i+1)}}{\frac{P(Y=2|\mathbf{x}_i)}{P(Y=0|\mathbf{x}_i)}}
$$

que tienen la misma interpretación que antes.

#### <span id="page-26-0"></span>2.2.4. Librerías de *R* y documentación utilizada

Los librerías utilizadas para realizar las Regresiones Logísticas son *RcmdrMisc* [\[7\]](#page-74-7), *nnet* y *MASS* [\[12\]](#page-74-12).

Las referencias utilizadas para la elaboración de esta sección han sido los documentos [\[11,](#page-74-11) [13,](#page-74-13) [14\]](#page-75-0).

## <span id="page-26-1"></span>2.3. Árboles de Clasificación

Los árboles de clasificación son uno de los dos principales tipos de aprendizaje basado en árboles de decisión. Un árbol de decisión es un modelo de predicción que se basa en nodos y reglas. Los nodos son subconjuntos del conjunto de elementos de estudio y las reglas son reglas lógicas binarias que dividen cada nodo en dos subnodos disjuntos hasta llegar a nodos terminales que no se pueden dividir. El objetivo del método es clasificar los individuos de estudio en *J* clases.

La construcción del método se basa en los siguientes elementos:

- Un conjunto de preguntas binarias del tipo ¿*a* ∈ A?, A ⊂ χ, con el que formularemos los *splits*, que son las reglas que se utilizarán para dividir el árbol.
- Una función de medida de la bondad del *split*,  $\Phi(s,t)$  que se puede evaluar para cualquier *split s* y nodo *t*.
- El criterio para decidir cuando se para o se sigue dividiendo el árbol.
- La regla de asignación de cada nodo terminal a una clase.

Para construir los árboles, supongamos que tenemos un conjunto de tamaño *n* con *M* variables, y supongamos que cada caso tiene una estructura de vector  $\mathbf{X} = (x_1, x_2, \dots, x_M)$ . Supondremos que la variable respuesta tiene *J* clases diferentes.

#### <span id="page-26-2"></span>2.3.1. Conjunto de preguntas estándar

Para poder realizar *splits*, al conjunto de datos, se le formula una serie de preguntas. Cada *split* que se forma depende únicamente del valor de una variable que responde a una pregunta. Si la variable *x<sup>m</sup>* es numérica, las preguntas son del tipo ¿*x<sup>m</sup>* ≤ *c*?, donde *c* ∈ (−∞,∞). Por el contrario, si la variable es categórica, tomando valores  $\{c_1, c_2, \ldots, c_N\}$ , las preguntas son del tipo  $\lambda x_m \in S$ ?, donde *S* es un subconjunto de todos los valores  $\{c_1, c_2, \ldots, c_N\}$  que puede tomar.

De esta manera se genera el conjunto  $\mathscr S$  de todos los *splits* posibles que dividan un nodo *t* en dos subnodos *t<sup>L</sup>* y *t<sup>R</sup>* para poder empezar a generar el árbol.

#### <span id="page-27-0"></span>2.3.2. Reglas de división y parada del algoritmo

El primer paso para empezar a dividir el árbol es establecer una función de bondad del *split*. Para ello, es necesario definir antes qué es una función de impureza sobre un nodo.

Una función de impureza es una función φ definida sobre el conjunto de todas las *J*−tuplas,  $(p_1, p_2, \ldots, p_J)$  que cumplen que  $0 \le p_j \le 1$  y que  $\sum_{j=1}^J p_j = 1$ , que representan las proporciones de cada clase en el nodo. La función  $\phi$  tiene las siguientes propiedades:

- 1.  $\phi$  tiene máximo solamente en  $(\frac{1}{J}, \frac{1}{J}, \dots, \frac{1}{J})$ .
- 2.  $\phi$  tiene mínimo solamente en  $(1,0,\ldots,0), (0,1,\ldots,0), \ldots, (0,0,\ldots,1).$
- 3.  $\phi$  es una función simétrica respecto  $p_1, \ldots, p_J$ .

Una vez definida una función de impureza  $\phi$ , podemos definir una función de medida de la impureza  $i(t)$  del nodo  $t$  como  $i(t) = \phi(p(1|t), p(2|t), \ldots, p(J|t))$ , donde  $p(j|t)$  es la proporción de la clase *j* en el nodo *t*.

Si un *split s* del nodo *t* envía la proporción  $p_L$  al nodo  $t_L$  y la proporción  $p_R$  al nodo  $t_R$ , entonces podemos definir el decrecimiento de la impureza como ∆*i*(*s*,*t*) = *i*(*t*)− *pRi*(*tR*)− *pLi*(*tL*). Se define la bondad del *split s* en el nodo *t* como  $\Phi(s,t) = \Delta(s,t)$ .

Supongamos que hemos realizado varios *splits*, el conjunto de los *splits* y el orden en que se han realizado determinan el árbol *T*. Denotaremos los nodos terminales de este árbol como T. Definimos la impureza del nodo *t* del árbol *T* como *I*(*t*) = *i*(*t*)*p*(*t*), donde *i*(*t*) es la impureza definida anteriormente y *p*(*t*) la proporción del nodo *t* respecto el árbol *T*, y definimos la impureza del árbol *I*(*T*) como

$$
I(T) = \sum_{t \in \mathbb{T}} I(t) = \sum_{t \in \mathbb{T}} i(t) p(t).
$$

Es fácil ver que seleccionar los *splits* que maximicen ∆*i*(*s*,*t*) es equivalente a seleccionar los *splits* que minimicen la impureza *I*(*T*). Tomando un nodo  $t \in \mathbb{T}$  y usando un *split s*, separamos el nodo *t* en  $t_L$  y  $t_R$ . El nuevo árbol *T*<sup> $\prime$ </sup> tiene una impureza  $I(T') = \sum_{t' \in \mathbb{T} - \{t\}} I(t') + I(t_L) + I(t_R)$ .

El decrecimiento de la impureza es  $I(T) - I(T') = I(t) - I(t_L) - I(t_R)$ , que depende únicamente del nodo *t* y el *split s*. Entonces, el decrecimiento de la impureza del árbol por *splits* en *t* es equivalente a maximizar la expresión ∆*I*(*s*,*t*) = *I*(*t*)−*I*(*tL*)−*I*(*tR*).

Definiendo,  $p_L = \frac{p(t_L)}{p(t)}$ *p*(*t*<sub>*R*</sub>)</sub> **y** *pR* =  $\frac{p(t_R)}{p(t)}$  $p(t_R)$ , se tiene que *p*<sup>*L*</sup> + *p*<sup>*R*</sup> = 1 y la expresión anterior de ∆*I*(*s*,*t*) se puede reescribir como

$$
\Delta I(s,t) = (i(t) - p_L i(t_L) - p_R i(t_R))p(t) = \Delta i(s,t)p(t).
$$

Estudio de la variabilidad metabólica asociada a la presencia de los distintos alelos del gen APOE

Como se puede ver, ∆*I*(*s*,*t*) y ∆*i*(*s*,*t*) difieren sólo en el factor *p*(*t*). Por tanto, el mismo *split s*∗ maximiza ambas expresiones, por lo que la selección del *split* idóneo que minimice la impureza de un nodo puede enfocarse como la minimización de la impureza del árbol.

Para establecer el criterio de parada, se fija un umbral β, y un nodo *t* se declara terminal si

$$
\max_{s\in\mathscr{S}}\Delta I(s,t)<\beta.
$$

#### <span id="page-28-0"></span>2.3.3. Asignación de cada clase

Supongamos que tenemos un árbol *T* con nodos terminales T.

Una regla de asignación es una regla que asigna una clase *j* ∈ {1,2,..., *J*} a cada nodo terminal *t* ∈  $\mathbb{T}$ . La clase asignada al nodo *t* se designa como *j*(*t*).

Para cualquier regla de asignación  $j(t)$  en el nodo  $t \in \mathbb{T}$ , tenemos que  $\sum_{j \neq j(t)} p(j|t)$  es una estimación de la probabilidad de no acertar la predicción en el nodo *t*. El objetivo es obtener una regla que minimice esta estimación.

Consideremos *j* ∗ (*t*) la regla de asignación que minimiza la estimación anterior. Esta regla está definida como: si  $p(j|t) = \max_i p(i|t)$ , entonces  $j^*(t) = j$ . Si el máximo se obtiene en varias clases, se asigna el valor de  $j^*(t)$  arbitrariamente.

Utilizando esta regla, tenemos que la estimación de la probabilidad de no acertar en la asignación,  $r(t)$ , está dada por  $r(t) = 1 - \max_j p(j|t)$ .

Si denotamos por  $R(t) = r(t)p(t)$ , podemos estimar la probabilidad de no acertar en la predicción  $R^*(T)$  del árbol *T* como  $R^*(T) = \sum_{t \in \mathbb{T}} R(t)$ .

#### <span id="page-28-1"></span>2.3.4. Valores *missing*

En los conjuntos de datos, usualmente nos enfrentamos a datos ausentes. En estos casos, se podrían eliminar del conjunto, pero se podría perder mucha información del conjunto de datos, por lo que se mantienen y se procede a manejar esta información de otra manera.

Primero, se dividie el nodo en dos subnodos y se calculan las impurezas de ambos nodos sin tener en cuenta los datos ausentes. Una vez calculados, se ajustan las proporciones *p<sup>L</sup>* y *p<sup>R</sup>* para que puedan sumar 1 ambas proporciones a la hora de calcular y maximizar ∆*I*(*s*,*t*).

Una vez se ha elegido el *split*, queda elegir qué se hace con las variables con datos ausentes que no han podido ser seleccionados en algún nodo.

Con todos los casos con datos ausentes, se toma el resto de variables y se utilizan para realizar el *split*. Se ordenan conforme a la predictividad del *split* que realizan y se utiliza la que más predictividad tiene. Si la variable con más predicitividad no está informada, se utilizaría la siguiente. A estos *splits* se les llama *surrogate splits*.

#### <span id="page-29-0"></span>2.3.5. Podado del árbol

Una vez que hemos construido un árbol, en ocasiones suele ser o muy largo o muy complejo, entonces toca decidir cuánto del modelo queremos mantener. De esta manera tomaremos un subconjunto de nodos del árbol que formarán un subárbol.

Sea *T* un árbol no trivial calculado. Dado un número real  $\alpha \in [0, \infty)$ , sea  $R_{\alpha}(t) = R(t) + \alpha$ , con  $t \in T_0$ . Dado un subárbol *T*' de *T*, se define  $R_\alpha(T) = R(T) + \alpha |\mathbb{T}|$  como el coste del árbol, y se define como *T*<sup>α</sup> el subárbol del modelo completo con mínimo coste.

 $R(T)$  se interpreta como el coste de añadir otra variable al modelo, y a  $\alpha$  se le llama complejidad. Obviamente, *T*<sup>0</sup> es el modelo completo y *T*<sup>∞</sup> es el modelo con un nodo y ningún *split*. Se tienen los siguientes resultados:

- 1. Si  $T_1$  y  $T_2$  son subárboles de  $T$  con  $R_\alpha(T_1) = R_\alpha(T_2)$ , entonces o bien  $T_1 < T_2$  o bien  $T_2 < T_1$ .
- 2. Si  $\alpha > \beta$ , entonces  $T_{\alpha} = T_{\beta}$  o  $T_{\alpha} < T_{\beta}$ .

Utilizando el primer resultado, podemos definir como *T*<sup>α</sup> como el subárbol más pequeño que minimiza *R*α(*T*). Como cualquier árbol anidado basado en *T* tiene como mucho |*T*| nodos, y utilizando el segundo resultado, podemos agrupar todos los valores de  $\alpha$  en  $m \leq |T|$  intervalos  $I_1 = [0, \alpha_1]$ ,  $I_2 = (\alpha_1, \alpha_2], \ldots, I_m = (\alpha_m, \infty]$ , donde cada *I<sub>i</sub>* comparte el mismo subárbol minimizado.

Para tomar el valor  $\alpha$  óptimo, se utiliza el algoritmo de validación cruzada que consta de los siguientes pasos:

1. Se calculan los intervalos  $I_1, I_2, \ldots, I_m$ .

Se fija

\n
$$
\begin{aligned}\n\beta_1 &= 0 \\
\beta_2 &= \sqrt{\alpha_1 \alpha_2} \\
\beta_3 &= \sqrt{\alpha_2 \alpha_3} \\
&\vdots \\
\beta_{m-1} &= \sqrt{\alpha_{m-2} \alpha_{m-1}} \\
\beta_m &= \infty.\n\end{aligned}
$$

- 2. Se divide el conjunto en *s* grupos  $G_1, G_2, \ldots, G_s$  equitativamente y se procede de la siguiente manera para cada grupo:
	- Se calcula el modelo para todo el conjunto de datos sin los datos del grupo  $G_i$  y se determinan los subárboles  $T_{\beta_1}$ ,  $T_{\beta_2}$ , ...,  $T_{\beta_m}$ .
	- Se calcula la predicción para cada elemento de *G<sup>i</sup>* bajo los subárboles *T*β*<sup>j</sup>* , con 1 ≤ *j* ≤ *m*.
	- Se calcula el error de cada elemento de *G<sup>i</sup>* .
- 3. Se suma el error cometido en cada *G<sup>i</sup>* para cada β*<sup>j</sup>* . Para cada β se toma el conjunto con menos error y se calcula el subárbol *T*<sup>β</sup> para el conjunto de datos completo, con lo que se tiene un valor de complejidad β y el mejor subárbol podado para este valor.

En la práctica, un valor de *s* = 10 es suficiente para el algoritmo y la eficiencia de este.

#### <span id="page-30-0"></span>2.3.6. Librerías de *R* y documentación utilizada

Las referencias utilizadas en esta sección han sido los documentos [\[11,](#page-74-11) [15,](#page-75-1) [16,](#page-75-2) [17,](#page-75-3) [18\]](#page-75-4).

En la práctica, las librerías utilizadas de *R* para realizar Árboles de Clasificación son *rattle* [\[19\]](#page-75-5) y *rpart* [\[20\]](#page-75-6).

Para utilizar esta función, se introducen una serie de argumentos de control del árbol. Hay tres tipos de argumentos, por: control de crecimiento, control de salida y control del algoritmo interno. Los argumentos que se utilizan para controlar el crecimiento del árbol son *minbucket*, *minsplit*, *maxdepth* y *cp*. Los argumentos que controlan la salida son *maxcompete* y *maxsurrogate*. Los argumentos de control del algoritmo interno son *usesurrogate*, *xval* y *surrogatestyle*. El significado de cada argumento se encuentra en la siguiente lista:

- minbucket: número mínimo de observaciones en un nodo terminal.
- $\blacksquare$  minsplit: el número mínimo de observaciones que debe existir en un nodo de cara a intentar un *split*.
- maxdepth: máximo de profundidad del árbol final.
- maxcompete: el número de *splits* competidores retenidos en la salida.
- cp: parámetro de complejidad.
- usesurrogate: cómo se usan los *surrogate splits*. Con un valor de 0, los registros con un valor ausente no se sigue utilizando; con un valor de 1, se utilizarán *surrogate splits*, y si las variables implicadas tienen algún dato faltante, se elimina; y con un valor de 2, se utilizarán *surrogate splits*, y si un registro tiene todos los valores de las variables de los *surrogate splits* están ausentes, se envían a la mayoría.
- maxsurrogate: el número de *surrogate splits* retenidos en la salida.
- xval: número de validaciones cruzadas.
- surrogatestyle: cómo se selecciona el mejor *surrogate split*. Si se evalúa como 0, el programa usa el total de clasificaciones correctas para variables *surrogate* potenciales. Si se evalúa como 1, se utiliza el porcentaje exacto, calculado con los valores no ausentes de las variables *surrogate*.

Una vez desarrollado el algoritmo, *R* proporciona una salida que consiste en primer lugar en el error del nodo principal, las variables utilizadas en los *splits* del árbol generado y una tabla donde se indican los distintos árboles obtenidos, cada uno más ramificado que el anterior. La tabla proporciona el parámetro de complejidad utilizado, el número de *splits*, el error relativo del árbol y los errores medios y desviación estándar de los árboles utilizados a la hora de realizar los diferentes árboles en la validación cruzada. El objetivo es obtener un árbol con un error medio lo más bajo posible.

## <span id="page-32-0"></span>Capítulo 3

# Análisis por conjuntos de variables

## <span id="page-32-1"></span>3.1. Introducción

En este capítulo vamos a realizar un análisis preliminar de los datos. Se aplicarán técnicas de estadística descriptiva y las técnicas mencionadas en la metodología para poder seleccionar variables que tengan una mayor influencia en el APOE.

Primero se va a realizar un primer análisis exploratorio de los datos, utilizando técnicas de estadística descriptiva. Después se realizará un análisis de componentes principales a las variables de los conjuntos de datos para ver posibles agrupaciones de variables. Finalmente se construirán modelos de regresión multinomial y árboles de clasificación para determinar las variables más influyentes en la determinación del fenotipo del gen APOE.

### <span id="page-32-2"></span>3.2. Análisis exploratorio

En este primer análisis exploratorio, se va a realizar un análisis descriptivo numérico y gráfico de las variables de los conjuntos para poder ver si alguna de ellas puede ser una candidata para separar correctamente la variable respuesta. Tras este análisis, se realizará el test de Kruskal-Wallis para poder confirmar si estas variables obtenidas en el primer análisis pueden separar bien por grupos la variable respuesta. Finalmente se calculan las correlaciones para el conjunto de datos de Ácidos grasos con el fin de ver si alguna de las parejas de variables está correlada.

#### <span id="page-32-3"></span>3.2.1. Análisis descriptivo numérico y gráfico

En esta sección vamos a realizar un primer análisis descriptivo numérico y gráfico. El objetivo del análisis es concluir qué variables pueden clasificar a priori de manera correcta la variable respuesta, *apoE2*, que es el fenotipo del gen APOE. Para realizar el análisis, primero se obtendrá la distribución de la variable *apoE2* y luego se realizarán los análisis descriptivos y gráficos del resto de variables.

La distribución de la variable puede verse en la Tabla [3.1.](#page-33-0) De esta se destaca que hay un grupo que predomina sobre los demás, el grupo *E3*, puesto que el 67,77% de los registros tienen este valor, distribución que se asemeja a la dada por la población española.

| Valor          | Número | Porcentaje |  |
|----------------|--------|------------|--|
| E2             | 28     | 11,57%     |  |
| E <sub>3</sub> | 164    | $67,77\%$  |  |
| F4             | 35     | 14,46%     |  |
| NA's           | 15     | 6,20%      |  |

<span id="page-33-0"></span>Tabla 3.1: Distribución de la variable *apoE2*.

El análisis numérico consistirá en calcular el porcentaje de casos ausentes, media, mediana y desviación típica de cada variable por grupos de la variable *apoE2*. También se mirarán los cuartiles de cada variable y algunos percentiles representativos. Las tablas con los estadísticos descriptivos pueden consultarse en el Anexo [A.](#page-78-0)

Del primer análisis numérico, comparando los percentiles de las variables, las variables que parecen distinguir de algún modo los grupos de la variable respuesta son las siguientes: del conjunto de Ácidos grasos las variables *g183H*, *v120H*, *v204P* y *v226H*; del conjunto Aminoácidos las variables *AcAlfaAminobutirico*, *Alanina* y *Prolina*; del conjunto de Bioquímicas las variables *APOB*, *CHOL*, *CTx*, *LDL*, *LPA* y *PCRU*; y del conjunto de Carnitinas las variables *C4DCn* y *C18n*.

Tras este primer análisis descriptivo de las variables, se puede concluir que no se pueden apreciar muchas diferencias por grupos en la mayoría de las variables. También se puede observar que hay un gran porcentaje de datos faltantes en el conjunto de Aminoácidos, ya que todas las variables tienen un porcentaje superior al 33%.

Respecto al análisis gráfico de las variables, se han obtenido los diagramas de caja y estimado las funciones de densidad de todas las variables por grupo de *apoE2*, con el objetivo de ver si alguna variable presenta diferencias muy claras respecto a la variable respuesta. Para la estimación de las densidades se ha fijado el parámetro de suavizado eligiendo entre los valores que proporciona el método de Silverman [\[21\]](#page-75-7) y seleccionado tras la inspección uno a uno de todos los gráficos. El método de Silverman obtiene el valor de ajuste de la siguiente manera. Se toma el mínimo entre la desviación típica y el rango intercuartílico dividido entre 1,349 y se multiplica por 1,06 × *n* −1/5 . En el método práctico, se analizó una a una las variables y se anotó el valor de ajuste que parecía correcto. El valor de ajuste final que se ha tomado ha sido el máximo de estos dos valores.

Los diagramas de caja y funciones de densidad pueden consultarse en el Anexo [B.](#page-94-0)

Comparando los grupos de las variables, la distribución de ambas tanto en los diagramas de caja como en las estimaciones de densidad, pueden apreciarse diferencias en algunas en cuanto a la variable *apoE*2. Tras estas observaciones, las variables que a priori presentan distribuciones diferentes son las siguientes: del conjunto de Ácidos grasos las variables *v201P*, *v224P*, *v160H*, *g183H*, *v201H*, *v221H* y *v226H*; del conjunto de Aminoácidos las variables *Fosfoserina*, *Alanina*, *Valina*, *Cistina*, *Arginina* y *Prolina*; del conjunto de Bioquímicas las variables *CHOL*, *LDL* y *APOB*; y del conjunto de Carnitinas las variables *C3n*, *C18On* y *C182n*.

De este primer análisis se puede concluir que no hay mucha evidencia de que haya variables que por sí solas puedan clasificar correctamente la variable *apoE2*, ya que ninguna de las herramientas utilizadas revela que existan grandes diferencias en el comportamiento según los grupos definidos por dicha variable.

#### 3.2. Análisis exploratorio 25

El resumen de las variables que en principio presentan algunas diferencias según la variable *apoE2* puede verse en la Tabla [3.2](#page-34-1) donde se aprecia que algunas diferencias detectadas en el análisis numérico no son detectadas en el gráfico.

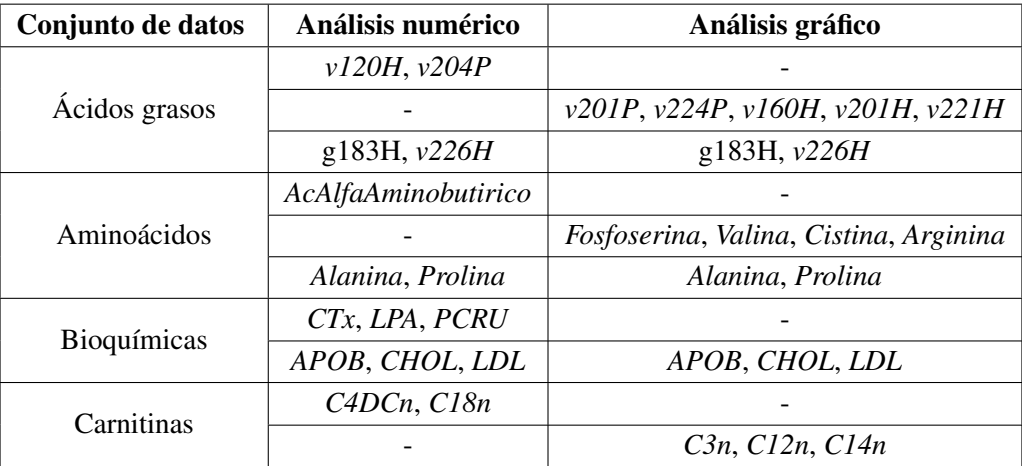

<span id="page-34-1"></span>Tabla 3.2: Resumen de los resultados obtenidos en el análisis descriptivo.

#### <span id="page-34-0"></span>3.2.2. Test de Kruskal-Wallis

En esta sección, se va a realizar el test de Kruskal-Wallis para todas las variables de los conjuntos, con el fin de confirmar qué variables separan correctamente los grupos de la variable *apoE2*.

El test de Kruskal-Wallis [\[22\]](#page-75-8) es un método no parámetrico que se utiliza para determinar si varias muestras proceden de la misma distribución. El test es usado para comparar dos o más muestras independientes del mismo o diferente tamaño. Es el equivalente no paramétrico del test ANOVA. El test, al ser no paramétrico, no asume una distribución normal de los datos.

Las hipótesis del test son las siguientes:

- *H*<sub>0</sub>: Las medianas de los grupos son iguales.
- *H*<sub>1</sub>: Al menos la mediana de un grupo es diferente que las del resto de la población.

Los resultados del test para los conjuntos de Ácidos grasos, Aminoácidos, Bioquímicas y Carnitinas pueden verse respectivamente en las Tablas [3.3,](#page-35-0) [3.4,](#page-36-0) [3.5](#page-36-1) y [3.6.](#page-37-1)

Las variables que pasan el test con un nivel de significación de  $\alpha = 0.05$  son *v201P*, *v224P*, *g183H*, *v201H* y *v260H* del conjunto de Ácidos grasos; del conjunto de Aminoácidos la variable *Alanina*; las variables *APOB*, *CHOL*, *CTx* y *VitD* del conjunto de Bioquímicas; y las variables *C6n* y *C16On* del conjunto de Carnitinas.

Con los resultados obtenidos en el test, y comparando con los resultados vistos en los análisis descriptivos anteriores, se puede confirmar que las variables *v201P*, *v224P*, *g183H*, *v201H*, *Alanina*, *APOB*, *CHOL* y *CTx* tienen un comportamiento algo diferente según los grupos de la variable *apoE2*, ya que también hemos obtenido estas variables en el análisis descriptivo numérico o gráfico, o incluso en ambos análisis, por lo que habrá que tener especial consideración con ellas.

La comparación de los análisis descriptivos y los resultados del test puede ser consultada en la Tabla [3.7.](#page-38-2)

| Variable | <i>p</i> -valor | <b>Variable</b> | <i>p</i> -valor |
|----------|-----------------|-----------------|-----------------|
| v120P    |                 | v120H           | 0.814791        |
| v140P    | 0.703973        | v140H           | 0.864251        |
| v160P    | 0.170677        | v160H           | 0.261506        |
| v161P    | 0.467986        | v161H           | 0.504649        |
| v180P    | 0.761026        | v180H           | 0.649898        |
| v181P    | 0.697544        | v181H           | 0.749776        |
| v182P    | 0.162495        | v182H           | 0.391211        |
| g183P    | 0.494311        | g183H           | 0.000543        |
| a183P    | 0.059522        | a183H           | 0.699045        |
| v184P    | 0.257150        | v184H           | 0.161171        |
| v200P    | 0.614300        | v200H           | 0.488016        |
| v201P    | 0.049426        | v201H           | 0.049816        |
| v202P    | 0.174756        | v202H           | 0.555406        |
| v203P    | 0.277309        | v203H           | 0.535634        |
| v204P    | 0.271565        | v204H           | 0.602514        |
| v205P    | 0.654558        | v205H           | 0.326922        |
| v220P    | 0.562291        | v220H           | 0.740213        |
| v221P    | 0.904376        | v221H           | 0.057408        |
| v224P    | 0.035224        | v224H           | 0.628998        |
| v225P    | 0.389523        | v225H           | 0.101893        |
| v240P    | 0.670263        | v240H           | 0.344139        |
| v226P    | 0.244068        | v226H           | 0.067595        |
| v241P    | 0.713611        | v241H           | 0.776477        |
| v260P    | 0.852232        | v260H           | 0.038689        |

<span id="page-35-0"></span>Tabla 3.3: Resultados del test de Kruskal-Wallis para las variables del conjunto de Ácidos grasos. En negrita se resaltan los *p*-valores menores que 0,05.
| Variable            | <i>p</i> -valor | Variable         | <i>p</i> -valor |
|---------------------|-----------------|------------------|-----------------|
| Fosfoserina         | 0.206401        | Cistina          | 0.165002        |
| Taurina             | 0.819239        | Metionina        | 0.576901        |
| AcAspartico         | 0.947797        | Isoleucina       | 0.656071        |
| Treonina            | 0.897992        | Leucina          | 0.276179        |
| Serina              | 0.918512        | Tirosina         | 0.971120        |
| Asparragina         | 0.971408        | FenilAlanina     | 0.369918        |
| AcGlutamico         | 0.550806        | Ornitina         | 0.864951        |
| Glutamina           | 0.743152        | Lisina           | 0.261980        |
| Glicina             | 0.211860        | X1MetilHistidina | 0.780686        |
| Alanina             | 0.033018        | Histidina        | 0.419969        |
| Citrulina           | 0.348460        | Triptofano       | 0.563330        |
| AcAlfaAminobutirico | 0.123647        | Arginina         | 0.329902        |
| Valina              | 0.096233        | Prolina          | 0.164005        |

Tabla 3.4: Resultados del test de Kruskal-Wallis para las variables del conjunto de Aminoácidos. En negrita se resaltan los *p*-valores menores que 0,05.

| Variable    | <i>p</i> -valor | <b>Variable</b> | <i>p</i> -valor | <b>Variable</b> | <i>p</i> -valor |
|-------------|-----------------|-----------------|-----------------|-----------------|-----------------|
| <b>PCRU</b> | 0.067141        | <b>GPT</b>      | 0.168154        | <b>NEFA</b>     | 0.860839        |
| <b>GLU</b>  | 0.064972        | <b>INS</b>      | 0.593915        | <b>HEMG</b>     | 0.176337        |
| <b>TRIG</b> | 0.588003        | <b>LEPT</b>     | 0.554863        | <b>HEMGm</b>    | 0.190281        |
| <b>CHOL</b> | 0.020317        | APOA            | 0.983308        | <b>SE</b>       | 0.274113        |
| $cHDI$ .    | 0.968944        | <b>APOB</b>     | 0.004786        | <b>BGP</b>      | 0.943245        |
| LDL         | 0.069963        | LPA             | 0.252937        | CTx             | 0.032750        |
| GGT         | 0.884129        | <b>BHID</b>     | 0.979577        | <b>VitD</b>     | 0.038101        |
| GOT         | 0.539416        |                 |                 |                 |                 |

Tabla 3.5: Resultados del test de Kruskal-Wallis para las variables del conjunto de Bioquímicas. En negrita se resaltan los *p*-valores menores que 0,05.

| <b>Variable</b>   | <i>p</i> -valor | Variable | <i>p</i> -valor | Variable | <i>p</i> -valor |
|-------------------|-----------------|----------|-----------------|----------|-----------------|
| C <sub>0n</sub>   | 0.950051        | C8n      | 0.680352        | C142n    | 0.429966        |
| C2n               | 0.954504        | C81n     | 0.335594        | C16n     | 0.483813        |
| C3n               | 0.690698        | C10n     | 0.644037        | C161n    | 0.810456        |
| C3DCn             | 0.722320        | C101n    | 0.631454        | C16On    | 0.019167        |
| C4n               | 0.212597        | C102n    | 0.699658        | C161On   | 0.148338        |
| C4DCn             | 0.108912        | C12n     | 0.453545        | C18n     | 0.226941        |
| $C_5n$            | 0.799595        | C121n    | 0.993969        | C18On    | 0.282013        |
| C51n              | 0.542221        | C14n     | 0.198426        | C181n    | 0.412894        |
| C5DCn             | 0.868069        | C14On    | 0.624174        | C181On   | 0.656420        |
| C6n               | 0.018045        | C141n    | 0.678428        | C182n    | 0.264194        |
| C6DC <sub>n</sub> | 0.624098        |          |                 |          |                 |

Tabla 3.6: Resultados del test de Kruskal-Wallis para las variables del conjunto de Carnitinas. En negrita se resaltan los *p*-valores menores que 0,05.

Si tomamos como nivel de significación un valor algo mayor, un  $\alpha = 0.10$ , se puede comprobar que pasan el test de Kruskal-Wallis las variables *a183P*, *v221H*, *v226H*, *Valina*, *PCRU*, *GLU* y *LDL*. Estas variables, aunque no hayan resultado significativas para  $\alpha = 0.05$ , han estado cerca de hacerlo, por lo que puede que aparezcan en los modelos junto a otras variables que complementen la pequeña deficiencia que les ha hecho no pasar el test.

# 3.2.3. Correlaciones en Ácidos grasos

En el conjunto de Ácidos grasos, las variables van por parejas, ya que hacen referencia al mismo ácido graso, con la única diferencia que varía de dónde se ha tomado el dato. En las variables acabadas en *H*, el dato se ha tomado cuando el ácido graso va unido a la membrana del glóbulo rojo, mientras que las acabadas en *P* se han tomado del plasma sanguíneo. Por tanto, tiene sentido ver si estas parejas de variables están correladas entre sí, ya que a la hora de crear un modelo final, es preferible que entren variables que no estén correladas, para que puedan aportar mas riqueza al modelo.

Para comprobar si las variables tienen un coeficiente de correlación de Pearson que sea significativo, realizamos el siguiente test de significancia [\[23,](#page-75-0) [24\]](#page-75-1) a cada uno de los coeficientes obtenidos:

- *H*<sub>0</sub>: El coeficiente de correlación es cero ( $\rho_{xy} = 0$ ).
- *H*<sub>1</sub>: El coeficiente de correlación es distinto de cero ( $\rho_{xy} = 0$ ).

Los resultados de los coeficientes de correlación por parejas y del test se pueden ver en Tabla [3.8.](#page-39-0) Ahí se puede ver que las variables *v140, v161, v180, v183, a183* y *v221* no están correladas. Del resto, las variables con una correlación, en valor absoluto, es superior a 0,5 son *v181, v200, v203, v204, v205, v220, v224, v225, v226* y *v241*. Las variables con valores inferiores a 0,5 son *v160, v182, v184, v201, v202, v240* y *v260*.

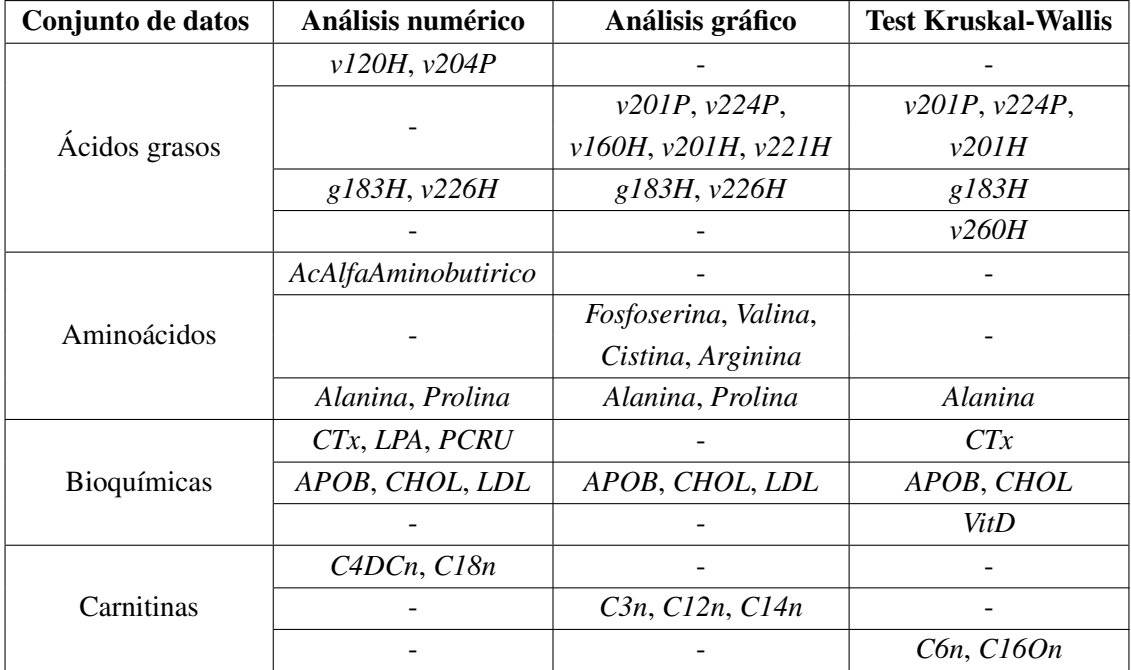

Tabla 3.7: Resumen de los resultados obtenidos en el análisis descriptivo y test de Kruskal-Wallis.

# <span id="page-38-0"></span>3.3. Análisis de Componentes Principales

En esta sección se va a realizar un análisis de componentes principales de cada conjunto.

Para realizar cada análisis, se procede de la siguiente manera. Se calcula la matriz de correlaciones, y a partir de ella se realizará el análisis y se calcularán las componentes.

Para determinar el número de componentes a calcular, se calculará el número de valores propios de la matriz de correlaciones. El número de factores a calcular se determinará con el número de valores propios mayores que 1 y su gráfico de sedimentación, donde se ve cómo disminuye la variabilidad explicada con cada componentes.

Cuando se ha elegido el número de componentes, se realiza el análisis de componentes principales, y se evalúa la variabilidad explicada por cada componente, la distribución de estos, y se representan los dos o tres que más variabilidad explican.

# 3.3.1. Ácidos grasos

Se va a realizar en este apartado el análisis de componentes principales con el conjunto de datos de Ácidos grasos. El conjunto tiene 47 variables con las que se calcularán las componentes.

Primero hay que determinar el número de componentes a calcular, y para ello utilizaremos los valores propios y el gráfico de sedimentación. Hay 15 valores propios mayores que uno, un número muy grande, y, si nos apoyamos en el gráfico de sedimentación, que se puede ver en la Figura [3.1,](#page-39-1) se puede comprobar que a partir del factor 10-11 apenas se explica varianza.

Si realizamos un primer análisis de componentes principales con número de factores desde 7 hasta 15 para ver la evolución de la varianza explicada. Esta evolución puede verse en la Tabla [3.9.](#page-40-0)

| <b>Variable</b> | Correlación    | Variable | Correlación    | Variable | Correlación    |
|-----------------|----------------|----------|----------------|----------|----------------|
| v120            |                | a183     | 0,12649674     | v220     | $0,58292625**$ |
| v140            | 0,01734069     | v184     | $0,25808501**$ | v221     | 0,13972357     |
| v160            | $0,32663467**$ | v200     | $0,62504895**$ | v224     | $0,55132596**$ |
| v161            | $-0.05714245$  | v201     | $0,43973284**$ | v225     | $0.65460311**$ |
| v180            | 0,12324818     | v202     | $0,41904137**$ | v240     | $0,34811635**$ |
| v181            | $0,99978624**$ | v203     | $0,59166598**$ | v226     | $0,71476992**$ |
| v182            | 0,16166086*    | v204     | $0,65538246**$ | v241     | $0,50895565**$ |
| g183            | $-0,07413649$  | v205     | $0,70356402**$ | v260     | $0,26013543**$ |

<span id="page-39-0"></span>Tabla 3.8: Valores de las correlaciones por variable del conjunto de Ácidos. Valores del test de correlación: (∗∗): *p*-valor < 0,01, (∗): *p*-valor < 0,05.

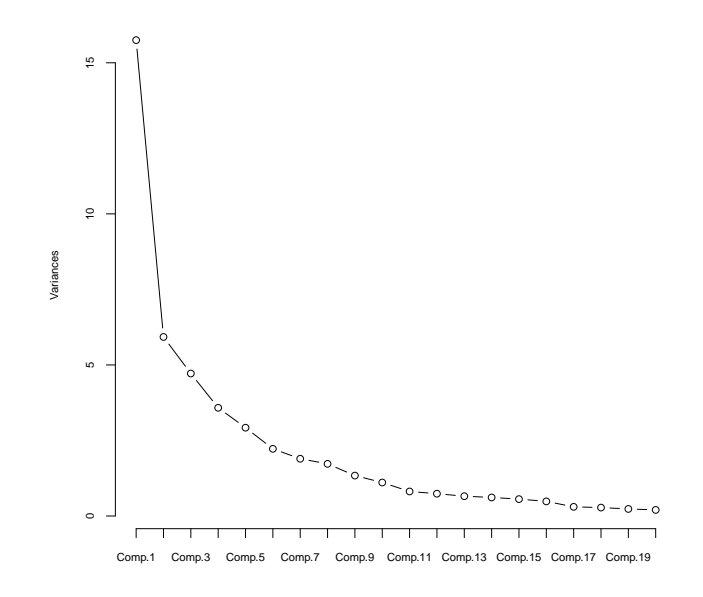

<span id="page-39-1"></span>Figura 3.1: Gráfico de sedimentación del conjunto de Ácidos grasos.

A la vista de los resultados obtenidos, un número correcto de factores a calcular es 9, ya que se explica un 62,8% de varianza y se utiliza un número no muy grande de factores.

Una vez realizado el análisis, se obtienen los 9 factores, y obtenemos que explican un 62,8% de la variabilidad del conjunto. Los primeros tres factores explican un 10,4%, un 10,4% y un 7,9% de la variabilidad cada uno.

De estos tres factores, el primero se compone de 6 variables, las parejas de variables *v205P* y *v205H*; *v225P* y *v225H*; y *v226P* y *v226H*, que hemos visto que están muy correladas entre sí. El segundo se compone de 9 variables, de las cuales 4 variables han sido obtenidas en análisis anteriores como buenas explicadoras de la variabilidad de la variable *apoE2*. Las cuatro variables son *v260H*, *v224P*, *v201P* y *v201H*. Cabe destacar que la variable *v184H* no se ha visto implicada en ningún factor.

| <b>Factores</b> | Varianza explicada |
|-----------------|--------------------|
| 7               | 55,1%              |
| 8               | 59,2%              |
| 9               | 62,8%              |
| 10              | 66,0%              |
| 11              | 68,9%              |
| 12              | 71,6%              |
| 13              | 74,0%              |
| 14              | 76,4%              |
| 15              | 78,5%              |

<span id="page-40-0"></span>Tabla 3.9: Evolución de varianza explicada por factores.

La representación gráfica de todos los factores con sus respectivas variables puede verse en la Figura [3.2,](#page-41-0) y en detalle puede verse en la Tabla [3.10.](#page-42-0)

Si representamos las tres componentes más influyentes en el plano, dos a dos, podemos ver que están dispersas sobre el plano, pero no se puede apreciar que ningún grupo de *apoE2* se aísle en alguna zona del plano. Estas representaciones pueden verse en el Anexo [C.1.](#page-158-0)

# 3.3.2. Aminoácidos

Con el conjunto de Aminoácidos se va a realizar un análisis de componentes principales que nos permita ver cómo se pueden agrupar las 26 variables del conjunto de manera que no se pierda apenas información.

Se calcula la matriz de correlaciones, y a partir de ella, se calcula el número de factores. La matriz tiene dos valores propios mayores que 1, pero, al ser un número pequeño, vamos a tomar 4, ya que en el gráfico de sedimentación (Figura [3.3\)](#page-41-1), a partir del cuarto factor, apenas hay variación en la varianza explicada añadiendo más factores.

Una vez realizado el análisis, los cuatro factores explican un 84,6% de la varianza. El primer factor explica un 27,8% de la varianza, el segundo un 13,5%, el tercero explica un 17,1% y por último el cuarto un 26,2%. La primera componente se compone de 9 variables, siendo una de ellas la variable *Arginina*, que ya había sido obtenida anteriormente. El segundo factor se compone de 9 variables, entre ellas, las variables *Alanina*, *Prolina* o *Cistina*, variables obtenidas anteriormente como candidatas a un modelo final. El tercer factor se compone de 5 variables, entre ellas, las variables *AcAlfaAminobutirico*, *Fosfoserina* y *Valina*.

Las componentes puede verse en la Figura [3.4,](#page-43-0) y con más detalle en la Tabla [3.11.](#page-42-1)

Las representaciones dos a dos de las componentes que más varianza explican puede verse en el Anexo [C.2.](#page-160-0) La distribución de las componentes sobre el plano no proporciona información de si se separan correctamente los grupos de *apoE2*, ya que las observaciones se encuentran dispersas y no agrupadas.

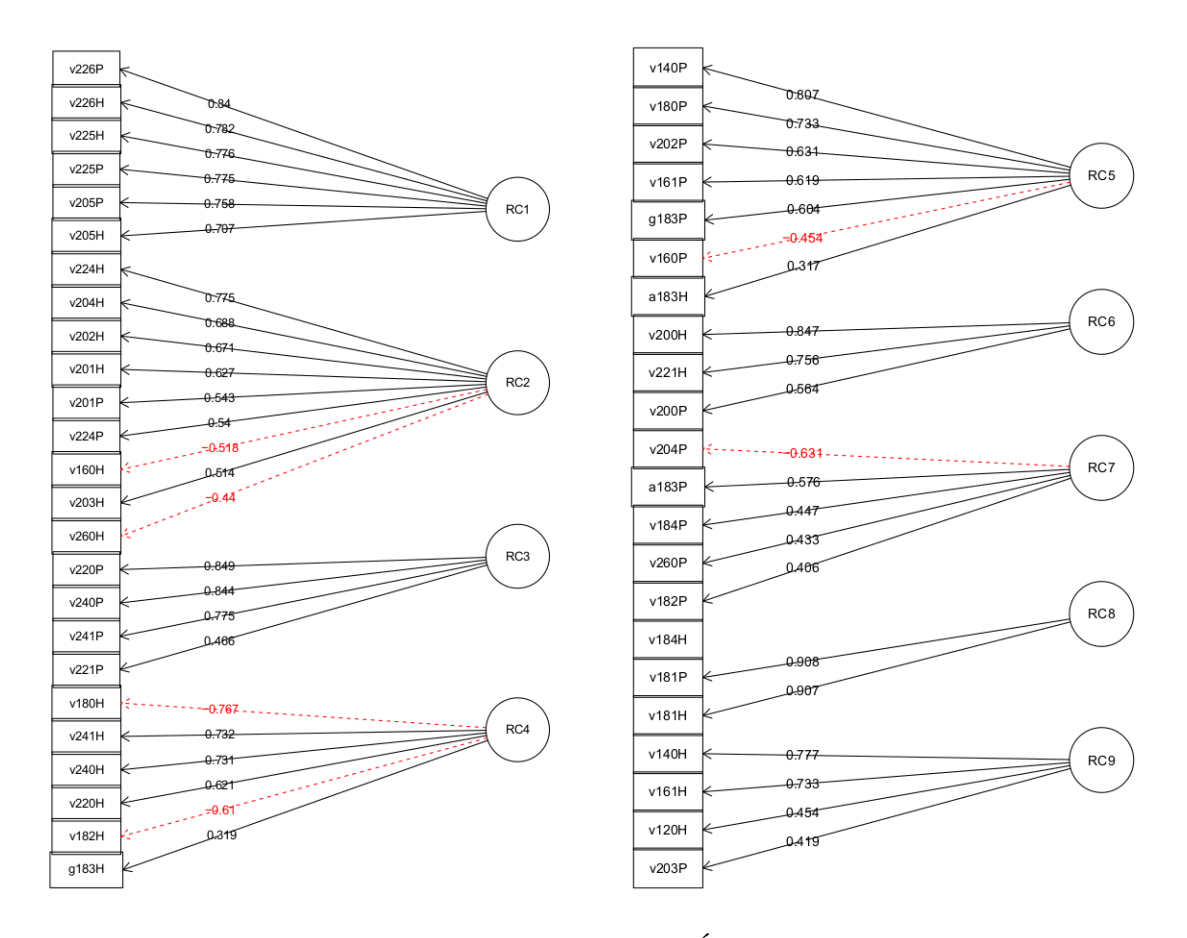

<span id="page-41-0"></span>Figura 3.2: Representación de los factores del conjunto de Ácidos grasos con sus respectivas variables.

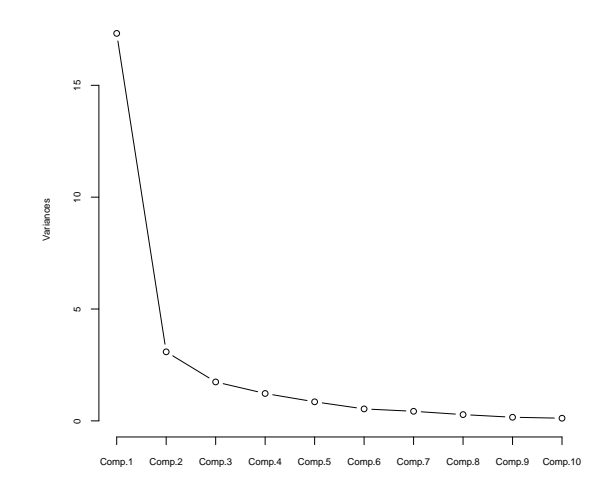

<span id="page-41-1"></span>Figura 3.3: Gráfico de sedimentación del conjunto de Aminoácidos

| <b>Factor</b>   | Variables implicadas | Varianza explicada | Varianza acumulada |  |
|-----------------|----------------------|--------------------|--------------------|--|
| RC1             | v205P, v225P, v226P, | 10,5%              | 10,5%              |  |
|                 | v205H, v225H, v226H  |                    |                    |  |
|                 | v260H, v203H, v160H, |                    |                    |  |
| RC2             | v224P, v201P, v201H, | 10,3%              | 20,8%              |  |
|                 | v202H, v204H, v224H  |                    |                    |  |
| RC3             | v220P, v240P, v241P, | 7,9%               |                    |  |
|                 | v22IP                |                    | 28,7%              |  |
| RC4             | g183H, v182H, v220H, | 6,8%               | 35,5%              |  |
|                 | v240H, v241H, v180H  |                    |                    |  |
|                 | v140P, v180P, v202P, |                    |                    |  |
| RC5             | v161P, g183P, v160P, | 6,7%               | 42,2%              |  |
|                 | a183H                |                    |                    |  |
| RC <sub>6</sub> | v200P, v200H, v221H  | 6,1%               | 48,3%              |  |
| RC7             | v204P, a183P, v184P, |                    |                    |  |
|                 | v260P, v182P         | 5,2%               | 53,5%              |  |
| RC <sub>8</sub> | v181P, v181H         | 4,8%               | 58,3%              |  |
|                 | v140H, v161H, v120H, | 4,5%               |                    |  |
| RC <sub>9</sub> | v203P                |                    | 62,8%              |  |

<span id="page-42-0"></span>Tabla 3.10: Detalle de los factores del conjunto de Ácidos Grasos.

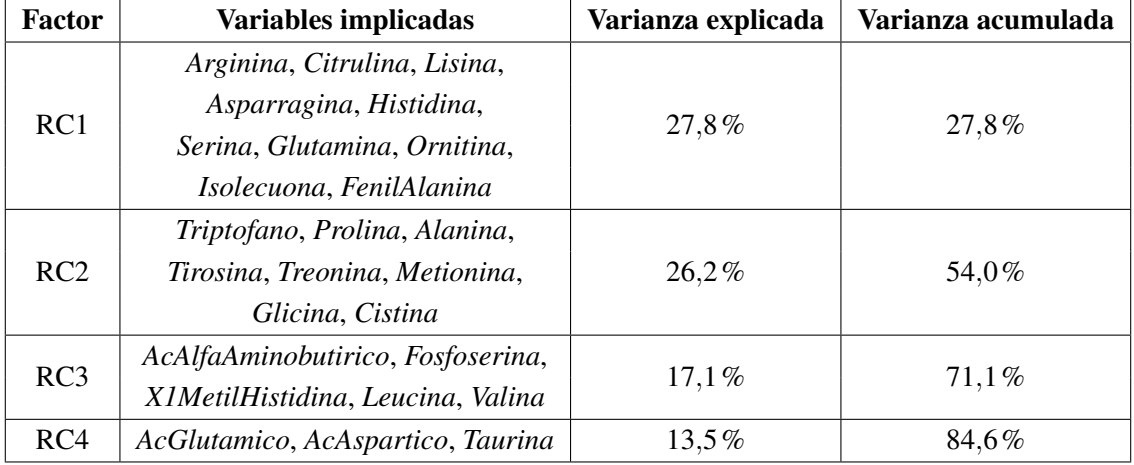

<span id="page-42-1"></span>Tabla 3.11: Detalle de los factores del conjunto de Aminoácidos.

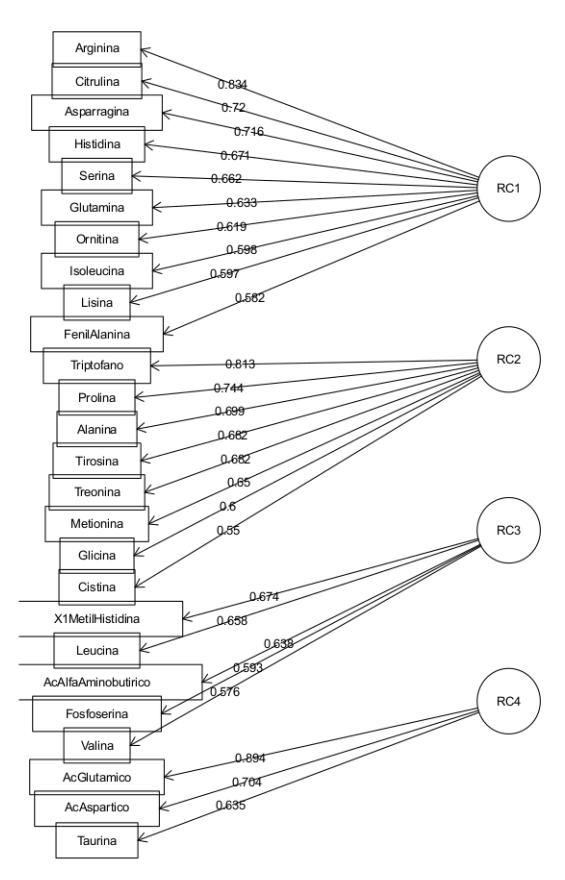

<span id="page-43-0"></span>Figura 3.4: Representación de los factores del conjunto de Aminoácidos.

#### 3.3.3. Bioquímicas

El conjunto de Bioquímicas está formado por 22 variables, de las cuales se va a intentar reducir el número mediante un análisis de componentes principales.

Primero se decide el número de componentes a calcular utilizando el gráfico de sedimentación (Figura [3.5\)](#page-44-0) y el número de valores propios de la matriz de correlaciones mayores que 1. El número de valores propios mayores que 1 es 8, y junto al gráfico de sedimentación se corrobora que 8 es el número de factores a calcular.

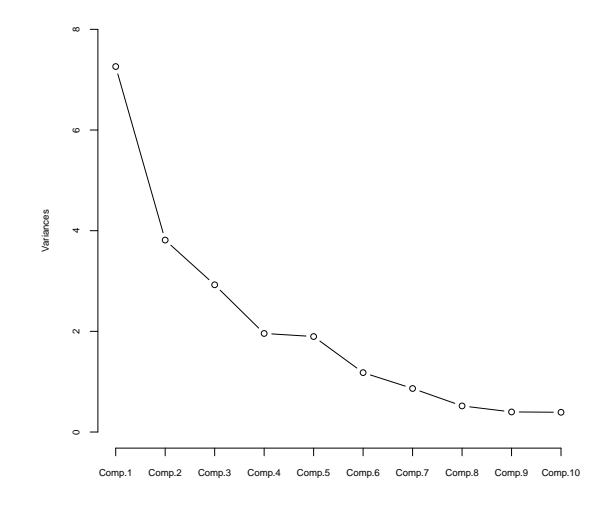

<span id="page-44-0"></span>Figura 3.5: Gráfico de sedimentación del conjunto de Bioquímicas.

Con las componentes principales calculadas, se obtiene que se explica un 76,4% de la varianza. Las componentes principales se pueden ver en la Figura [3.6](#page-45-0) y con más detalle en la Tabla [3.12.](#page-45-1) La primera componentes explica un 14,3% de la variabilidad del conjunto, y se compone de las variables *HEMG*, *HEMGm*, *GLU* y *INS*, que son variables que por separado no habían sido seleccionadas anteriormente, pero juntas puede que aporten información a la variable *apoE2*. La segunda componente está formada por tres variables vistas en los análisis descriptivos anteriores, las variables *APOB*, *LDL* y *CHOL*. Las tercera y cuarta componentes son componentes formadas por variables que no habían aparecido, como la primera componente. Están formadas por las variables *GOT*, *GPT* y *GGT*, y *cHDL*, *APOA* y *TRIG*, respectivamente.

Si realizamos la representación gráfica de las componentes dos a dos sobre el plano, se puede ver que ninguna de las parejas se distribuye de forma agrupada, sino que están distribuidas dispersamente y sin ningún tipo de orden. Estas representaciones pueden verse en el Anexo [C.3.](#page-162-0)

## 3.3.4. Carnitinas

El conjunto de Carnitinas está formado por 31 variables, y para intentar reducir este número tan elevado se va a realizar un análisis de componentes principales.

El número de factores a calcular se calcula utilizando el número de valores propios mayores que 1 de la matriz de correlaciones y el gráfico de sedimentación (Figura [3.7\)](#page-46-0). Una vez vistos estos resultados, se van a calcular 6 componentes.

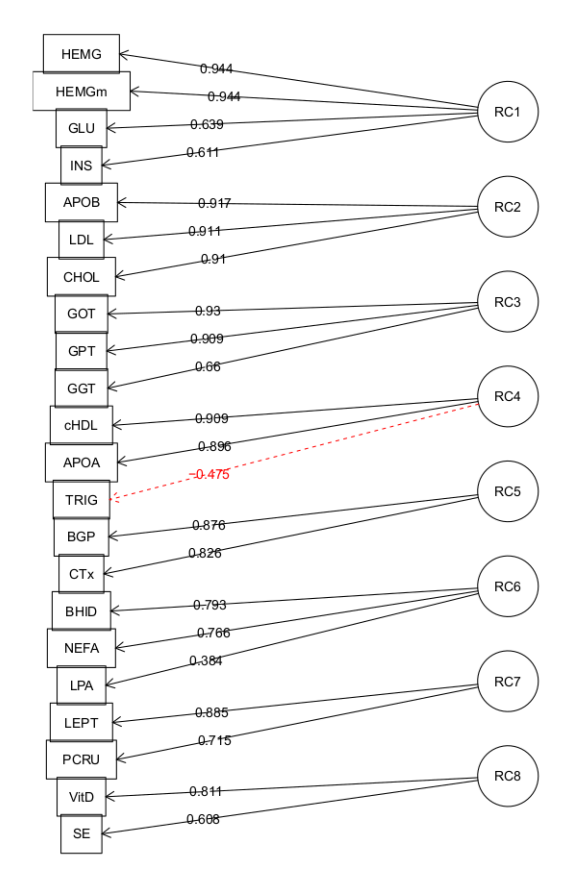

<span id="page-45-0"></span>Figura 3.6: Representación de los factores del conjunto de Bioquímicas.

| <b>Factor</b>   | Variables implicadas   | Varianza explicada | Varianza acumulada |
|-----------------|------------------------|--------------------|--------------------|
| RC1             | HEMG, HEMGm, GLU, INS  | 14,3%              | 14,3%              |
| RC2             | APOB,LDL,CHOL          | 13,4%              | 27,7%              |
| RC3             | GOT,GPT,GGT            | 10.2%              | 37,9%              |
| RC4             | cHDL,APOA,TRIG         | 10.2%              | 48,1%              |
| RC5             | BGP, CTx               | 8,1%               | 56,2%              |
| RC <sub>6</sub> | <b>BHID, NEFA, LPA</b> | 7,6%               | 63,8%              |
| RC7             | LEPT, PCRU             | 6,8%               | 70,6%              |
| RC <sub>8</sub> | VitD,SE                | 5,8%               | 76,4%              |

<span id="page-45-1"></span>Tabla 3.12: Detalle de los factores del conjunto de Bioquímicas.

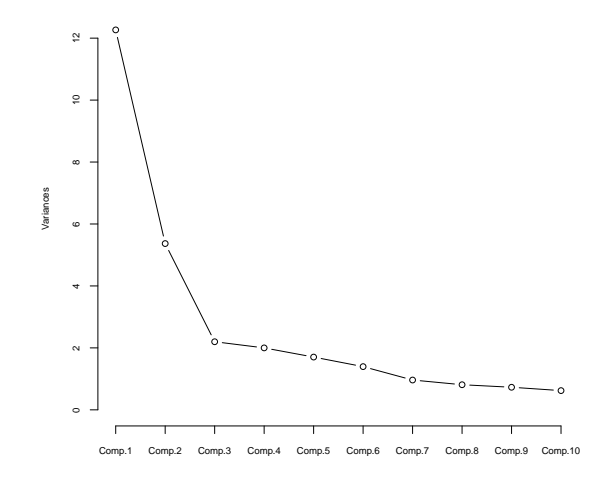

<span id="page-46-0"></span>Figura 3.7: Gráfico de sedimentación del conjunto de Carnitinas.

Una vez calculadas las 6 componentes, con ellas, se explica un 65,2% de la varianza total. Las componentes pueden verse en la Figura [3.8](#page-47-0) y la Tabla [3.13.](#page-46-1)

La primera componente explica un 18,8% de la varianza y está formada por 9 variables, de las cuales únicamente la variable *C14n* ha sido obtenida en resultados anteriores. Con un 15,9% de varianza explicada está la segunda componentes, formada por 7 variables que en principio por separado no parecían explicar la variabilidad de la variable *apoE2*. La tercera componentes está formada por 5 variables, y entre ellas las variables *C3n* y *C4DCn*, explicando un 10,1% de la varianza.

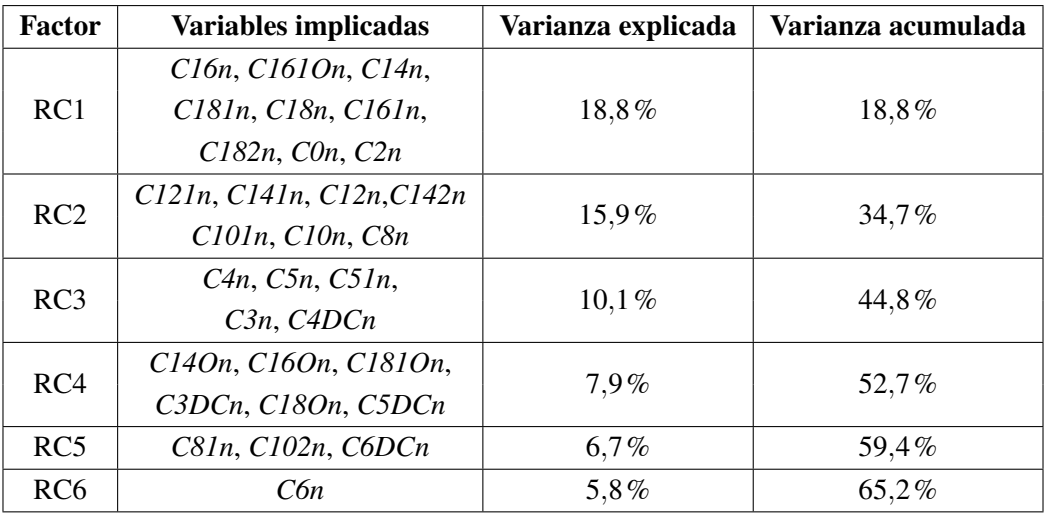

<span id="page-46-1"></span>Tabla 3.13: Detalle de los factores del conjunto de Carnitinas.

La representación de las componentes calculadas dos a dos, puede verse en el Anexo [C.4,](#page-164-0) en el cual no puede observarse una distribución por grupos de las componentes.

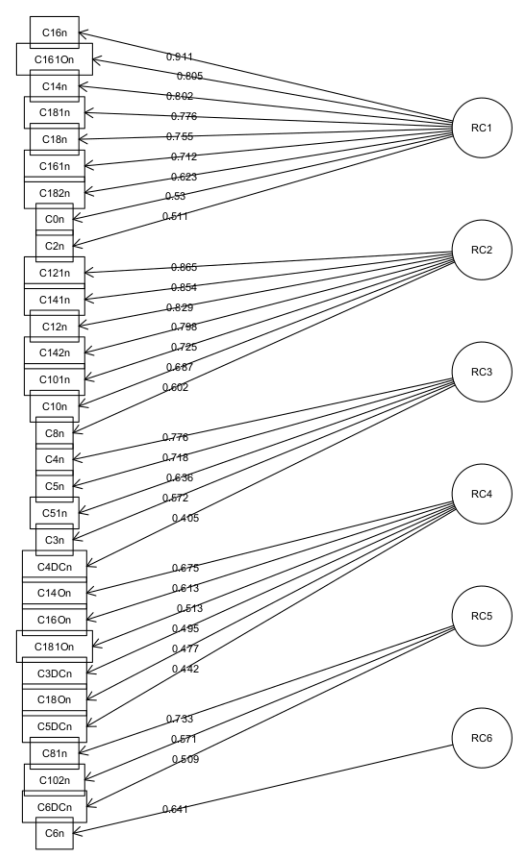

<span id="page-47-0"></span>Figura 3.8: Representación de los factores del conjunto de Carnitinas.

# 3.4. Regresión Logística Multinomial

En esta sección se va a realizar una regresión logística multinomial para cada conjunto de variables con el fin de obtener las variables que mejor separan por grupos el *apoE2*. De esta manera, se puede reducir el número de variables a la hora de elaborar el modelo final.

En primer lugar se realiza una regresión logística hacia delante con todas las variables, para descartar las variables menos influyentes y mantener las más predictivas. Una vez seleccionadas las variables en la regresión anterior, se añadirán las variables que se han seleccionado en los análisis anteriores y se realizará una regresión paso a paso *backward/forward* con el fin de descartar las variables menos influyentes.

# 3.4.1. Ácidos grasos

En este apartado se va a realizar una regresión logística con el conjunto de Ácidos grasos. El conjunto de Ácidos grasos tiene 47 variables, por lo que el objetivo va a ser eliminar variables para poder quedarnos con las que realmente separan bien la variable *apoE2*.

Se realiza el primer modelo y la primera regresión hacia delante y se obtienen los resultados que podemos ver en el Anexo [D.1.1.](#page-166-0)

En esta regresión, las variables finalistas han sido *g183H*, *v182P*, *v226H*, *v221H*, *v184H* y *a183P*, de las cuales, las variables *g183H*, *v226H* y *v221H* las habíamos obtenido en análisis anteriores.

Con las variables finales del modelo hacia delante y con las variables de los análisis anteriores, se va a realizar una regresión paso a paso. Las variables que se utilizarán forman la siguiente lista de 13 variables: *g183H*, *v182P*, *v226H*, *v221H*, *v184H*, *a183P*, *v120H*, *v204P*, *v201P*, *v224P*, *v160H*, *v201H* y *v260H*.

Una vez realizada la regresión paso a paso final, se obtienen las mismas variables que en el primer modelo paso a paso. Si miramos la significación de cada variable, obtenemos que solo las variables *v221H* y *v184H* obtienen un *p*-valor inferior a 0,05. Los resultados de la regresión se pueden ver en el Anexo [D.1.2.](#page-167-0)

Para ver la eficacia del modelo, se calcula la matriz de confusión, con la que se puede comparar las observaciones reales con las predichas por el modelo, obteniendo la Tabla [3.14.](#page-50-0) El modelo tras los resultados obtenidos falla en un 25,59% de los casos, pero clasifica mal las observaciones de los grupos no mayoritarios.

# 3.4.2. Aminoácidos

En este apartado se va a realizar una regresión logística con el conjunto de Aminoácidos. El conjunto tiene 24 variables, de manera que se intentará reducir para tener las que separan correctamente la variable respuesta *apoE2*.

Se realiza el primer modelo hacia delante y se obtienen los resultados que podemos ver en el Anexo [D.2.1.](#page-169-0)

En esta regresión, las variables finalistas han sido *Cistina*, *Arginina* y *Glicina*, de las cuales, *Cistina* y *Arginina* son variables que habíamos obtenido en resultados anteriores como candidatas a buenas variables para separar el *apoE2*.

Con las variables finales del modelo anterior y con las variables de los análisis anteriores, se va a realizar una regresión paso a paso. Las variables que se utilizarán forman la siguiente lista de 8 variables: *Cistina*, *Arginina*, *Glicina*, *AcAlfaAminobutirico*, *Fosfoserina*, *Valina*, *Alanina* y *Prolina*.

Una vez realizada la regresión paso a paso final, se obtienen las mismas variables que en el primer modelo paso a paso y la variable *Alanina*, variable obtenida en los análisis anteriores. Si miramos la significación de cada variable, obtenemos que todas las variables obtienen un *p*-valor inferior a 0,05. Los resultados de la regresión se pueden ver en el Anexo [D.2.2.](#page-170-0)

Para ver si el modelo predice correctamente, se calcula la matriz de confusión, con la que se puede comparar las observaciones reales con las predicciones del modelo, obteniendo la Tabla [3.14.](#page-50-0) El modelo obtenido falla en un 25,83% de los casos. El modelo solo clasifica 5 observaciones como distintas del grupo *E3*, y de estas, se clasifican correctamente 2 de los grupos *E2* y *E4* .

#### 3.4.3. Bioquímicas

En este apartado se va a realizar una regresión logística con el conjunto de Bioquímicas. El conjunto tiene 22 variables, las cuales se intentará reducir a un número menor para tener las que separan correctamente la variable respuesta *apoE2*.

Se realiza la primera regresión hacia delante y se obtienen los resultados que podemos ver en el Anexo [D.3.1.](#page-171-0)

En esta regresión, las variables finalistas han sido *APOB*, *LPA* y *VitD*, todas ellas variables que habíamos obtenido en resultados anteriores como candidatas a buenas variables para separar el *apoE2*.

Como todas las variables obtenidas ya las habíamos obtenido en los análisis anteriores, se va a realizar una regresión paso a paso. Dichas variables son las 7 siguientes: *CTx*, *LPA*, *PCRU*, *APOB*, *CHOL*, *LDL* y *VitD*.

Una vez realizada la regresión paso a paso final, se obtienen las mismas variables que en el primer modelo y la variable *PCRU*, variable obtenida en los análisis anteriores. Si miramos la significación de cada variable, obtenemos que sólo las variables *APOB*, y *PCRU* obtienen un *p*-valor inferior a 0,05. Los resultados de la regresión se pueden ver en el Anexo [D.3.2.](#page-172-0)

Para ver si el modelo predice correctamente, se calcula la matriz de confusión, que se puede ver en la Tabla [3.14,](#page-50-0) con la que se comparan las observaciones reales con las predicciones del modelo. El modelo final obtenido falla en un 28,04% de los casos y además no hace ninguna clasificación como grupo *E4*.

# 3.4.4. Carnitinas

En este apartado se va a realizar una regresión logística con el conjunto de Carnitinas. El conjunto tiene 31 variables, el objetivo es reducir este número de variables para poder quedarnos con las más influyentes de cara a encontrar las variables que separen correctamente la variable respuesta *apoE2*.

Se realiza el primer modelo y la primera regresión paso a paso hacia delante y se obtienen los resultados que podemos ver en el Anexo [D.4.1.](#page-173-0)

En esta regresión, las variables finalistas han sido *C16On*, *C6n*, *C14n*, *C182n*, *C4DCn*, *C5n* y *C18On*. En resultados anteriores, de estas variables, habíamos obtenido que las variables *C16On*, *C6n*, *C14n* y *C4DCn* eran candidatas a buenas variables para separar la variable *apoE2*.

Con las variables obtenidas en esta primera regresión y las obtenidas en los análisis descriptivos, se va a realizar una regresión paso a paso. Las variables para hacer la regresión son las 10 siguientes: *C18n*, *C3n*, *C12n*, *C16On*, *C6n*, *C14n*, *C182n*, *C4DCn*, *C5n* y *C18On*.

Una vez realizada la regresión paso a paso final, se obtienen los mismos resultados que en el primer modelo paso a paso. Si miramos la significación de cada variable, obtenemos que sólo las variables *C14n*, y *C182n* obtienen un *p*-valor inferior a 0,05. Los resultados de la regresión se pueden ver en el Anexo [D.4.2.](#page-174-0)

Para ver si el modelo predice correctamente, se calcula la matriz de confusión, que puede verse en la Tabla [3.14.](#page-50-0) El modelo final obtenido falla en un 27,35% de los casos y con una pésima clasificación de los grupos minoritarios.

# 3.4.5. Conclusiones

En general, no se han obtenido buenos modelos que permitan la clasificación de los grupos de la variable respuesta, como puede verse en la Tabla [3.14.](#page-50-0) Todos coinciden en que apenas hay clasificaciones de los grupos *E2* y *E4*.

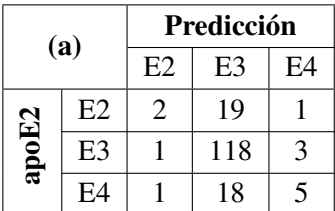

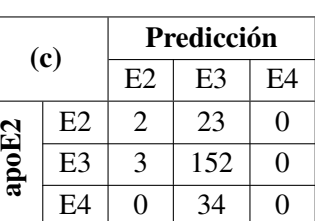

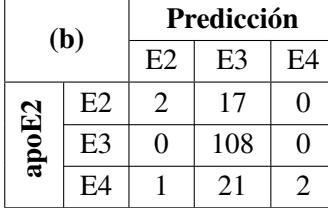

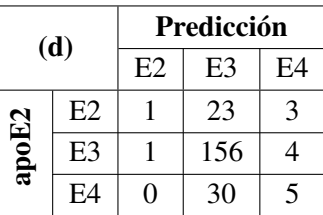

<span id="page-50-0"></span>Tabla 3.14: Matrices de confusión de las regresiones finales paso a paso de los conjuntos de Ácidos grasos (a), Aminoácidos (b), Bioquímicas (c) y Carnitinas (d).

Del conjunto de Ácidos grasos, se ha obtenido en la regresión tres variables que ya estaban siendo presentes en los resultados de los análisis realizados anteriormente. Dichas variables son *v221H*, *g183H* y *v226H*, por lo que probablemente estarán en el modelo final que se calculará. También han aparecido en los resultados de la regresión las variables *v182P*, *v184H* y *a183P*, y es la primera vez que aparecen en los resultados de un análisis.

Del conjunto de Aminoácidos, se ha conseguido una regresión con cuatro variables finalistas que son *Alanina*, *Cistina*, *Arginina* y *Glicina* De estas variables, la variable *Glicina* es la primera vez que aparece tras algún análisis. La variable *Alanina* ha aparecido en todos los análisis, por lo que puede tener importancia de cara a calcular un modelo final.

Del conjunto de Bioquímicas se ha conseguido una regresión de cuatro variables que ya habían aparecido en análisis anteriores. Estas variables son *LPA*, *PCRU*, *APOB* y*VitD*.

Por último, del conjunto de Carnitinas se ha obtenido una regresión logística de siete variables, de las cuales cuatro ya habían aparecido en análisis anteriores, y las otras tres restantes han aparecido por primera vez como posibles candidatas que separen correctamente el *apoE*2. Las variables ya vistas antes son *C4DCn*,*C14n*, *C6n* y *C16On*, y las nuevas variables son *C182n*, *C5n* y *C18On*.

El resumen de las variables obtenidas a lo largo de los análisis realizados puede verse en la Tabla [3.15.](#page-51-0)

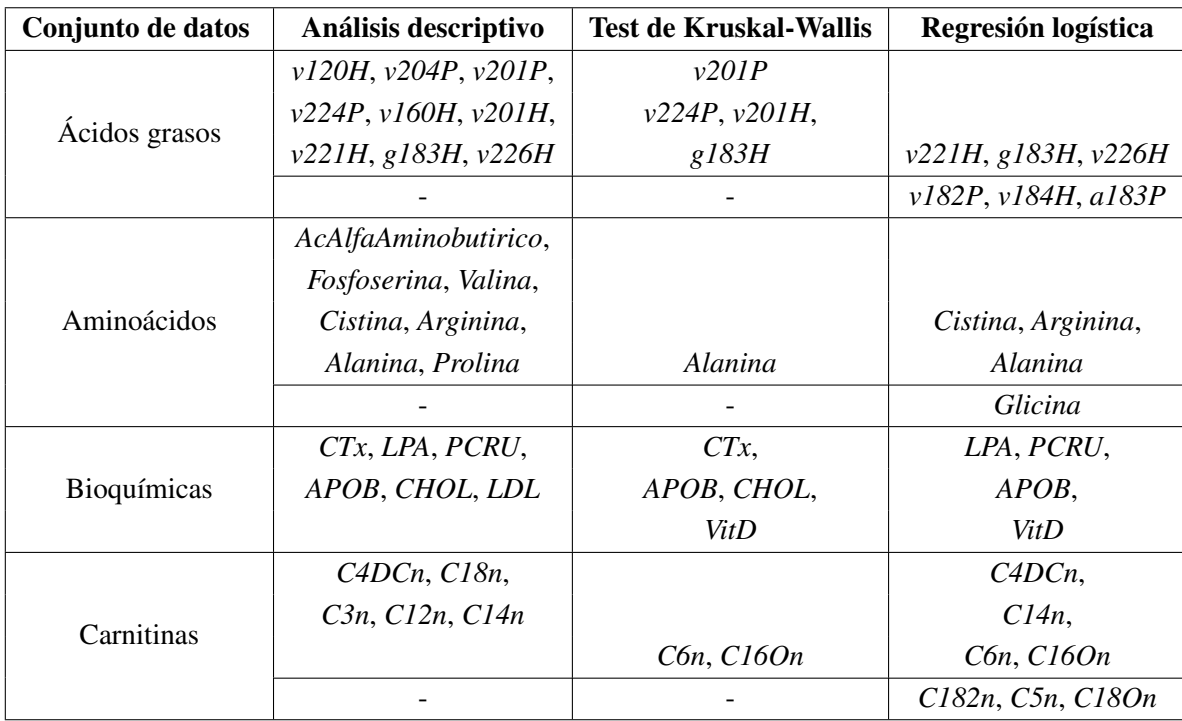

<span id="page-51-0"></span>Tabla 3.15: Resumen de los resultados obtenidos tras la regresión logística.

# 3.5. Regresión Logística Multinomial utilizando las componentes principales

En esta sección se va a realizar una regresión logística multinomial para cada conjunto, como en la sección anterior, pero añadiendo a los modelos obtenidos anteriormente las componentes principales que se han calculado en la Sección [3.3.](#page-38-0) De esta manera podremos ver si alguna de las variables es sustituida por alguna componente principal.

# 3.5.1. Ácidos grasos

Cuando se ha realizado la regresión logística en el apartado anterior, el modelo logístico de Ácidos grasos se componía de las variables *v221H*, *g183H*, *v226H*, *v182P*, *v184H* y *a183P*.

En el análisis de componentes principales realizado anteriormente se han obtenido 9 factores que incluiremos con las variables anteriores en la regresión logística que vamos a realizar.

Una vez realiza la regresión cuyos resultados pueden verse el Anexo [E.1,](#page-176-0) se comprueba que el modelo obtenido es el mismo que sin incluir las componentes, por lo que las componentes no han aportado nada en este conjunto.

## 3.5.2. Aminoácidos

Con el conjunto de Aminoácidos se ha obtenido antes una regresión de 4 variables. Añadiendo las 4 variables de las componentes principales, tenemos la siguiente lista de variables para hacer regresiones: *Cistina*, *Arginina*, *Alanina*, *Glicina*, *RC1*, *RC2*, *RC3* y *RC4*.

Una vez realizada la regresión logística con las variables anteriores, se obtiene que la variable *Alanina* se cae de la regresión y en su lugar entran las componentes *RC3* y *RC4*. Los resultados del modelo pueden verse en el Anexo [E.2.](#page-177-0)

El test de significación de las variables es superado por todas las variables excepto por *Cistina*.

Si calculamos la matriz de confusión en la Tabla [3.16,](#page-52-0) vemos que no se predice como *E4* ningún caso, y que se tiene un error de predicción del 28,24%. En este caso, a diferencia que en el modelo sin las componentes, no se ha clasificado ninguna observación como *E4*, lo que no favorece al modelo.

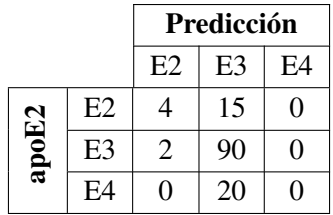

<span id="page-52-0"></span>Tabla 3.16: Matriz de confusión de la regresión paso a paso del conjunto de Aminoácidos y las componentes principales.

### 3.5.3. Bioquímicas

El conjunto de Bioquímicas en la regresión logística había obtenido un modelo final formado por las variables *LPA*, *PCRU*, *APOB* y *VitD*. Ahora vamos a calcular la regresión logística incluyendo las componentes principales, que son 8, de manera que realizaremos la regresión logística paso a paso con 12 variables.

Una vez realizada la regresión, cuyos resultados se pueden ver en el Anexo [E.3,](#page-178-0) se tiene una ninguna de las componentes principales es incluida en el modelo.

# 3.5.4. Carnitinas

Con el conjunto de Carnitinas se ha obtenido anteriormente una regresión logística de 7 variables, que son *C16On*, *C6n*, *C14n*, *C182n*, *C4DCn*, *C5n* y *C18On*. En el análisis de componentes principales, se han obtenido 6 componentes para este conjunto, por lo que a la hora de hacer una regresión se utilizarán 13 variables.

Una vez calculado el modelo, se obtiene el mismo modelo que anteriormente, con las 7 variables originales, por lo que las componentes principales no han aportado nada. Dichos resultados pueden comprobarse en el Anexo [E.4.](#page-179-0)

#### 3.5.5. Conclusiones

Las conclusiones obtenidas tras realizar una regresión logística añadiendo las componentes principales son que las componentes no han aportado nada de información en comparación con las variables finalistas del modelo de regresión logística.

# 3.6. Árboles de Clasificación

En esta sección vamos a realizar árboles de clasificación. Para ello, utilizaremos la librería *rpart* de *R* [\[20\]](#page-75-2).

El objetivo del análisis es obtener un árbol con un error medio menor que uno, y en caso contrario, con el menor error posible. Una vez obtenido el árbol, se calcularán las variables más importantes del árbol y se compararán con resultados anteriores.

# 3.6.1. Ácidos grasos

El conjunto de Ácidos tiene 47 variables originales, y aplicando esta técnica intentaremos obtener las variables más importantes del conjunto de datos y así poder reducir el número de variables de cara a un modelo finalista.

El árbol óptimo puede verse en la Figura [3.9.](#page-54-0) Este tiene un error en el nodo raíz del 27,49% y se compone de las variables *g183H* y *v205P*.

En este árbol, las 10 variables más importantes por orden son *v205P*, *v201H*, *g183H*, *v160P*, *v161P*, *v226P*, *v200H*, *g183P*, *v200P* y *v140P*. De todas estas variables, las variables *v201H* y *g183H* ya nos habían aparecido en los análisis anteriores, por tanto podemos considerarlas de gran importancia para un modelo.

Si calculamos la matriz de confusión obtenemos la Tabla [3.17,](#page-59-0) en la que podemos ver que el árbol falla en un 25,11% de los casos a la hora de hacer una nueva predicción y no se clasifica ninguna variable como *E2*, y la gran mayoría de los casos son clasificados como *E3*, que es el grupo mayoritario, Debido a esto no es un buen modelo de clasificación y le faltaría el apoyo de alguna variable extra.

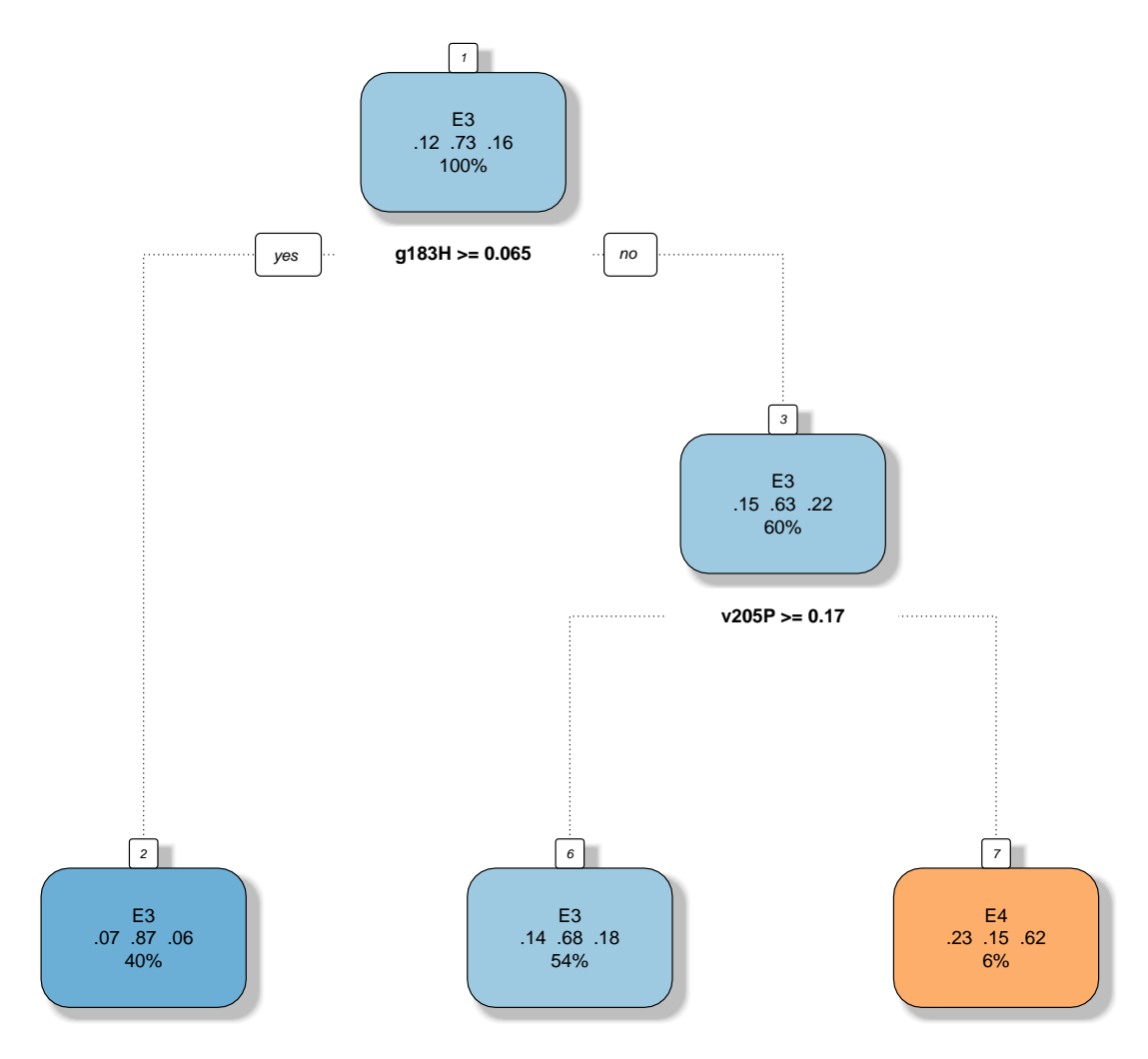

<span id="page-54-0"></span>Figura 3.9: Árbol óptimo del conjunto Ácidos grasos.

Con este árbol no se han obtenido buenos resultados, pero sí se han obtenido variables que hasta ahora no habían aparecido, como es la variable *v205P* que es utilizada por el árbol para realizar un *split*. También aparecido como variables importantes las variables *v160P* y *v161P*.

# 3.6.2. Aminoácidos

Se va a realizar un árbol de clasificación con el conjunto de Aminoácidos. El conjunto tiene 24 variables, de las cuales el objetivo es obtener las más importantes de cara a un modelo final.

No se ha obtenido un árbol con un error medio inferior a 1, pero el árbol con menor error es el que se puede ver en la Figura [3.10.](#page-56-0) El árbol está formado por las variables *Cistina*, *Alanina*, *Valina*, *Isoleucina* y *Serina*.

Las variables más importantes son *Cistina*, *Serina*, *Isoleucina*, *Alanina*, *Valina*, *Leucina*, *Tirosina*, *Treonina* y *Glutamita*, que, siguiendo ese orden, son las cinco variables que forman el árbol y cuatro variables nuevas que hasta ahora no habían aparecido. De las variables que forman el árbol, ya habíamos obtenido en análisis anteriores las variables *Cistina*, *Alanina* y *Valina*, destacando las dos primeras que han aparecido en la regresión logística.

Si calculamos la matriz de confusión obtenemos la Tabla [3.17,](#page-59-0) donde vemos que el árbol falla en un 23,78% de los casos a la hora de hacer una nueva predicción. Si nos fijamos en detalle, se puede ver que todas las observaciones salvo 9 han sido clasificadas como grupo *E3*, por lo que no es un árbol que inspire mucha confianza.

#### 3.6.3. Bioquímicas

El conjunto de Bioquímicas tiene 22 variables originales, y utilizando esta técnica, llegaremos a las variables más importantes del conjunto que mejor separen el *apoE2*.

En este conjunto no ha podido calcularse un árbol óptimo con un error medio inferior que 1, pero sin embargo se ha calculado el mejor árbol posible. El árbol puede verse en la Figura [3.11.](#page-57-0) El árbol obtenido tiene un error en el nodo raíz del 27,75%.

Las variables que forman el árbol son *APOB*, *VitD*, *BHID* y *CHOL*. De estas variables, en la regresión logística se habían utilizado las variables *APOB* y *VitD*, lo que denota su importancia.

Las variables más importantes del árbol son, en orden de importancia, *APOB*, *CHOL*, *VitD*, *BGP*, *BHID*, *GOT* y *LPA*. Como podemos observar, la variable *BGP* es más importante que una variable que ha formado parte del árbol, por lo que habrá que tenerla en cuenta.

Si calculamos la matriz de confusión obtenemos la Tabla [3.17.](#page-59-0) En ella vemos que el árbol no predice correctamente el 24,23% de nuevas observaciones. La gran mayoría de las predicciones se hacen al grupo *E3*, el grupo mayoritario, por lo que este árbol no clasifica correctamente los grupos y necesita alguna variable de apoyo más para completar esta debilidad.

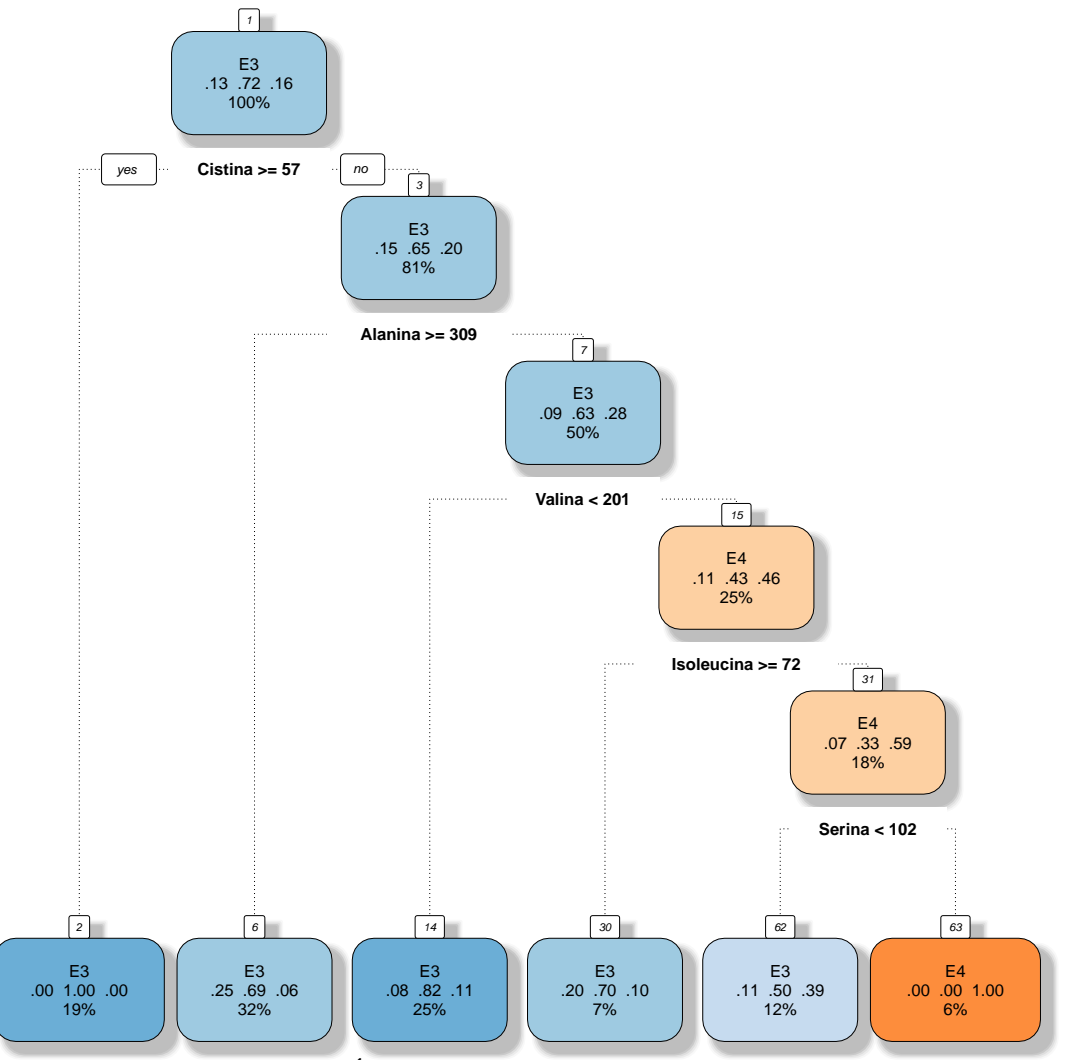

<span id="page-56-0"></span>Figura 3.10: Árbol obtenido del conjunto Aminoácidos.

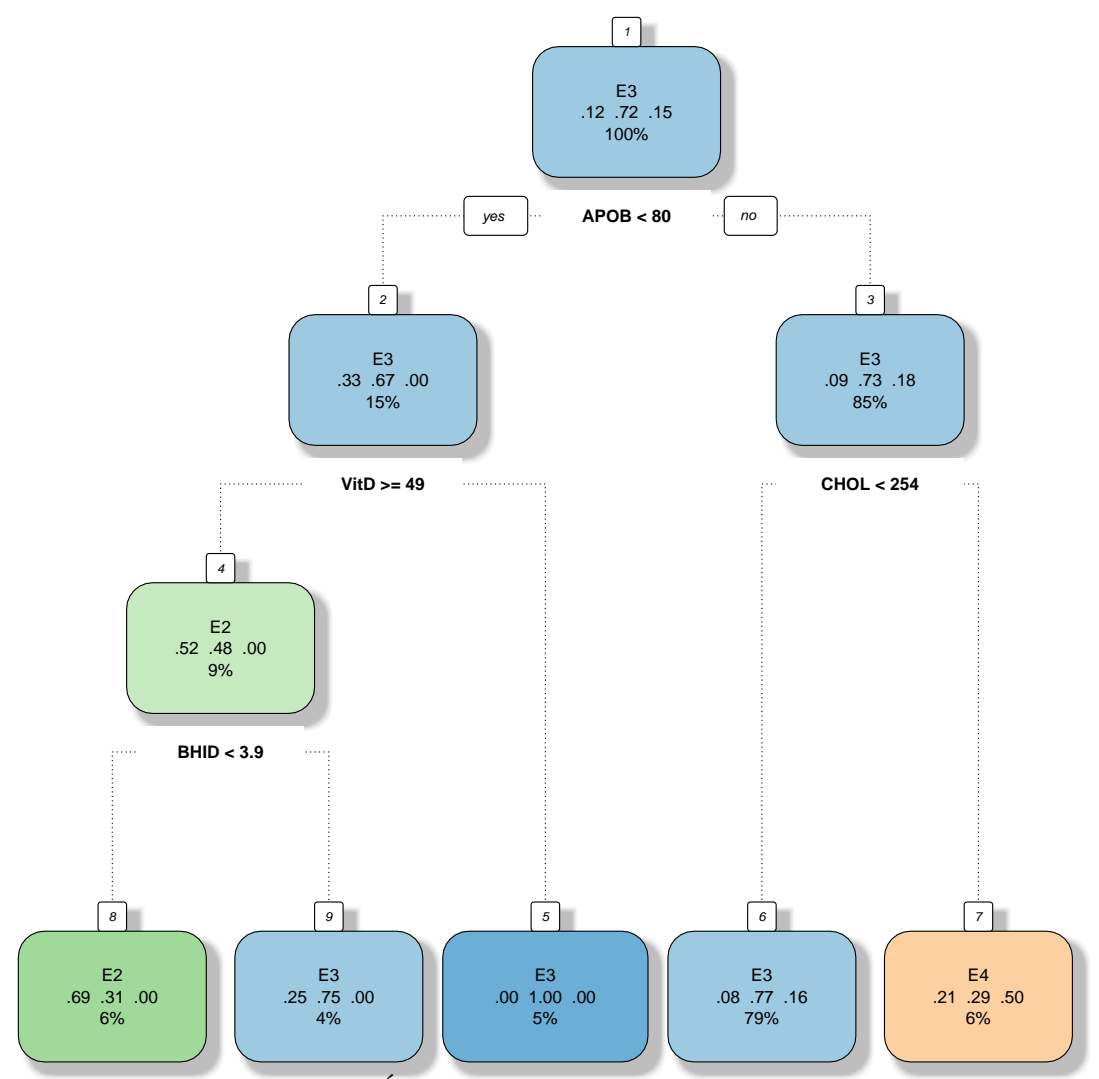

<span id="page-57-0"></span>Figura 3.11: Árbol obtenido del conjunto Bioquímicas.

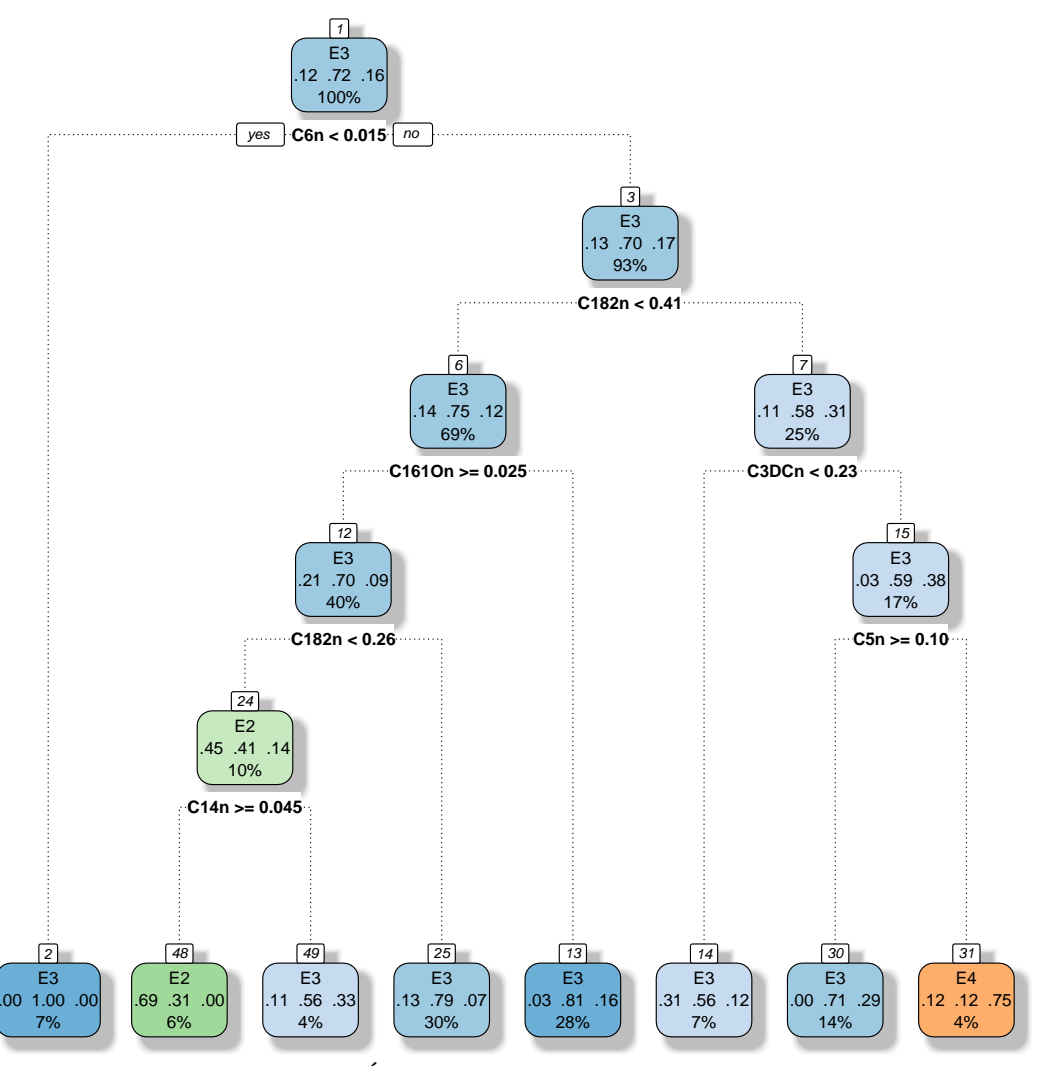

<span id="page-58-0"></span>Figura 3.12: Árbol óptimo del conjunto Carnitinas.

# 3.6.4. Carnitinas

Se va a calcular un árbol de clasificación para el conjunto de Carnitinas. El conjunto en su origen tiene 31 variables, de las cuales seleccionaremos las más influyentes de cara a obtener el modelo final.

El árbol óptimo calculado se puede ver en la Figura [3.12.](#page-58-0) El nodo raíz tiene un error de 27,80%, y las variables que lo forman son las variables *C6n*, *C182n*, *C161On*, *C3DCn*, *C5n* y *C14n*. Las variables más importantes en el árbol son las anteriores y las variables *C2n* y *C181n*. Estas tres variables tienen más importancia en el árbol que alguna de las variables que han entrado en este.

De todas estas variables mencionadas, en análisis anteriores no se habían obtenido hasta ahora las variables *C2n*, *C161On*, *C181n*, *C3DCn* y *C121n*, con lo que son variables que posiblemente haya que tener en cuenta.

Si calculamos la matriz de confusión obtenemos la Tabla [3.17,](#page-59-0) donde vemos que el árbol falla en un 23,35% de los casos a la hora de hacer una nueva predicción. Como viene pasando hasta ahora, el árbol tiene el mismo comportamiento que los anteriores, clasifica la mayor parte de las observaciones como el grupo mayoritario e ignora las de los grupos minoritarios.

# 3.6.5. Conclusiones

En general, no se han obtenido buenos árboles de regresión logística. El gran problema de los árboles ha sido la clasificación incorrecta de las observaciones de los grupos minoritarios, los grupos *E2* y *E4*. La predicción de los modelos se puede ver en sus matrices de confusión de los árboles, que se pueden ver en la Tabla [3.17.](#page-59-0)

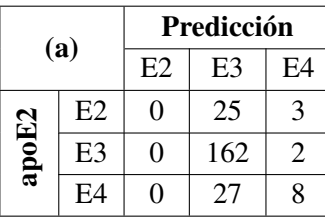

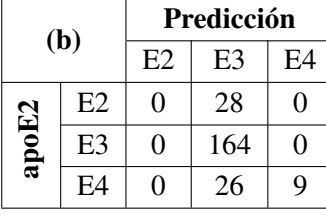

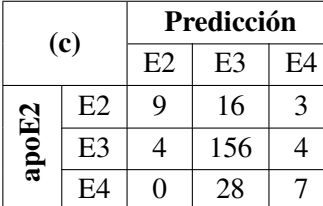

| (d)   |    | Predicción                 |     |   |  |  |
|-------|----|----------------------------|-----|---|--|--|
|       |    | E <sub>2</sub><br>E3<br>E4 |     |   |  |  |
|       | E2 | q                          | 18  |   |  |  |
| apoE2 | E3 | 2                          | 159 | 3 |  |  |
|       | F4 | í P                        |     |   |  |  |

<span id="page-59-0"></span>Tabla 3.17: Matrices de confusión de los árboles obtenidos con los conjuntos de Ácidos grasos (a), Aminoácidos (b), Bioquímicas (c) y Carnitinas (d).

Del conjunto de Ácidos grasos se ha obtenido un árbol óptimo de dos variables, *g183H* y *v205P*. La variable *g183H* siempre ha ido apareciendo a lo largo de los análisis realizados, por lo que se puede ver la gran importancia de esta en el conjunto. Como variables importantes en el árbol, han aparecido las variables *g183H*, *v205P*, *v160P* y *v161P*.

Del conjunto de Aminoácidos, el árbol obtenido está formado por cinco variables, que son *Valina*, *Cistina*, *Alanina*, *Isoleucina* y *Serina*, de las cuales *Cistina* y *Alanina* habían entrado en el modelo de regresión logística.

Del conjunto de Bioquímicas se ha obtenido un árbol formado por cuatro variables, que son *APOB*, *CHOL*, *VitD* y *BHID*, y de estas, *APOB* y *VitD* ya habían entrado en el modelo de regresión logística, lo que indica que habrá que tenerlas en cuenta. Como variables importantes, han aparecido las variables del árbol, pero también la variable *BGP*, que tiene más importancia que una de las variables que ha entrado en el árbol.

Del conjunto de Carnitinas se ha obtenido un árbol formado por seis variables, que son *C6n*, *C182n*, *C161On*, *C3DCn*, *C5n* y *C14n*, y cuatro de ellas también han aparecido en el modelo de regresión logística. Estas cuatro variables *C6n*, *C182n*, *C5n* y *C14n* habrá que tenerlas en cuenta. Además, las variables *C2n* y *C181n* han tenido una importancia en el árbol mayor que alguna variable que ha entrado a formar parte del árbol.

El resumen detallado de las variables tras los análisis se puede ver en la Tabla [3.18.](#page-60-0)

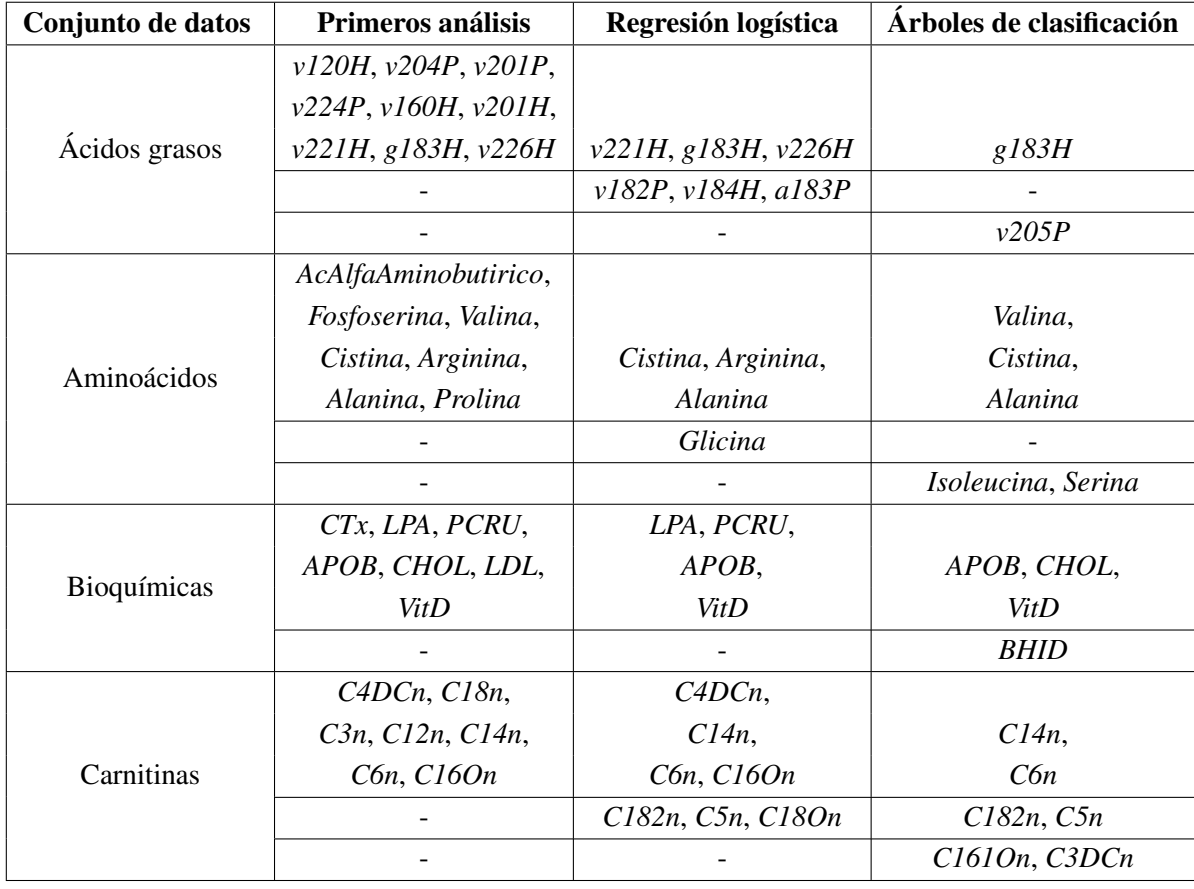

<span id="page-60-0"></span>Tabla 3.18: Resumen de los resultados obtenidos tras los árboles de clasificación.

# 3.7. Árboles de Clasificación utilizando las componentes principales

De manera similar que antes, en esta sección se van a calcular árboles de clasificación para cada conjunto de datos, con la única diferencia de que se añaden las variables calculadas en el análisis de componentes principales, que se puede ver en la Sección [3.3.](#page-38-0)

# 3.7.1. Ácidos grasos

En el conjunto de Ácidos grasos incluyendo las componentes, se ha obtenido el mismo árbol que en el apartado anterior, con la única diferencia que ha entrado una componente como variable importante, la componente *RC3*, formada por las variables *v220P*, *v240P*, *v241P* y *v221P*.

# 3.7.2. Aminoácidos

En el conjunto de Aminoácidos, se ha intentado calcular un árbol de clasificación óptimo incluyendo las componentes principales calculadas, pero no se ha conseguido, por lo que se ha calculado el mejor de los árboles obtenidos. El árbol obtenido ha sido el mismo que en el apartado anterior, en el cual tampoco han entrado las componentes como variables importantes.

### 3.7.3. Bioquímicas

Con el conjunto de Bioquímicas se ha intentado calcular un árbol de clasificación incluyendo las componentes principales. No se ha conseguido un árbol óptimo, y el árbol de menor error medio, es el mismo que en el apartado anterior. Sin embargo, la componente principal *RC1* ha entrado a la lista de variables importantes a la hora de creación del árbol. Esta componente está formada por las variables *HEMG*, *HEMGm*, *GLU* y *INS*.

# 3.7.4. Carnitinas

De la misma manera que antes, se calcula un árbol de clasificación para el conjunto de Carnitinas incluyendo las componentes principales. El árbol óptimo obtenido es el mismo que antes, sin utilizar las componentes, salvo que entran a la lista de variables importantes las componentes *RC1* y *RC4*, formadas respectivamente por las variables *C16n*, *C161On*, *C14n*, *C181n*, *C18n*, *C161n*, *C182n*, *C0n* y *C2n*; y las variables *C14On*, *C16On*, *C181On*, *C3DCn*, *C18On* y *C5DCn*.

# 3.8. Conclusiones

Después de todas las técnicas realizadas, se han ido obteniendo las siguientes conclusiones sobre las variables de los conjuntos de datos y su relación con la variable respuesta *apoE2*. Estas conclusiones se recogen a continuación organizadas por conjunto.

### 3.8.1. Ácidos grasos

El conjunto de datos de Ácidos grasos en principio tenia 47 variables. De estas 47 variables, se ha visto en análisis descriptivos tanto numéricos como gráficos que podían separar correctamente los grupos de *apoE2* las variables *v120H*, *v204P*, *v201P*, *v224P*, *v160H*, *v201H*, *v221H*, *g183H* y *v226H*.

Con el test de Kruskal-Wallis se ha visto que de estas variables, las variables *v201P*, *v224P*, *v201H* y *g183H*, pasaban el test, lo que indicaba con evidencia estadística que provienen de grupos distintos.

Se ha realizado un análisis de componentes principales y se han calculado 9 componentes del conjunto, pero se ha visto que al representar gráficamente las que más varianza explicaban no separaban los grupos de *apoE2* correctamente.

Después se ha realizado una regresión logística para todas las variables, y se ha visto que las variables que han entrado en el modelo han sido *v221H*, *g183H*, *v226H*, *v182P*,*v184H* y *a183P*.

Con el modelo de regresión calculado se han intentado añadir las componentes principales calculadas anteriormente a la regresión, pero no han entrado en el modelo final y el modelo de regresión logística ha quedado de la misma manera.

Se ha utilizado árboles de clasificación y con esta técnica se ha encontrado un árbol óptimo de dos variables, *v205P* y *g183H*. Cabe destacar, que en la creación del árbol, las variables *v160P* y *v161P* han sido las dos variables más importantes del árbol, por detrás de las variables que lo forman.

Una vez calculado el árbol óptimo, se ha intentado introducir las componentes calculadas en el análisis anterior, pero el árbol obtenido ha sido el mismo. Sin embargo, ha la componente *RC3* como variable importante, pero no con un papel importante. Esta componente está formada por las variables *v220P, v240P, v241P* y *v221P*.

Con todo esto se puede concluir que la variable más importante del conjunto de cara a separar por grupos de *apoE2* es la variable *g183H* y posiblemente entre en el modelo final con todos los conjuntos. También han destacado en menor medida variables como *v205P*, *v221H* o *v226H*.

Las variables que se utilizarán para calcular el modelo final del conjunto de Ácidos grasos son las variables *v221H*, *g183H*, *v226H*, *v182P*, *v184H*, *a183P*, *v205P*, *v160P* y *v161P*.

#### 3.8.2. Aminoácidos

El conjunto de datos de Aminoácidos en principio tenía 26 variables. De estas variables, en análisis descriptivos tanto numéricos como gráficos se ha visto que podían separar correctamente los grupos de *apoE2* las variables *AcAlfaAminobutirico*, *Fosfoserina*, *Valina*, *Cistina*, *Arginina*, *Alanina* y *Prolina*.

Con el test de Kruskal-Wallis se ha obtenido que la única variable que lo ha pasado ha sido la variable *Alanina*.

Se ha realizado un análisis de componentes principales y se han calculado 4 componentes del conjunto, pero no lograban separar los grupos de *apoE2* correctamente.

Con la regresión logística que se ha calculado, han entrado al modelo las variables *Cistina*, *Alanina*, *Arginina* y *Glicina*. Cuando se añadían a la regresión las componentes principales, las componentes no entraban ni aportaban nada al modelo.

Cuando se han calculado árboles de regresión, no se ha obtenido ningún árbol óptimo que tuviera un error medio inferior a 1, pero el árbol que se ha calculado con menor error estaba formado por las variables *Cistina*, *Alanina*, *Valina*, *Isoleucina* y *Serina*, que también eran las variables más importantes de este. Una vez calculado el árbol, se ha intentado añadir las componentes principales y ni han entrado al modelo y ni han entrado como variables importantes del árbol.

A la vista de los resultados, se puede ver que la variable *Alanina* es la variable más importante del conjunto, puesto que aparece en todos los análisis realizados. También destacan las variables *Valina* y *Cistina*.

Las variables que se utilizarán para calcular el modelo final del conjunto de Aminoácidos son las variables *Valina*, *Cistina*, *Alanina*, *Isoleucina*, *Serina*, *Glicina*, *Arginina*, *RC3* y *RC4*.

# 3.8.3. Bioquímicas

El conjunto de datos de Bioquímicas tiene 22 variables. De estas variables, se ha visto en análisis descriptivos tanto numéricos como gráficos que podían separar correctamente los grupos de *apoE2* las variables *CTx*, *LPA*, *PCRU*, *APOB*, *CHOL* y *LDL*.

Con el test de Kruskal-Wallis se ha visto que de todas las variables, las variables *CTx*, *APOB*, *CHOL* y *VitD* pasaban el test lo que indica que provienen de grupos distintos.

Se ha realizado un análisis de componentes principales y se han calculado 8 componentes del conjunto, pero una vez que se representaban en el plano las más explicativas, no se separaban claramente los grupos de *apoE2* de ninguna manera.

Después se ha realizado una regresión logística para todas las variables, y, una vez realizada, se ha visto que las variables que han entrado en el modelo han sido *LPA*, *PCRU*, *APOB* y *VitD*. Estas 4 variables, ya las habíamos obtenido en los análisis anteriores, por lo que indica que pueden ser buenas candidatas al modelo final con todos los conjuntos. Cuando se intentaba realizar la regresión logística con las componentes principales, no se ha obtenido ningún resultado ya que no ha entrado ninguna componente en el modelo final.

Se ha utilizado árboles de clasificación y con esta técnica no se ha encontrado un árbol óptimo con un error medio menor que 1, pero se ha calculado el árbol con menor error, y en este árbol se han utilizado las variables *APOB*, *CHOL*, *VitD* y *BHID*. Cuando se han calculado las variables más importantes para la formación del árbol, se han obtenido, además de las que forman el árbol, las siguientes variables *BGP*, *GOT*, *LPA* y *CTx*. Cuando se han calculado árboles de clasificación incluyendo las componentes principales, no se ha obtenido ningún resultado con estas.

Con todos estos resultados se puede concluir que las variables *APOB*, *CHOL* y *VitD* son las más importantes del conjunto de datos, ya que han aparecido prácticamente en todas las técnicas que se han utilizado para identificar variables que separen por grupos el *apoE2*. También destacarían las variables *LPA* y *CTx* que han aparecido en un primer análisis y han sido marcadas como importantes en la creación del árbol, y la variable *BHID* que aparece en el árbol final.

Las variables que se utilizarán para calcular el modelo final del conjunto de Bioquímicas son las variables *APOB*, *CHOL*, *VitD*, *BHID*, *LPA*, *PCRU* y *BGP*, *GOT*.

# 3.8.4. Carnitinas

El conjunto de datos de Carnitinas tiene 31 variables. De estas, se ha visto en análisis descriptivos tanto numéricos como gráficos que podían separar correctamente los grupos de *apoE2* las variables *C4DCn*, *C18n*, *C3n*, *C12n* y *C14n*.

Con el test de Kruskal-Wallis se ha obtenido que las variables *C6n* y *C16On* pasaban el test y antes no habían sido marcadas como posibles para separar el *apoE2*.

Se ha realizado un análisis de componentes principales y se han calculado 6 componentes del conjunto, pero no se ha visto evidencias de que separasen los grupos de *apoE2* correctamente.

Después se ha realizado una regresión logística para todas las variables, y se ha visto que las más variables que han entrado en el modelo han sido *C4DCn*, *C14n*, *C6n*, *C16On*, *C182n*, *C5n* y *C18On*, de las cuales las cuatro primeras ya las habíamos detectado en los análisis anteriores. Intentando añadir las componentes principales no se ha obtenido éxito, ninguna de ellas ha entrado al modelo logístico final.

Utilizando árboles de clasificación se ha encontrado un árbol óptimo de seis variables, *C14n*, *C6n*, *C182n*, *C5n*, *C161On* y *C3DCn*. A la hora de ver la importancia de las variables, además de las que han entrado al modelo, han sido seleccionadas las siguientes variables *C16n*, *C2n* y *C181n*.

#### 3.8. Conclusiones 55

Una vez calculado el árbol optimo, se ha intentado introducir las componentes calculadas en el análisis anterior, pero el árbol obtenido ha sido el mismo, salvo que como variables importantes han sido marcadas las componentes *RC1* y *RC6*, formadas respectivamente por las variables *C16n*, *C161On*, *C14n*, *C181n*, *C18n*, *C161n*, *C182n*, *C0n* y *C2n*; y las variables *C14On*, *C16On*, *C181On*, *C3DCn*, *C18On* y *C5DCn*. Estas dos componentes han obtenido una importancia superior a la de alguna variable que había entrado al modelo.

Con todos estos análisis se puede concluir que las variable más importantes del conjunto son *C16On* y *C14n*, ya que han aparecido en algún análisis anterior y han entrado en ambos modelos propuestos. También destacarían las variables *C182n* y *C5n*, que a pesar de no aparecer en los primeros análisis, han entrado también en ambos modelos.

Las variables que se utilizarán para calcular el modelo final del conjunto de Carnitinas son las variables *C14n*, *C6n*, *C16On*, *C182n*, *C5n*, *C18On*, *C161On*, *C3DCn*, *C4DCn*, *C2n*, *C181n*, *RC1* y *RC4*.

# Capítulo 4

# Análisis global: Cálculo del modelo final

En este capítulo trataremos de crear un modelo final con todos los conjuntos de datos utilizados anteriormente, pero utilizando únicamente las variables que hemos visto que eran más influyentes de cada conjunto. De esta manera se evitan cálculos innecesarios para variables que, como se ha visto nada, no aportan nada a la clasificación por grupos de la variable *apoE2*.

Las variables que se han obtenido como finalistas de cada conjunto son las siguientes:

- Ácidos grasos: *v221H*, *g183H*, *v226H*, *v182P*, *v184H*, *a183P*, *v205P*, *v160P* y *v161P*.
- Aminoácidos: *Valina*, *Cistina*, *Alanina*, *Isoleucina*, *Serina*, *Glicina*, *Arginina*, *AmiRC3* y *AmiRC4*.
- Bioquímicas: *APOB*, *CHOL*, *VitD*, *BHID*, *LPA*, *PCRU*, *BGP* y *GOT*.
- Carnitinas: *C14n*, *C6n*, *C16On*, *C182n*, *C5n*, *C18On*, *C161On*, *C3DCn*, *C4DCn*, *C2n*, *C181n*, *CarRC1* y *CarRC4*.

De cara a evitar confusiones con los nombres de las componentes principales, se han renombrado con las tres primeras letras del nombre de su conjunto, así, por ejemplo, la componente *RC1* del conjunto de Ácidos grasos pasaría a llamarse *AciRC1*.

Con estas 39 variables finalistas de cada conjunto, se va a proceder a crear un modelo de regresión logística y un árbol de clasificación para obtener las variables más influyentes y predictivas de todos los conjuntos en común.

# 4.1. Regresión Logística Multinomial

Se va a realizar una regresión logística con todas las variables indicadas anteriormente. El problema de esta técnica es el tratamiento de los valores *missing*. El algoritmo no trata los datos faltantes, por ello hay que eliminar las observaciones con alguna variable sin informar.

El conjunto de Aminoácidos tiene un porcentaje muy elevado de datos faltantes, y, por eso, se va a realizar dos modelos de regresión logística, el primero utilizando las variables del conjunto de Aminoácidos, y el segundo sin utilizar este conjunto.

De esta manera, en un modelo utilizaremos todas las variables de los conjuntos, tendremos más variables pero se perderán observaciones con algún dato faltante, y en el otro modelo no utilizaremos el conjunto Aminoácidos, perdemos variables pero tendremos más observaciones con las que modelizar.

Para el modelo con el conjunto de Aminoácidos, se realizará una regresión logística hacia delante para ver que variables entran en el modelo.

Para el modelo sin el conjunto de Aminoácidos, se generarán dos regresiones logísticas paso a paso, la primera será hacia delante para ver que variables entran de primeras al modelo, y la segunda será *backward/forward* para ver con qué variables decide quedarse el modelo.

#### 4.1.1. Modelo Logístico completo

Con las 39 variables, se construye el modelo y se obtienen los resultados que se pueden ver en el Anexo [F.1.](#page-182-0)

En este modelo entran 6 variables que son *g183H, v182P* y *v226H* del conjunto de Ácidos grasos, *APOB* y *VitD* del conjunto de Bioquímicas, y *C16On* del conjunto de Carnitinas. No entra ninguna variable del conjunto de Aminoácidos en el modelo.

Las variables que pasan el test de Wald de significación son las variables *g183H* y *v226H* del conjunto de Ácidos grasos, *APOB* y *VitD* del conjunto de Bioquímicas y *C16On* del conjunto de Carnitinas.

Si calculamos el poder de predicción del modelo a través de su matriz de confusión, en la Tabla [4.1,](#page-67-0) podemos comprobar que el modelo falla en un 24,07% de los casos. En la predicción se puede comprobar que el modelo no tiende a clasificar todas las observaciones como *E3* como lo hacían los modelos anteriores. También se ve que, aunque se ha perdido un poco de poder de predicción del grupo *E3*, se ha ganado en los otros dos grupos minoritarios. Este hecho marca la diferencia con los modelos anteriores, ya que antes las observaciones de los grupos *E2* y *E4* se clasificaban la gran mayoría como *E3*.

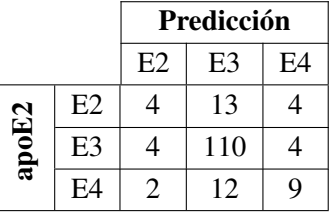

<span id="page-67-0"></span>Tabla 4.1: Matriz de confusión del modelo de regresión logística con todos los conjuntos.

# 4.1.2. Modelo Logístico sin el conjunto de Aminoácidos

En esta sección, se procederá como la sección anterior y se realizarán dos regresiones paso a paso. En esta sección se eliminarán las variables del conjunto de Aminoácidos y perderemos riqueza de variables pero ganaremos observaciones.

Ahora, con la eliminación de las variables del conjunto de Aminoácidos se tienen 30 variables con las que modelizar. Los resultados de ambas regresiones están en los Anexos [F.2.1](#page-184-0) y [F.2.2](#page-185-0) correspondientes a los modelos hacia delante y *backward/forward* respectivamente.

En el primer modelo, el modelo hacia delante, entran 9 variables, que son las variables *g183H*, *v182P*, *v221H*, *v226H* y *v184H* del conjunto de Ácidos grasos, las variables *VitD* y *CHOL* del conjunto de Bioquímicas, y las variables *C16On* y *C6n* del conjunto de Carnitinas.

De este modelo generado, las variables que pasan el test de Wald, y por tanto son significativas, las variables *g183H, v221H*, y *v184H* del conjunto de Ácidos grasos, las variables *CHOL* y *VitD* del conjunto de Bioquímicas y las variables *C16On* y *C6n* del conjunto de Carnitinas.

Por otra parte, en el modelo *backward/forward*, se obtienen 17 variables de las 30 posibles. Estas variables son las variables *v221H*, *g183H*, *v226H*, *v182P*, *v184H* y *v161P* del conjunto de Ácidos grasos, las variables *CHOL*, *VitD* y *BHID* del conjunto de Bioquímicas y las variables *C14n*, *C6n*, *C16On*, *C18On*, *C2n*, *CarRC1* y *CarRC4* del conjunto de Carnitinas.

En este segundo modelo generado, las variables significativas, según el test de Wald son *v221H*, *g183H*, *v226H* y *v184H* del conjunto de Ácidos grasos, *CHOL* y *VitD* del conjunto de Bioquímicas, y *C14n*, *C6n*, *C16On*, *C5n, C18On, C2n*, *CarRC1* y *CarRC4*.

Las matrices de confusión de ambos modelo se pueden ver en la Tabla [4.2.](#page-68-0) En ellas se ve que el primer modelo falla al predecir en un 15,82% de los casos, y el segundo modelo solo en un 13,92%, lo que indica que el segundo modelo es mejor. En ambos modelos obtenidos, se puede ver que se empiezan a clasificar de mejor manera los grupos menos representativos, y se puede ver que el segundo mejor es mejor, ya que obtiene un menor error de predicción y una mejor clasificación de los grupos con menos representación.

| (a)   |    |    | Predicción |    | Predicción<br>( <b>b</b> ) |    |    |     |    |
|-------|----|----|------------|----|----------------------------|----|----|-----|----|
|       |    | E2 | F3         | E4 |                            |    | E2 | E3  | E4 |
|       | E2 |    | 12         | ◠  |                            | E2 |    |     |    |
| apoE2 | E3 |    | 115        |    | apoE2                      | E3 |    | 114 |    |
|       | E4 |    |            |    |                            | F4 |    |     | 4  |

<span id="page-68-0"></span>Tabla 4.2: Matriz de confusión de los modelos de regresión logística sin el conjunto de Aminoácidos. La matriz (a) corresponde al modelo hacia delante y la matriz (b) al modelo *backward/forward*.

# 4.2. Árbol de clasificación

Con todas las variables seleccionadas de los conjuntos, se procede a realizar un árbol de clasificación. El objetivo es encontrar un árbol con un error medio menor que 1, pero si no se pudiese encontrar, se procedería a buscar algún otro árbol con el menor error medio posible.

Realizando la técnica, se ha obtenido un árbol óptimo con 11 *splits* y puede verse en la Figura [4.1.](#page-69-0)

 $E4$ 

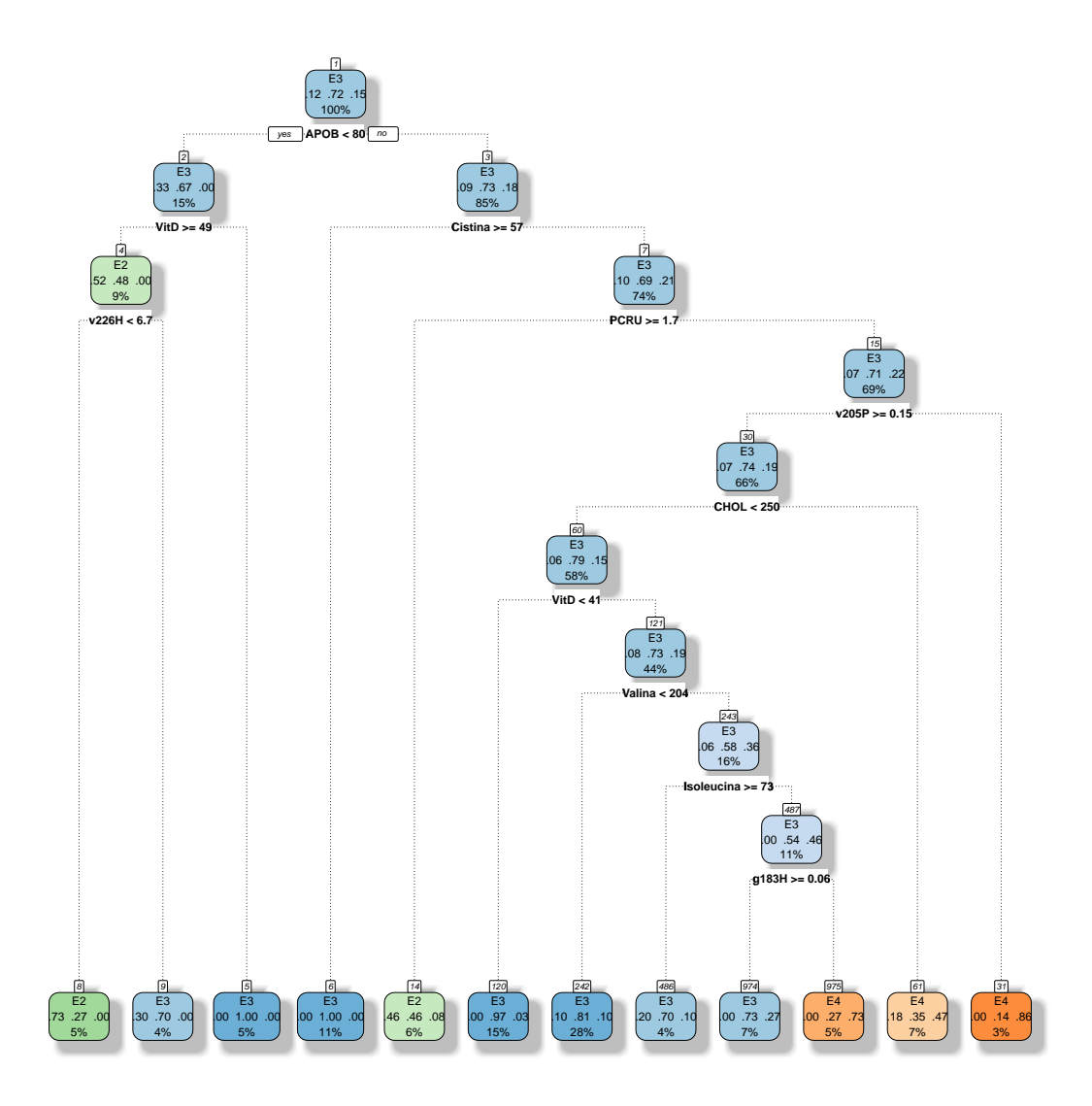

<span id="page-69-0"></span>Figura 4.1: Árbol de clasificación óptimo obtenido con todos los conjuntos.

El árbol está formado por las variables *g183H* , *v205P* y *v226H* del conjunto de Ácidos grasos, las variables *Cistina*, *Isoleucina* y *Valina* del conjunto de Aminoácidos, y las variables *APOB*, *CHOL*, *PCRU* y *VitD* del conjunto de Bioquímicas. Del conjunto de Carnitinas no ha resultado ninguna variable.

A la hora de crear los *splits*, las 15 variables más importantes del árbol son *g183H* , *v205P*, *v226H* y *v221H* del conjunto de Ácidos grasos, las variables *Cistina*, *Isoleucina* y *Valina* del conjunto de Aminoácidos, las variables *APOB*, *CHOL*, *PCRU* y *VitD* del conjunto de Bioquímicas, y las variables *C181n, C2n, C3DCn* y *C5n* del conjunto de Carnitinas.

Como puede verse, no ha entrado ninguna variable del conjunto de Carnitinas al árbol óptimo resultante, pero sí que han entrado como de las variables más importantes a la hora de crear los *subrrogate splits*. Las variables que han entrado para este fin, pero no han entrado en el árbol son *v221H, C181n, C3DCn, C2n* y *C5n*.

El árbol tiene un poder predictivo alto y predice de manera asumible los grupos de *apoE2*, como se puede ver en la matriz de confusión en la Tabla [4.3.](#page-70-0) El árbol erra en un 20,70% de los casos, un error menor que el del nodo raíz, que es un 27,75%. En este árbol se ven evidencias de una buena clasificación de los conjuntos, ya que en los árboles anteriores se clasificaba la mayoría como el grupo mayoritario, el grupo *E3*, y el porcentaje de correcta predicción global era elevado. En este árbol no solo se consigue un poder predictivo total elevado, sino que se consiguen un porcentaje mayor o igual al 50% de acierto en todos los grupos, algo que hasta ahora únicamente se conseguía en el grupo *E3*.

|       |                | Predicción     |     |    |  |  |
|-------|----------------|----------------|-----|----|--|--|
|       |                | E2<br>E3<br>E4 |     |    |  |  |
|       | E2             | 14             | 11  | 3  |  |  |
| apoE2 | E <sub>3</sub> | Q              | 142 | 13 |  |  |
|       | E <sub>4</sub> |                | 10  | 24 |  |  |

<span id="page-70-0"></span>Tabla 4.3: Matriz de confusión del árbol de clasificación óptimo obtenido.

# 4.3. Conclusiones

Como se ha comentado en la introducción, el objetivo del presente trabajo ha sido doble: por un lado establecer qué variables de las observadas influyen en el fenotipo APOE y por otro predecir con dichas variables, si es posible, el tipo de APOE que presenta un individuo. A lo largo del trabajo se han aplicado distintas técnicas para abordar los objetivos propuestos. En primer lugar, se ha realizado un análisis individual de cada variable, es decir, se han aplicado las técnicas habituales para analizar la influencia individual de cada variable. Con este primer análisis se ha comprobado que individualmente la influencia de las variables sobre el fenotipo APOE no era muy evidente.

Para el análisis conjunto, debido al elevado número de variables del que disponíamos (con no demasiados individuos) se ha realizado la selección de las variables en dos fases: la primera dentro de cada conjunto de variables y la segunda a partir de todas la variables seleccionadas en la primera fase. Además de la dificultad del alto número de variables frente al bajo tamaño de la muestra, se añade

el problema de los datos faltantes en algunos conjuntos de variables. Las técnicas aplicadas en la selección de variables influyentes en el fenotipo APOE, resuelve el problema de los datos faltantes de dos maneras distintas: en la regresión logística se eliminan y en los árboles de clasificación se puede trabajar con datos faltantes sin necesidad de ser eliminados.

Aplicadas estas técnicas en cada conjunto de datos y posteriormente en el análisis global, hemos obtenido los siguientes resultados.

Utilizando modelos de regresión logística se han obtenido tres modelos. En el primero se ha utilizado el conjunto de Aminoácidos, que estaba caracterizado por tener mucho dato sin informar e impedía el correcto funcionamiento al algoritmo. En los dos últimos se han eliminado las variables de este conjunto con el fin de que algoritmo pudiera trabajar mejor.

Con el modelo utilizando las variables del conjunto de Aminoácidos se ha obtenido un error de predicción del 24%. El modelo obtenido estaba formado por seis variables. que son las variables *g183H*, *v182P*, *v226H*, *APOB*, *VitD* y *C16On*. Es decir, en el modelo utilizando el conjunto de Aminoácidos, no entra ninguna variable de Aminoácidos.

Con los modelos realizados sin el conjunto de Aminoácidos se han obtenido dos modelos de nueve y quince variables con errores de predicción del 16% y del 14%. Las variables que coinciden en ambos modelos son *g183H*, *v182P*, *v184H*, *v221H* y *v226H* del conjunto de Ácidos grasos, las variables *CHOL* y *VitD* del conjunto de Bioquímicas, y las variables *C16On* y *C6n* del conjunto de Carnitinas. De estas variables que coinciden, en ambos modelos son significativas las variables *v184H, g183H*, *v221H, CHOL, VitD*, *C16On* y *C6n*.

La conclusión que se puede sacar de los cuatro modelos es que la mayor parte de las variables que se han seleccionado para estos últimos modelos son importantes, pero cabe destacar el comportamiento de las variables *g183H, VitD*, *C16On* y *C6n* que han aparecido en todos los modelos que se han generado y han sido variables significativas. También se destaca que las variables de los conjuntos de Ácidos grasos y Carnitinas son las más importantes. También hay que destacar el papel de variables como *v226H, v221H, v182P, APOB, CHOL*, *C182n* y *C5n*, que aunque no hayan resultado ser significativas en alguno de los modelos han ido apareciendo en la mayoría de los que se han generado desde el principio.

Respecto a los árboles de clasificación, se ha obtenido un árbol de once *splits* y doce nodos terminales. En este modelo no se utiliza ninguna variable del conjunto de Carnitinas, pero sin embargo, sí que se hace un gran uso de las variables del conjunto de Aminoácidos. En este árbol han participado variables han estado presentes en los distintos árboles que se han generado. Estas variables tan presentes en todos los árboles son *g183H*, *Valina*, *Cistina*, *APOB*, *VitD* y *CHOL*.

El modelo generado por el árbol de clasificación utilizando once variables, y entre ellas, estas variables seis variables comentadas, tiene una poder predictivo alto, con un 21% de fallo. Sin embargo, lo bueno de este modelo es que se ha conseguido un modelo donde no solo no se clasifican la gran mayoría de observaciones al grupo mayoritario, sino que se consigue evitar el impedimento de los valores faltantes con los *surrogate splits* y se obtiene un modelo que predice cada grupo correctamente por separado con una tasa de acierto del 50% o más.

En resumen, de ambos modelos se pueden destacar como variables influyentes en el gen APOE las variables *g183H* (ácido *gamma*-linoleico en glóbulos rojos), *v184H* (ácido octadecatetraenoico en
glóbulos rojos), *v221H* (ácido erúcico en glóbulos rojos), *v226H* (ácido docosahexaenoico en glóbulos rojos) y *v182P* (ácido linoleico en plasma) del conjunto de Ácidos grasos, las variables *Valina* y *Cistina* del conjunto de Aminoácidos, las variables *APOB* (apolipoproteína B en suero), *CHOL* (colesterol en suero) y *VitD* (vitamina D en suero) del conjunto de Bioquímicas y las variables *C16On* (acilcarnitina C16-OH en sangre) y *C6n* (acilcarnitina C6 en sangre) del conjunto de Carnitinas.

## Bibliografía

- [1] TORRES-PEREZ et al. The FAT expandability (FATe) Project: Biomarkers to determine the limit of expansion and the complications of obesity. *Cardiovasc Diabetol* 2015 14: 40.
- [2] R CORE TEAM (2017). *R: A Language and Environment for Statistical Computing*. R Foundation for Statistical Computing, Vienna, Austria. URL: <https://www.R-project.org/>.
- [3] JIMENO, A. (2009). *Biología 2, Bachillerato* (primera edición). Madrid: Santillana.
- [4] Carnitina. (2017, 22 de enero). *Wikipedia, La enciclopedia libre*. Recuperado de [https://es.](https://es.wikipedia.org/w/index.php?title=Carnitina&oldid=96371175) [wikipedia.org/w/index.php?title=Carnitina&oldid=96371175](https://es.wikipedia.org/w/index.php?title=Carnitina&oldid=96371175).
- [5] Apolipoprotein E. (2017, 4 de mayo). *Wikipedia, The Free Encyclopedia*. Recuperado de [https:](https://en.wikipedia.org/w/index.php?title=Apolipoprotein_E&oldid=778723012) [//en.wikipedia.org/w/index.php?title=Apolipoprotein\\_E&oldid=778723012](https://en.wikipedia.org/w/index.php?title=Apolipoprotein_E&oldid=778723012).
- [6] Multivariate statistics. (2017, 3 de agosto). *Wikipedia, The Free Encyclopedia*. Recuperado de [https://en.wikipedia.org/w/index.php?title=Multivariate\\_statistics&]( https://en.wikipedia.org/w/index.php?title=Multivariate_statistics&oldid=793719135) [oldid=793719135]( https://en.wikipedia.org/w/index.php?title=Multivariate_statistics&oldid=793719135).
- [7] FOX, J. (2016). *RcmdrMisc: R Commander Miscellaneous Functions. R package version 1.0-5*. URL: <https://CRAN.R-project.org/package=RcmdrMisc>.
- [8] GROSS, J., LIGGES, U. (2015). *nortest: Test for Normality. R package version 1.0-4*. URL: <https://CRAN.R-project.org/package=nortest>.
- [9] FOX, J., WEISBERG, S. (2011). *An R Companion to Applied Regression, Segunda Edición*. Thousand Oaks (CA): Sage. URL: [http://socserv.socsci.mcmaster.ca/jfox/Books/](http://socserv.socsci.mcmaster.ca/jfox/Books/Companion) [Companion](http://socserv.socsci.mcmaster.ca/jfox/Books/Companion).
- [10] REVELLE, W. (2017). *psych: Procedures for Personality and Psycological Research. R package version 1.7.5*. Northwestern University, Evanston, Illinois, USA. URL: [https://CRAN.](https://CRAN.R-project.org/package=psych) [R-project.org/package=psych](https://CRAN.R-project.org/package=psych).
- [11] PEÑA, D. (2010). *Análisis de datos multivaiantes*. Madrid [etc.]: McGraw-Hill.
- [12] VENABLES, W. N., RIPLEY, B. D. (2002). *Modern Applied Statistics with S, Cuarta Edición*. Nueva York: Springer. URL: <http://www.stats.ox.ac.uk/pub/MASS4>.
- [13] HOSMER, D., LEMESHOW, S. (2000). *Applied Logistic Regression*. John Wiley & Sons, Inc.
- [14] Logistic regression. (2017, 24 de noviembre). *Wikipedia, The Free Encyclopedia*. Recuperado de [https://en.wikipedia.org/w/index.php?title=Logistic\\_regression&](https://en.wikipedia.org/w/index.php?title=Logistic_regression&oldid=811862357) [oldid=811862357](https://en.wikipedia.org/w/index.php?title=Logistic_regression&oldid=811862357).
- [15] BREIMAN, L., FRIEDMAN, J., OLSHEN, R., STONE, C. (1984). *Classification and regression trees*. Belmont, Calif.: Wadsworth International Group.
- [16] Decision tree learning. (2017, 13 de junio). *Wikipedia, The Free Encyclopedia*. Recuperado de [https://en.wikipedia.org/w/index.php?title=Decision\\_tree\\_learning&]( https://en.wikipedia.org/w/index.php?title=Decision_tree_learning&oldid=785380783) [oldid=785380783]( https://en.wikipedia.org/w/index.php?title=Decision_tree_learning&oldid=785380783).
- [17] Árbol de decisión. (2017, 21 de mayo). *Wikipedia, la enciclopedia libre*. Recuperado de [https://es.wikipedia.org/w/index.php?title=%C3%81rbol\\_de\\_decisi%C3%]( https://es.wikipedia.org/w/index.php?title=%C3%81rbol_de_decisi%C3%B3n&oldid=99282090) [B3n&oldid=99282090]( https://es.wikipedia.org/w/index.php?title=%C3%81rbol_de_decisi%C3%B3n&oldid=99282090).
- [18] THERNEAU, T.M., ATKITSON, E.J. (12 marzo 2017). *An Introduction to Recursive Partitioning Using the RPART Routine*. Mayo Foundation. [http://www.mayo.edu/research/](http://www.mayo.edu/research/documents/rpartminipdf/doc-10027257) [documents/rpartminipdf/doc-10027257](http://www.mayo.edu/research/documents/rpartminipdf/doc-10027257).
- [19] GRAHAM, J. W. (2011). *Data Mining with Rattle and R: The Art of Excavating Data for Knowledge Discovery (Use R!)*. Springer.
- [20] THERNEAU, T., ATKINSON, B., RIPLEY, B. (2017). *rpart: Recursive Partitioning and Regression Trees. R package version 4.1-11*.
- [21] MIÑARRO, A. (Enero 1998). *Estimación no paramétrica de la función de densidad*. Universidad de Barcelona. <http://www.ub.edu/stat/personal/minarro/documents/Nonpar.pdf>.
- [22] Kruskal-Wallis one-way analysis of variance. (2017, 6 de abril). *Wikipedia, The Free Encyclopedia*. Recuperado de [https://en.wikipedia.org/w/index.php?title=Kruskal%E2%80%]( https://en.wikipedia.org/w/index.php?title=Kruskal%E2%80%93Wallis_one-way_analysis_of_variance&oldid=774108236) [93Wallis\\_one-way\\_analysis\\_of\\_variance&oldid=774108236]( https://en.wikipedia.org/w/index.php?title=Kruskal%E2%80%93Wallis_one-way_analysis_of_variance&oldid=774108236).
- [23] Pearson correlation coefficient. (2017, 18 de noviembre). *Wikipedia, The Free Encyclopedia*. Recuperado de [https://en.wikipedia.org/w/index.php?title=Pearson\\_correlation\\_](https://en.wikipedia.org/w/index.php?title=Pearson_correlation_coefficient&oldid=810884273) [coefficient&oldid=810884273](https://en.wikipedia.org/w/index.php?title=Pearson_correlation_coefficient&oldid=810884273).
- [24] HARRELL JR, F.E. con contribuciones de DUPONT, C. et al. (2017). *Hmisc: Harrell Miscellaneous. R package version 4.0-3*. URL: <https://CRAN.R-project.org/package=Hmisc>.

#### Anexos

#### Anexo A

### Tablas de distribución de las variables

Acontinuación se recogen las distribuciones de las variables, donde se recogen porcentaje de datos faltantes, media, mediana, desviación típica y percentiles. Estos datos se agrupan por grupo de la variable *apoE2*. Los correspondientes al grupo *E2* se recogen en el Anexo [A.1,](#page-79-0) los correspondientes al *E3* en el Anexo [A.2](#page-84-0) y los correpsondientes al grupo *E4* en el Anexo [A.3.](#page-89-0)

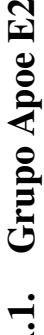

|         | Las distribuciones de las variables de los casos con alelo E2 son: |         |        |         |         |         |             |         |         |         |            |         |         |         |
|---------|--------------------------------------------------------------------|---------|--------|---------|---------|---------|-------------|---------|---------|---------|------------|---------|---------|---------|
| varName | PctMissing                                                         | Media   | S      | Mínimo  | ኳ       | ይ       | $_{\rm pl}$ | p25     | Mediana | p75     | <b>p90</b> | p95     | p9g     | Máximo  |
| v140P   | 10,7143%                                                           | 0,4120  | 0,2484 | 0,1200  | 0,1200  | 0,1400  | 0,1500      | 0,2700  | 0,3500  | 0,4900  | 0,5800     | 1,1000  | 1,1400  | 1,1400  |
| v160P   | 10,7143%                                                           | 19,5716 | 2,1458 | 15,9400 | 15,9400 | 16,1900 | 17,0200     | 17,7900 | 19,9700 | 20,8500 | 21,7800    | 22,8300 | 25,0600 | 25,0600 |
| v161P   | 10,7143%                                                           | 2,0784  | 1,2908 | 1,1800  | 1,1800  | 1,1900  | 1,2600      | 1,5200  | 1,7200  | 2,0900  | 3,1300     | 3,6100  | 7,6200  | 7,6200  |
| $v180P$ | 10,7143%                                                           | 7,8572  | 1,0310 | 5,4200  | 5,4200  | 6,3100  | 6,6800      | 7,2000  | 7,8200  | 8,6500  | 9,0500     | 9,3900  | 9,7600  | 9,7600  |
| v181P   | 10,7143%                                                           | 26,1176 | 4,1874 | 19,2500 | 19,2500 | 20,8900 | 21,2300     | 22,7900 | 26,0800 | 28,7100 | 30,9900    | 32,9800 | 37,0000 | 37,0000 |
| v182P   | 10,7143%                                                           | 24,0496 | 4,3147 | 12,8100 | 12,8100 | 17,7900 | 20,0000     | 21,7700 | 23,3000 | 27,0800 | 29,6400    | 30,6300 | 31,6600 | 31,6600 |
| g183P   | 10,7143%                                                           | 0,3104  | 0,1452 | 0,1000  | 0,1000  | 0,1400  | 0,1700      | 0,2300  | 0,2900  | 0,4000  | 0,4600     | 0,5100  | 0,7800  | 0,7800  |
| a183P   | 21,4286%                                                           | 0,2073  | 0,0846 | 0,1000  | 0,1000  | 0,1200  | 0,1200      | 0,1300  | 0,1950  | 0,2400  | 0,3200     | 0,3300  | 0,4200  | 0,4200  |
| v184P   | 21,4286%                                                           | 0,0623  | 0,0349 | 0,0100  | 0,0100  | 0,0100  | 0,0200      | 0,0400  | 0,0600  | 0,0900  | 0,0900     | 0,1200  | 0,1500  | 0,1500  |
| v200P   | 10,7143%                                                           | 0,2936  | 0,1229 | 0,1100  | 0,1100  | 0,1500  | 0,2100      | 0,2300  | 0,2500  | 0,3300  | 0,4600     | 0,6000  | 0,6200  | 0,6200  |
| v201P   | 10,7143%                                                           | 0,2620  | 0,0710 | 0,1100  | 0,1100  | 0,1600  | 0,1700      | 0,2200  | 0,2700  | 0,3300  | 0,3500     | 0,3700  | 0,3800  | 0,3800  |
| v202P   | 10,7143%                                                           | 0,3468  | 0,1044 | 0,0800  | 0,0800  | 0,2100  | 0,2500      | 0,3000  | 0,3400  | 0,4000  | 0,4400     | 0,4800  | 0,6500  | 0,6500  |
| v203P   | 10,7143%                                                           | 2,0672  | 0,5797 | 1,0200  | 1,0200  | 1,4300  | 1,4400      | 1,6600  | 1,9700  | 2,4300  | 3,0100     | 3,1100  | 3,2100  | 3,2100  |
| v204P   | 10,7143%                                                           | 9,6272  | 2,3170 | 5,8400  | 5,8400  | 5,9400  | 6,5700      | 8,2800  | 9,5600  | 11,4500 | 13,6100    | 13,6600 | 14,1300 | 14,1300 |
| v205P   | 10,7143%                                                           | 0,4600  | 0,2596 | 0,1200  | 0,1200  | 0,1500  | 0,1700      | 0,2400  | 0,4600  | 0,5300  | 0,8700     | 1,0000  | 1,1700  | 1,1700  |
| v220P   | 10,7143%                                                           | 0,6424  | 0,2629 | 0,3000  | 0,3000  | 0,3200  | 0,3400      | 0,4600  | 0,5700  | 0,9200  | 1,0100     | 1,1300  | 1,1800  | 1,1800  |
| v221P   | 10,7143%                                                           | 0,1536  | 0,1070 | 0,0400  | 0,0400  | 0,0500  | 0,0500      | 0,0900  | 0,1200  | 0,1800  | 0,3200     | 0,4100  | 0,4800  | 0,4800  |
| v224P   | 10,7143%                                                           | 0,3168  | 0,1050 | 0,1100  | 0,1100  | 0,1300  | 0,1800      | 0,2500  | 0,3100  | 0,3900  | 0,4500     | 0,4700  | 0,5300  | 0,5300  |
| v225P   | 21,4286%                                                           | 0,4523  | 0,1455 | 0,2500  | 0,2500  | 0,2700  | 0,2900      | 0,3200  | 0,4550  | 0,5300  | 0,6700     | 0,7300  | 0,7500  | 0,7500  |
| v240P   | 10,7143%                                                           | 0,5620  | 0,2350 | 0,1900  | 0,1900  | 0,2200  | 0,3000      | 0,4100  | 0,5000  | 0,6200  | 0,9400     | 0,9500  | 1,0400  | 1,0400  |

<span id="page-79-0"></span>Estudio de la variabilidad metabólica asociada a la presencia de los distintos alelos del gen APOE

 $\sqrt{ }$ 

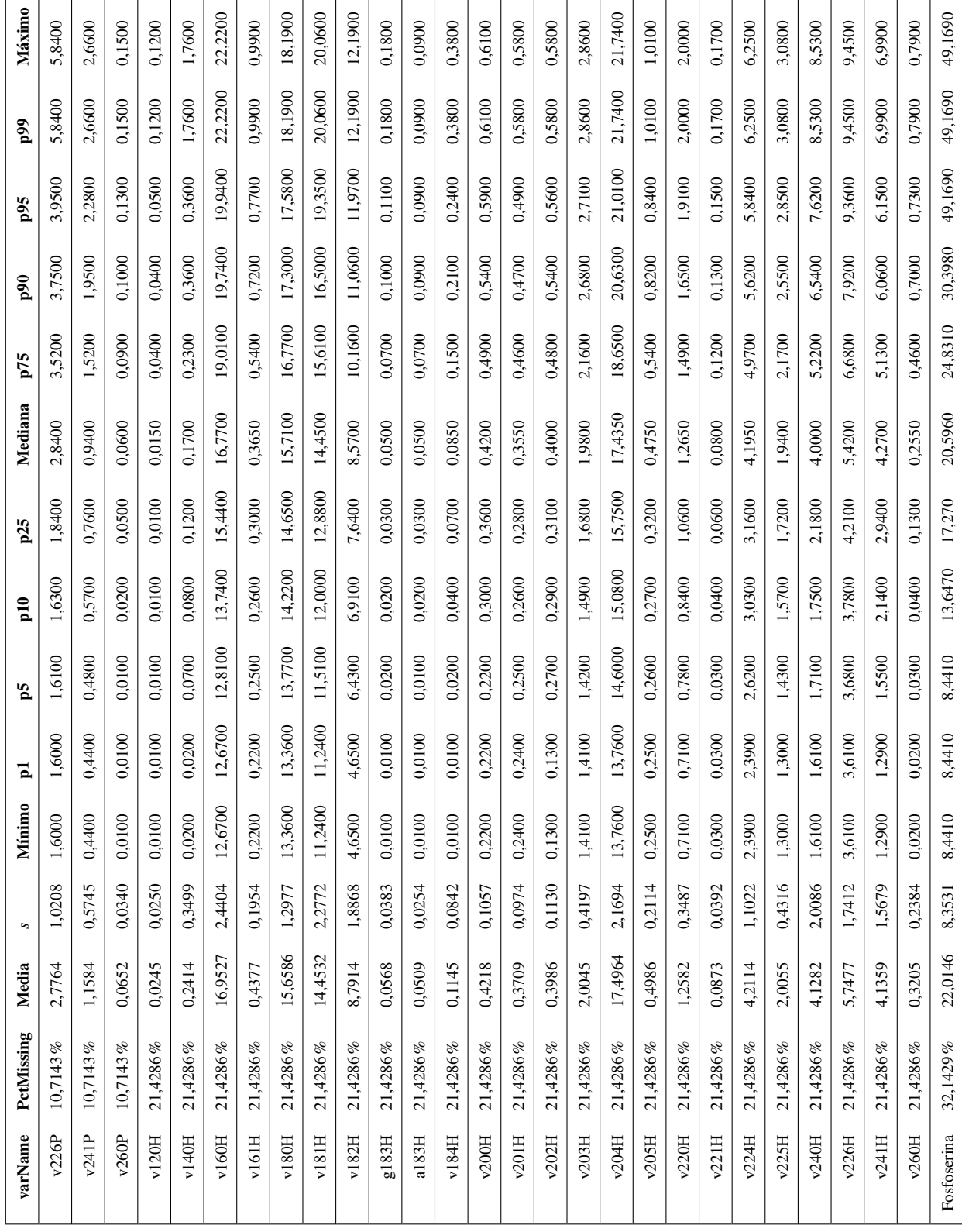

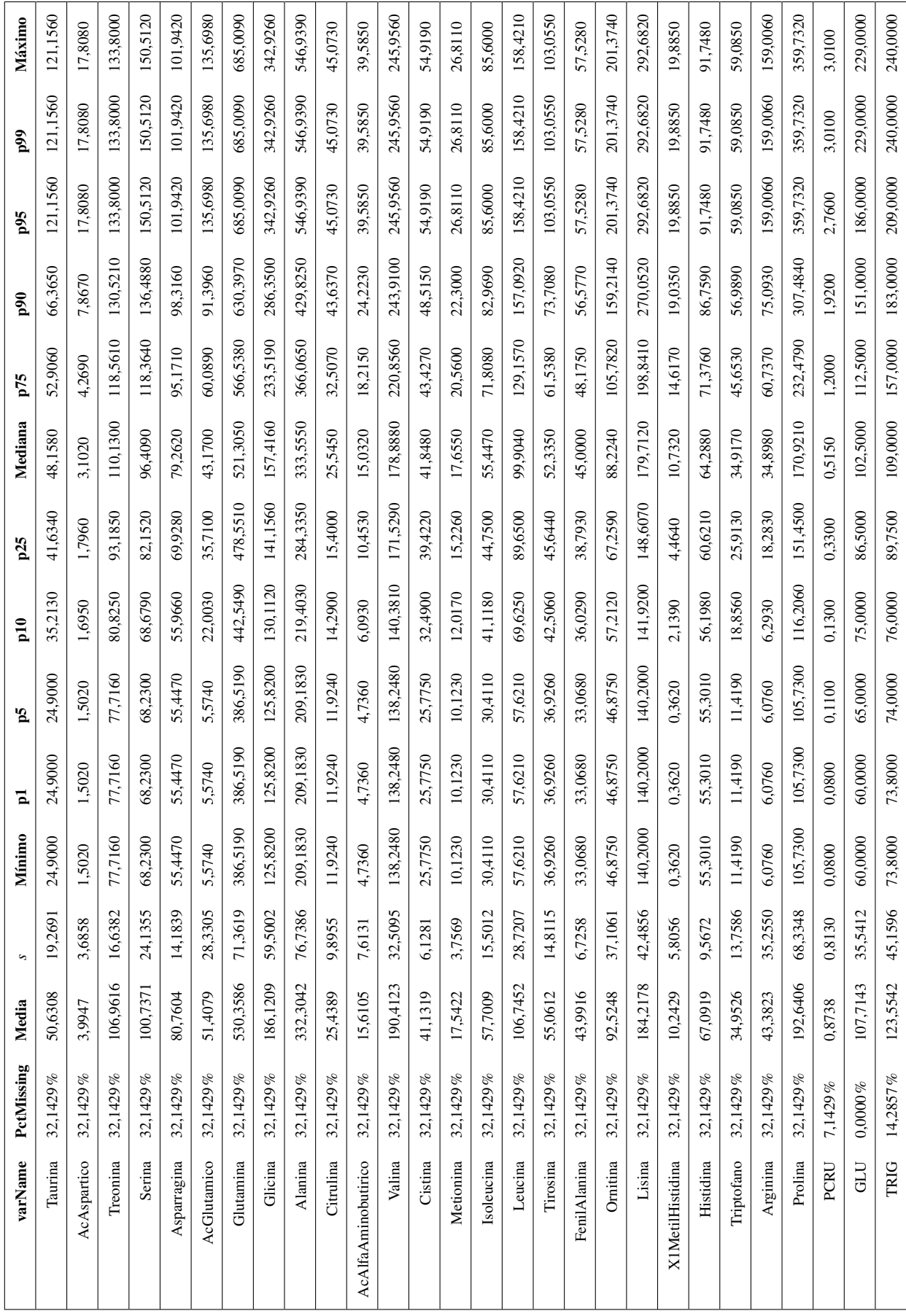

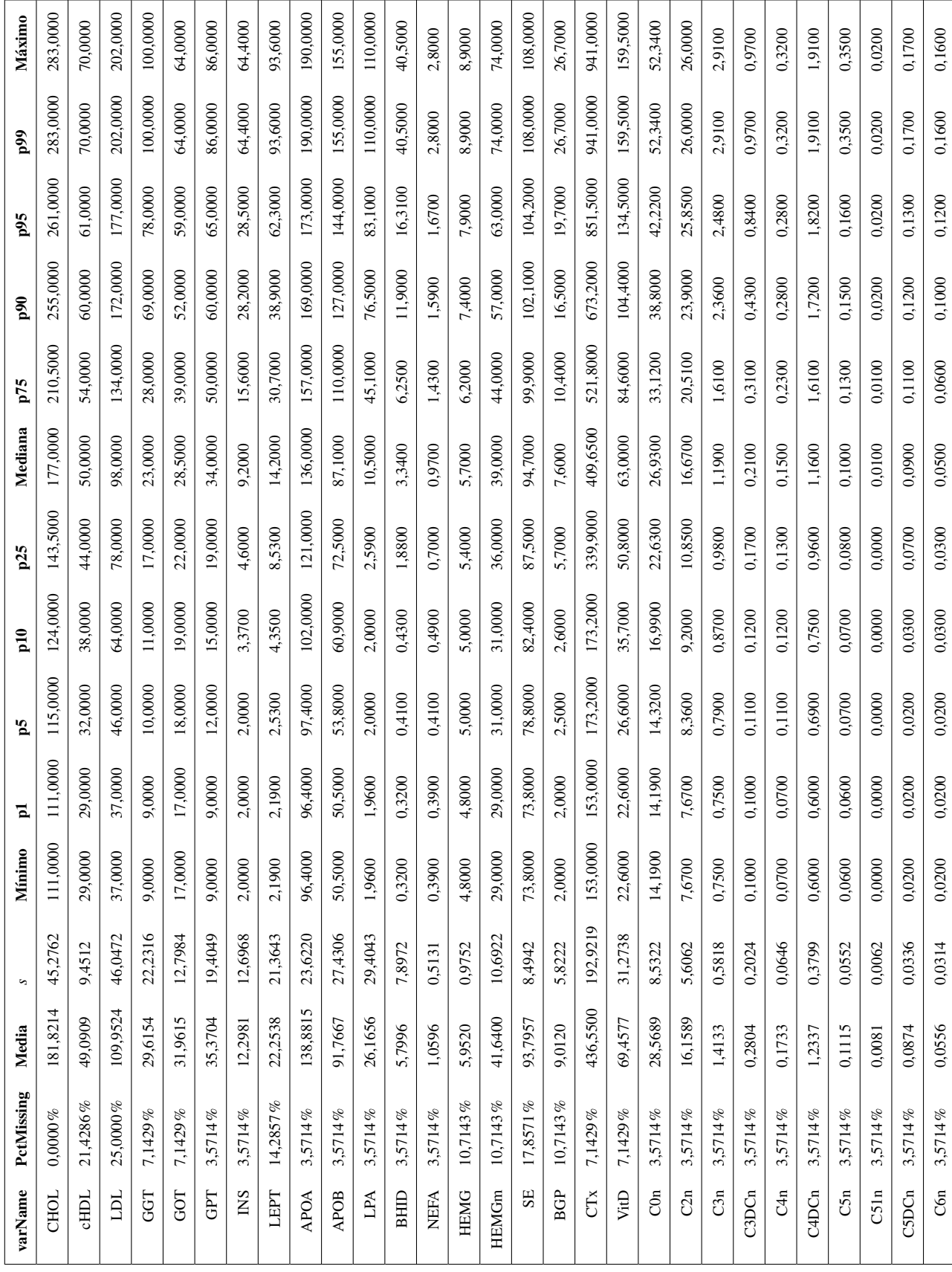

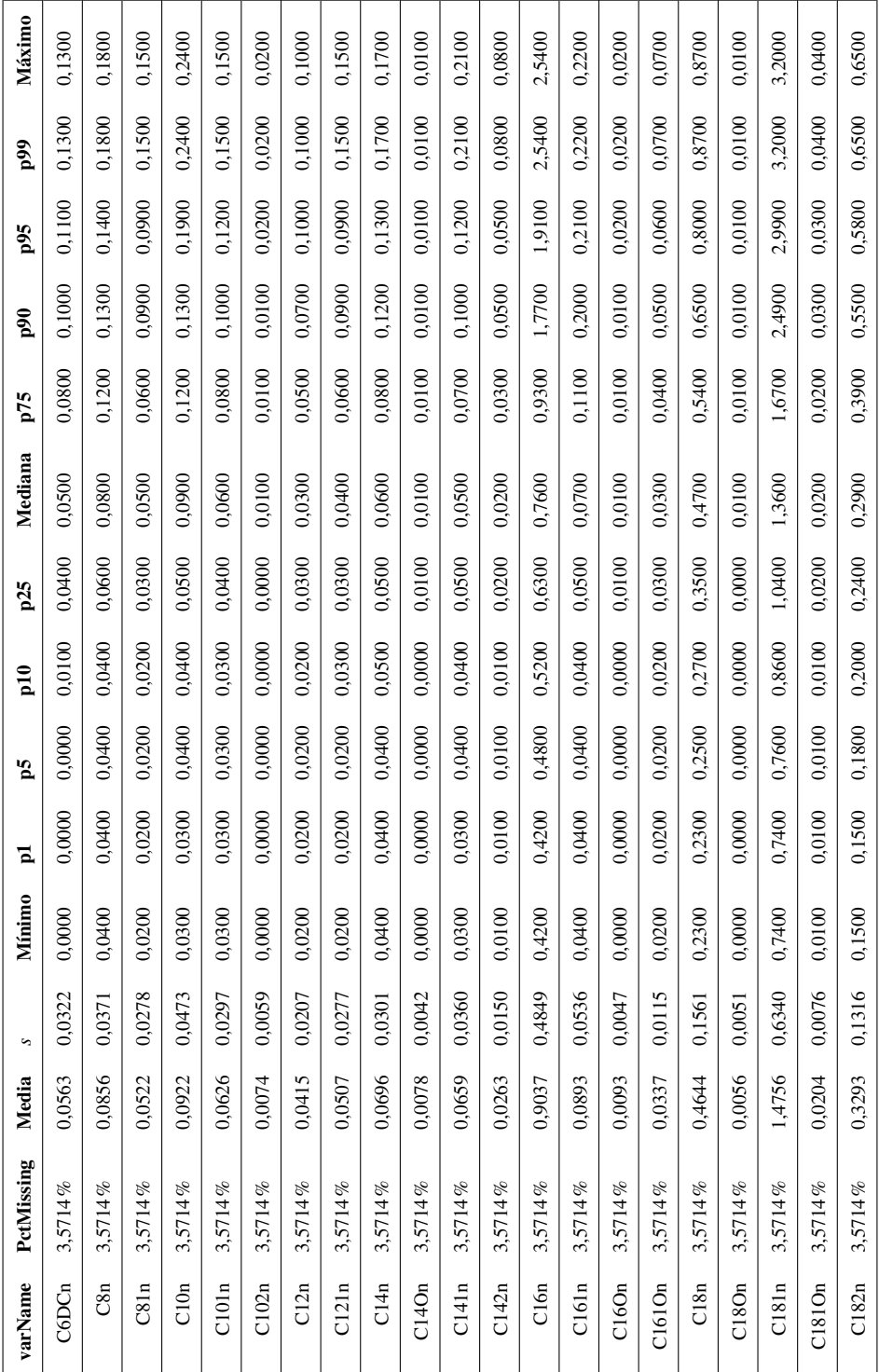

<span id="page-84-0"></span>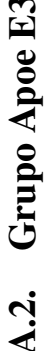

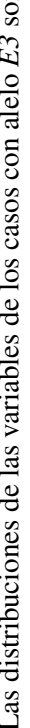

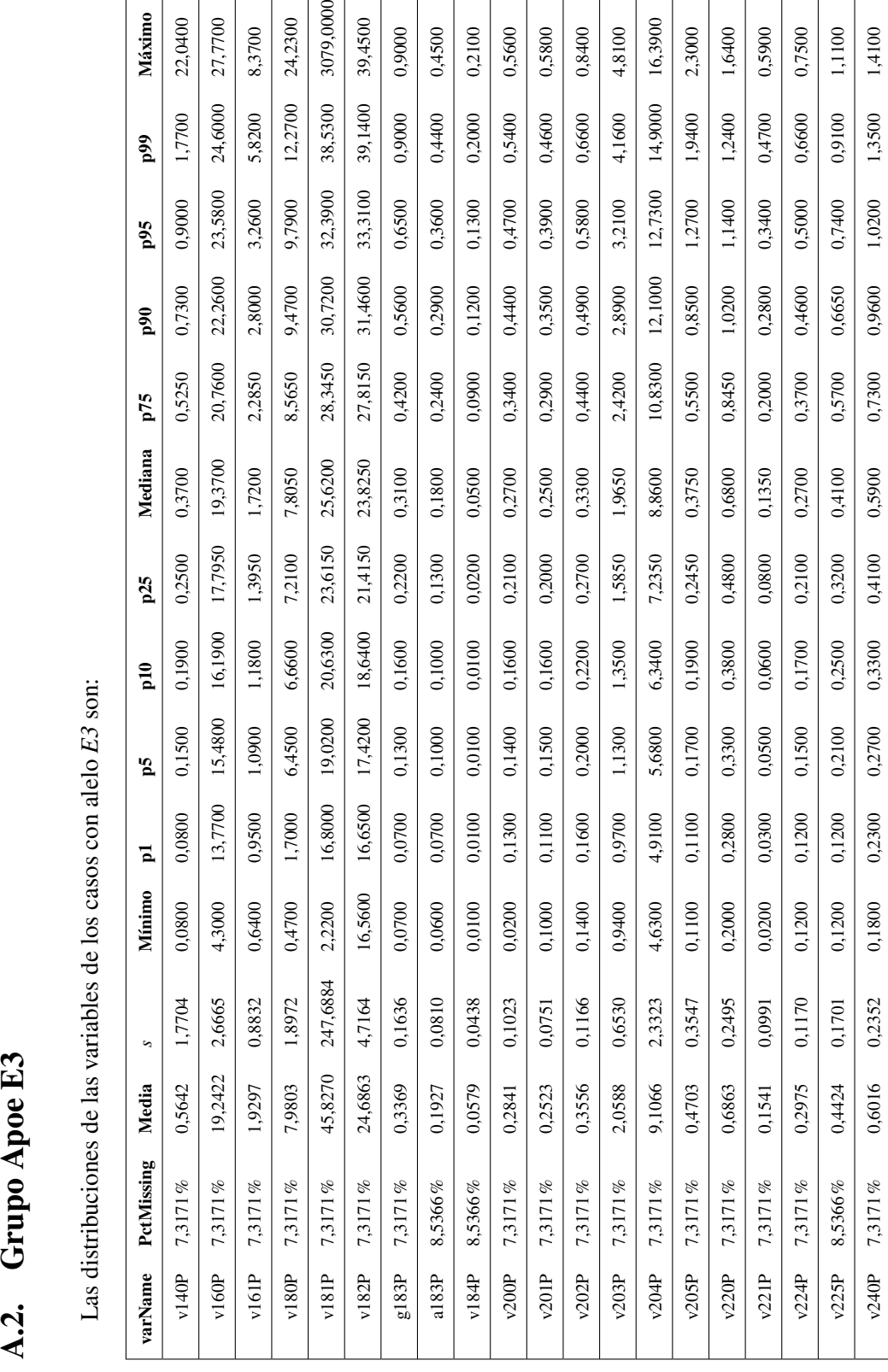

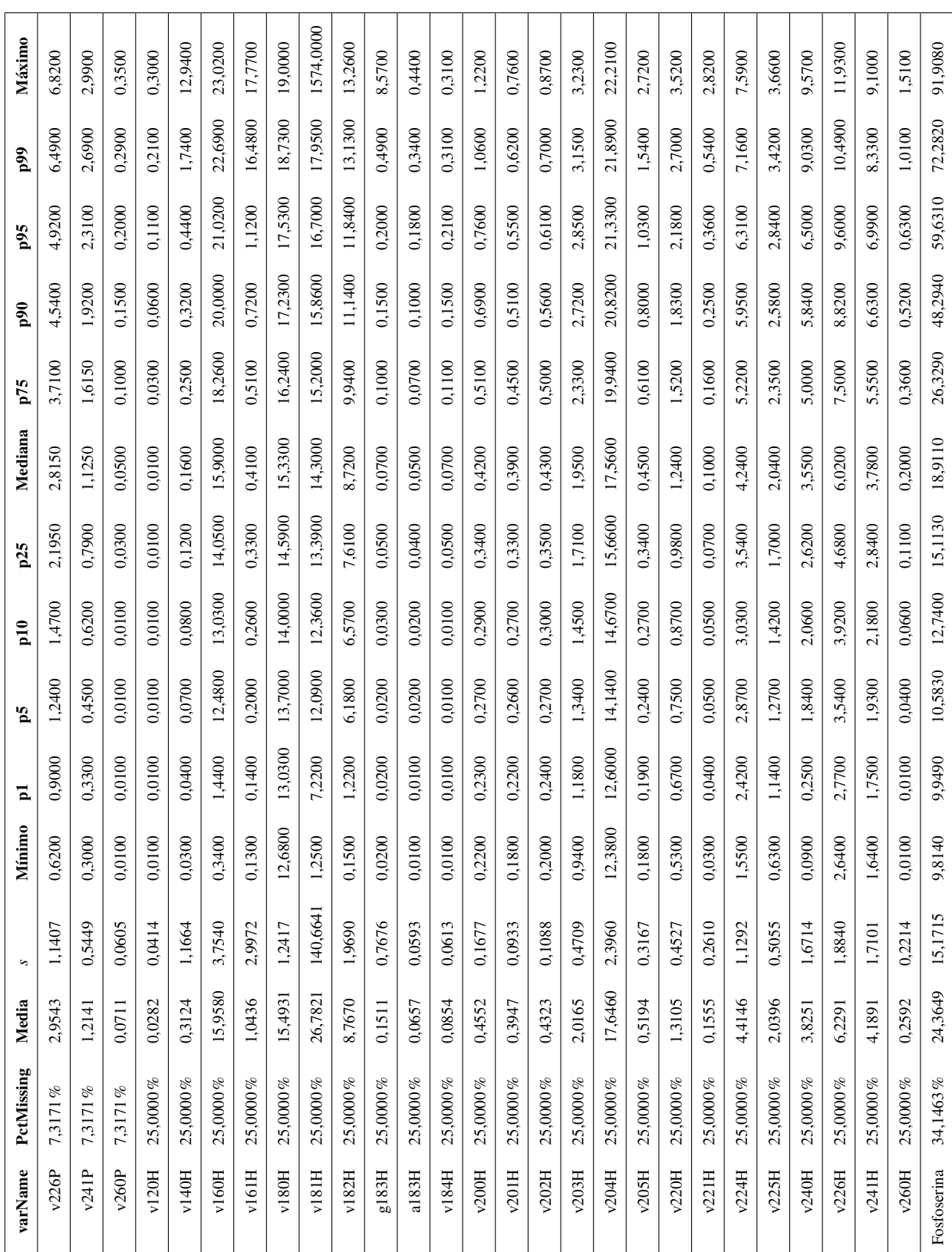

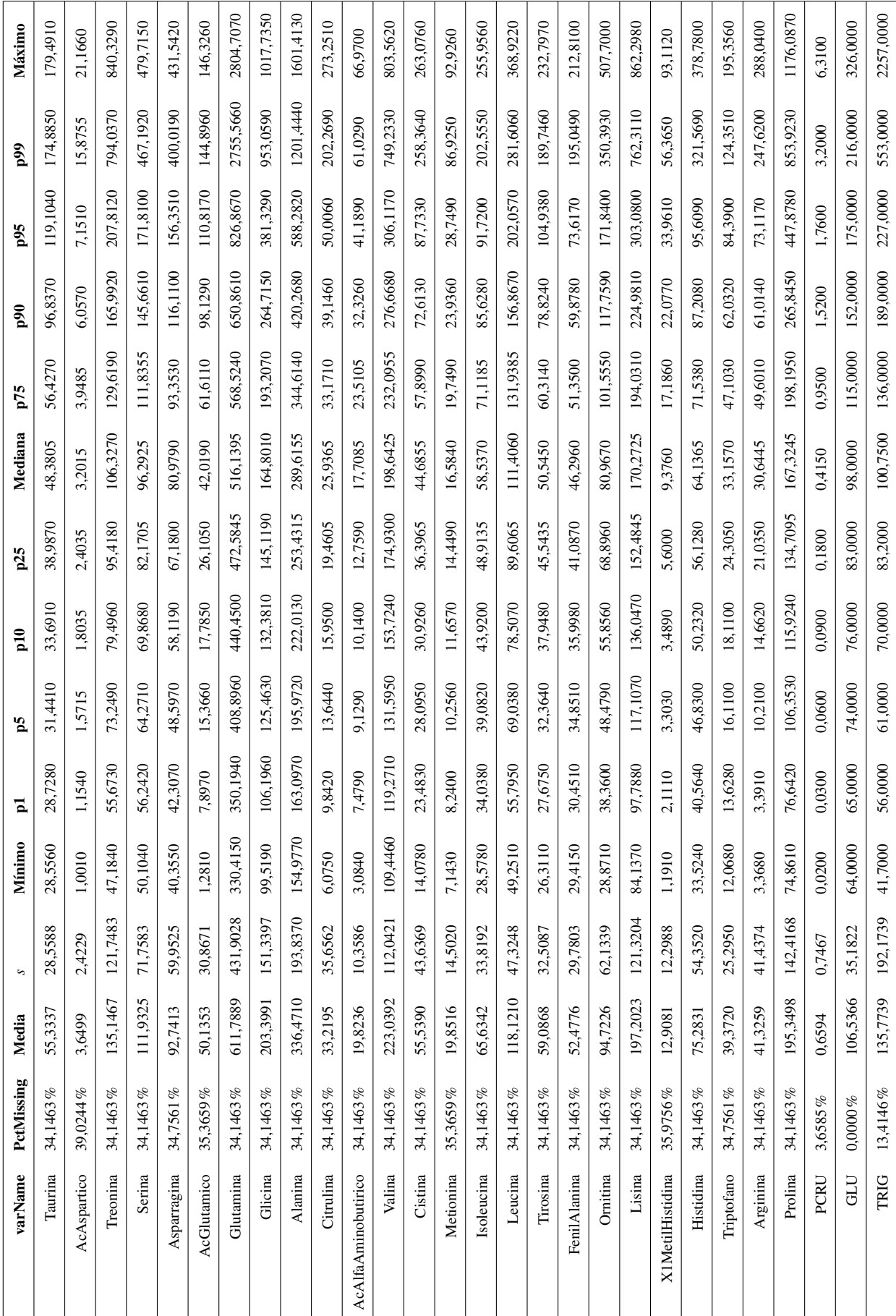

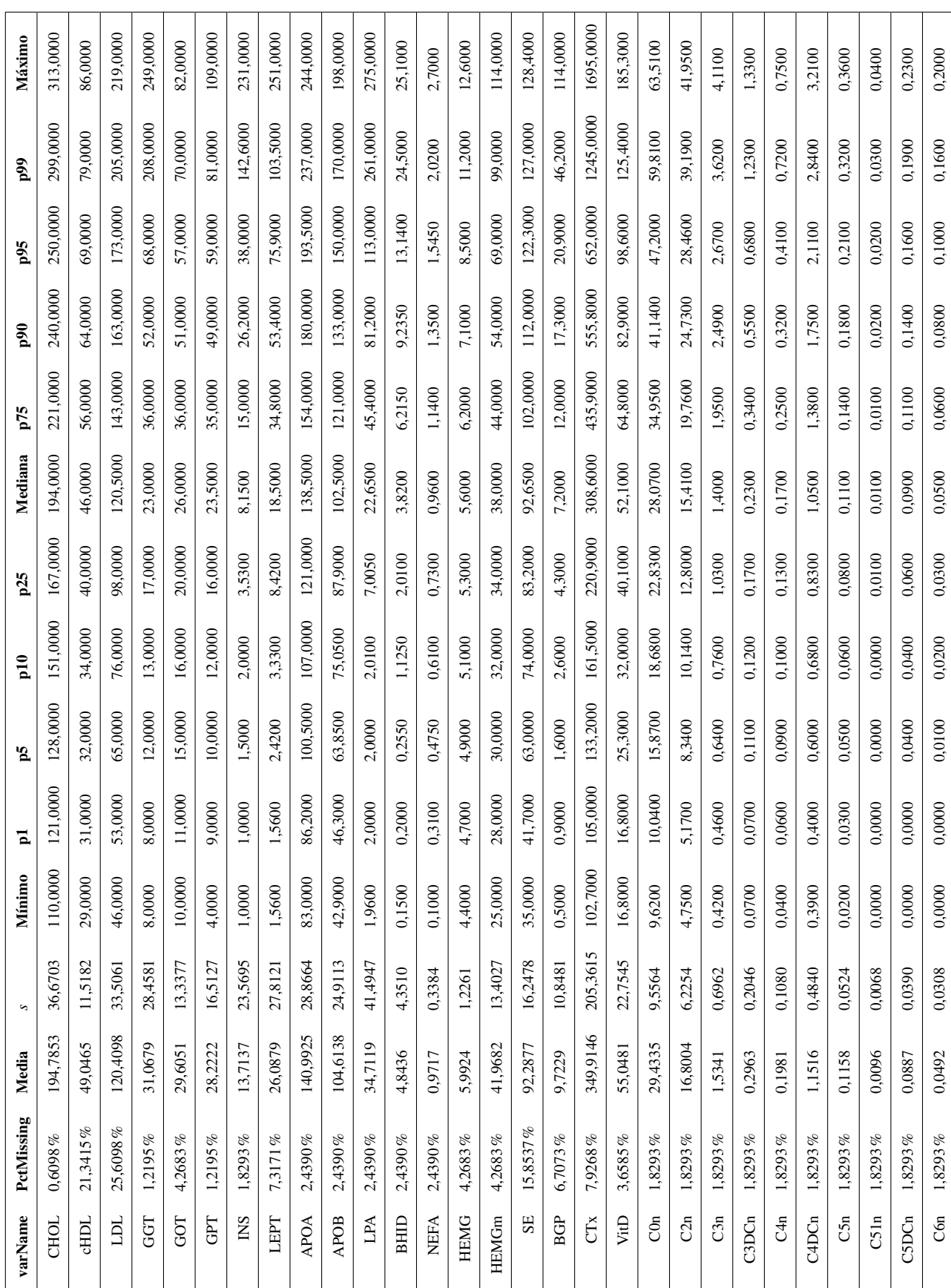

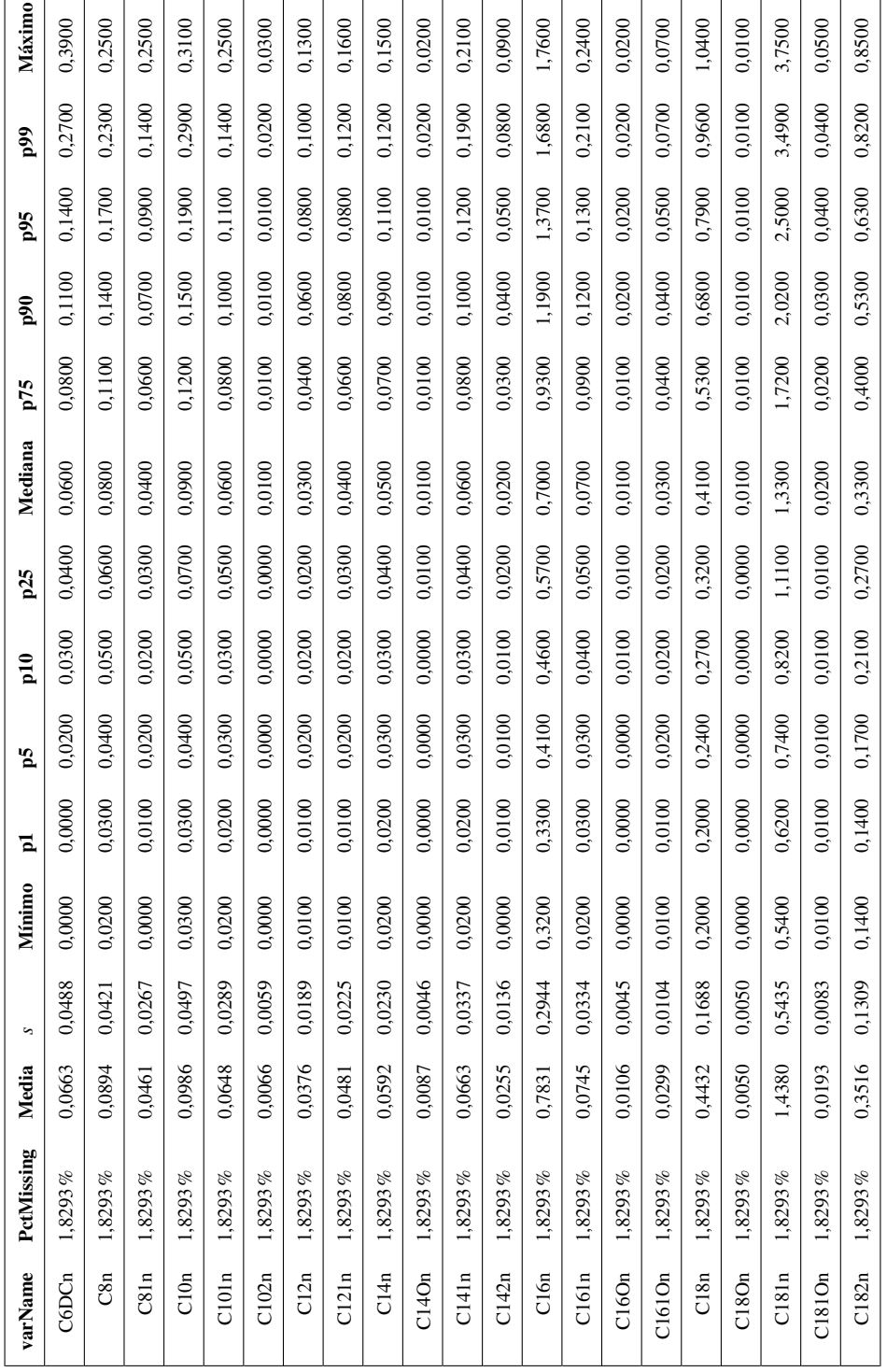

<span id="page-89-0"></span>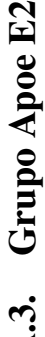

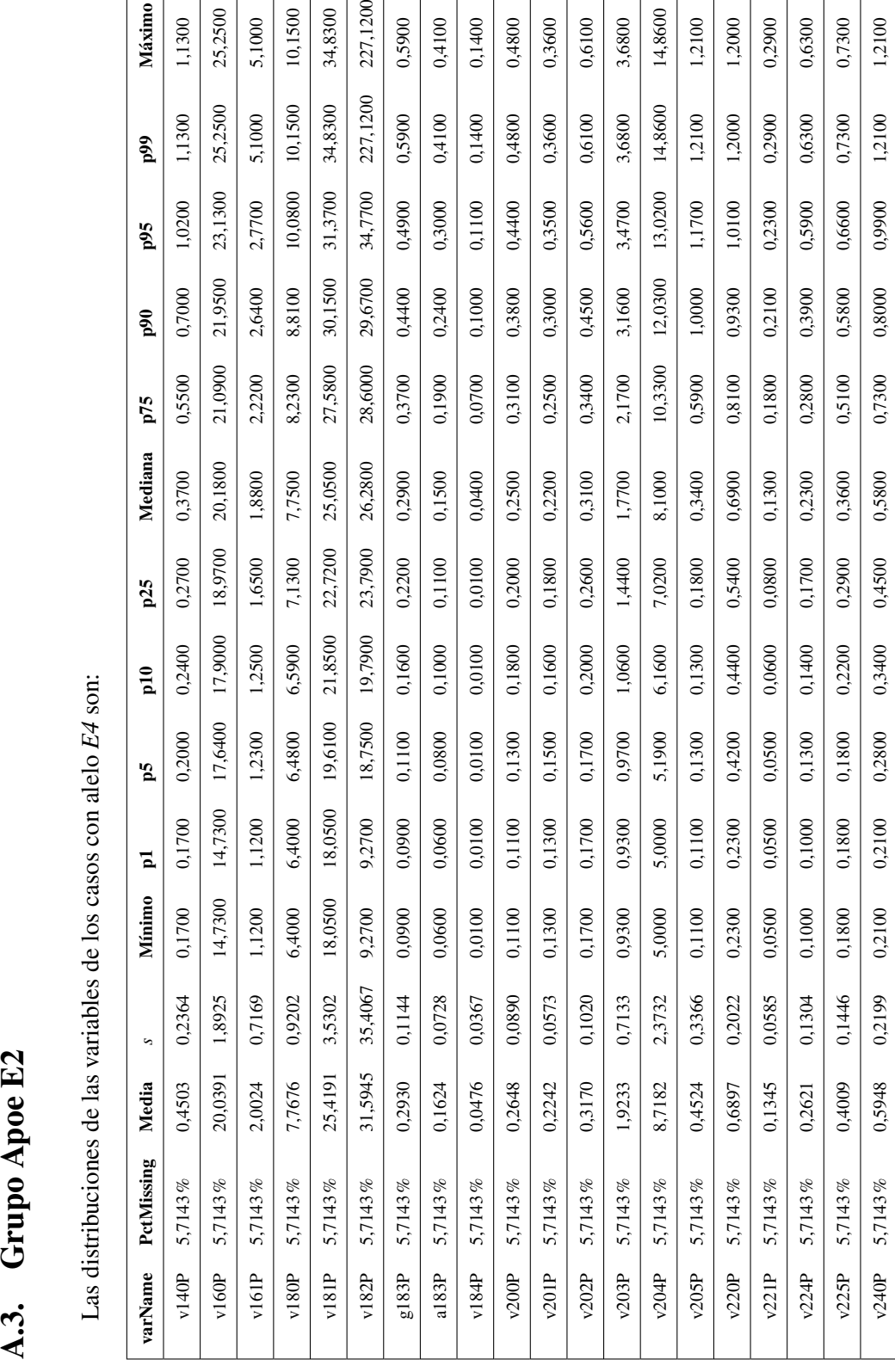

 $\mathbf{I}$ 

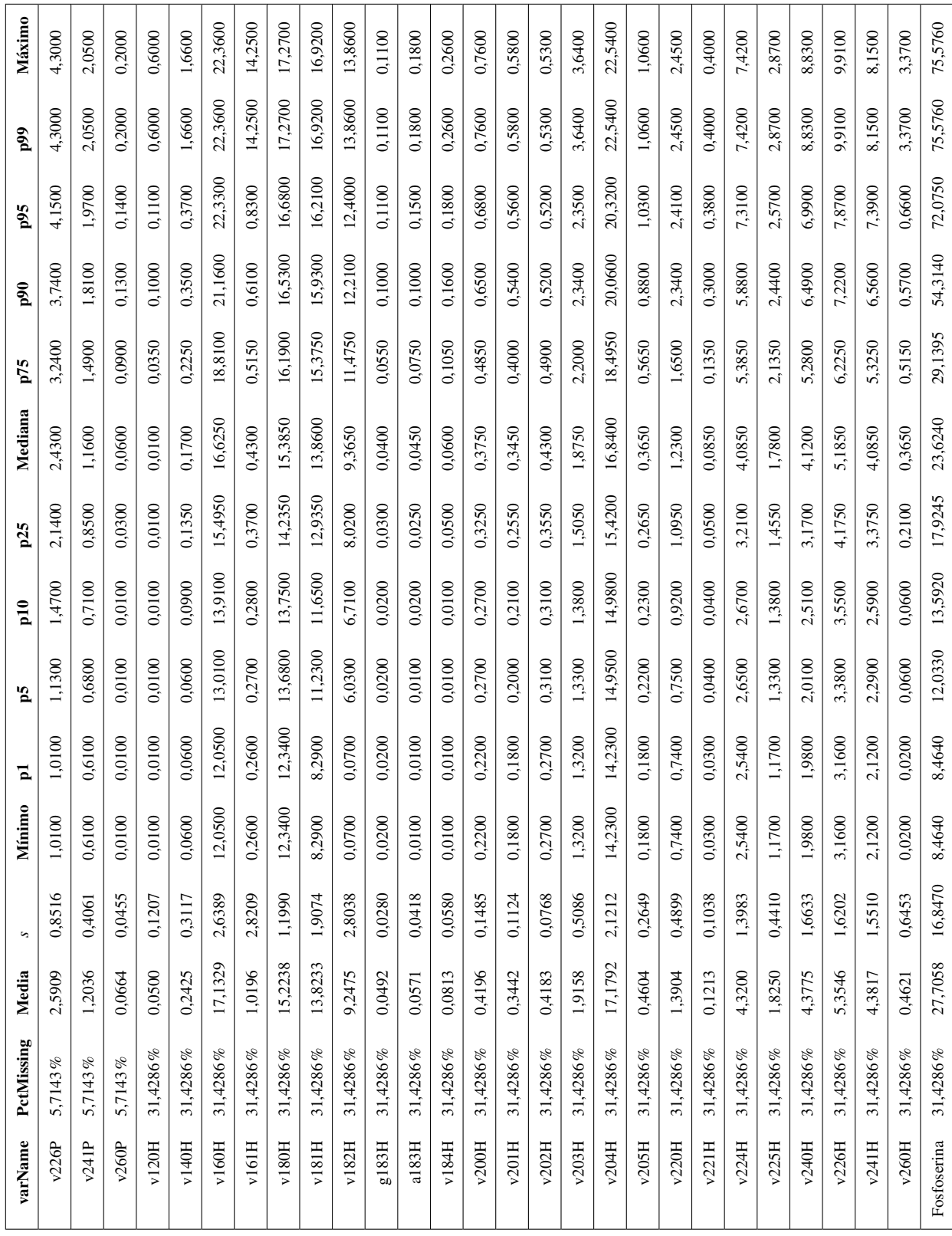

 $\overline{1}$ 

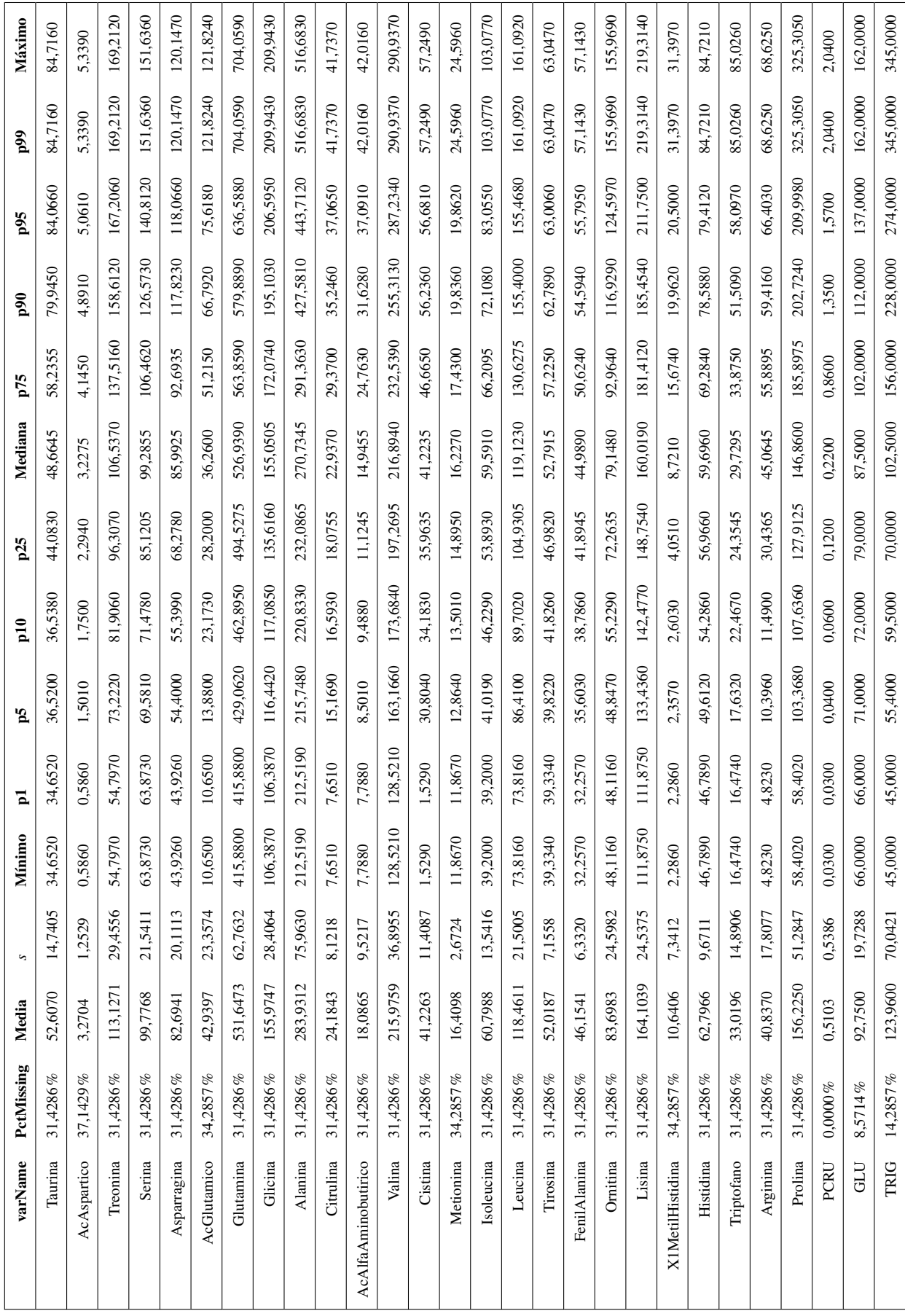

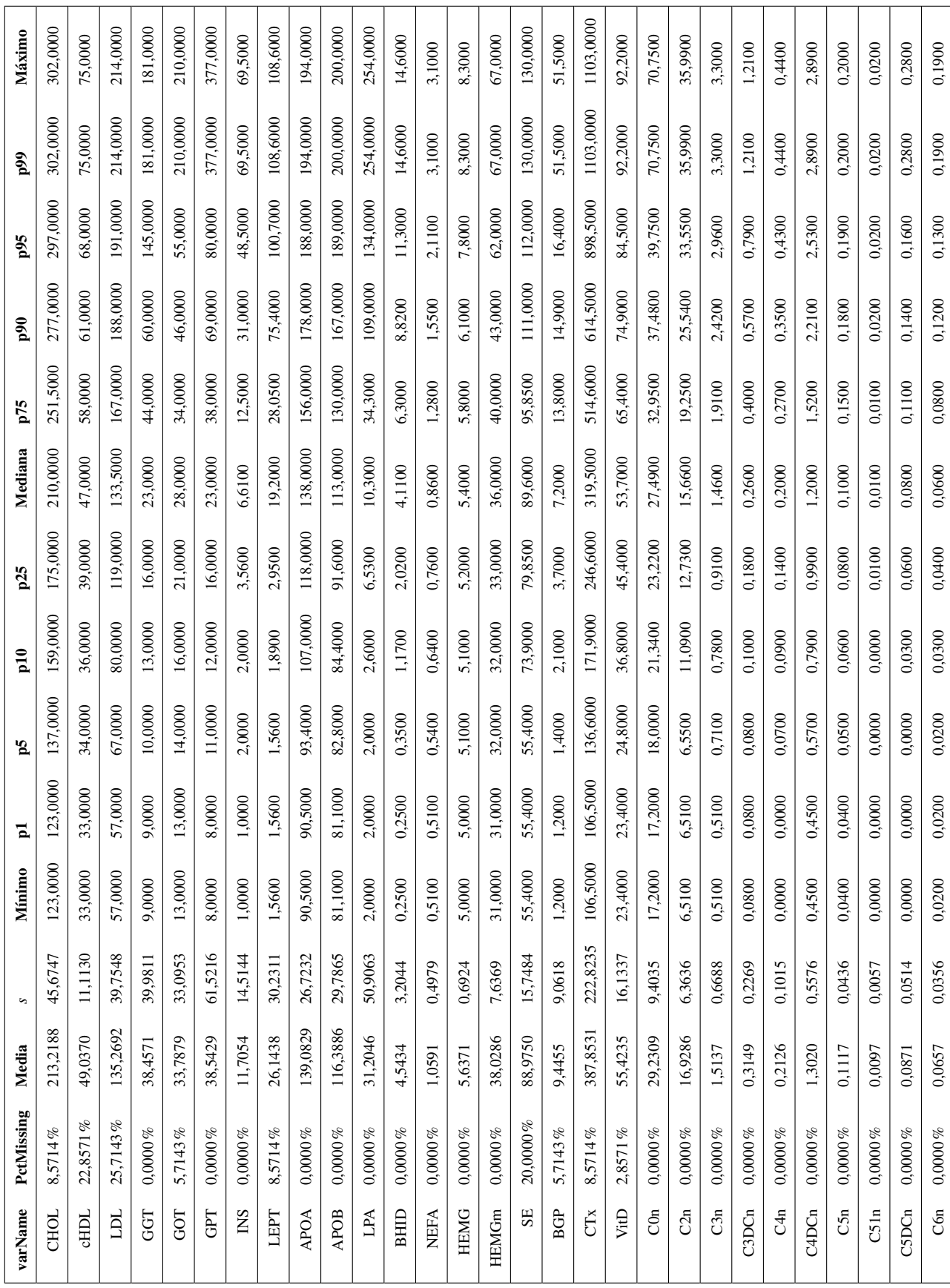

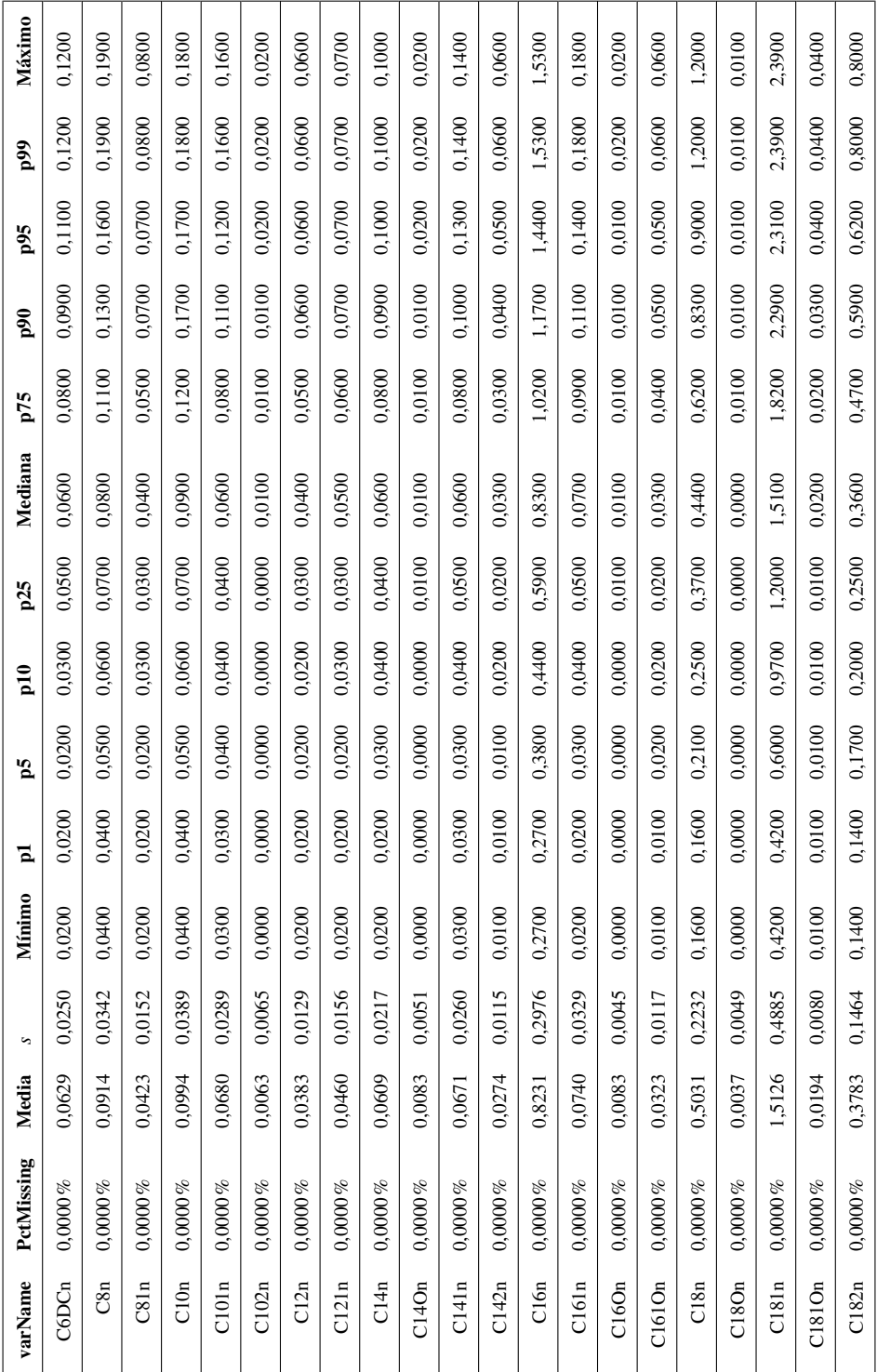

#### Anexo B

# Diagramas de caja y funciones de densidad

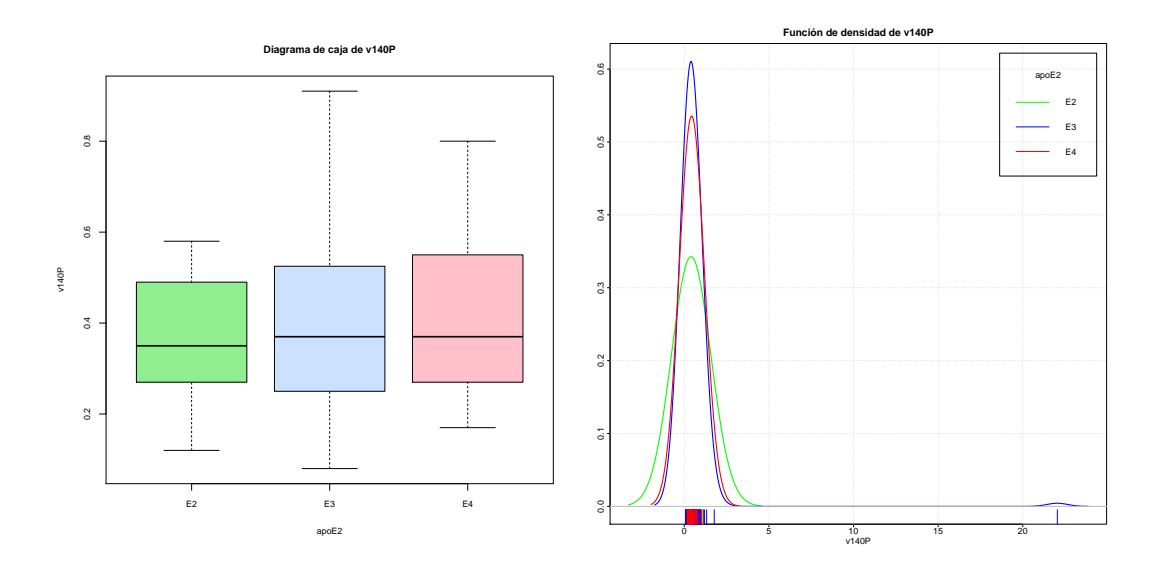

Figura B.1: Diagrama de caja y función de densidad de la variable *v*140*P*.

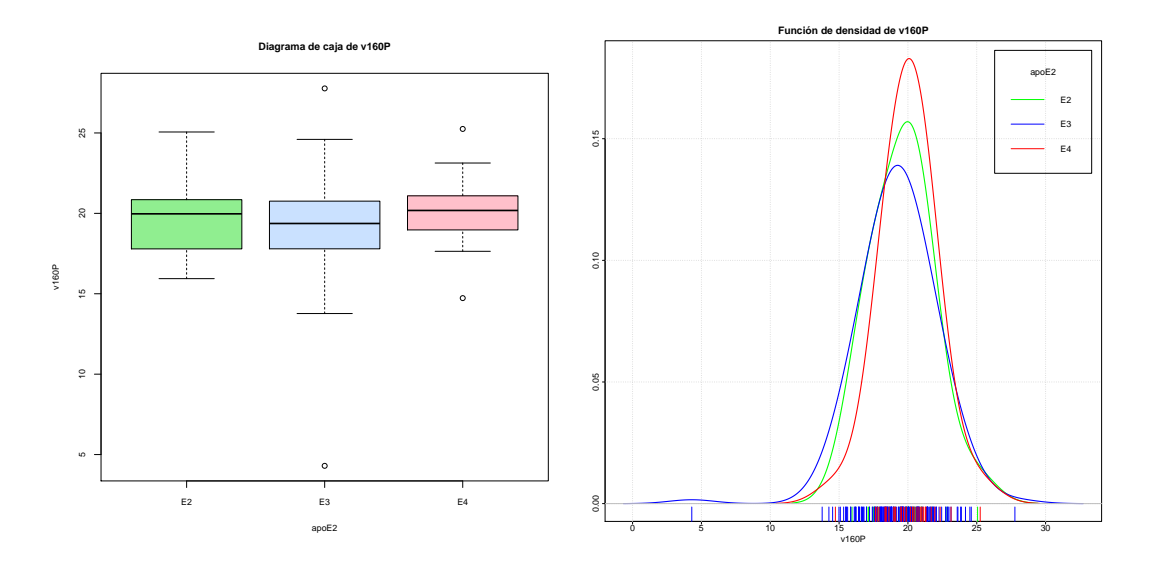

Figura B.2: Diagrama de caja y función de densidad de la variable *v*160*P*.

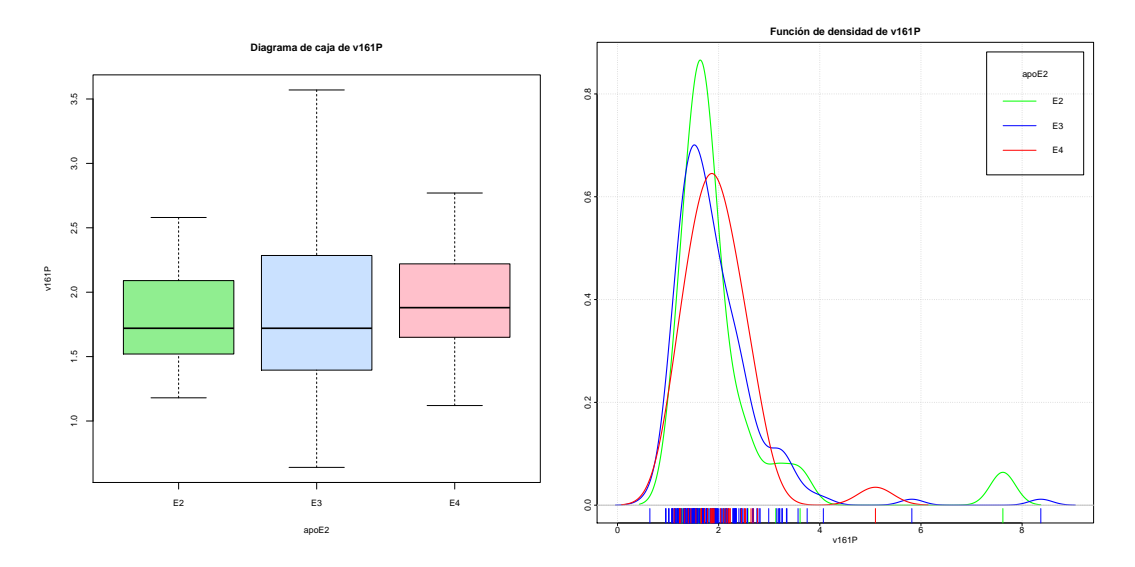

Figura B.3: Diagrama de caja y función de densidad de la variable *v*161*P*.

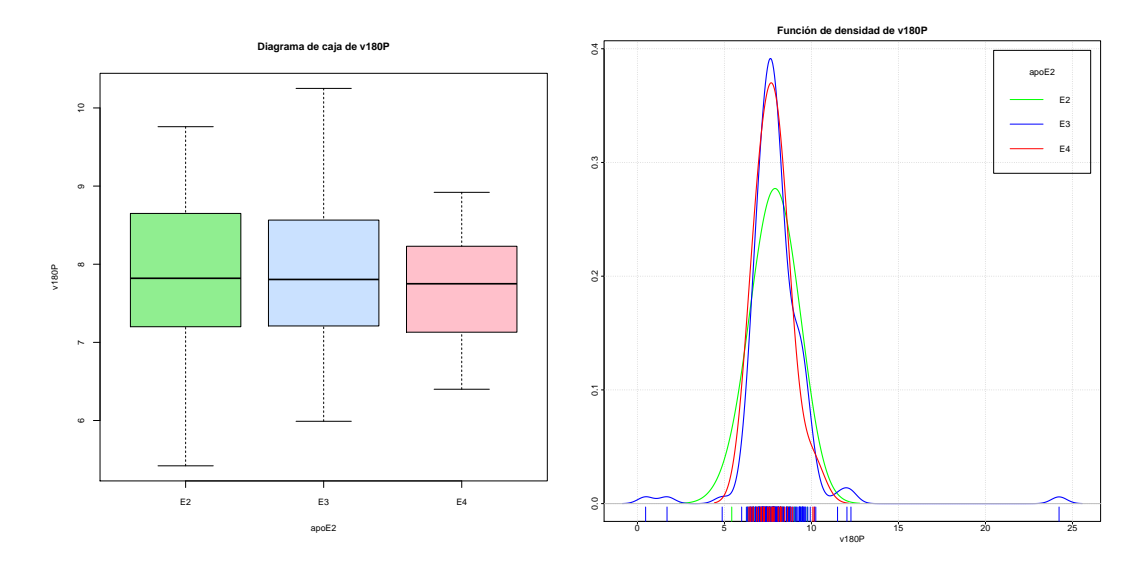

Figura B.4: Diagrama de caja y función de densidad de la variable *v*180*P*.

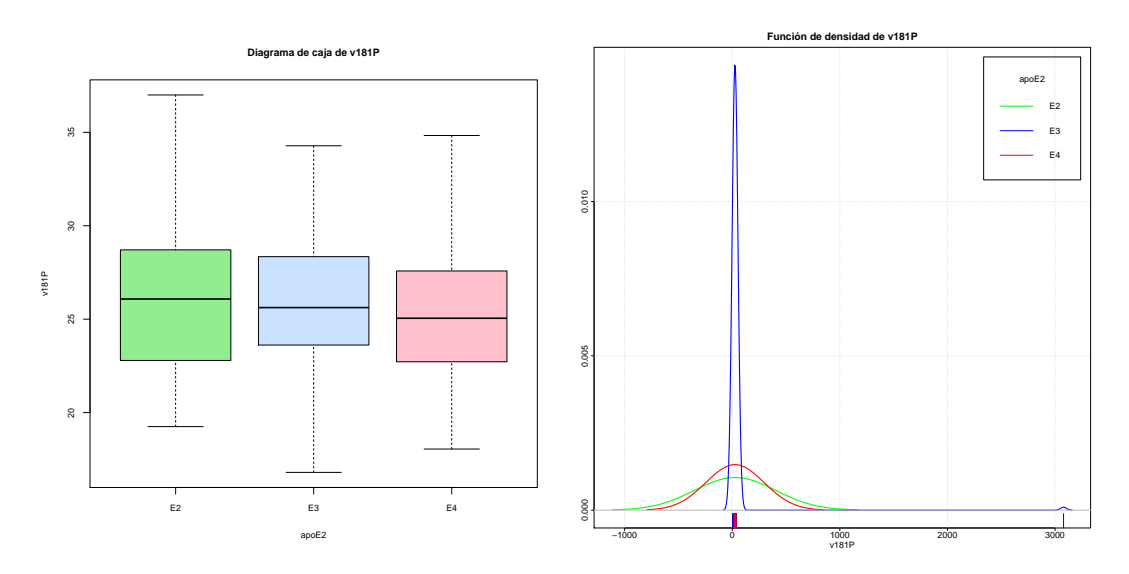

Figura B.5: Diagrama de caja y función de densidad de la variable *v*181*P*.

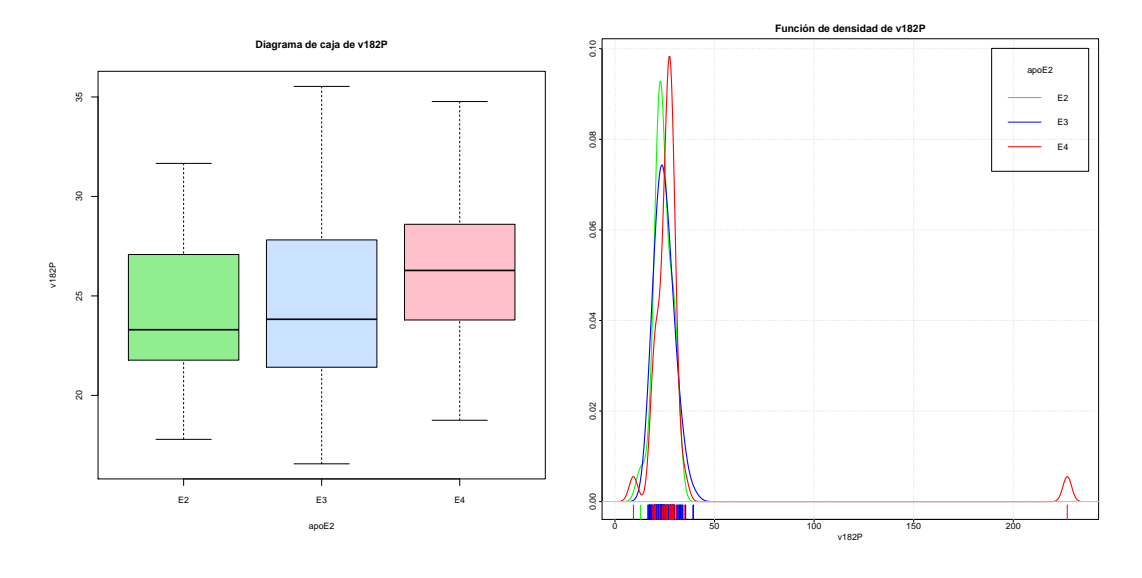

Figura B.6: Diagrama de caja y función de densidad de la variable *v*182*P*.

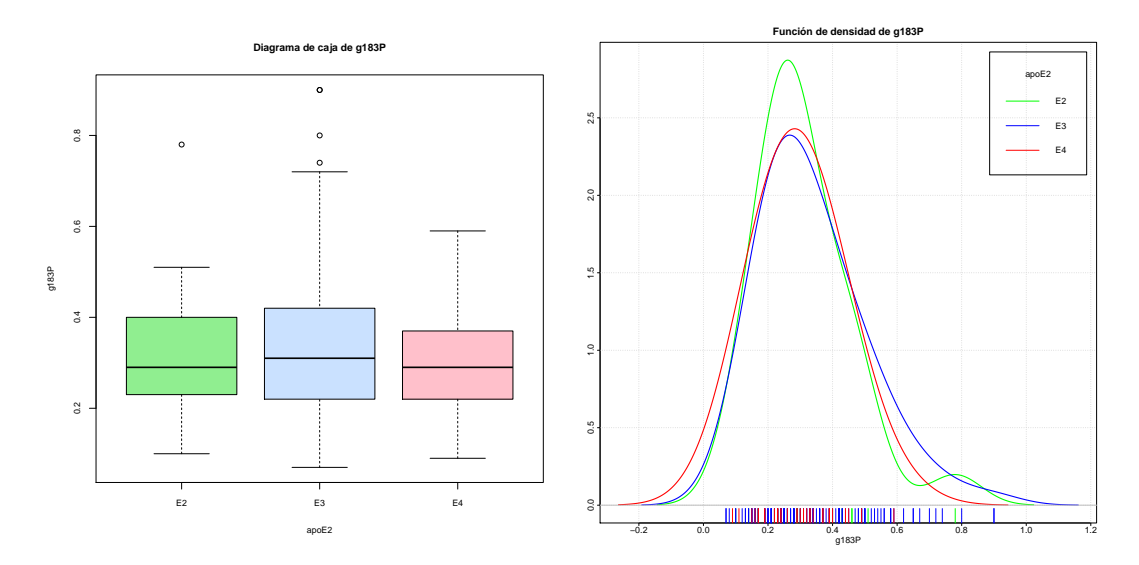

Figura B.7: Diagrama de caja y función de densidad de la variable *g*183*P*.

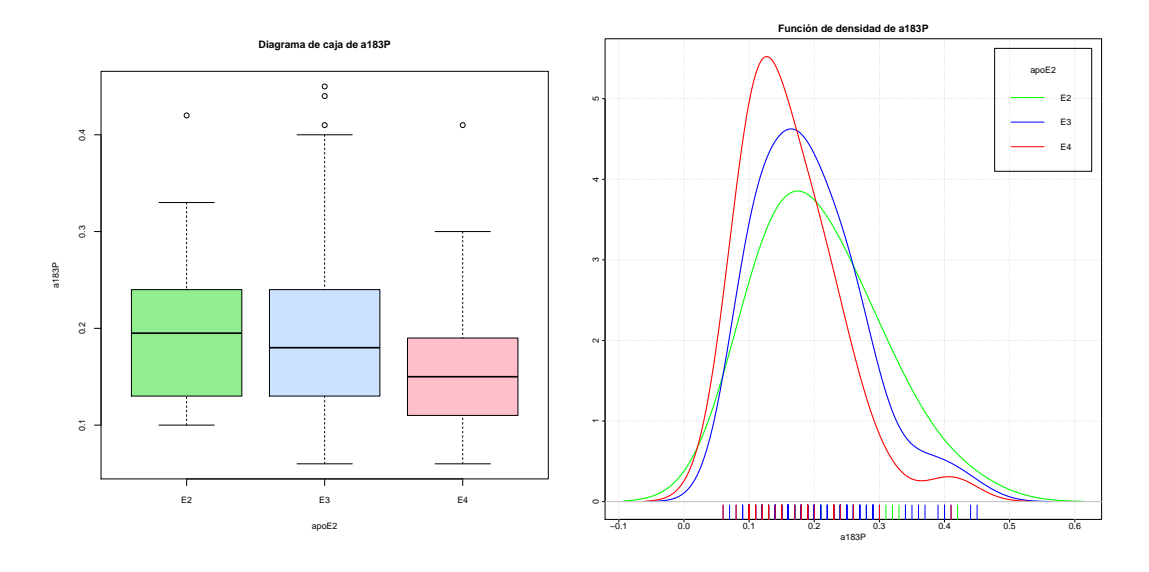

Figura B.8: Diagrama de caja y función de densidad de la variable *a*183*P*.

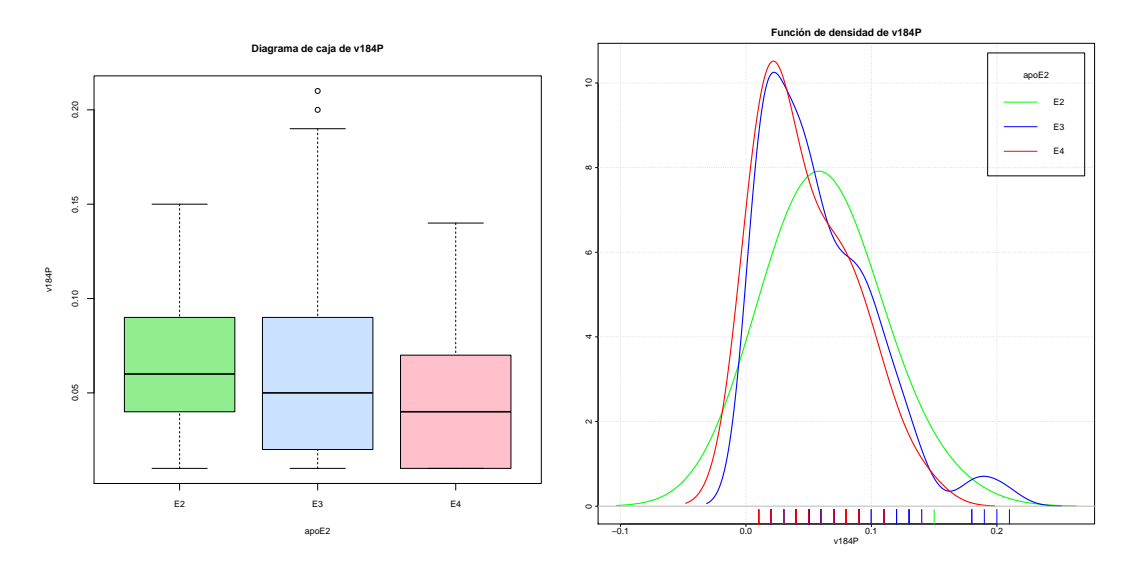

Figura B.9: Diagrama de caja y función de densidad de la variable *v*184*P*.

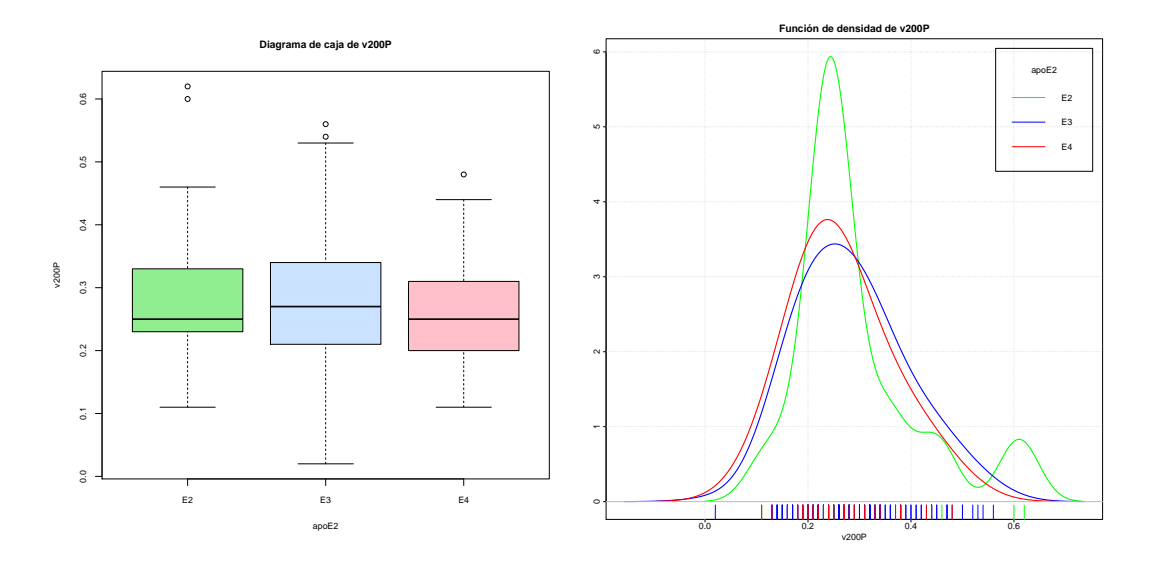

Figura B.10: Diagrama de caja y función de densidad de la variable *v*200*P*.

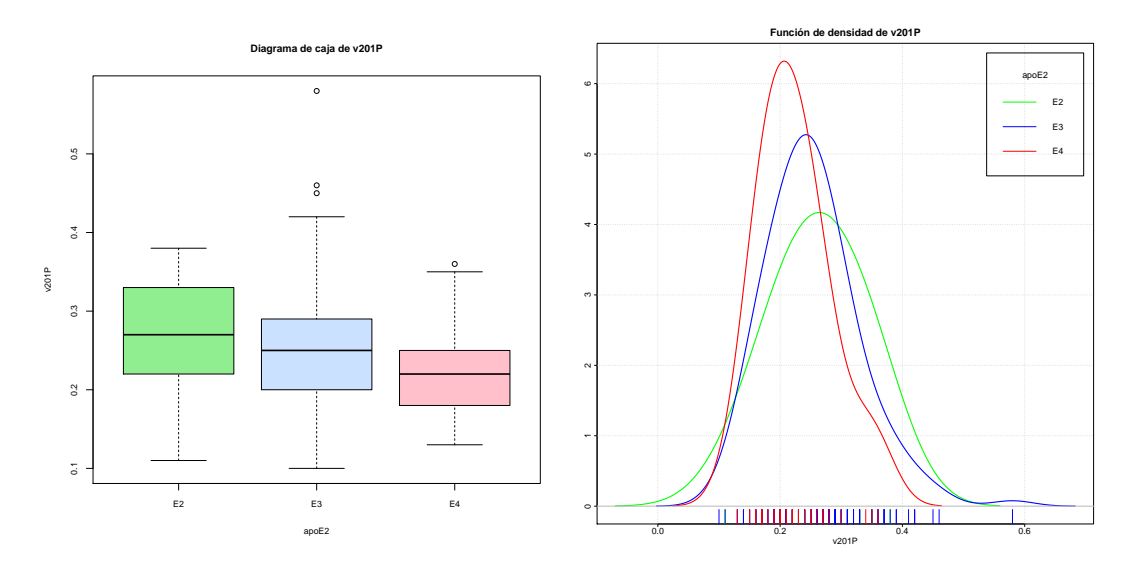

Figura B.11: Diagrama de caja y función de densidad de la variable *v*201*P*.

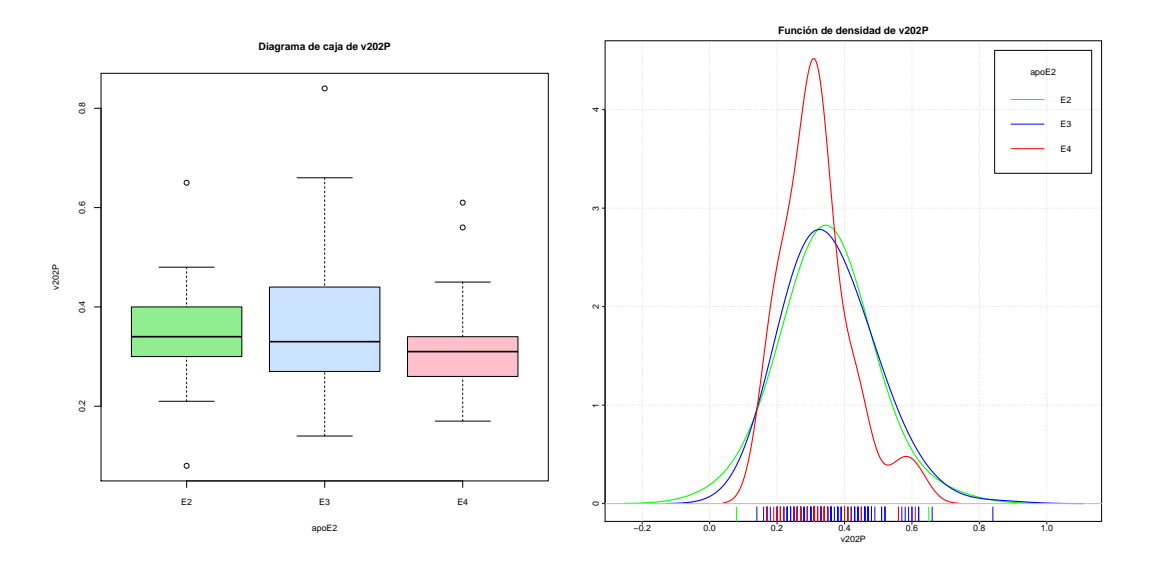

Figura B.12: Diagrama de caja y función de densidad de la variable *v*202*P*.

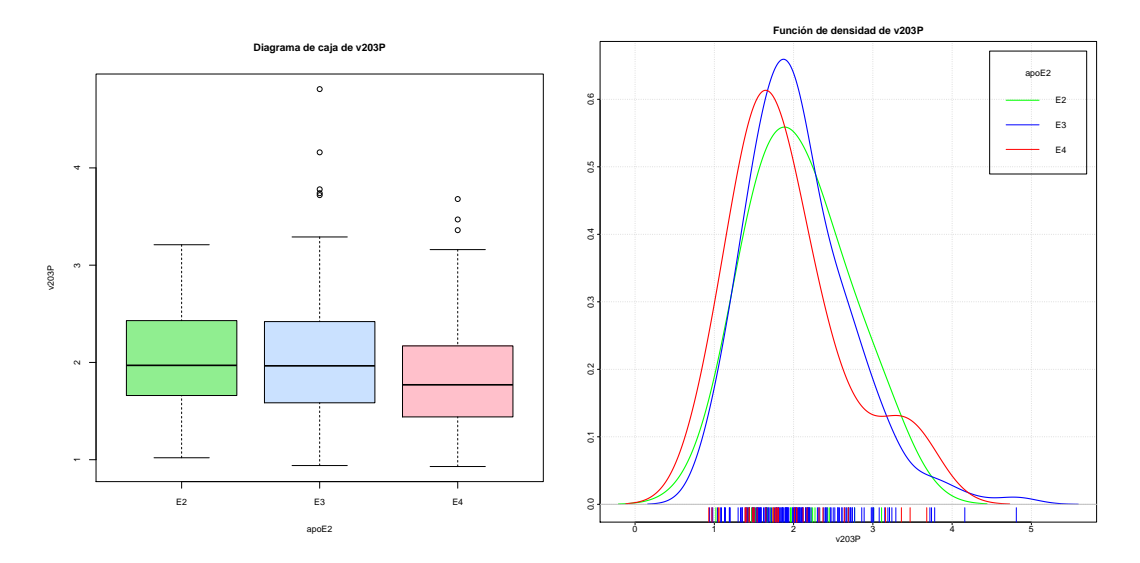

Figura B.13: Diagrama de caja y función de densidad de la variable *v*203*P*.

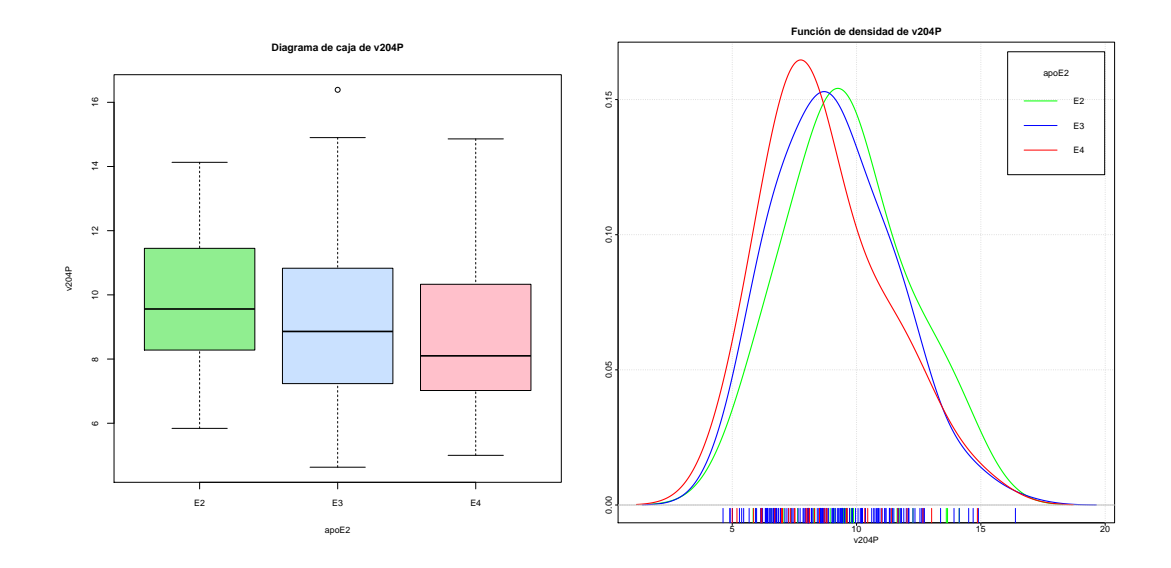

Figura B.14: Diagrama de caja y función de densidad de la variable *v*204*P*.

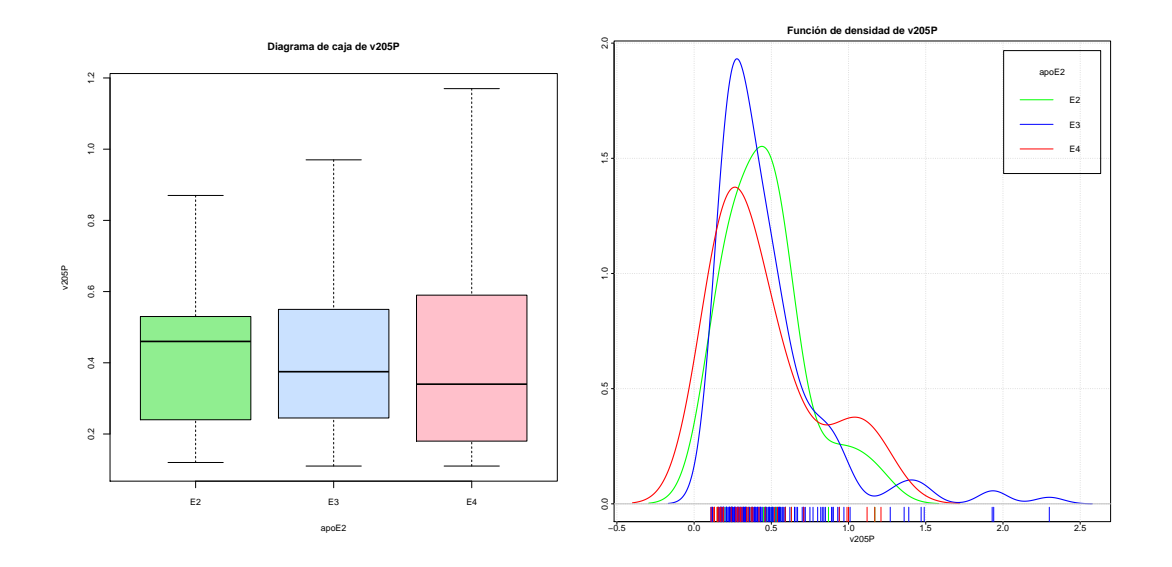

Figura B.15: Diagrama de caja y función de densidad de la variable *v*205*P*.

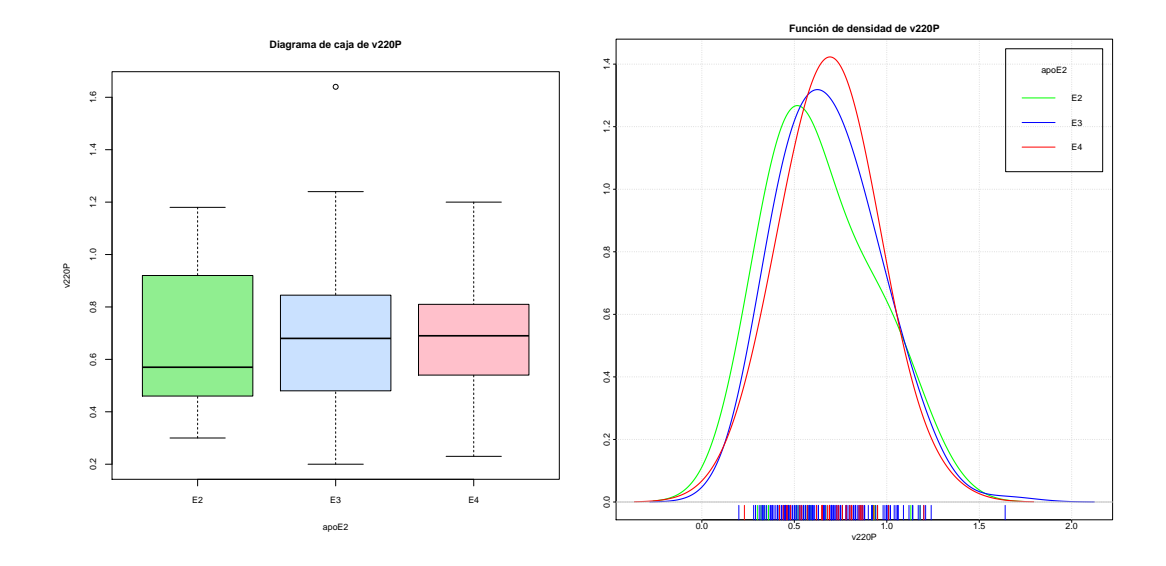

Figura B.16: Diagrama de caja y función de densidad de la variable *v*220*P*.

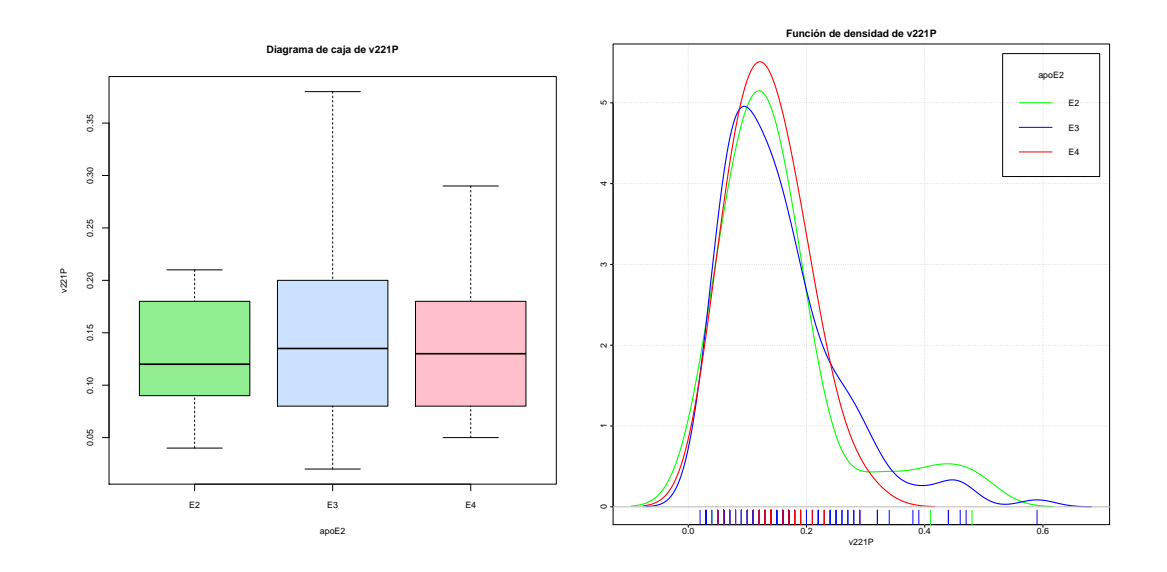

Figura B.17: Diagrama de caja y función de densidad de la variable *v*221*P*.

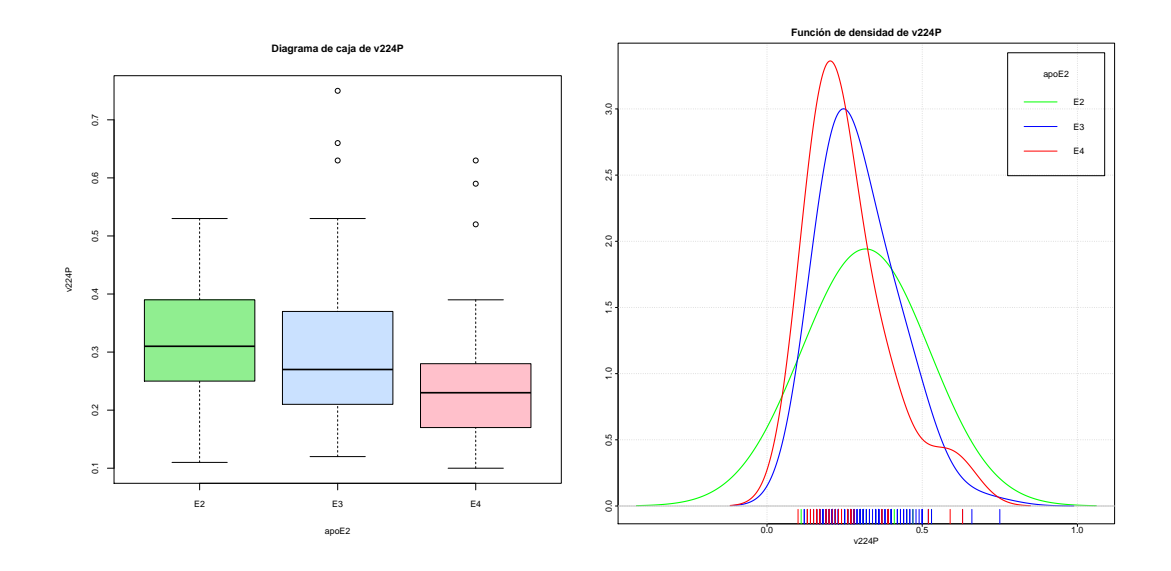

Figura B.18: Diagrama de caja y función de densidad de la variable *v*224*P*.

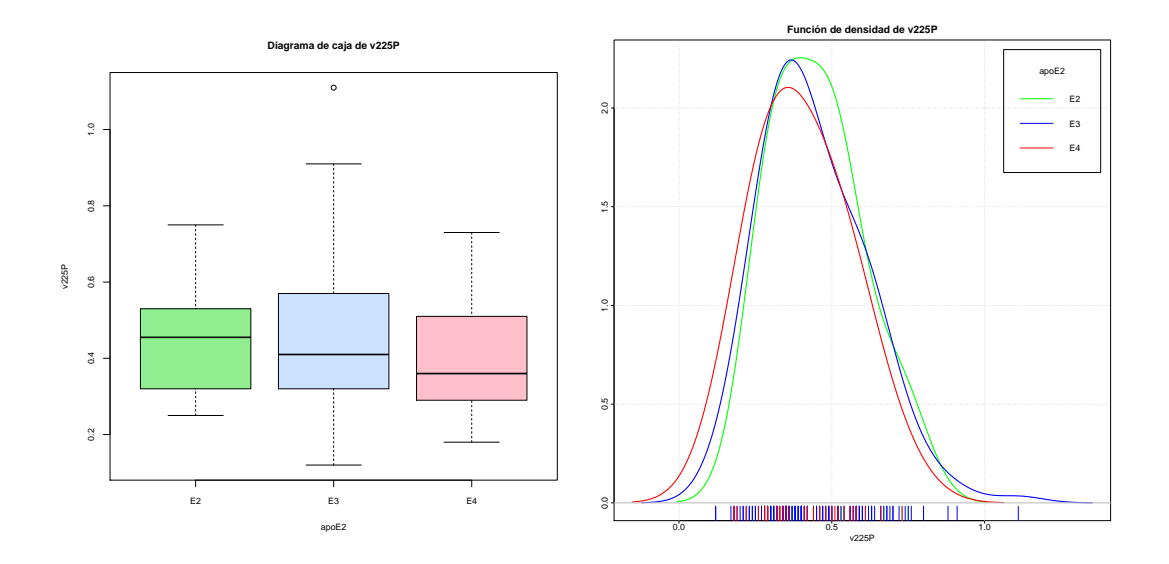

Figura B.19: Diagrama de caja y función de densidad de la variable *v*225*P*.

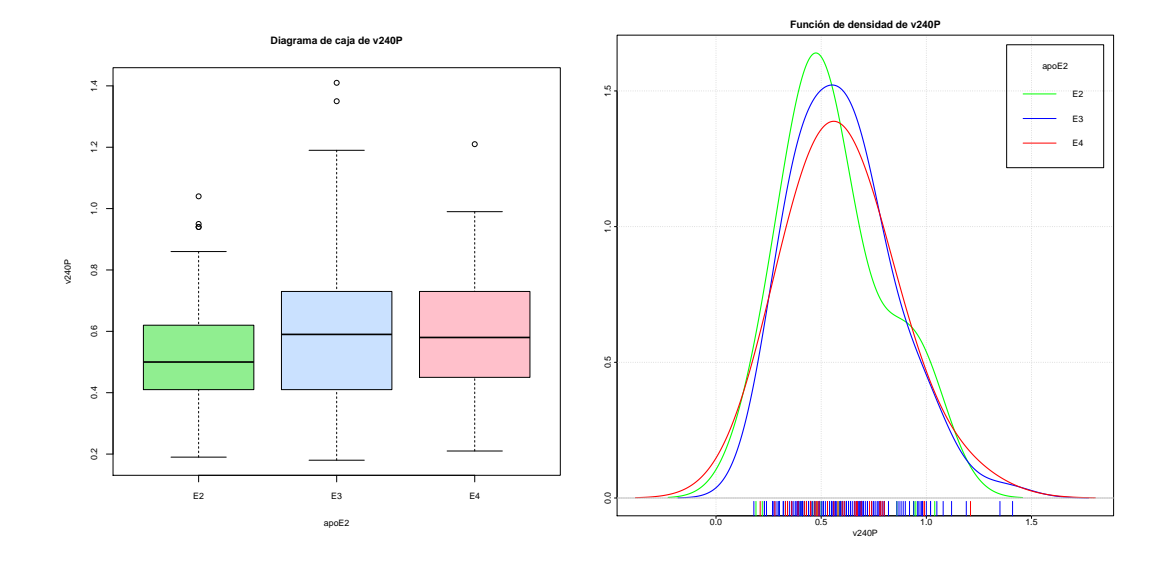

Figura B.20: Diagrama de caja y función de densidad de la variable *v*240*P*.

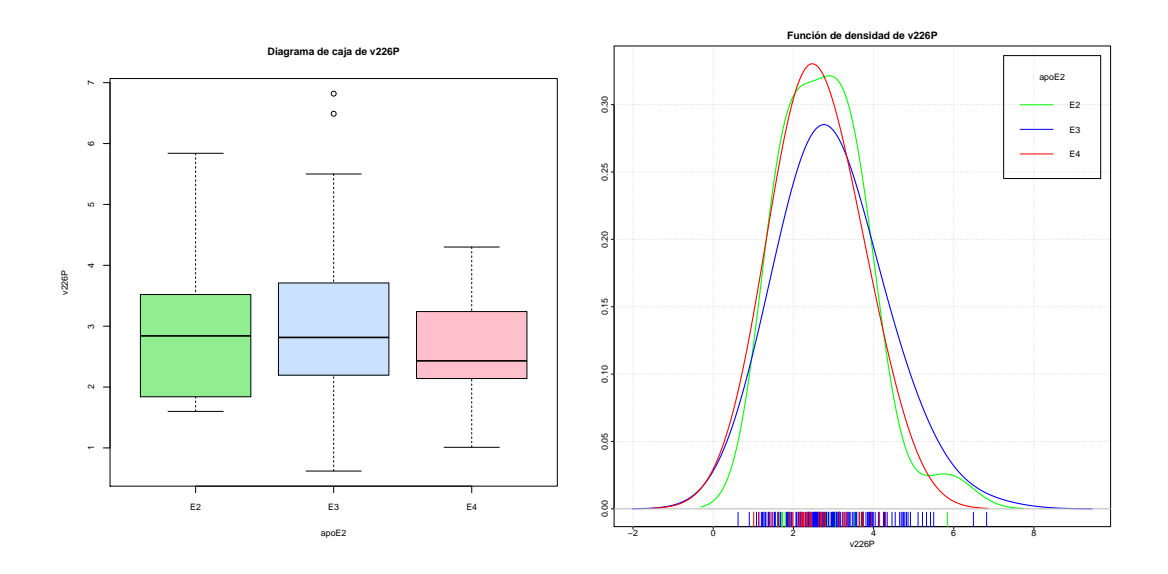

Figura B.21: Diagrama de caja y función de densidad de la variable *v*226*P*.

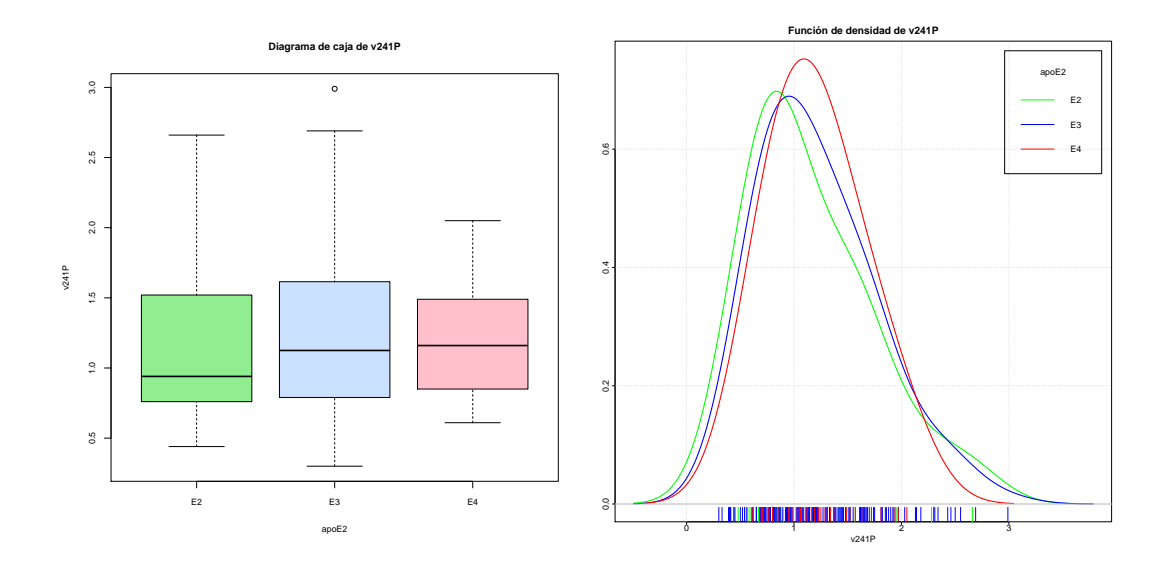

Figura B.22: Diagrama de caja y función de densidad de la variable *v*241*P*.

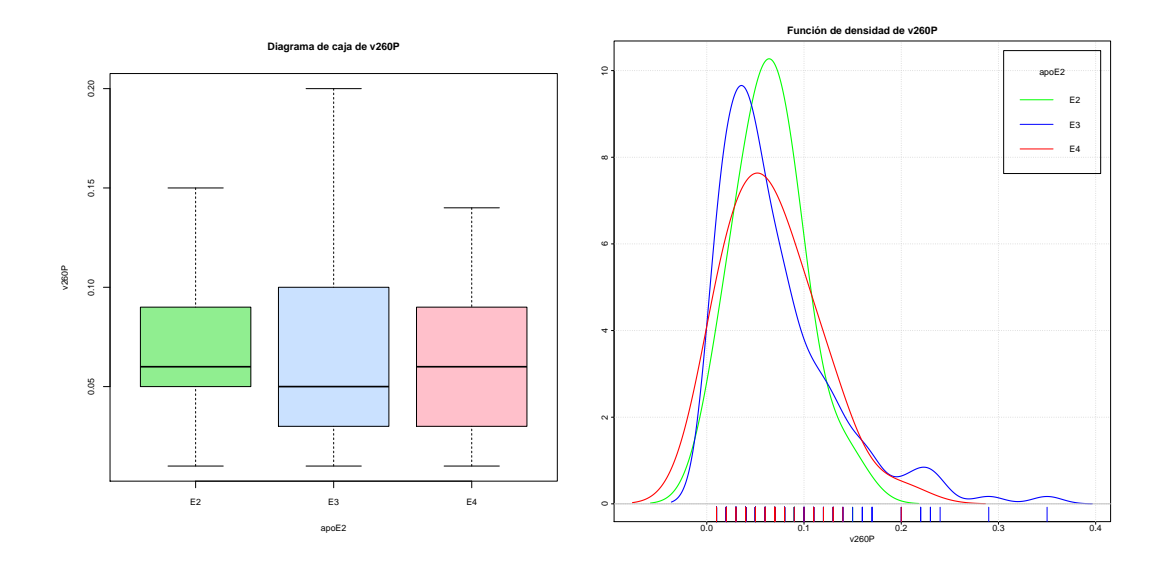

Figura B.23: Diagrama de caja y función de densidad de la variable *v*260*P*.

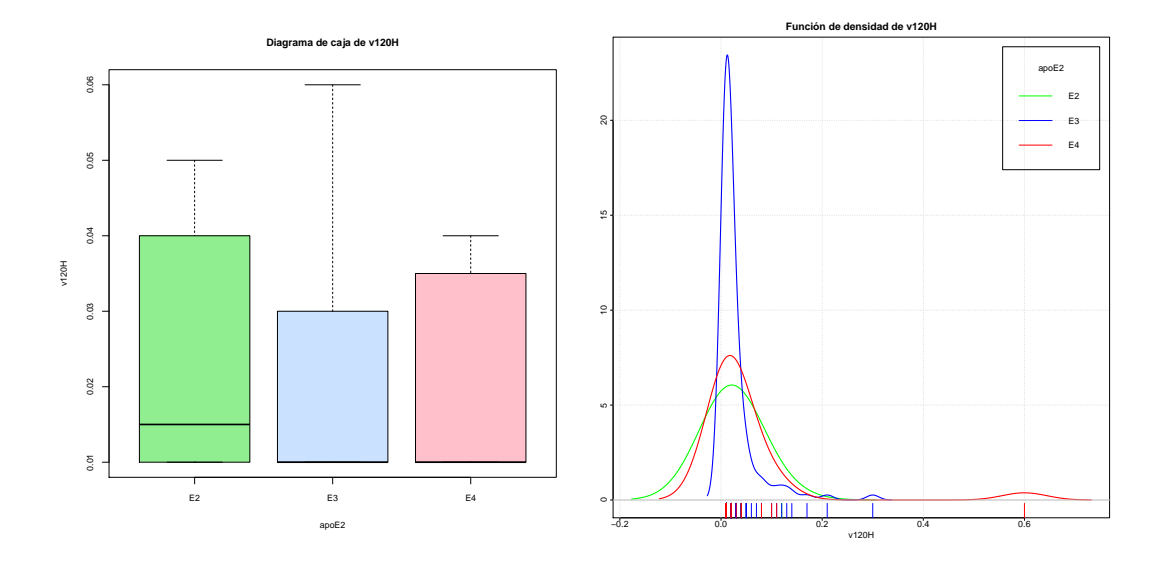

Figura B.24: Diagrama de caja y función de densidad de la variable *v*120*H*.

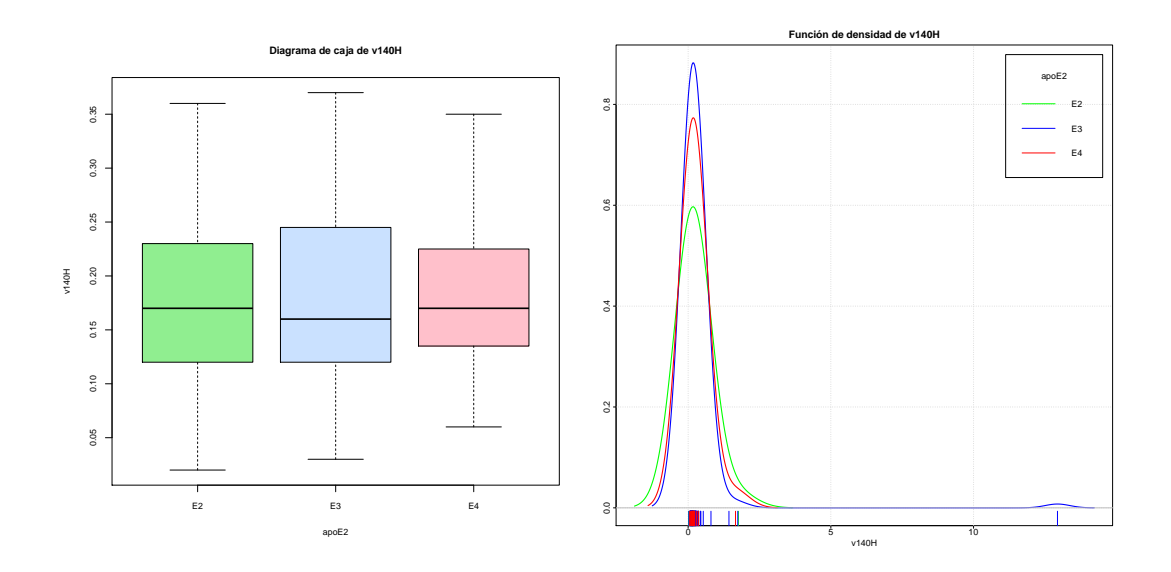

Figura B.25: Diagrama de caja y función de densidad de la variable *v*140*H*.

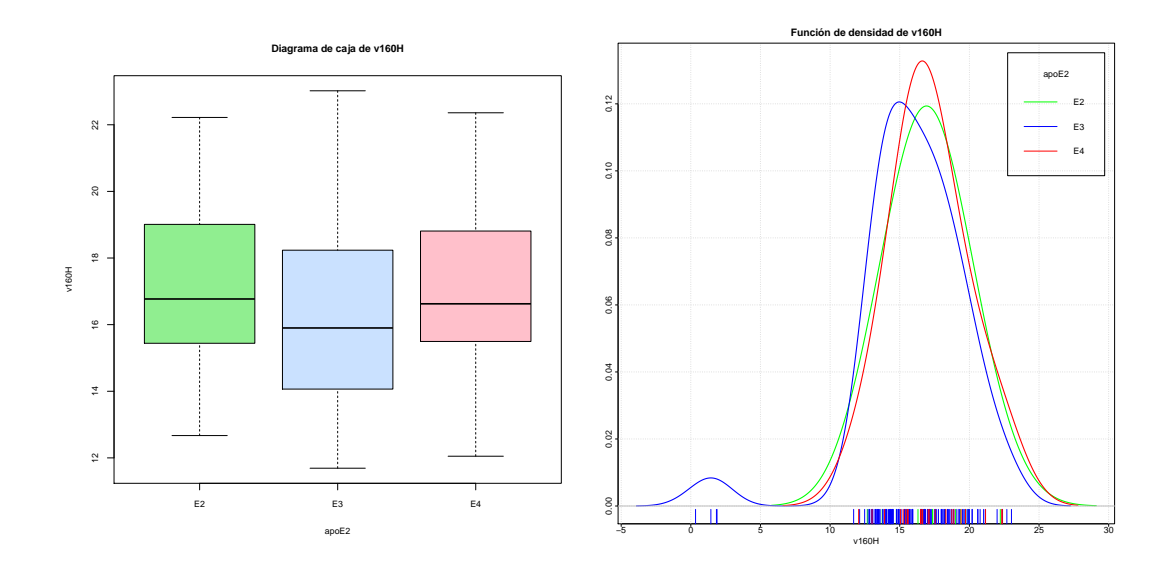

Figura B.26: Diagrama de caja y función de densidad de la variable *v*160*H*.

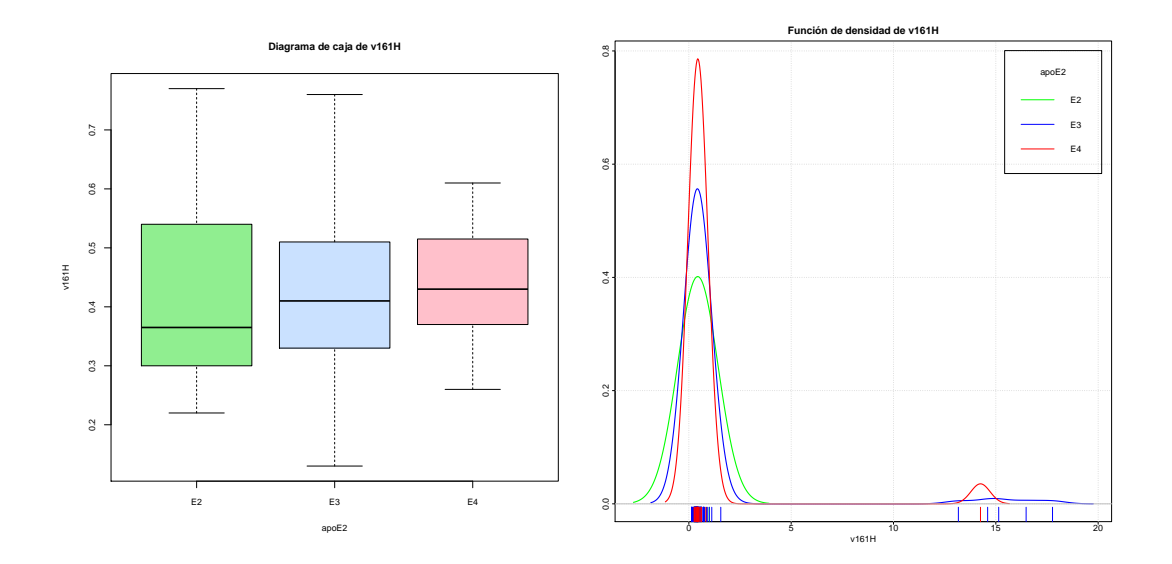

Figura B.27: Diagrama de caja y función de densidad de la variable *v*161*H*.
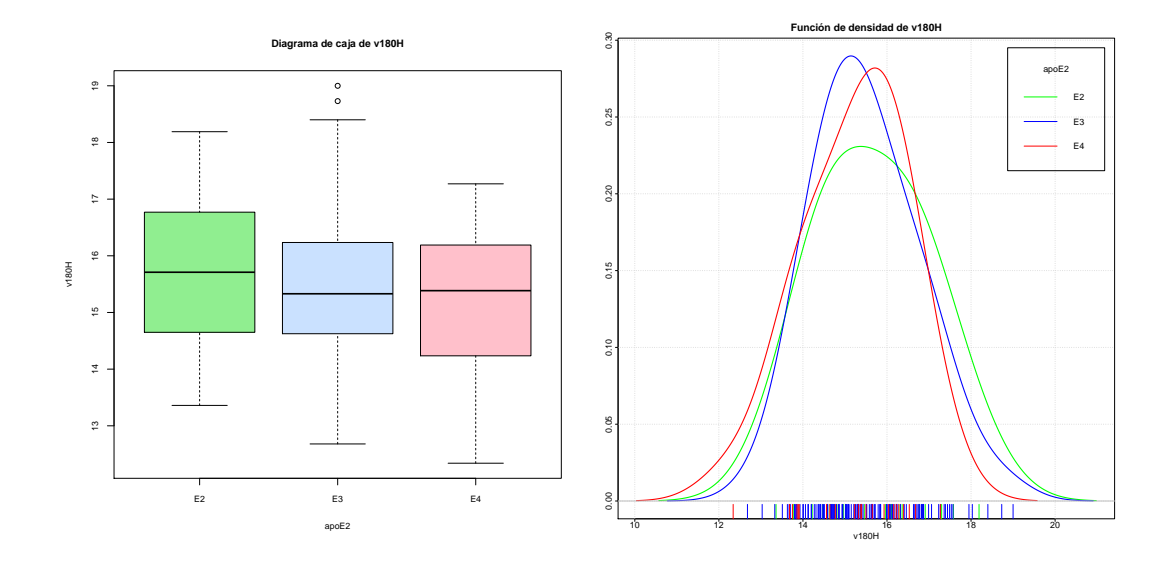

Figura B.28: Diagrama de caja y función de densidad de la variable *v*180*H*.

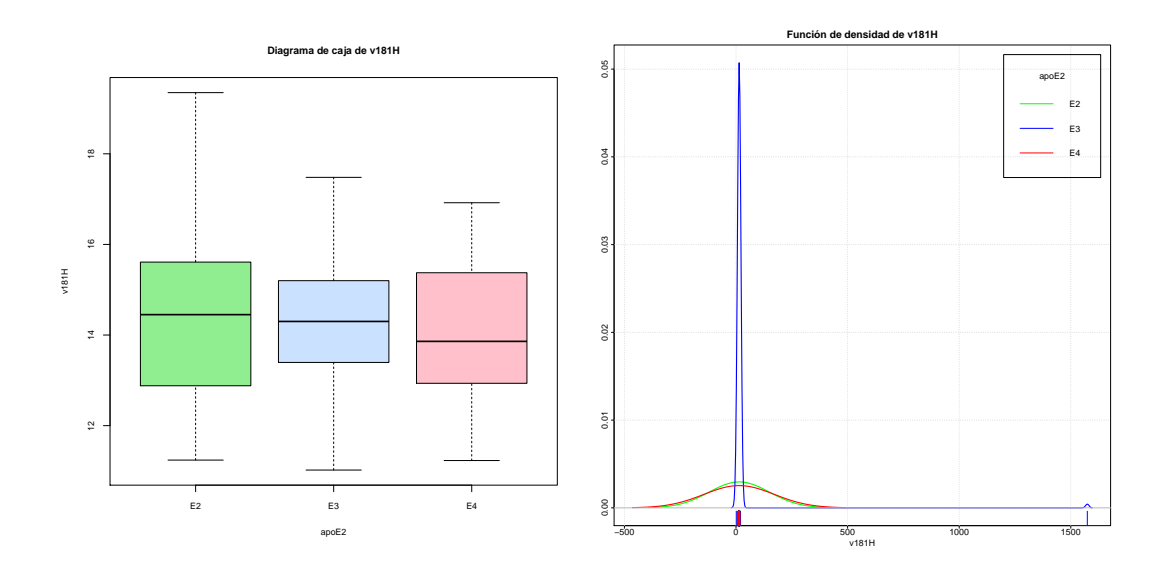

Figura B.29: Diagrama de caja y función de densidad de la variable *v*181*H*.

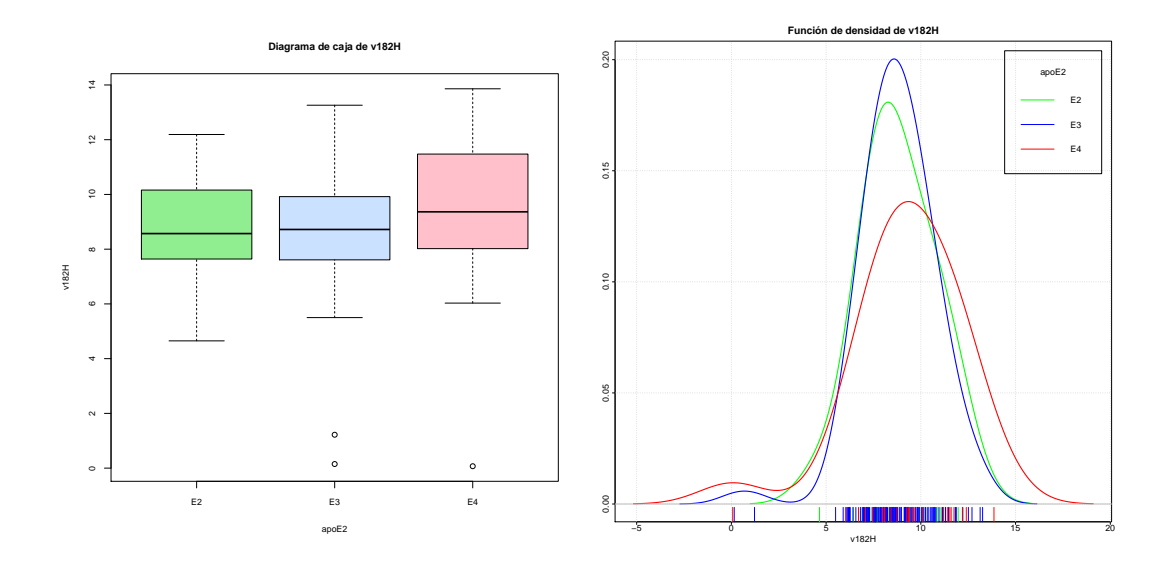

Figura B.30: Diagrama de caja y función de densidad de la variable *v*182*H*.

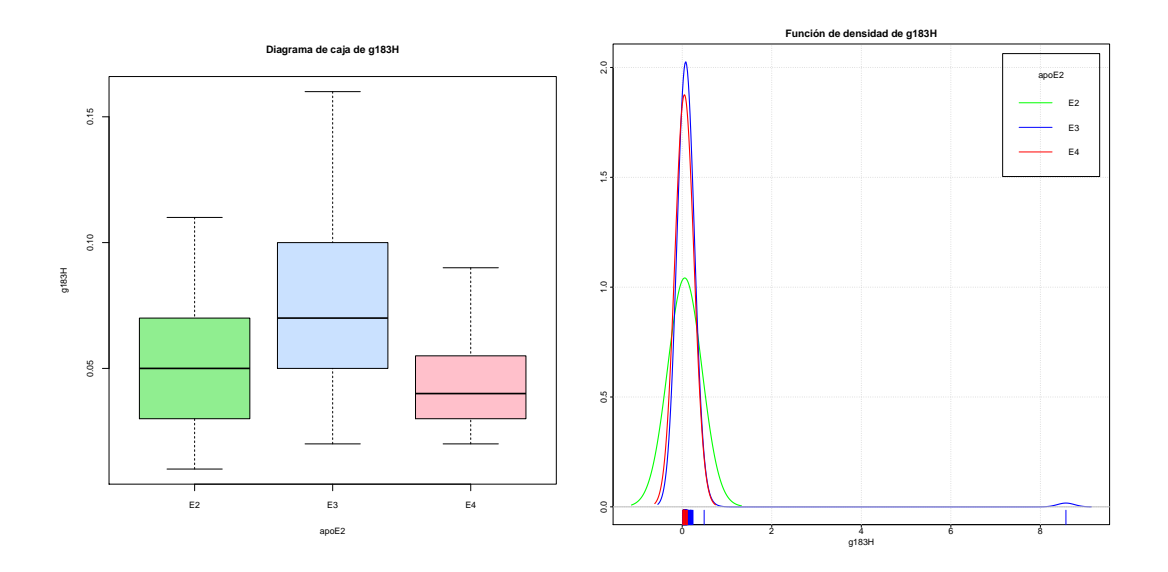

Figura B.31: Diagrama de caja y función de densidad de la variable *g*183*H*.

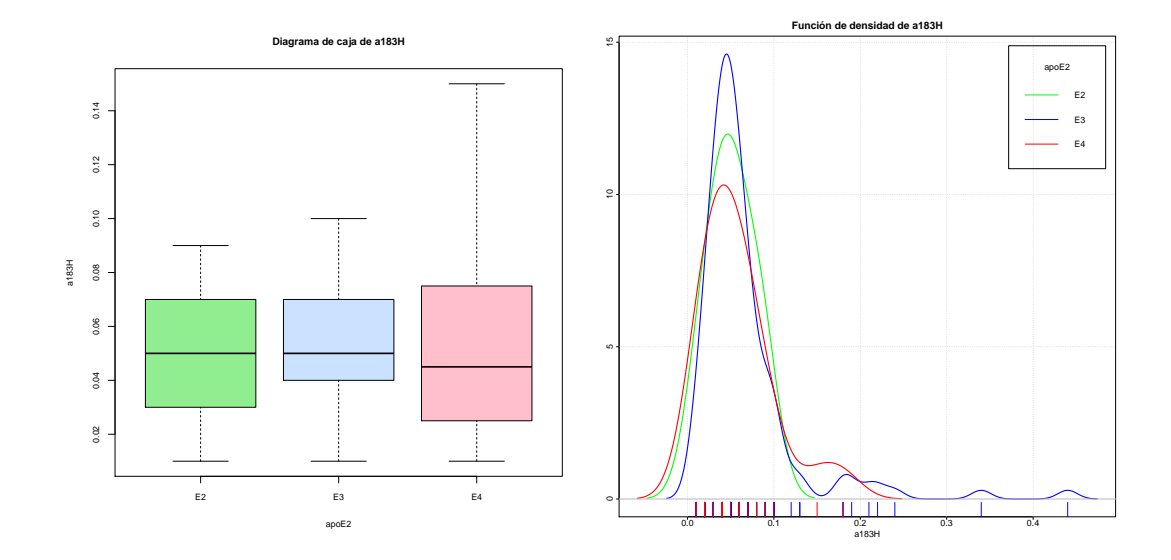

Figura B.32: Diagrama de caja y función de densidad de la variable *a*183*H*.

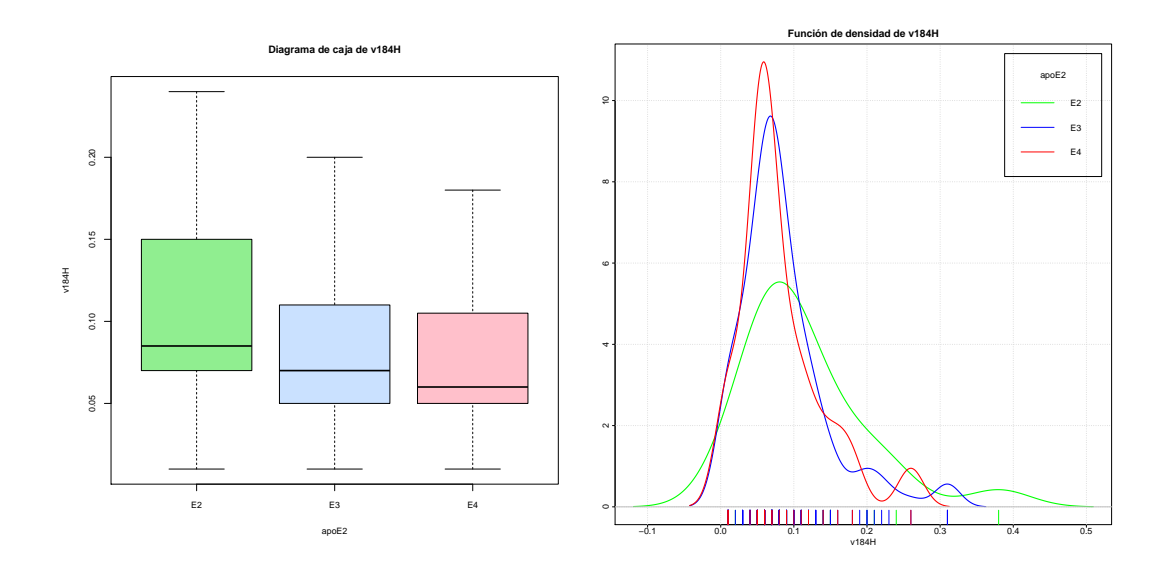

Figura B.33: Diagrama de caja y función de densidad de la variable *v*184*H*.

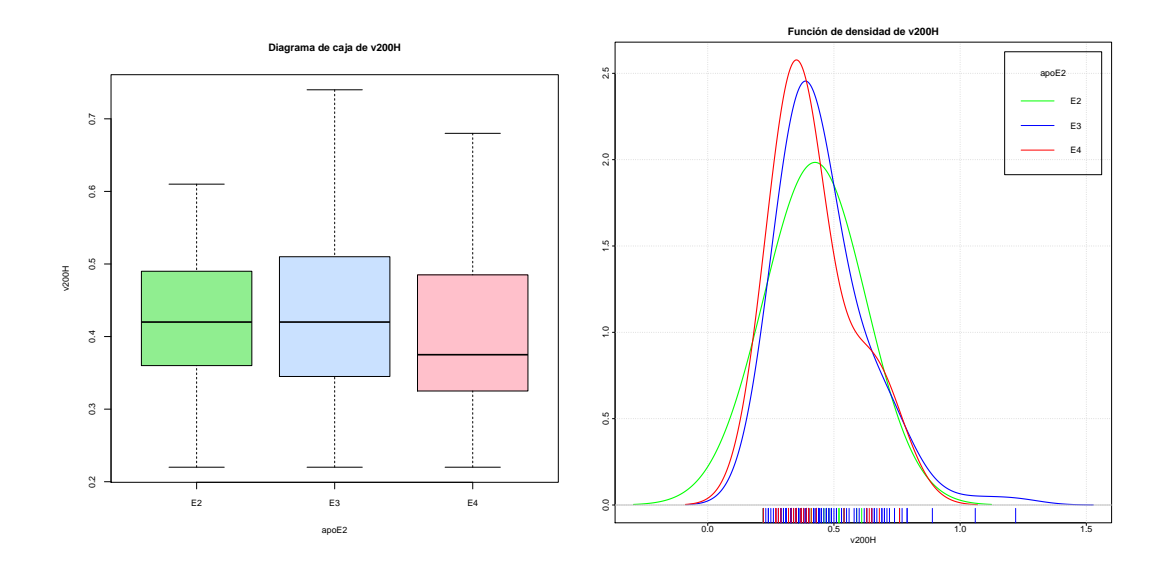

Figura B.34: Diagrama de caja y función de densidad de la variable *v*200*H*.

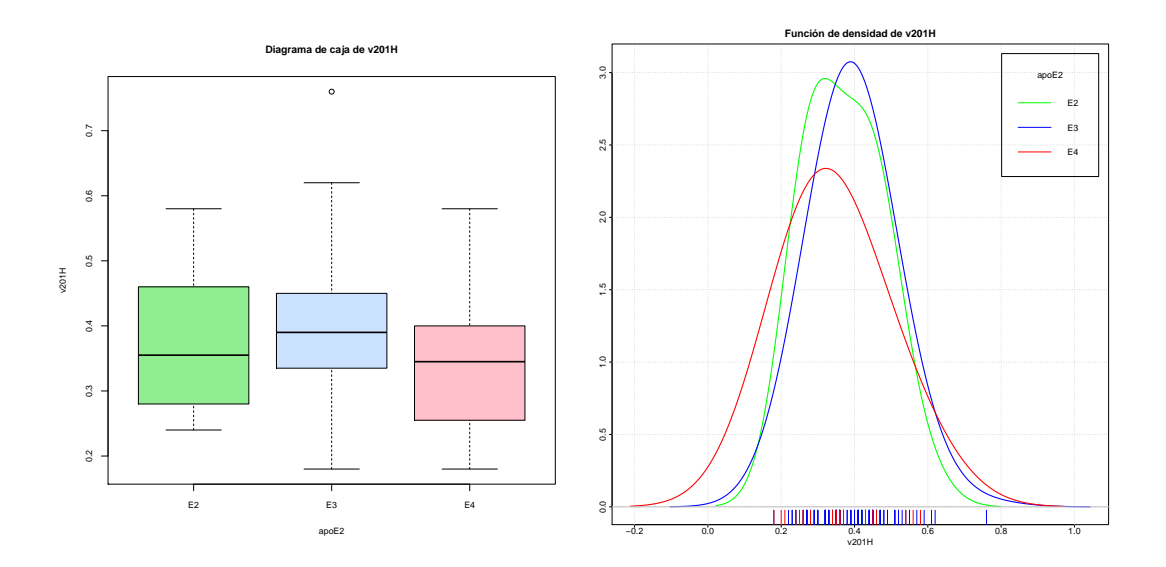

Figura B.35: Diagrama de caja y función de densidad de la variable *v*201*H*.

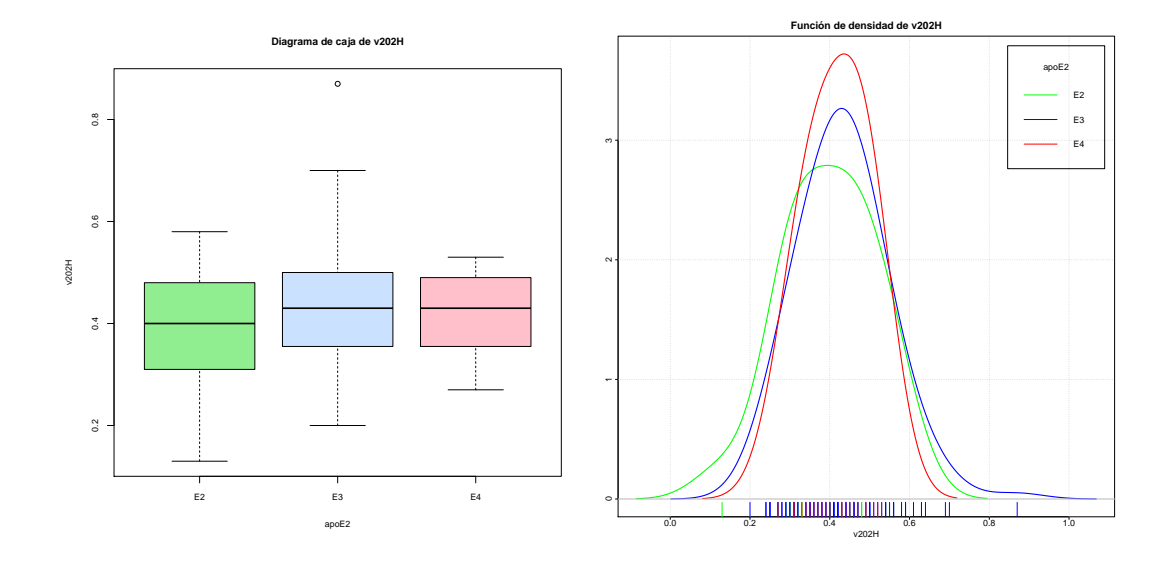

Figura B.36: Diagrama de caja y función de densidad de la variable *v*202*H*.

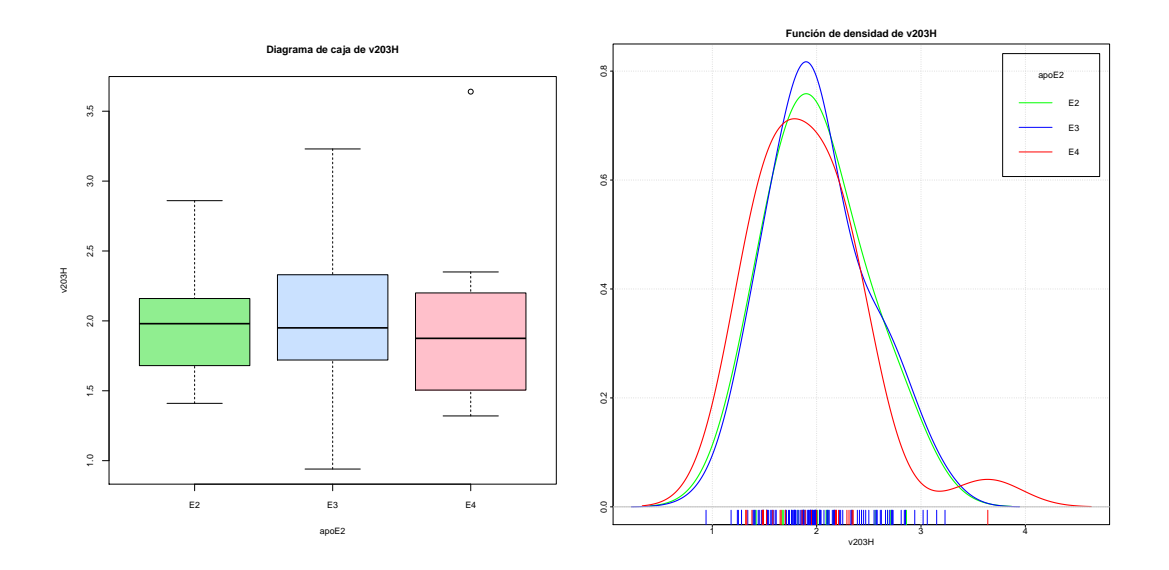

Figura B.37: Diagrama de caja y función de densidad de la variable *v*203*H*.

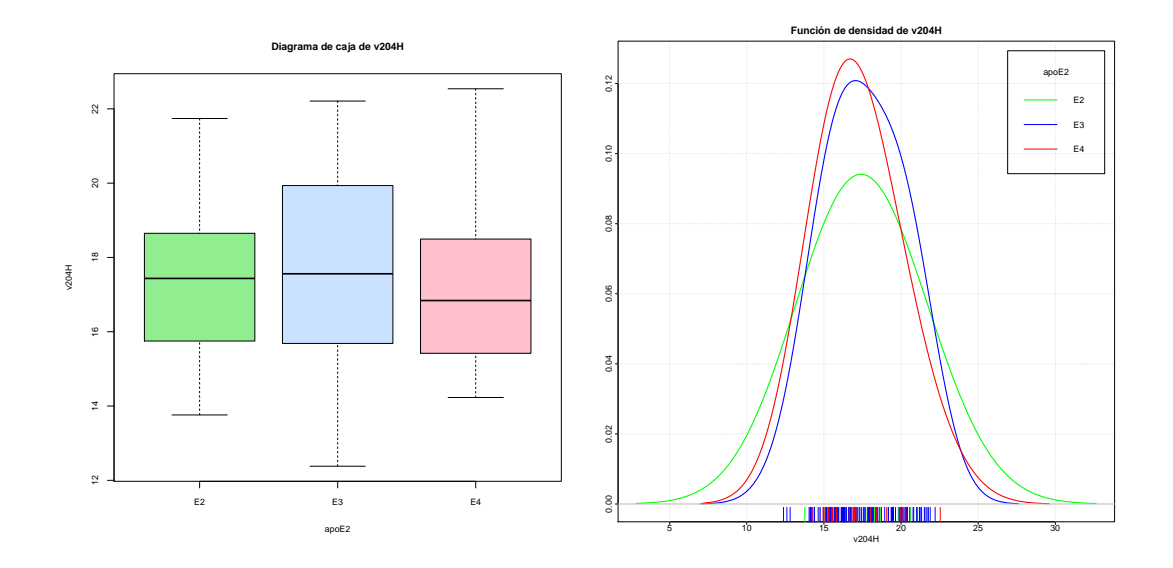

Figura B.38: Diagrama de caja y función de densidad de la variable *v*204*H*.

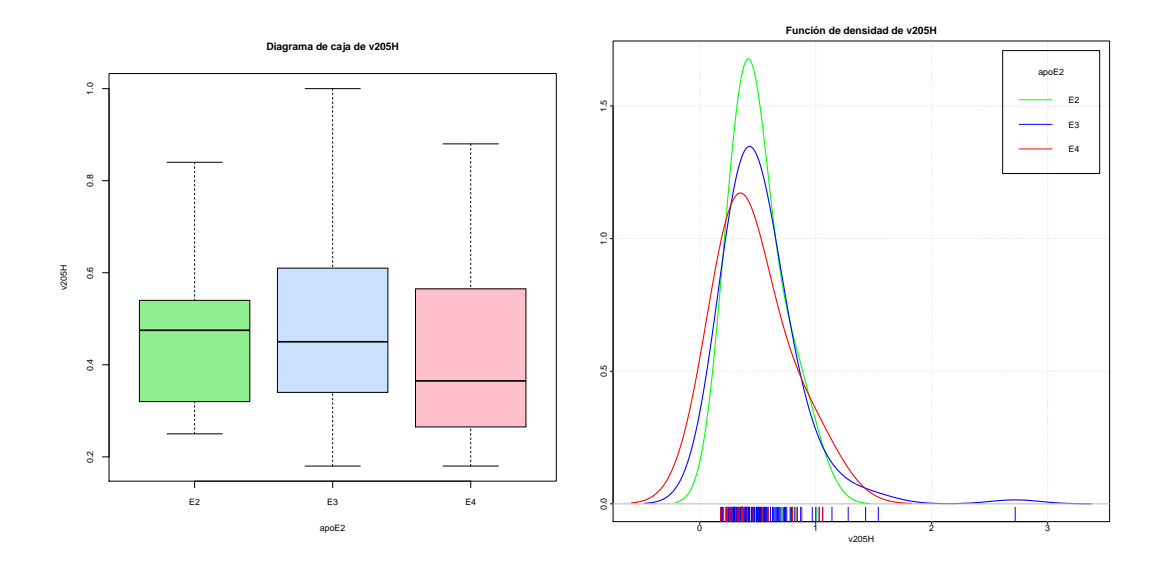

Figura B.39: Diagrama de caja y función de densidad de la variable *v*205*H*.

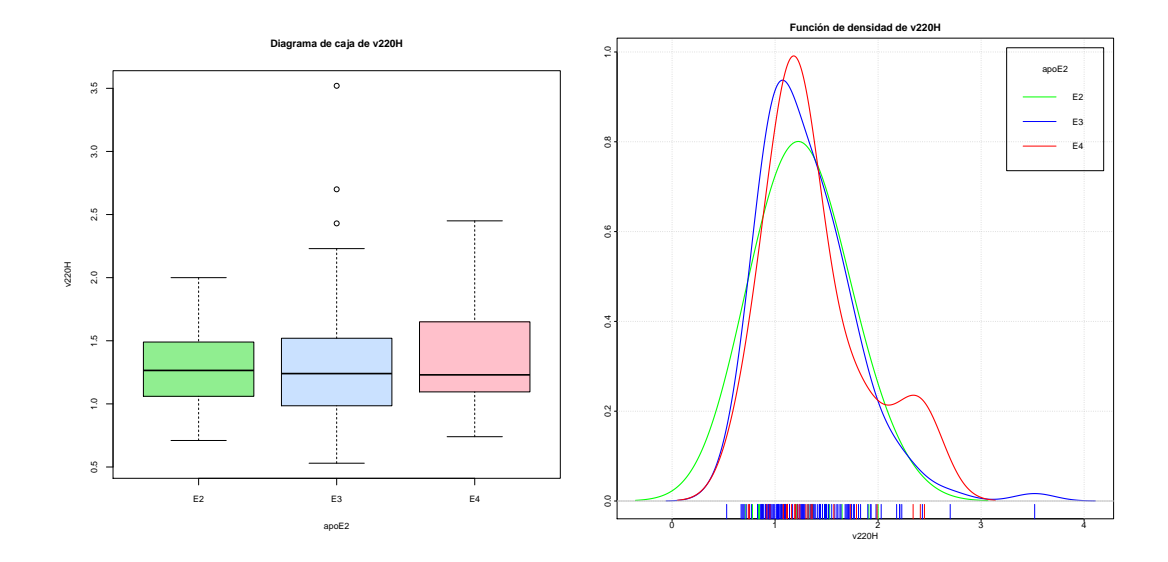

Figura B.40: Diagrama de caja y función de densidad de la variable *v*220*H*.

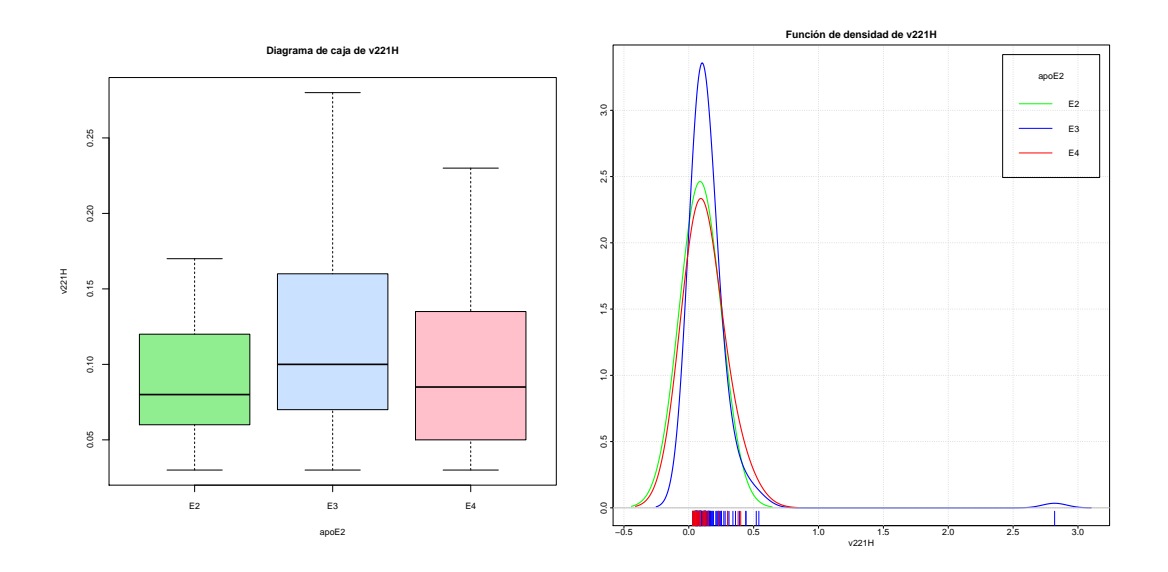

Figura B.41: Diagrama de caja y función de densidad de la variable *v*221*H*.

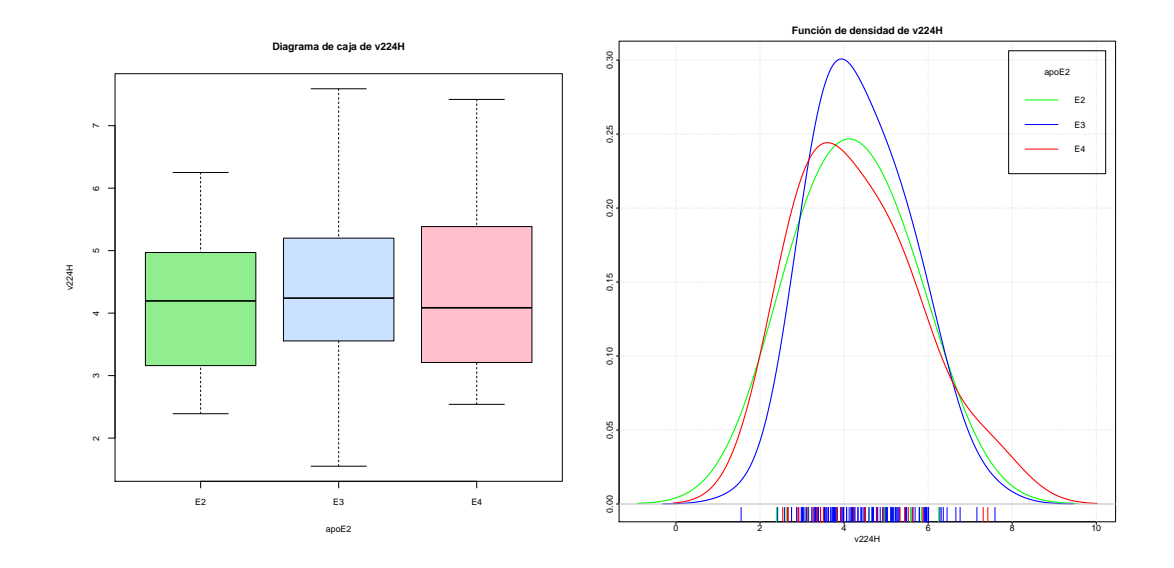

Figura B.42: Diagrama de caja y función de densidad de la variable *v*224*H*.

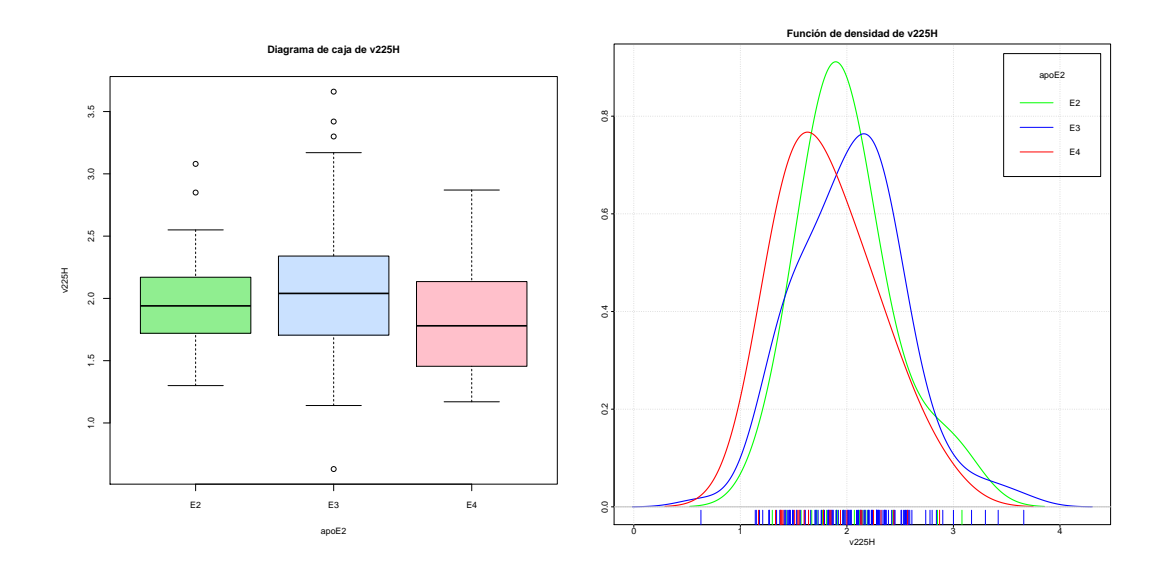

Figura B.43: Diagrama de caja y función de densidad de la variable *v*225*H*.

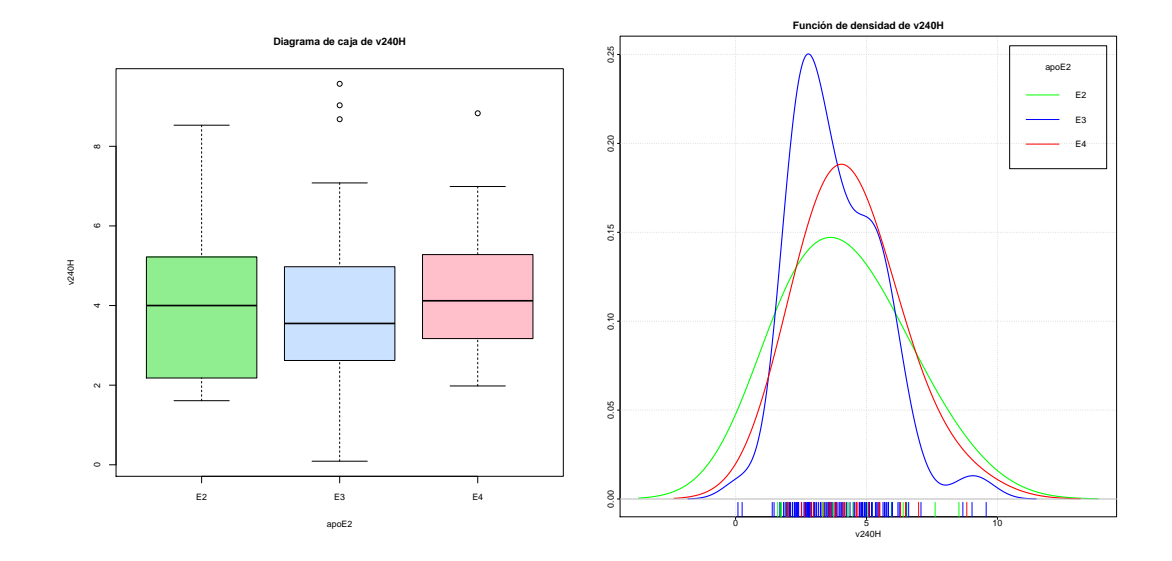

Figura B.44: Diagrama de caja y función de densidad de la variable *v*240*H*.

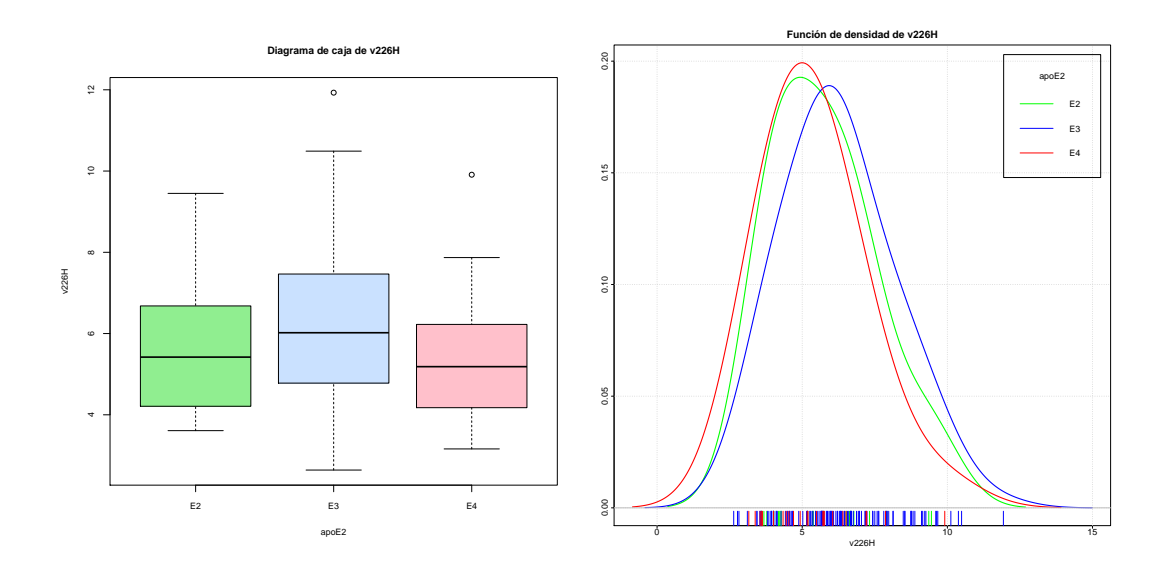

Figura B.45: Diagrama de caja y función de densidad de la variable *v*226*H*.

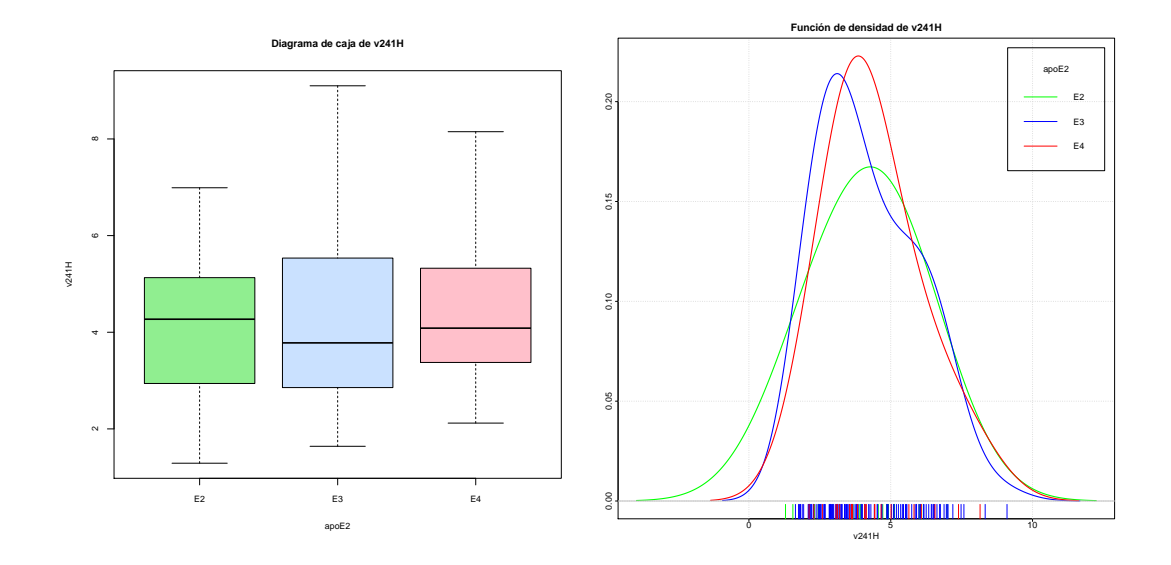

Figura B.46: Diagrama de caja y función de densidad de la variable *v*241*H*.

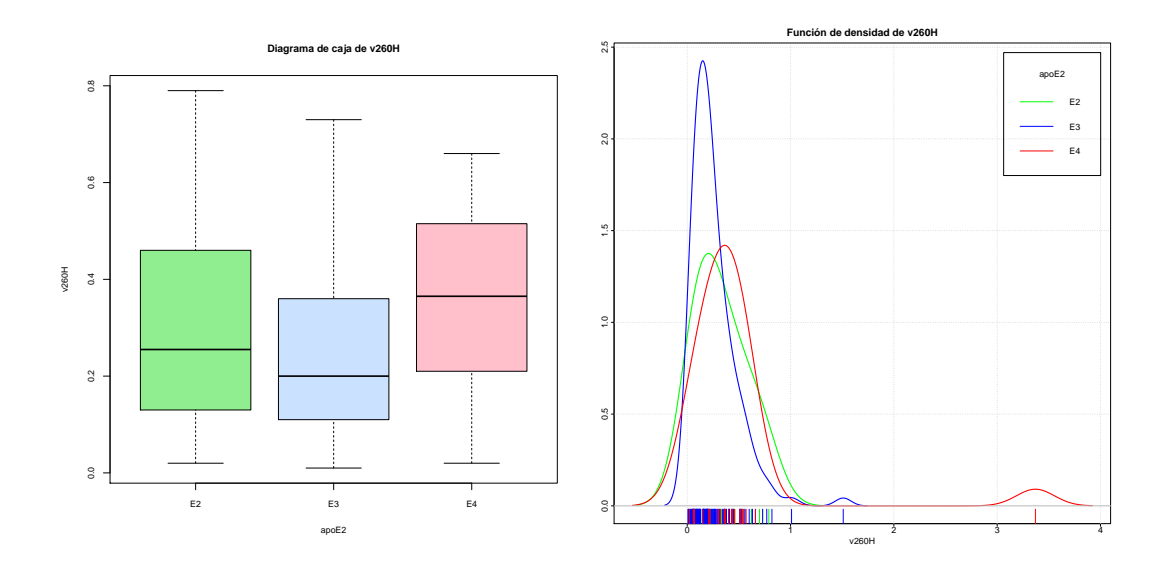

Figura B.47: Diagrama de caja y función de densidad de la variable *v*260*H*.

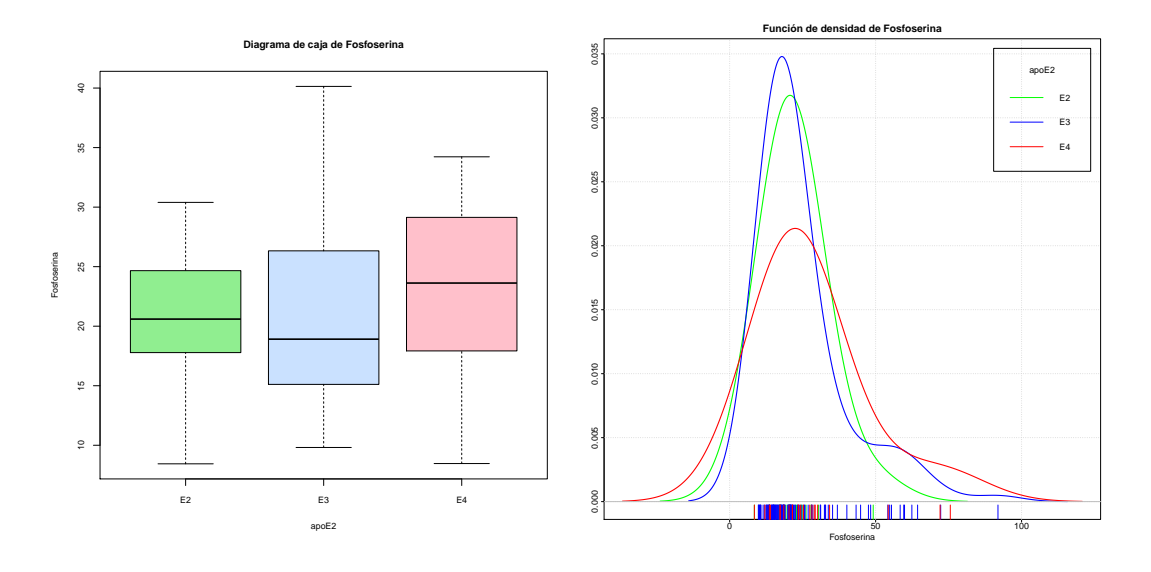

Figura B.48: Diagrama de caja y función de densidad de la variable *Fos f oserina*.

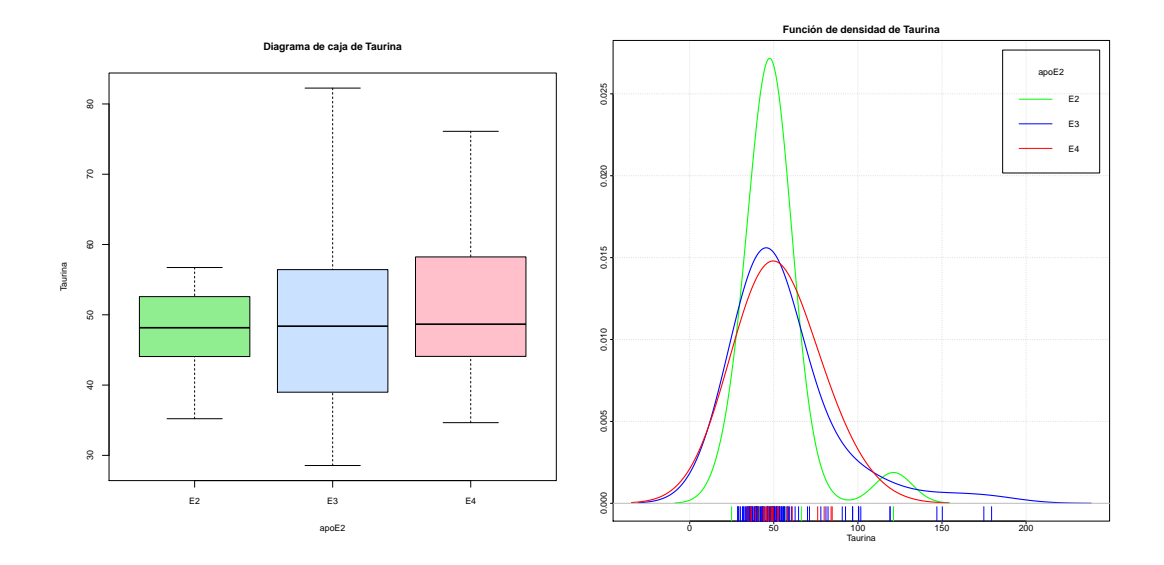

Figura B.49: Diagrama de caja y función de densidad de la variable *Taurina*.

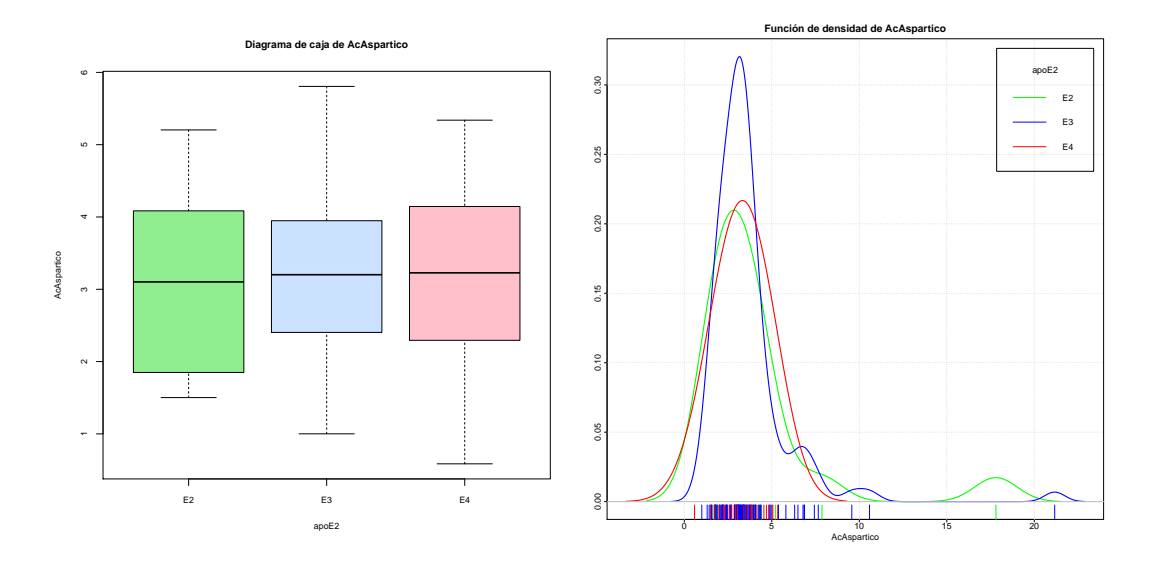

Figura B.50: Diagrama de caja y función de densidad de la variable *AcAspartico*.

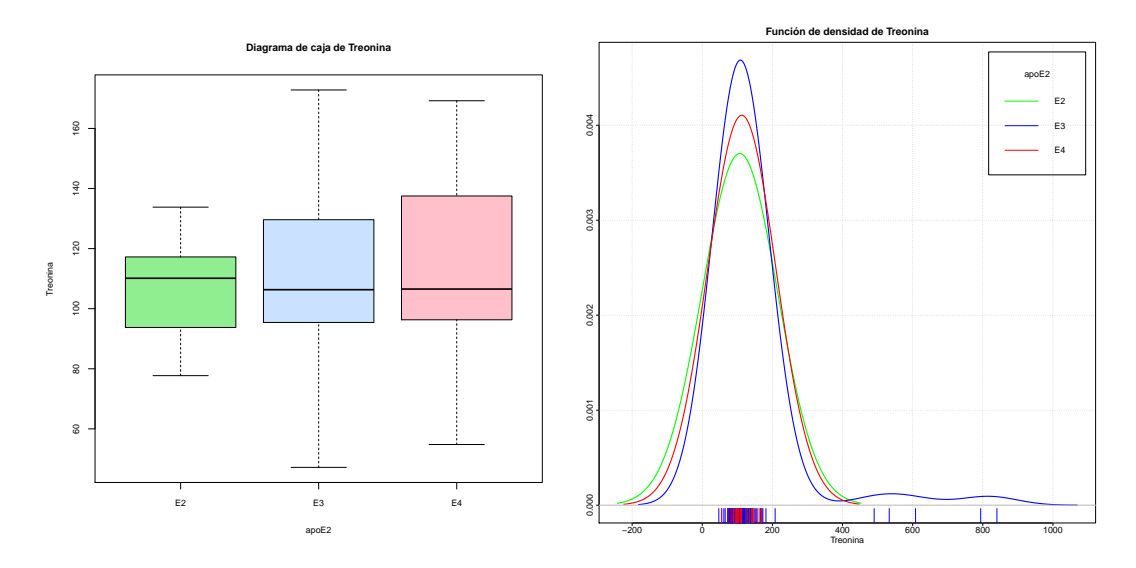

Figura B.51: Diagrama de caja y función de densidad de la variable *Treonina*.

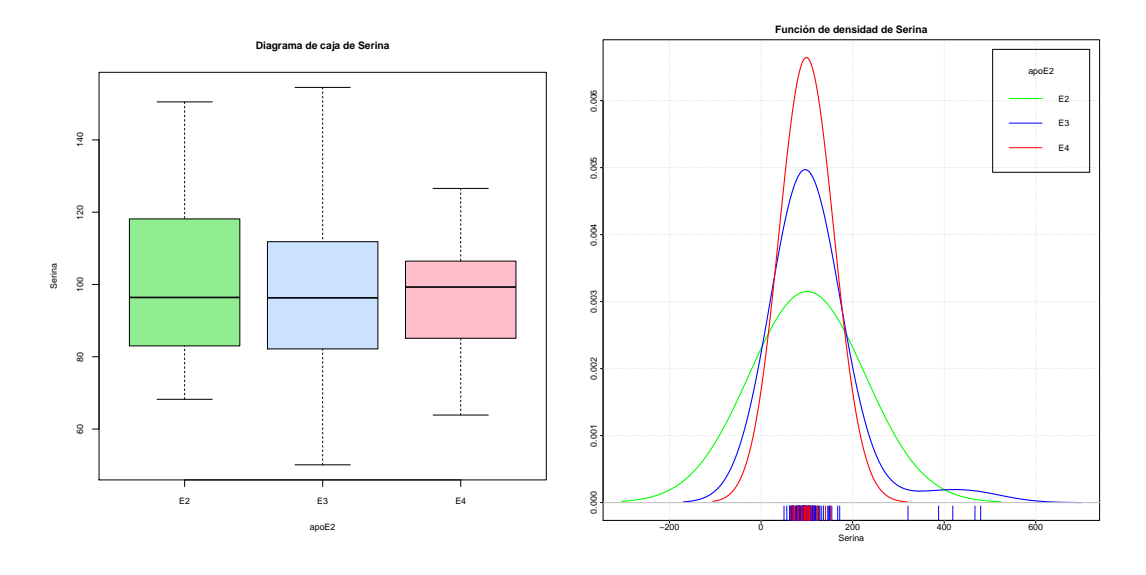

Figura B.52: Diagrama de caja y función de densidad de la variable *Serina*.

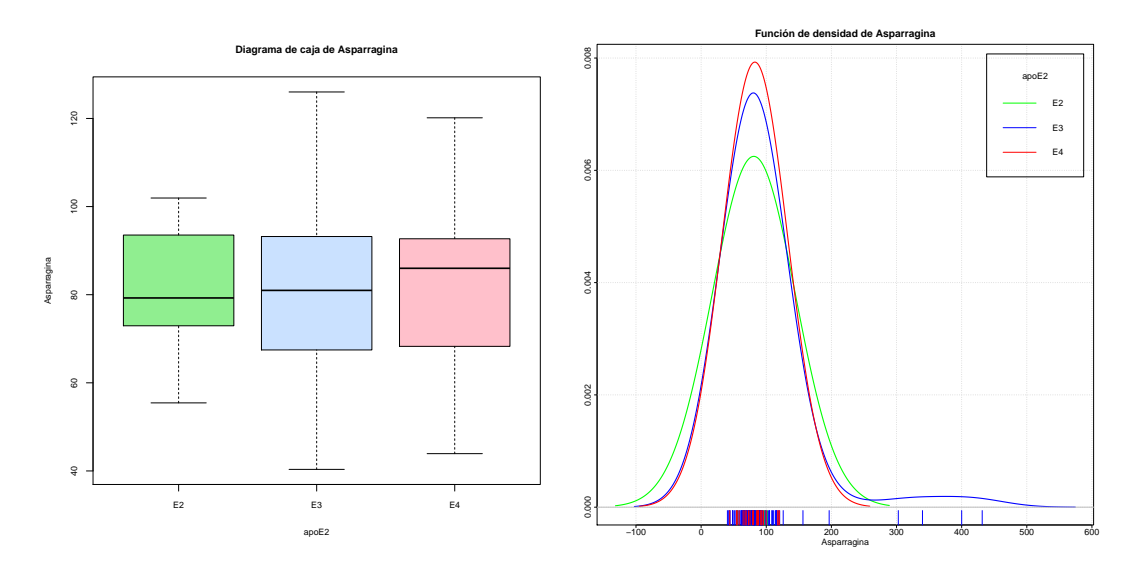

Figura B.53: Diagrama de caja y función de densidad de la variable *Asparragina*.

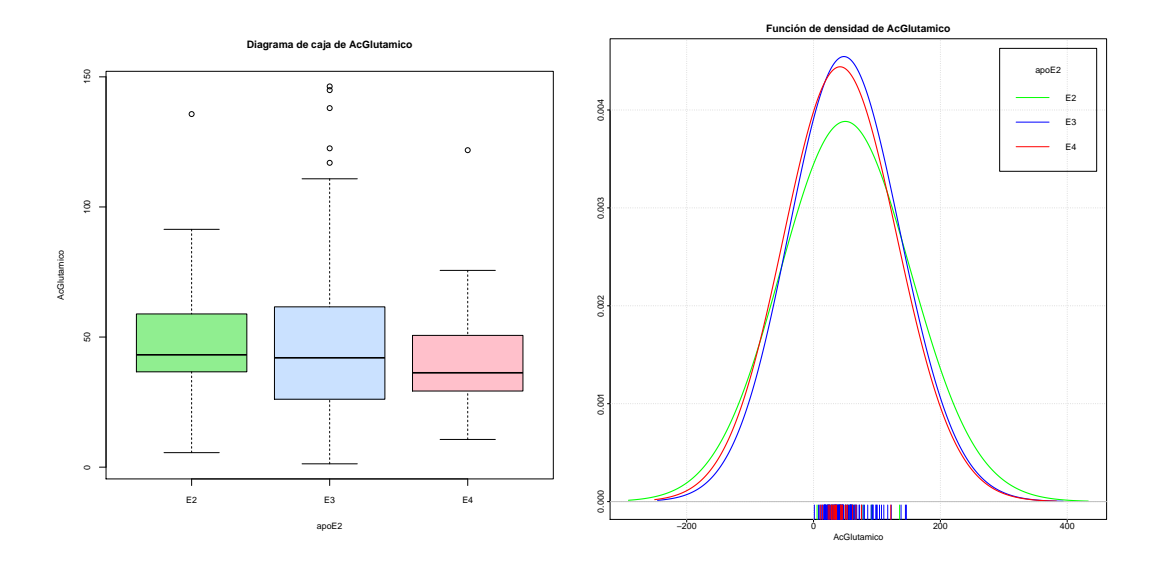

Figura B.54: Diagrama de caja y función de densidad de la variable *AcGlutamico*.

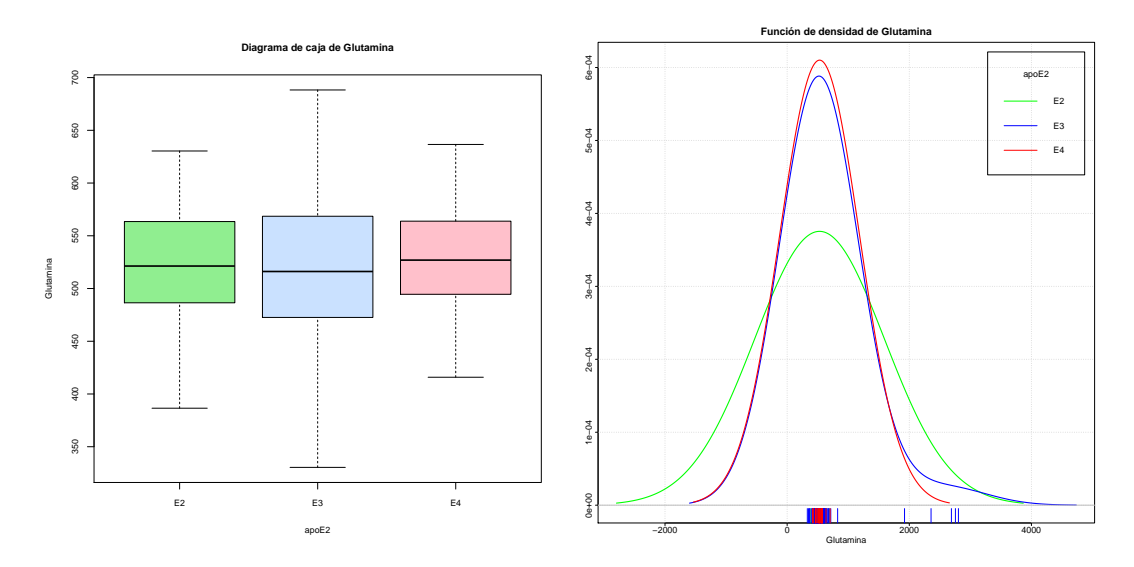

Figura B.55: Diagrama de caja y función de densidad de la variable *Glutamina*.

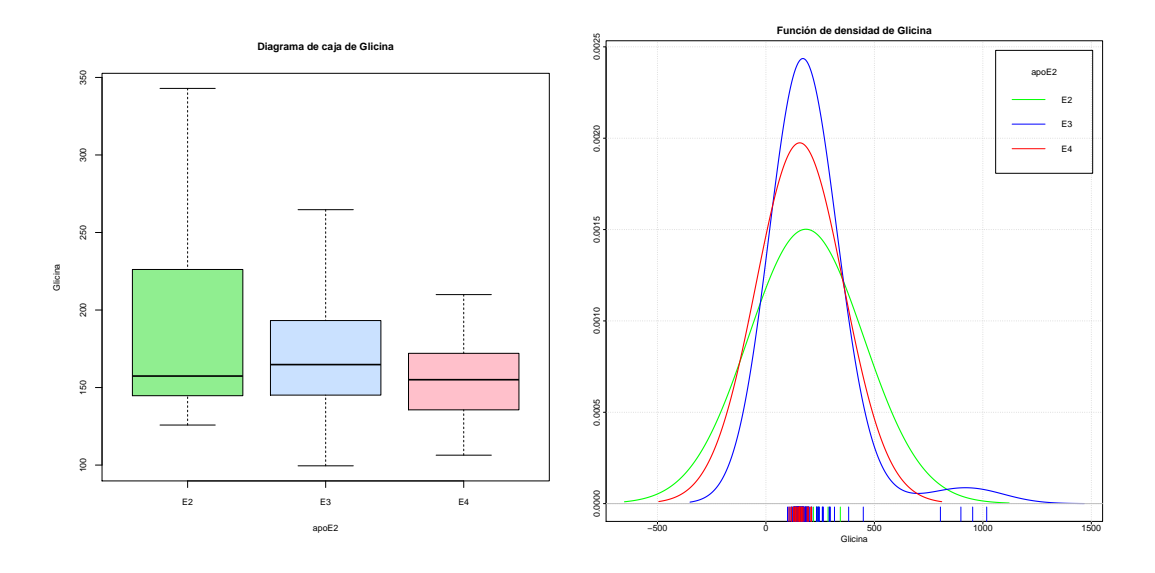

Figura B.56: Diagrama de caja y función de densidad de la variable *Glicina*.

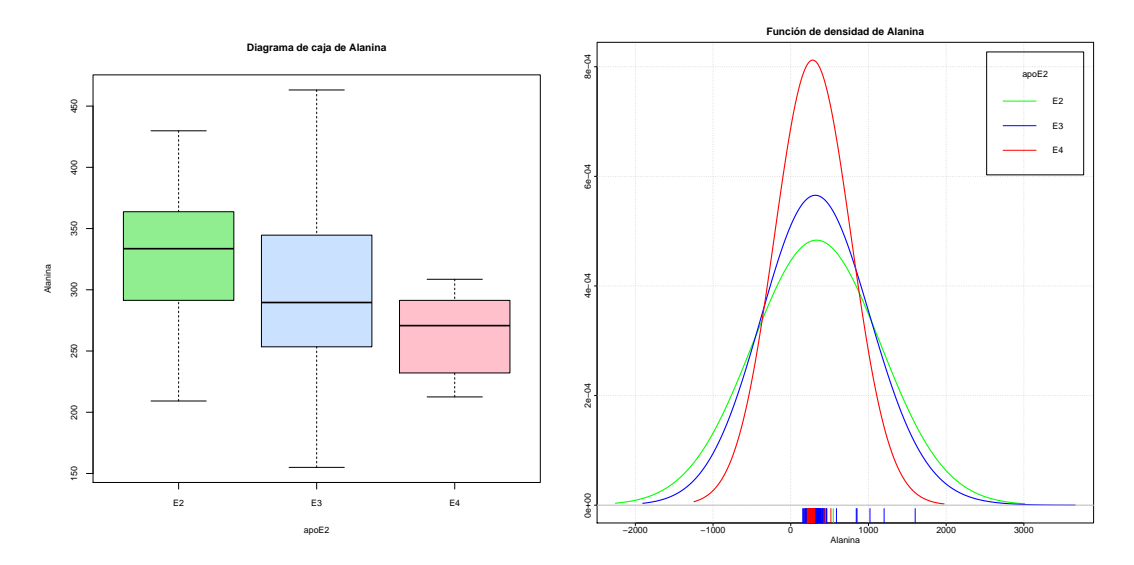

Figura B.57: Diagrama de caja y función de densidad de la variable *Alanina*.

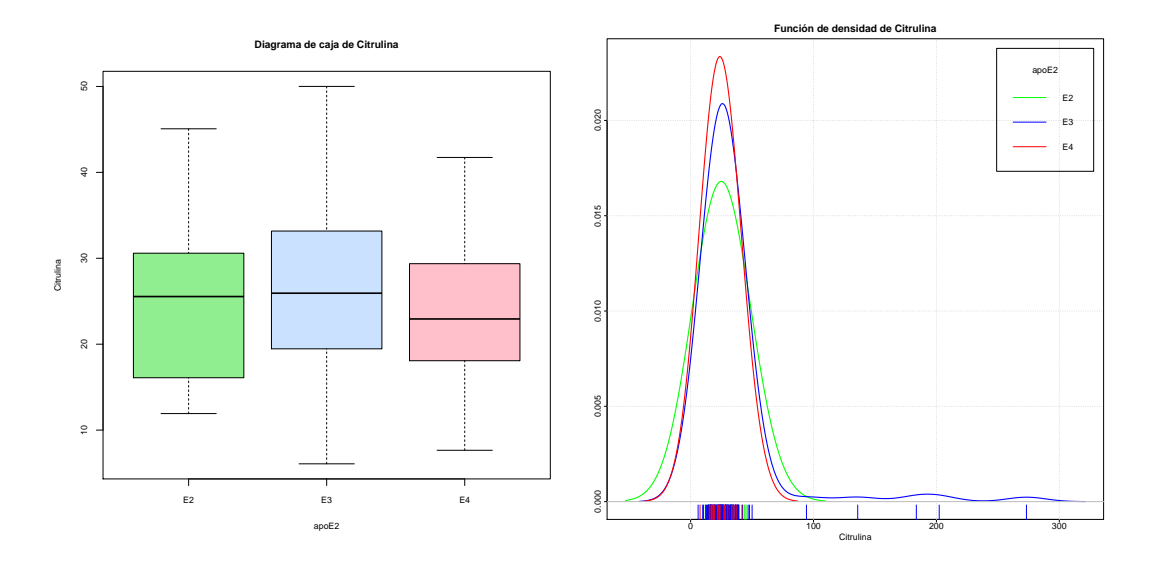

Figura B.58: Diagrama de caja y función de densidad de la variable *Citrulina*.

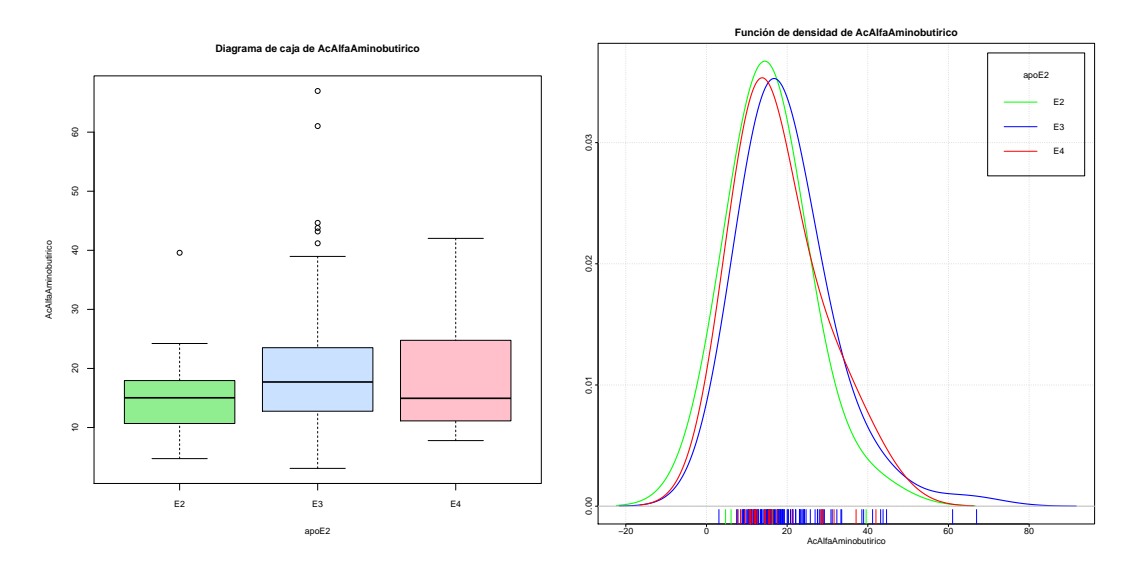

Figura B.59: Diagrama de caja y función de densidad de la variable  $AcAIfaAminobutirico$ .

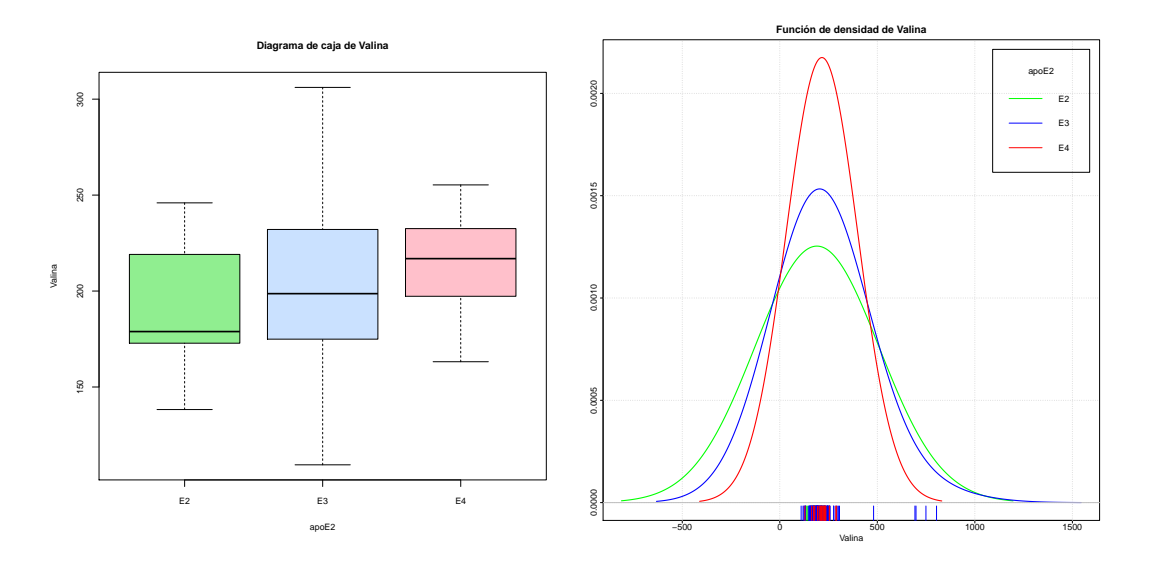

Figura B.60: Diagrama de caja y función de densidad de la variable *Valina*.

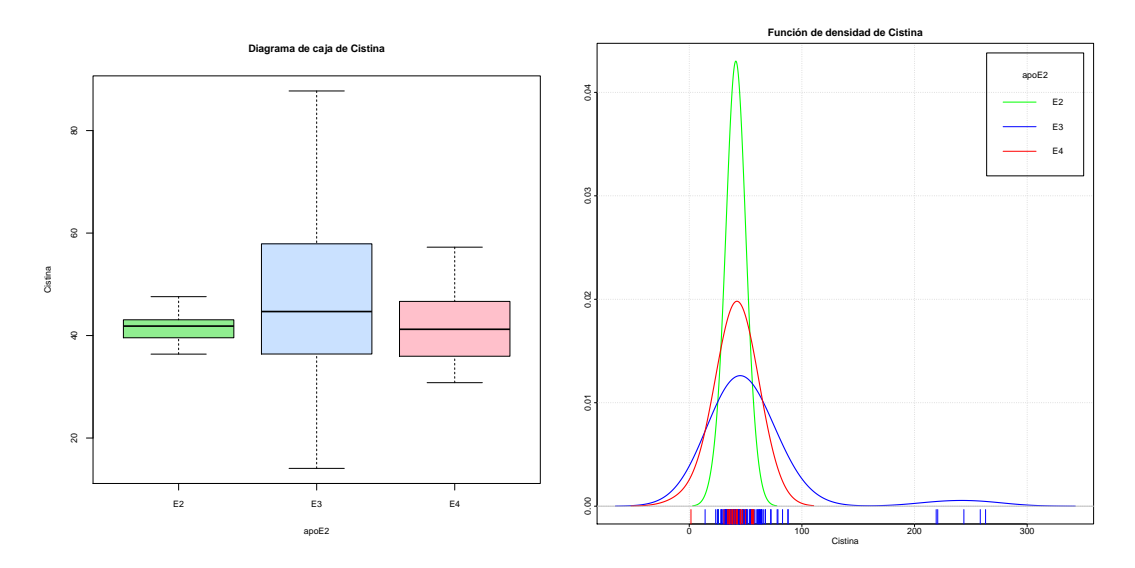

Figura B.61: Diagrama de caja y función de densidad de la variable *Cistina*.

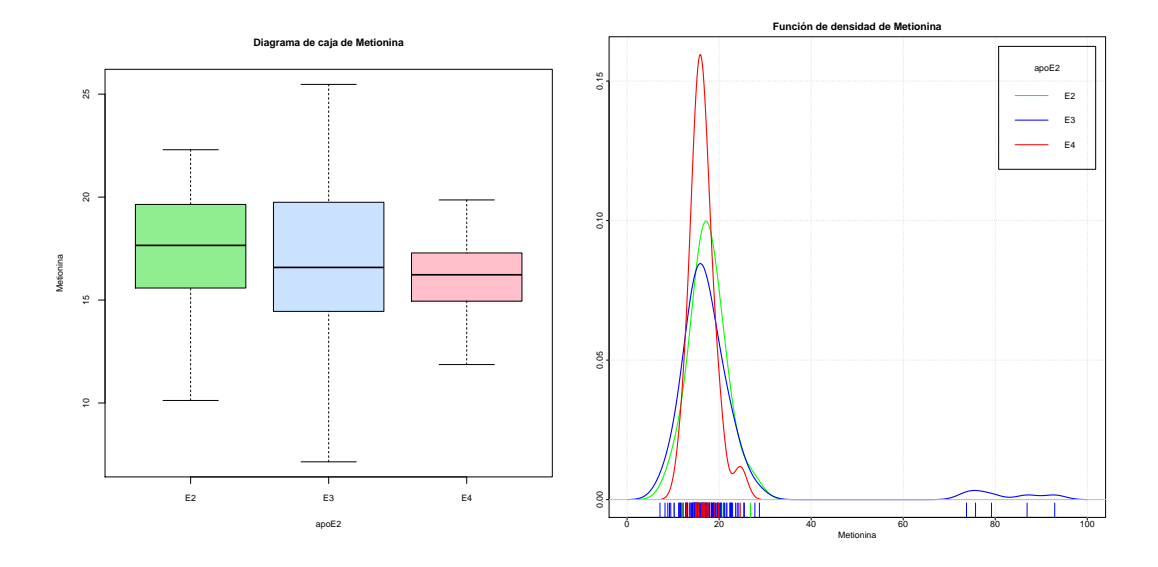

Figura B.62: Diagrama de caja y función de densidad de la variable *Metionina*.

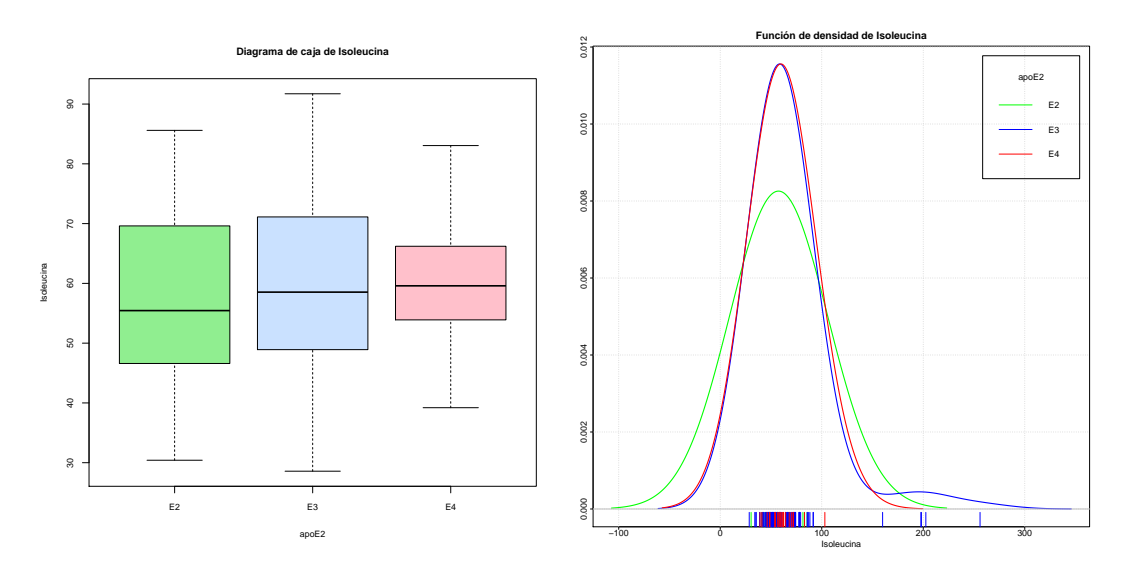

Figura B.63: Diagrama de caja y función de densidad de la variable *Isoleucina*.

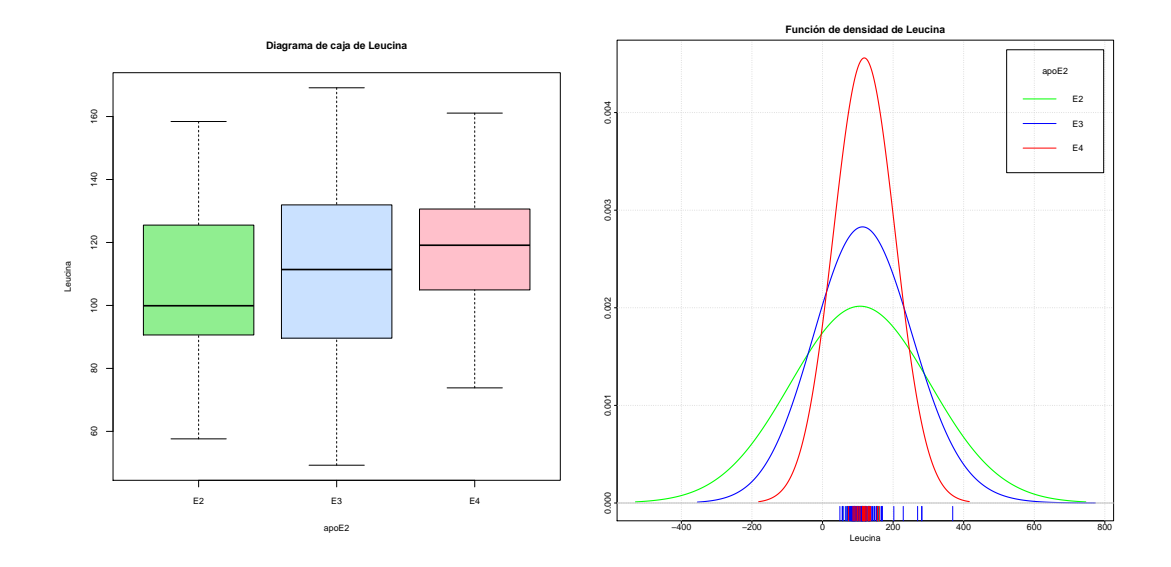

Figura B.64: Diagrama de caja y función de densidad de la variable *Leucina*.

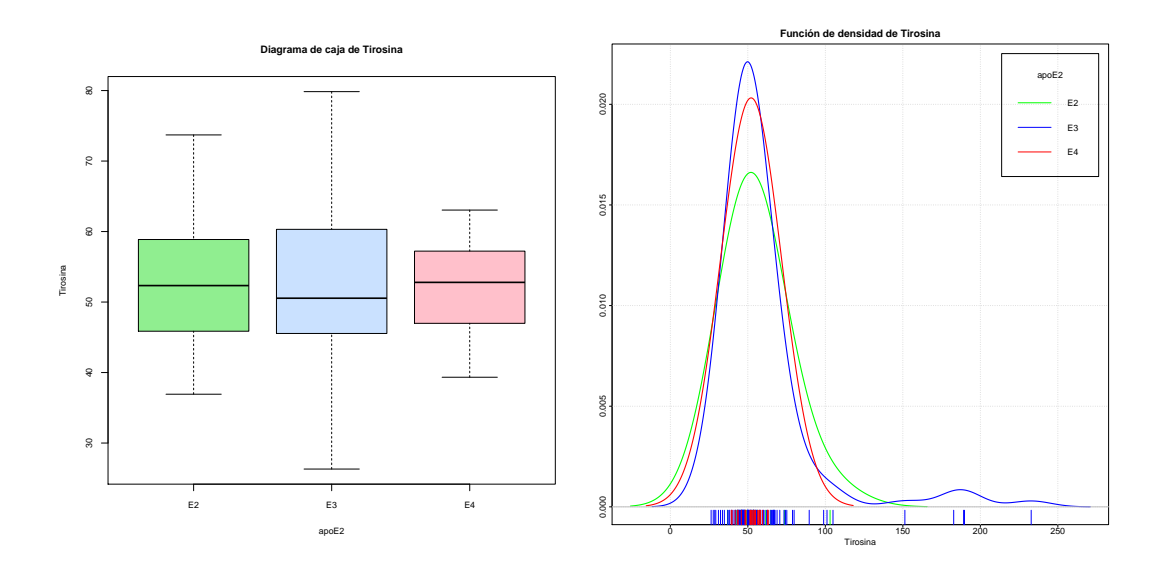

Figura B.65: Diagrama de caja y función de densidad de la variable *Tirosina*.

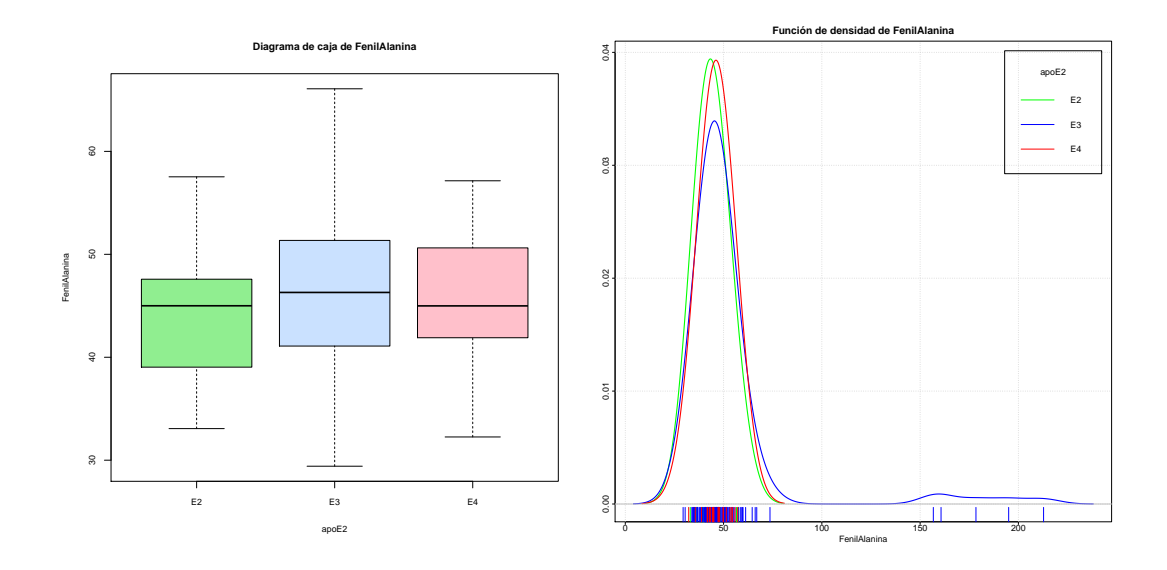

Figura B.66: Diagrama de caja y función de densidad de la variable *FenilAlanina*.

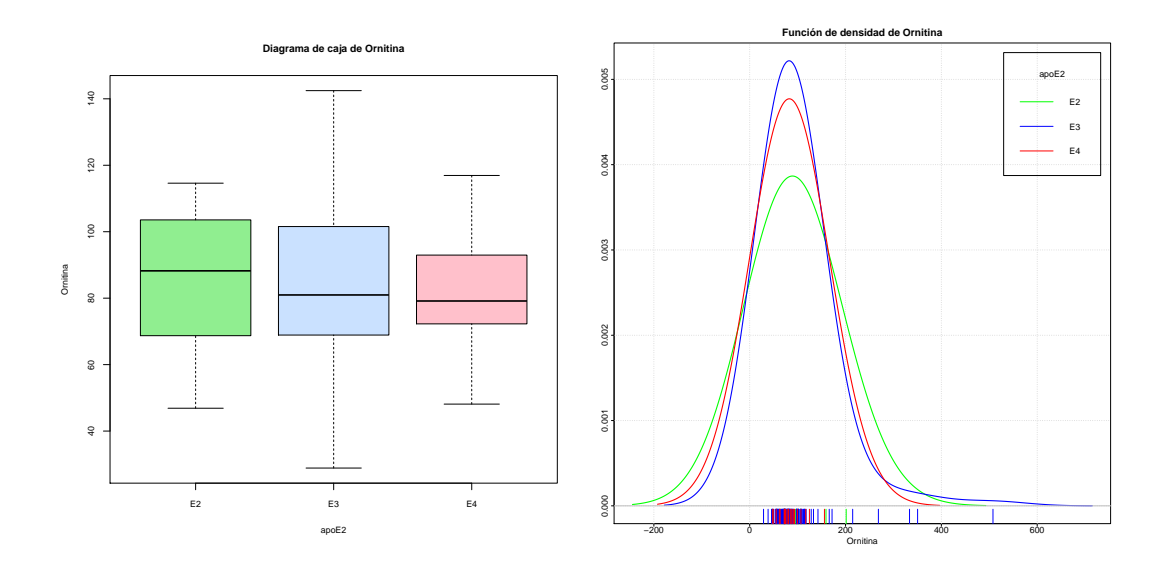

Figura B.67: Diagrama de caja y función de densidad de la variable *Ornitina*.

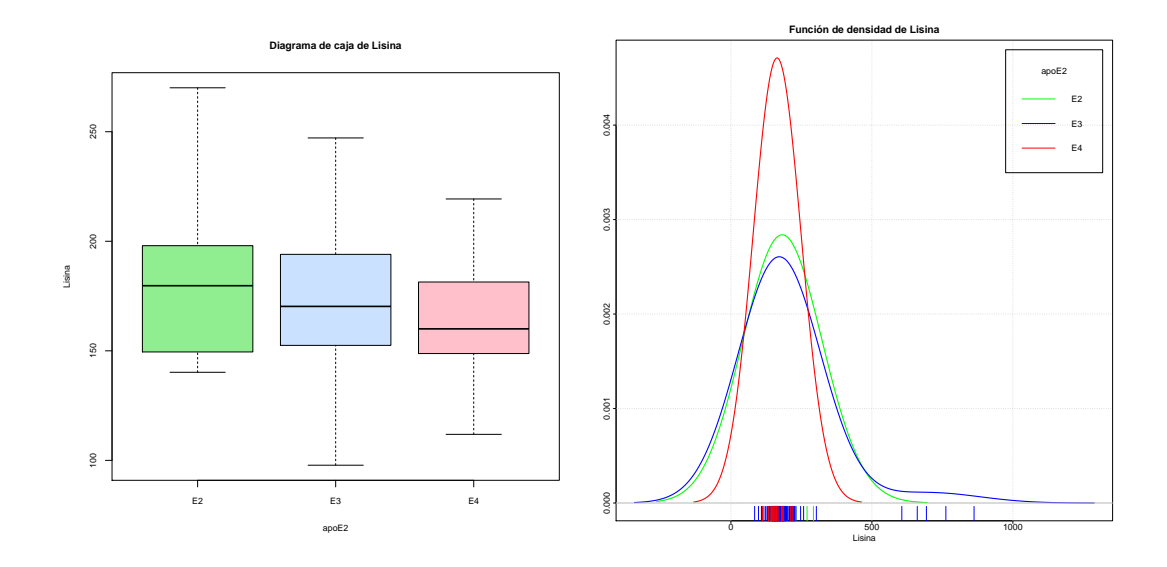

Figura B.68: Diagrama de caja y función de densidad de la variable *Lisina*.

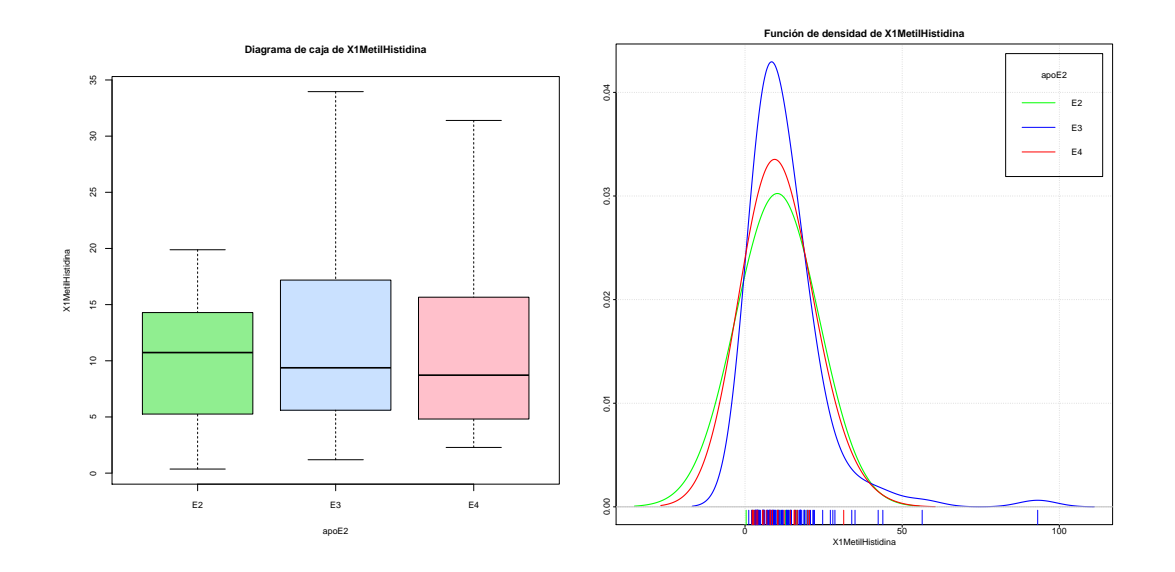

Figura B.69: Diagrama de caja y función de densidad de la variable *X*1*MetilHistidina*.

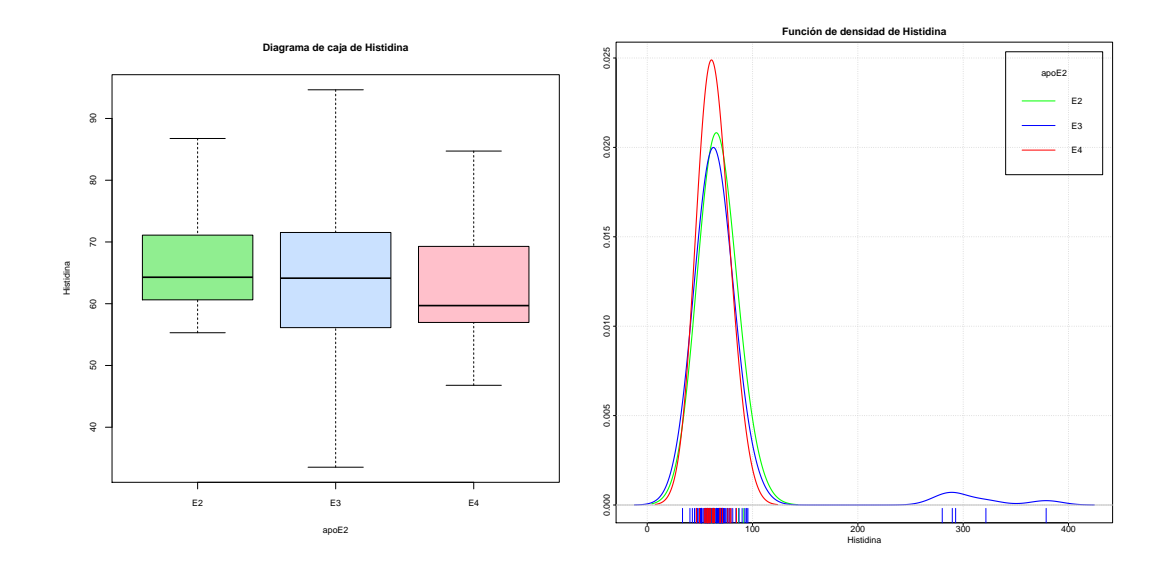

Figura B.70: Diagrama de caja y función de densidad de la variable *Histidina*.

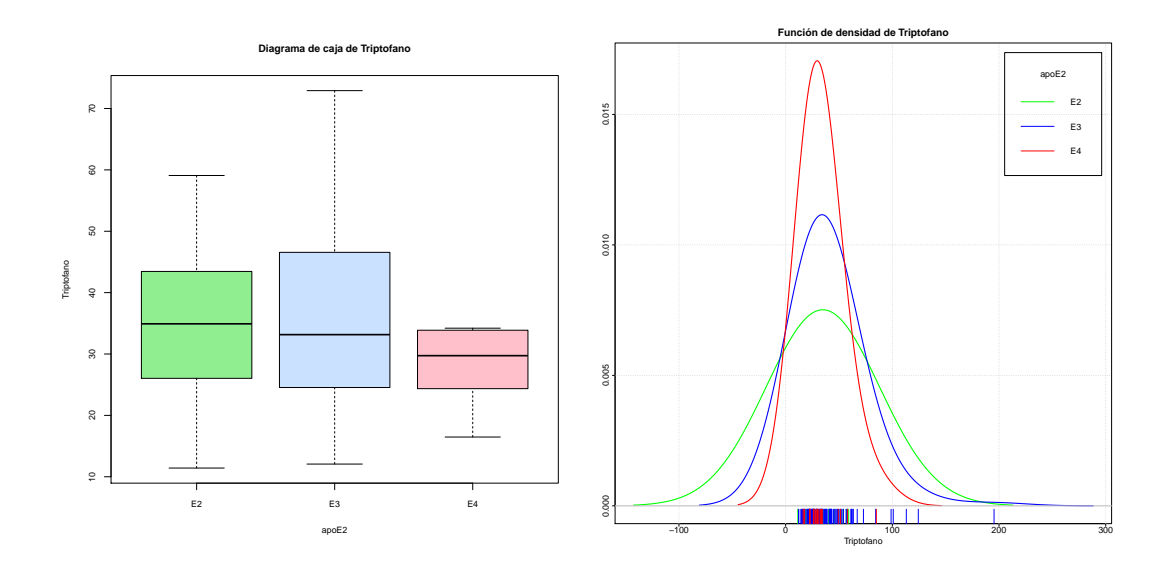

Figura B.71: Diagrama de caja y función de densidad de la variable *Tripto f ano*.

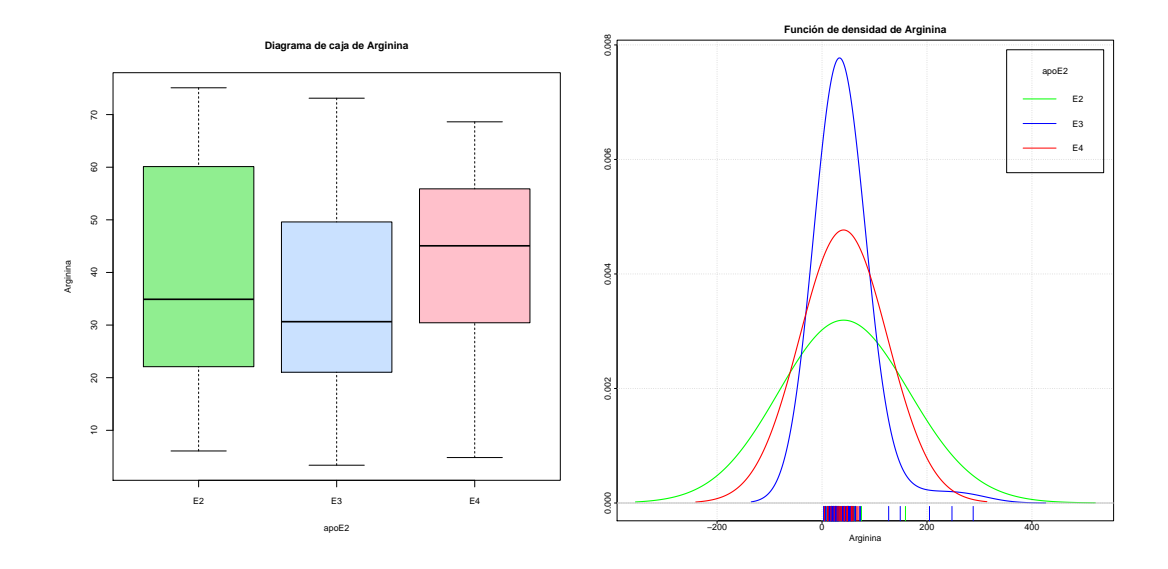

Figura B.72: Diagrama de caja y función de densidad de la variable *Arginina*.

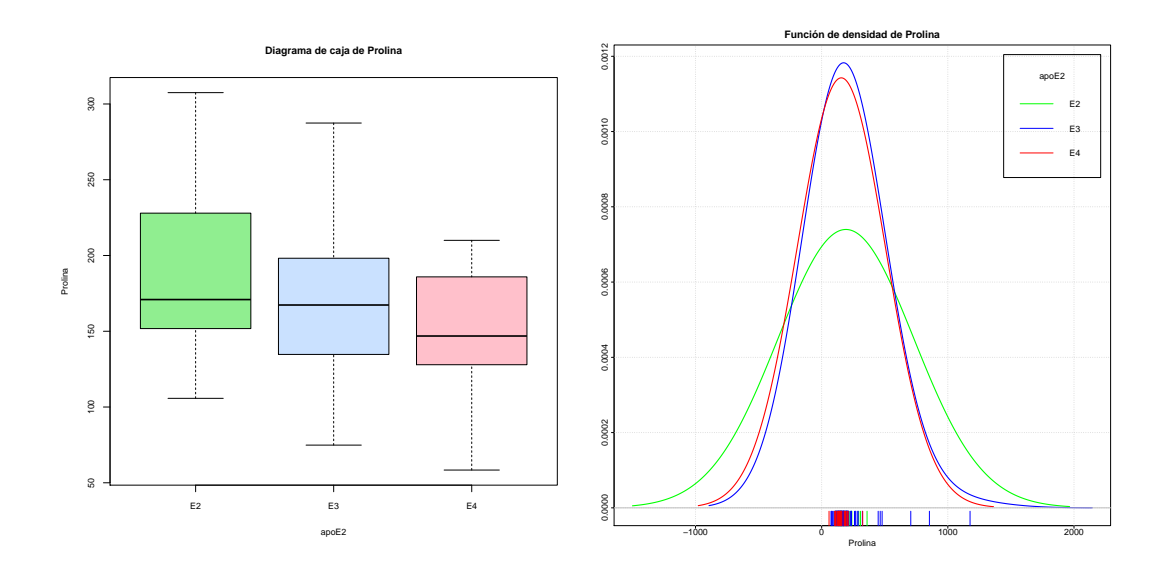

Figura B.73: Diagrama de caja y función de densidad de la variable *Prolina*.

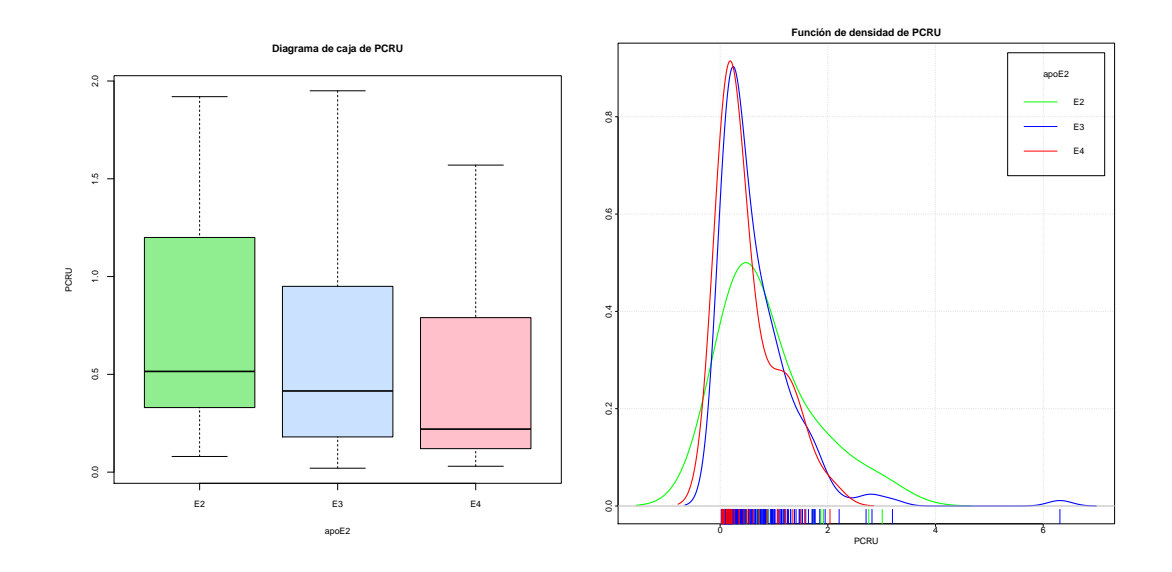

Figura B.74: Diagrama de caja y función de densidad de la variable *PCRU*.

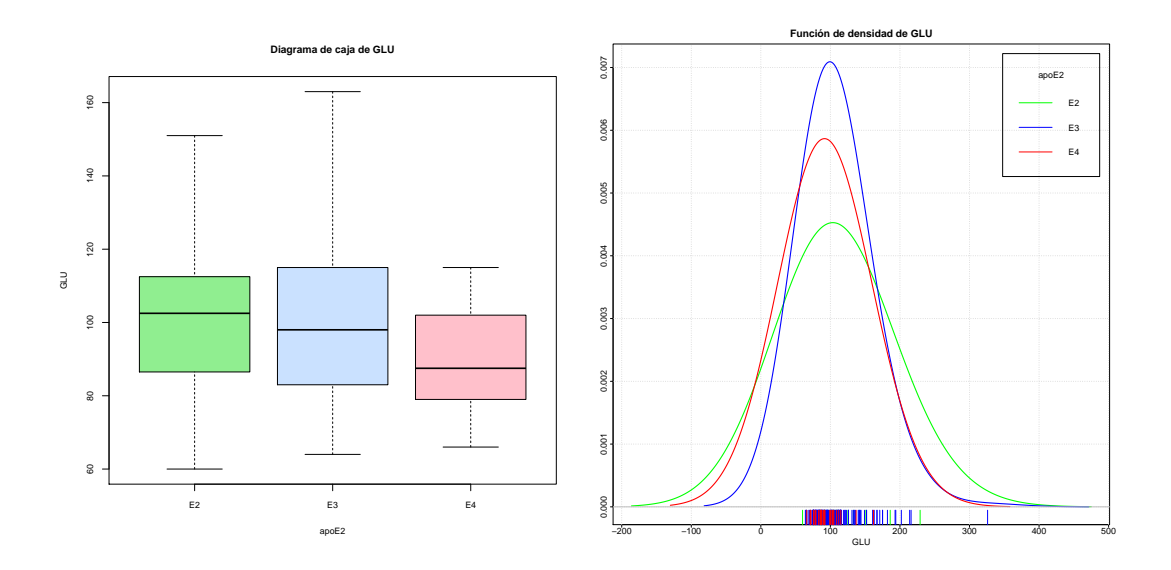

Figura B.75: Diagrama de caja y función de densidad de la variable *GLU*.

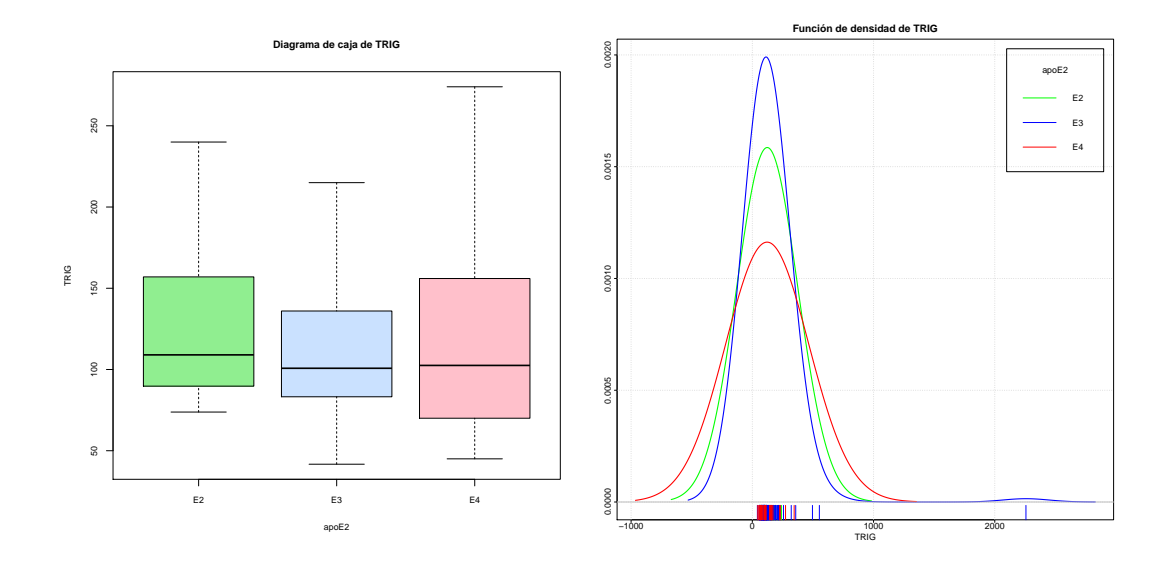

Figura B.76: Diagrama de caja y función de densidad de la variable *T RIG*.

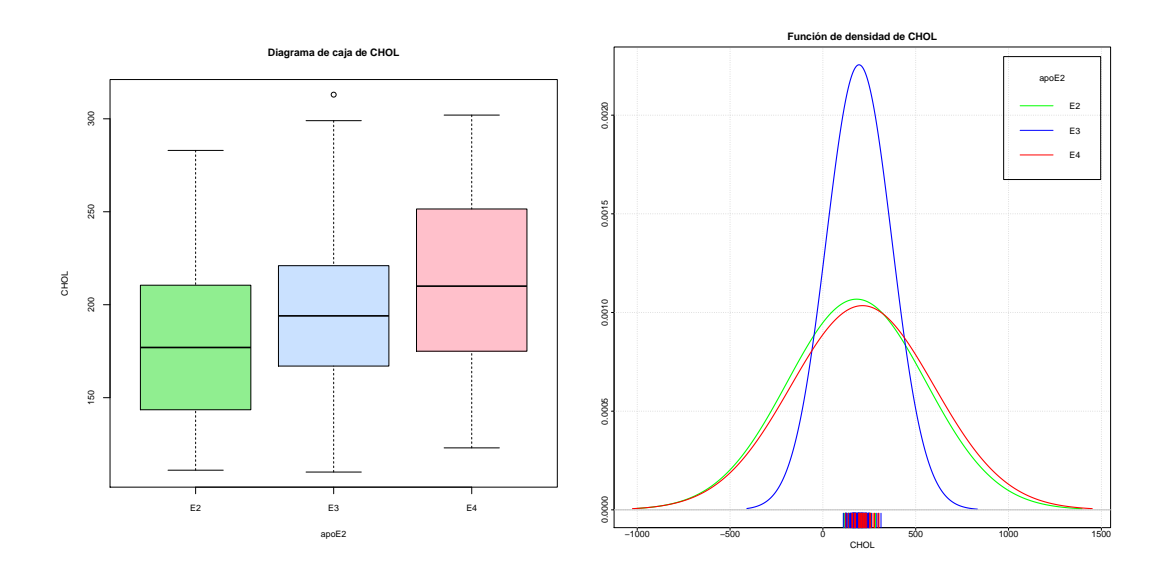

Figura B.77: Diagrama de caja y función de densidad de la variable *CHOL*.

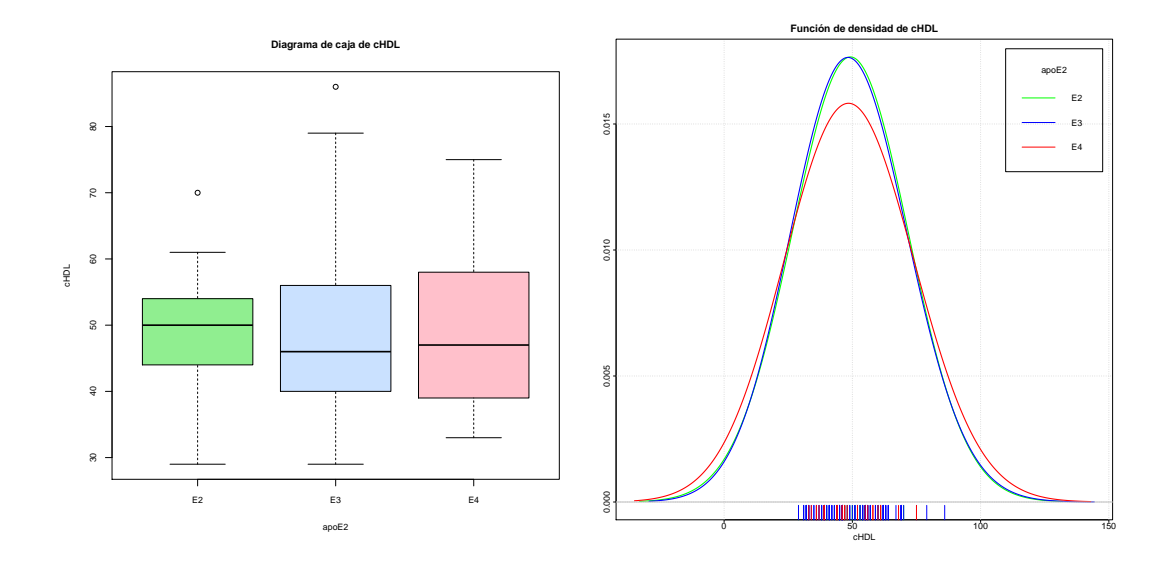

Figura B.78: Diagrama de caja y función de densidad de la variable *cHDL*.

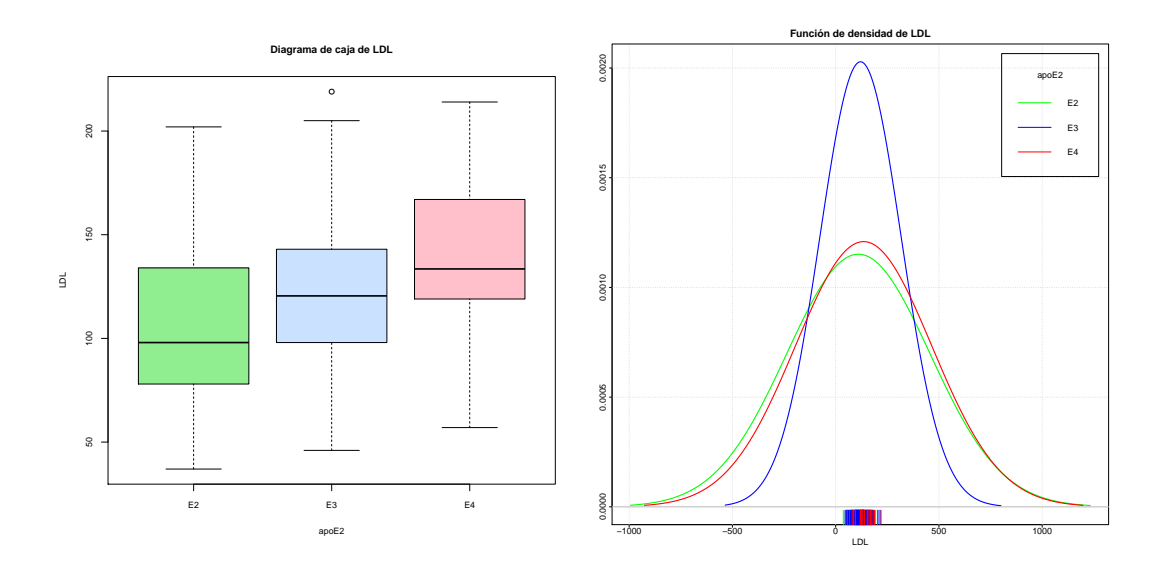

Figura B.79: Diagrama de caja y función de densidad de la variable *LDL*.

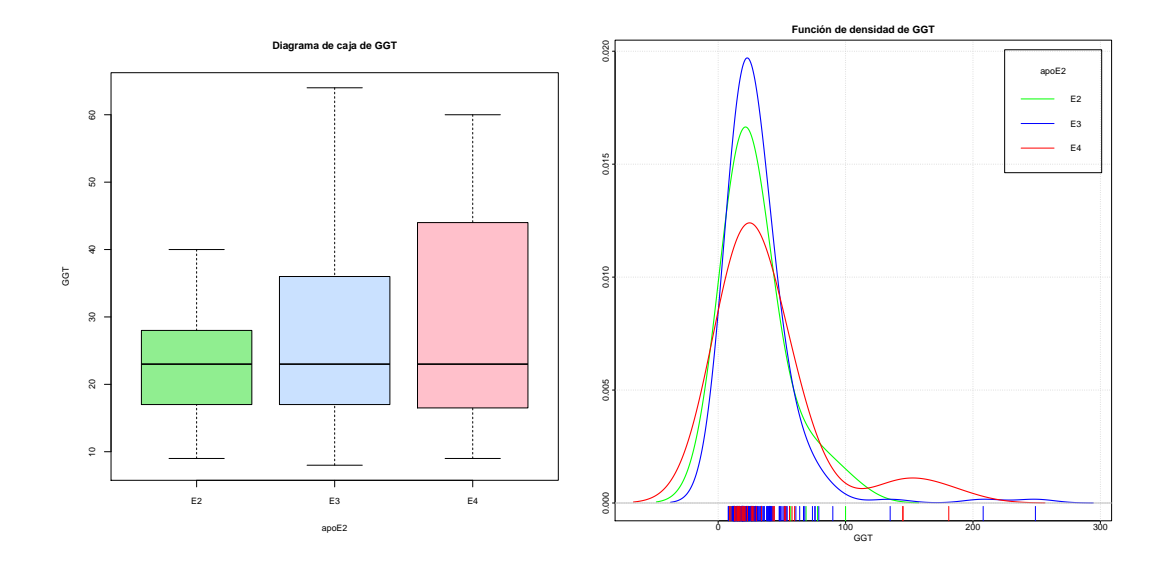

Figura B.80: Diagrama de caja y función de densidad de la variable *GGT*.

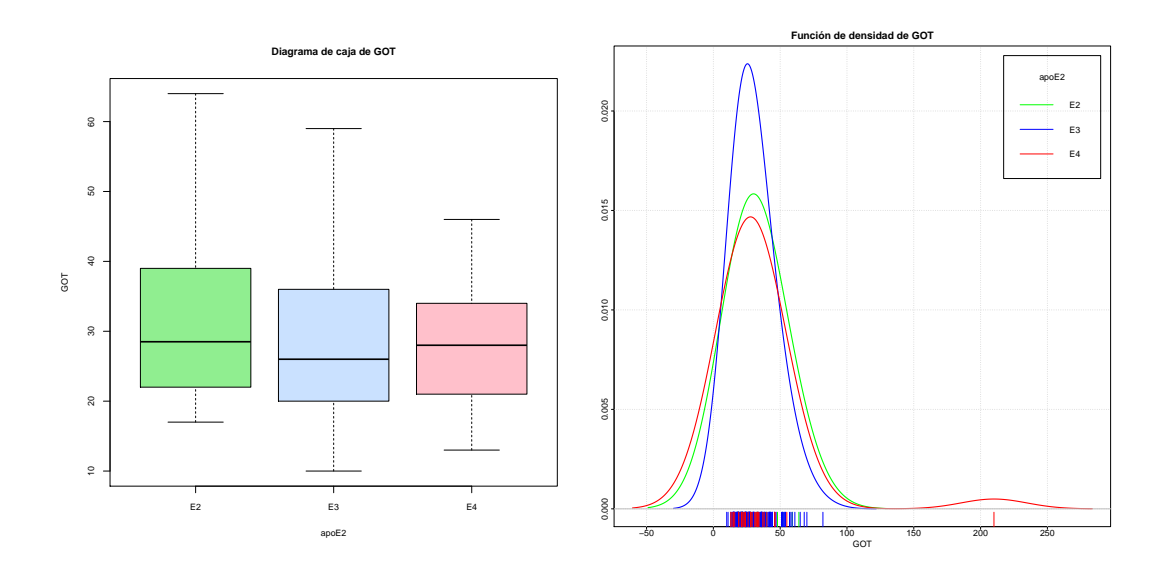

Figura B.81: Diagrama de caja y función de densidad de la variable *GOT*.

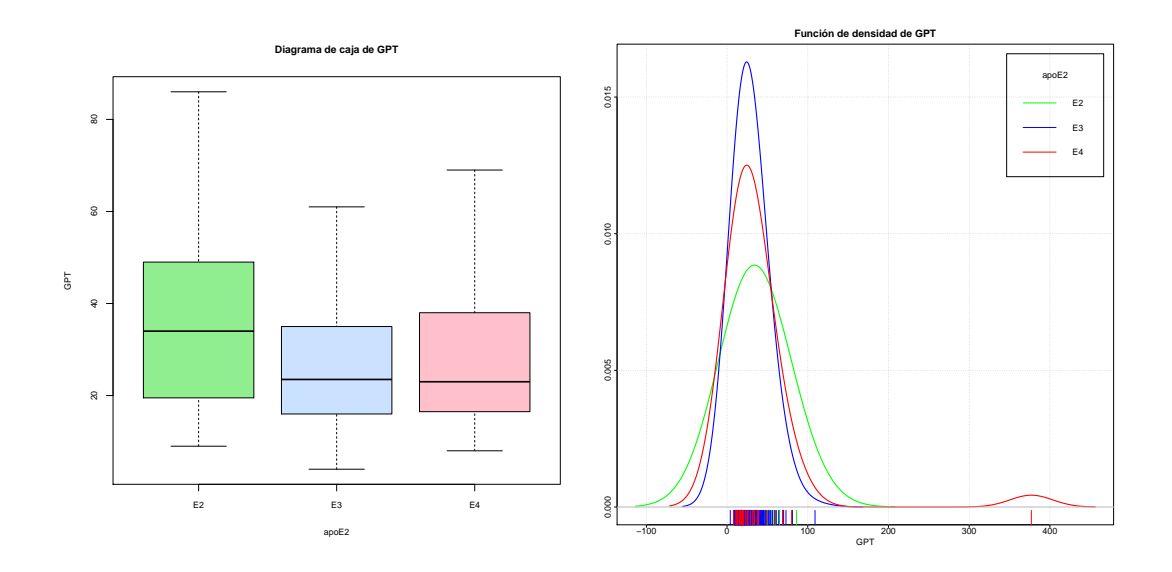

Figura B.82: Diagrama de caja y función de densidad de la variable *GPT*.

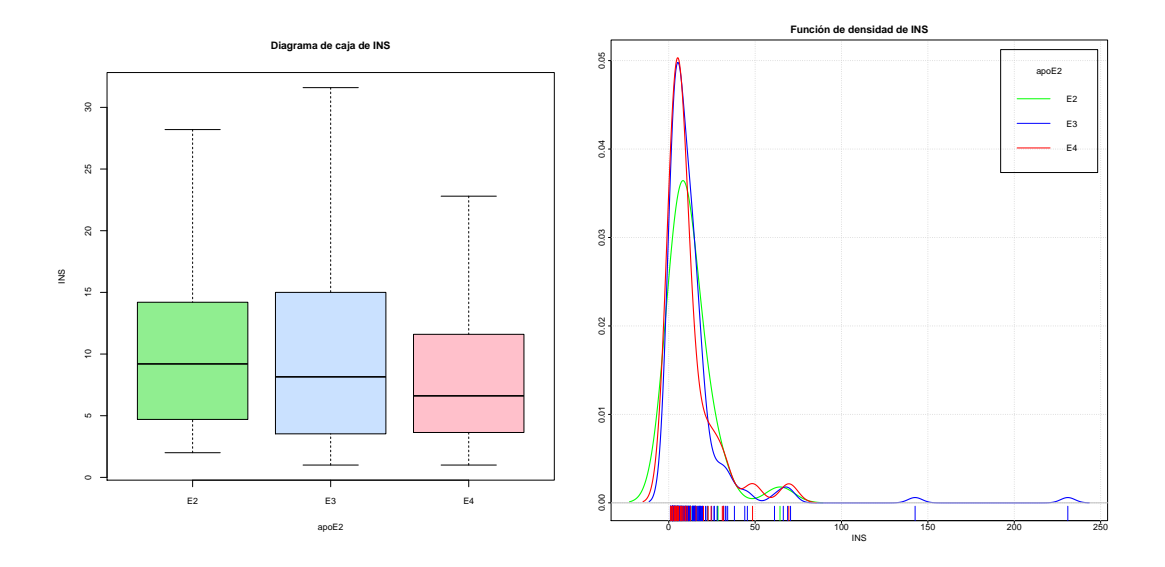

Figura B.83: Diagrama de caja y función de densidad de la variable *INS*.

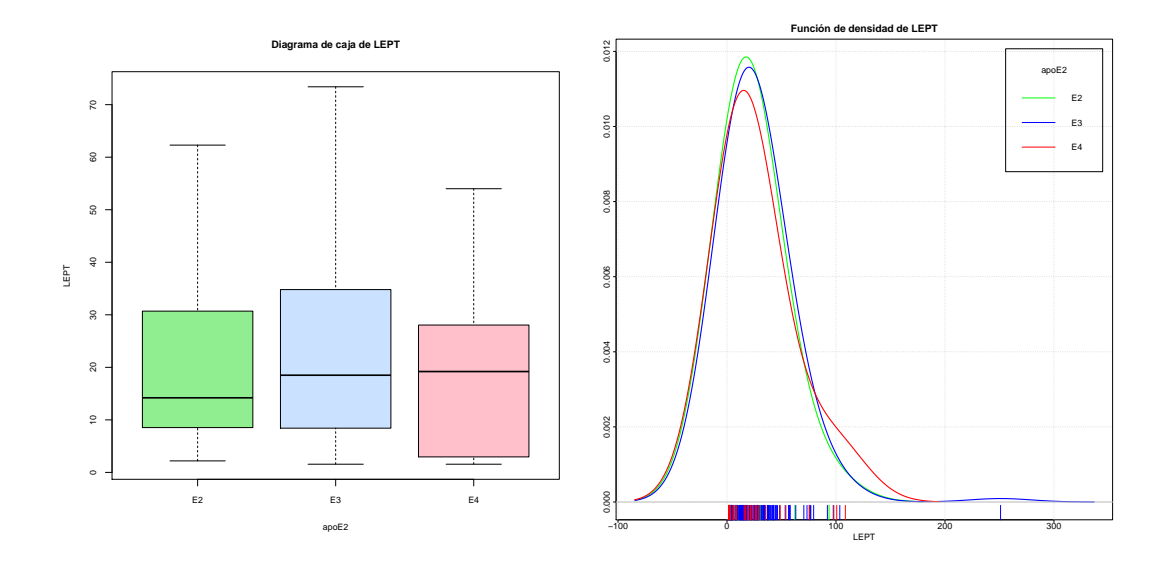

Figura B.84: Diagrama de caja y función de densidad de la variable *LEPT*.

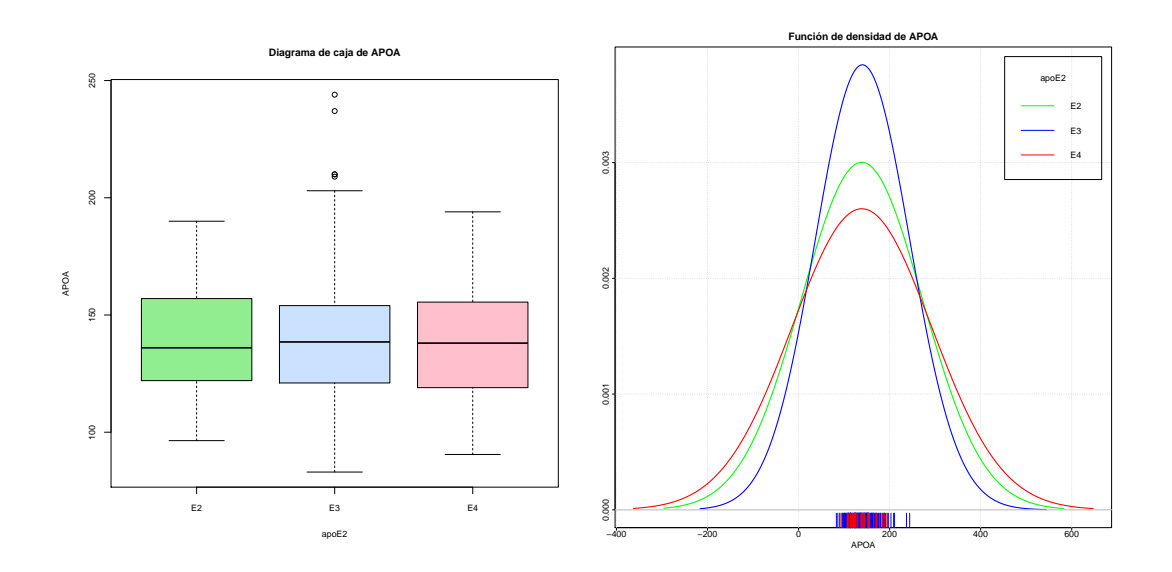

Figura B.85: Diagrama de caja y función de densidad de la variable *APOA*.

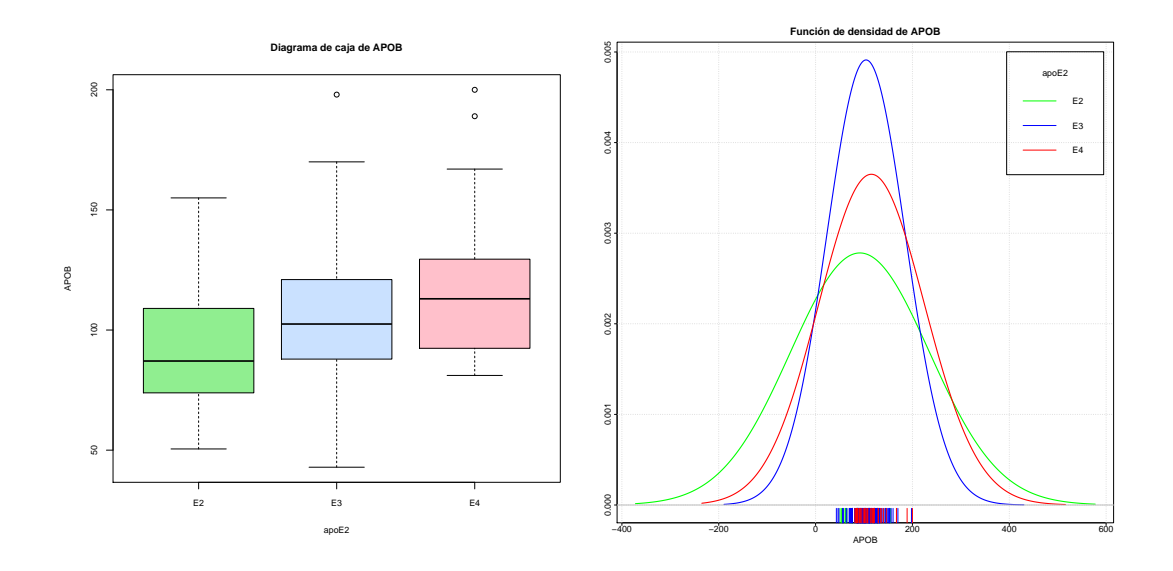

Figura B.86: Diagrama de caja y función de densidad de la variable *APOB*.

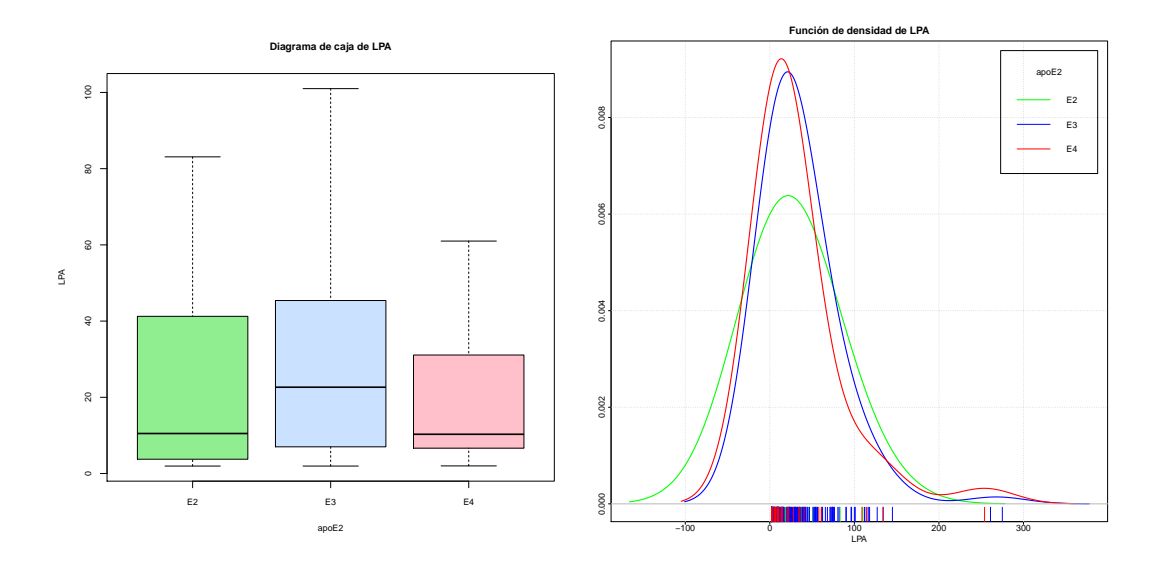

Figura B.87: Diagrama de caja y función de densidad de la variable *LPA*.

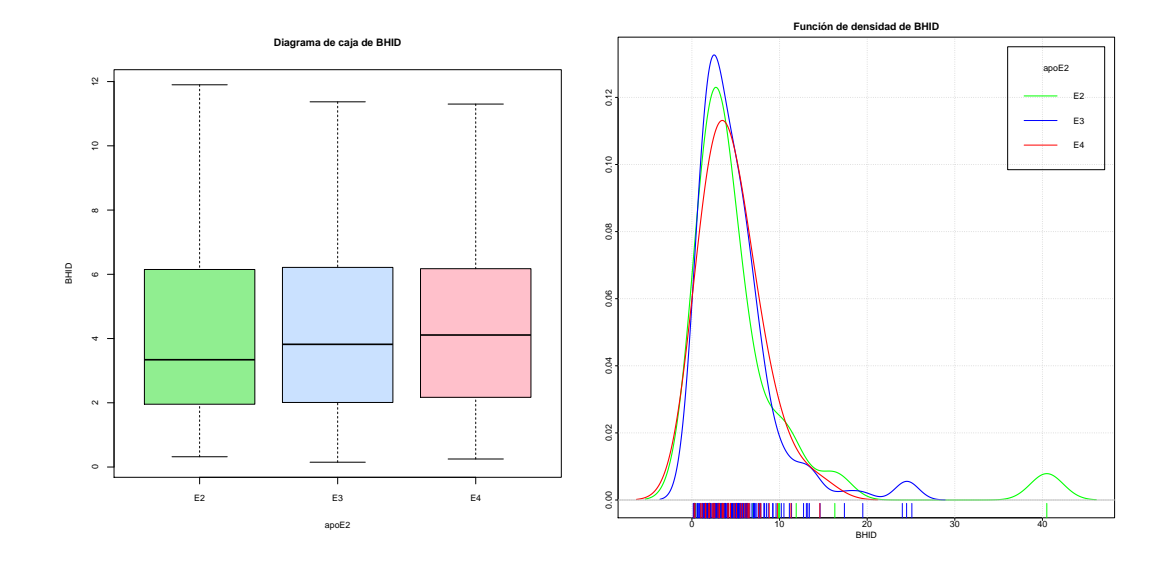

Figura B.88: Diagrama de caja y función de densidad de la variable *BHID*.

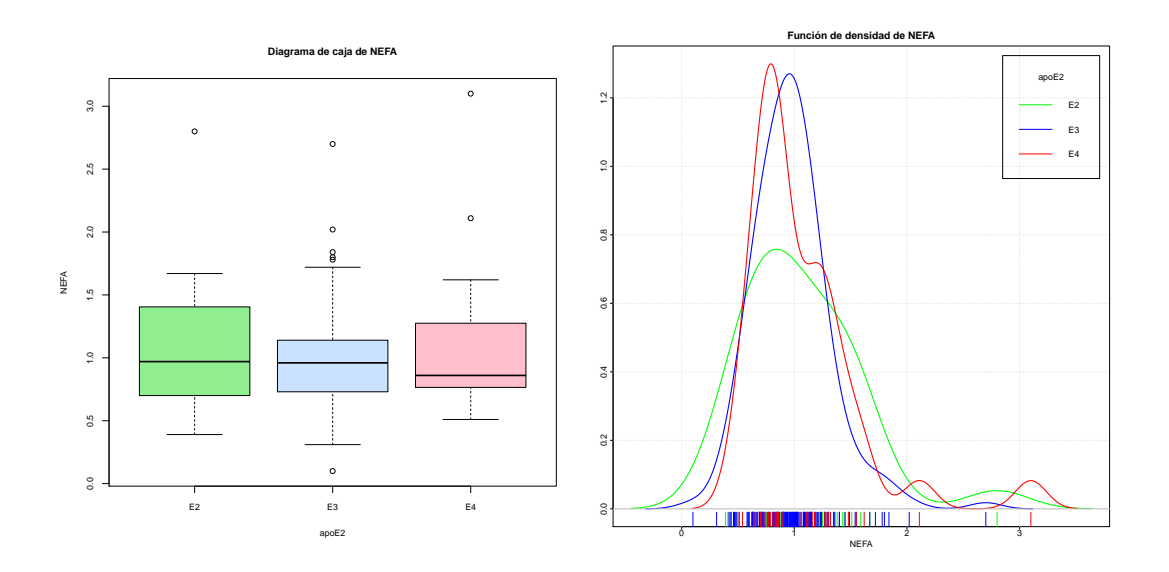

Figura B.89: Diagrama de caja y función de densidad de la variable *NEFA*.

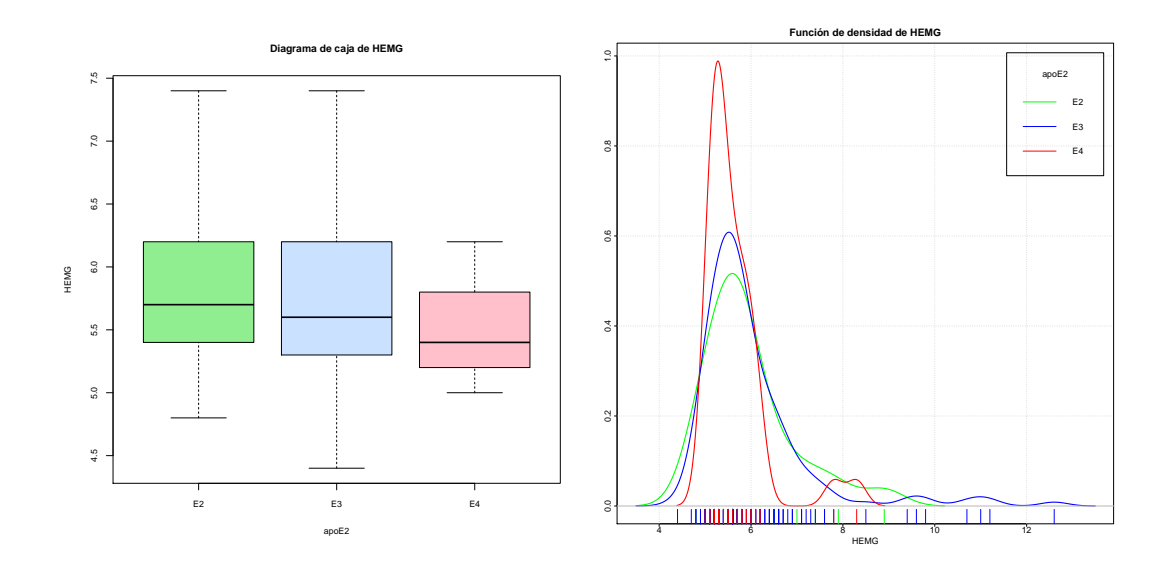

Figura B.90: Diagrama de caja y función de densidad de la variable *HEMG*.

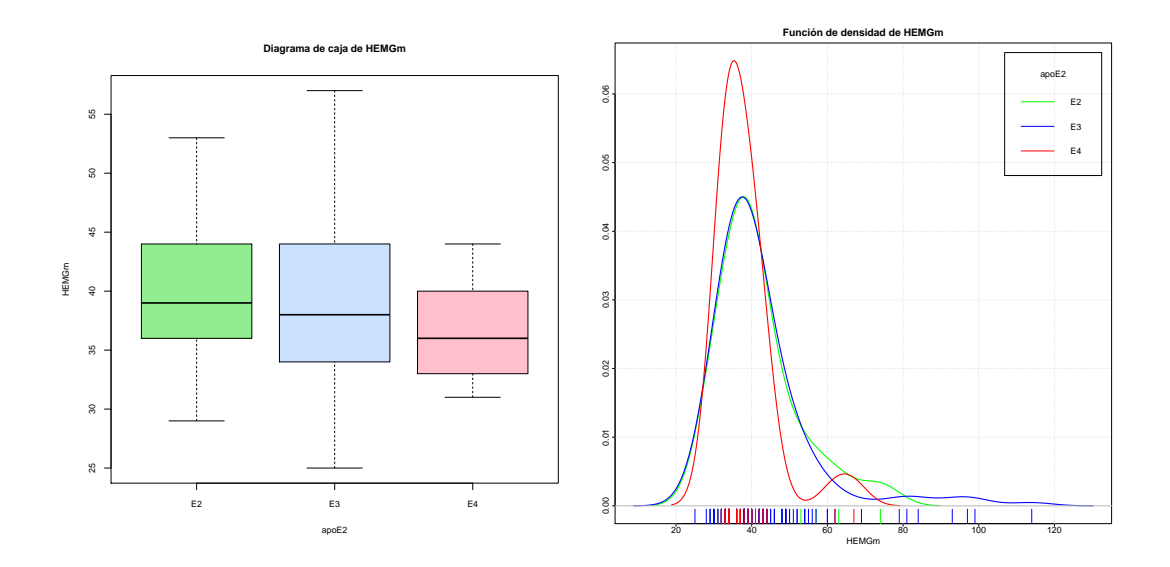

Figura B.91: Diagrama de caja y función de densidad de la variable *HEMGm*.

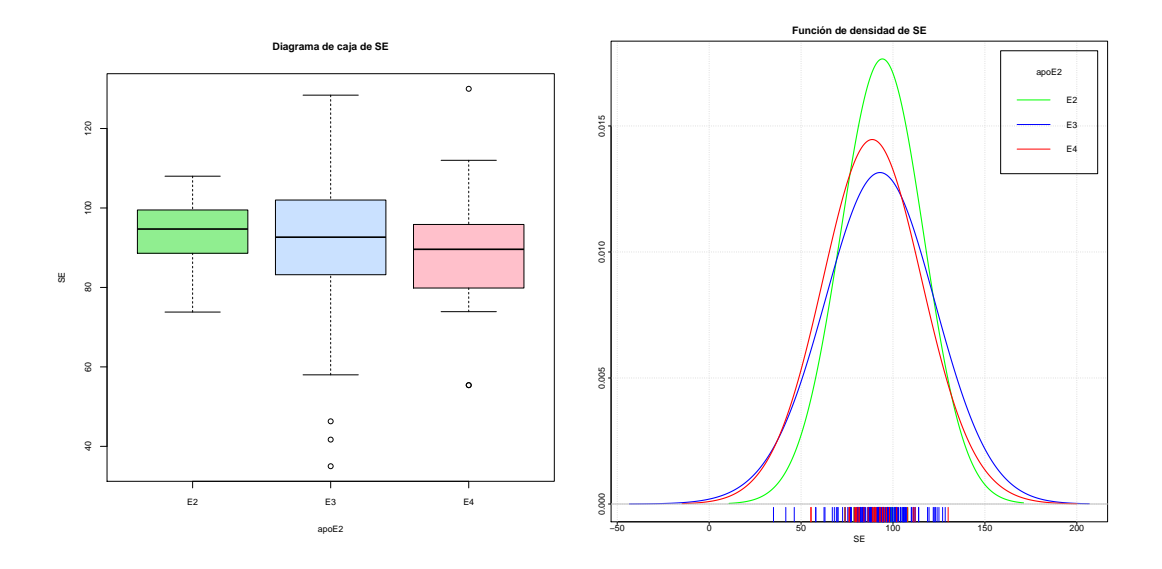

Figura B.92: Diagrama de caja y función de densidad de la variable *SE*.

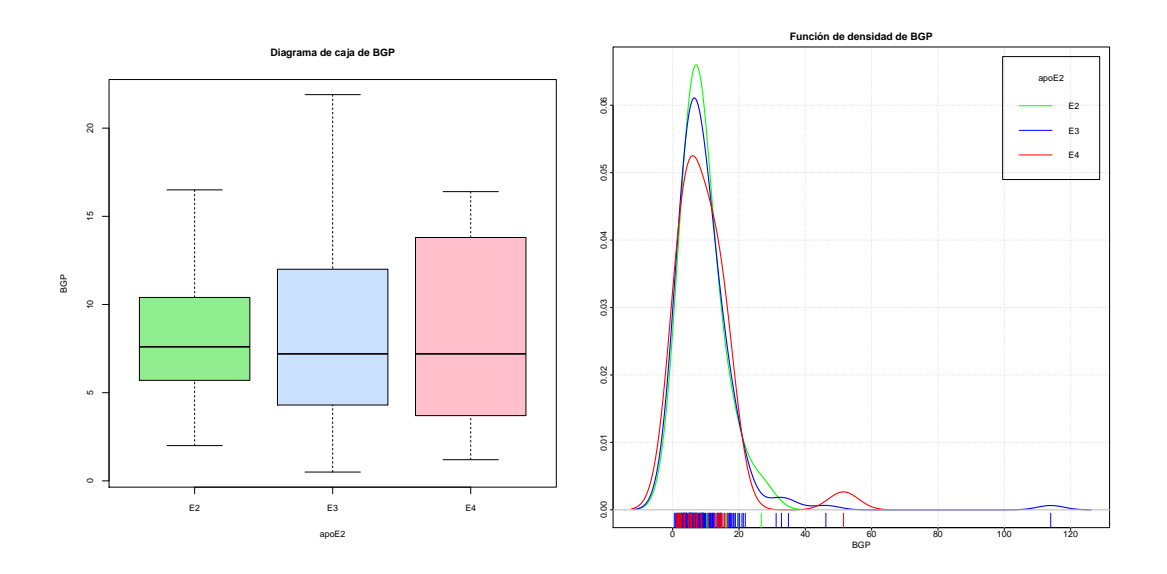

Figura B.93: Diagrama de caja y función de densidad de la variable *BGP*.

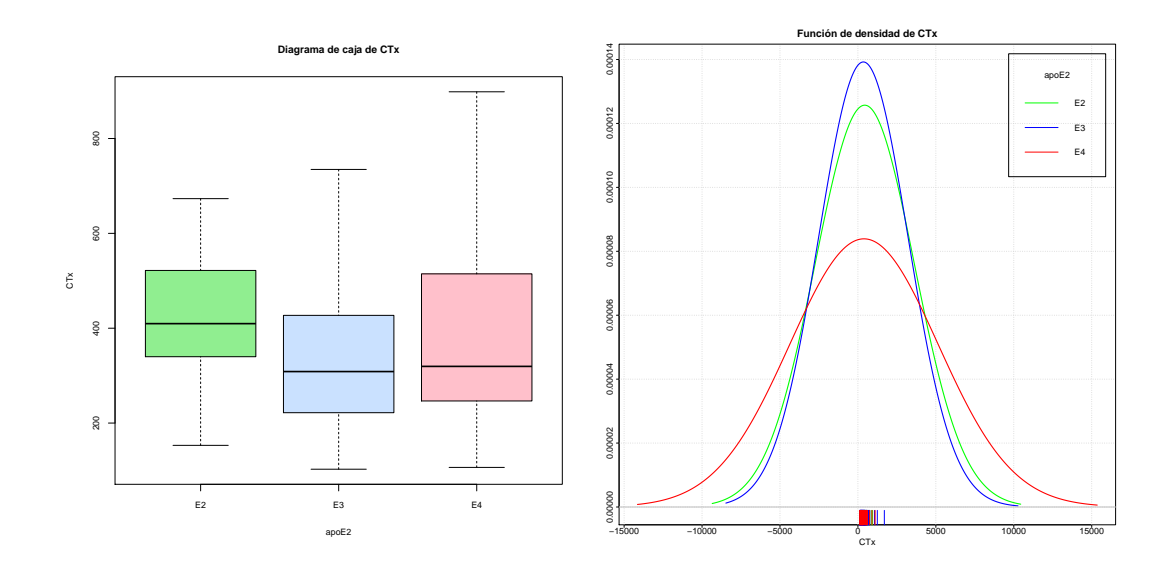

Figura B.94: Diagrama de caja y función de densidad de la variable *CT x*.

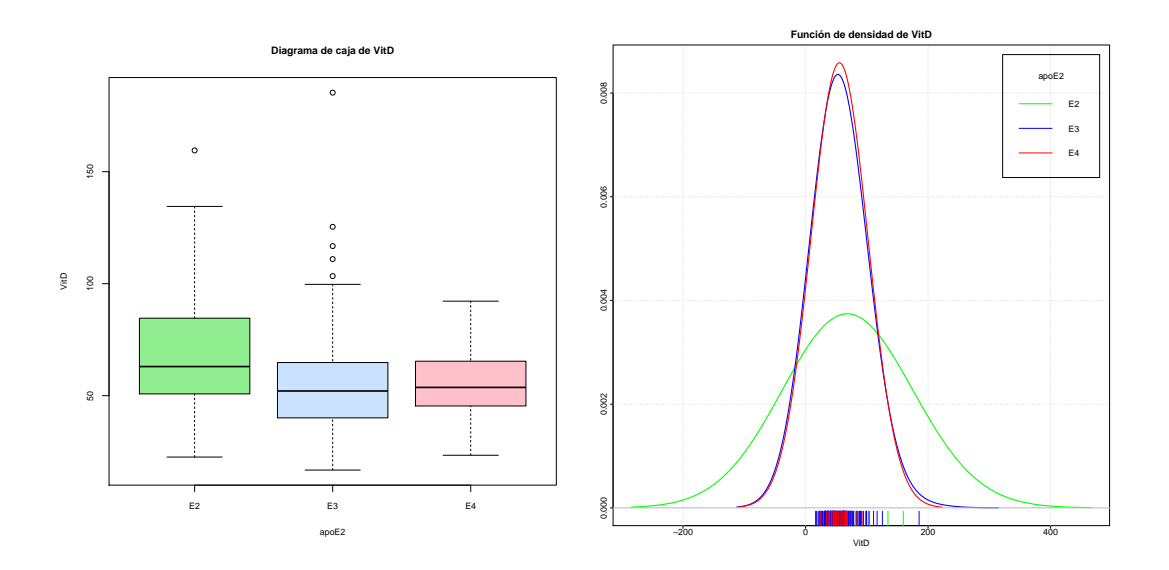

Figura B.95: Diagrama de caja y función de densidad de la variable *VitD*.

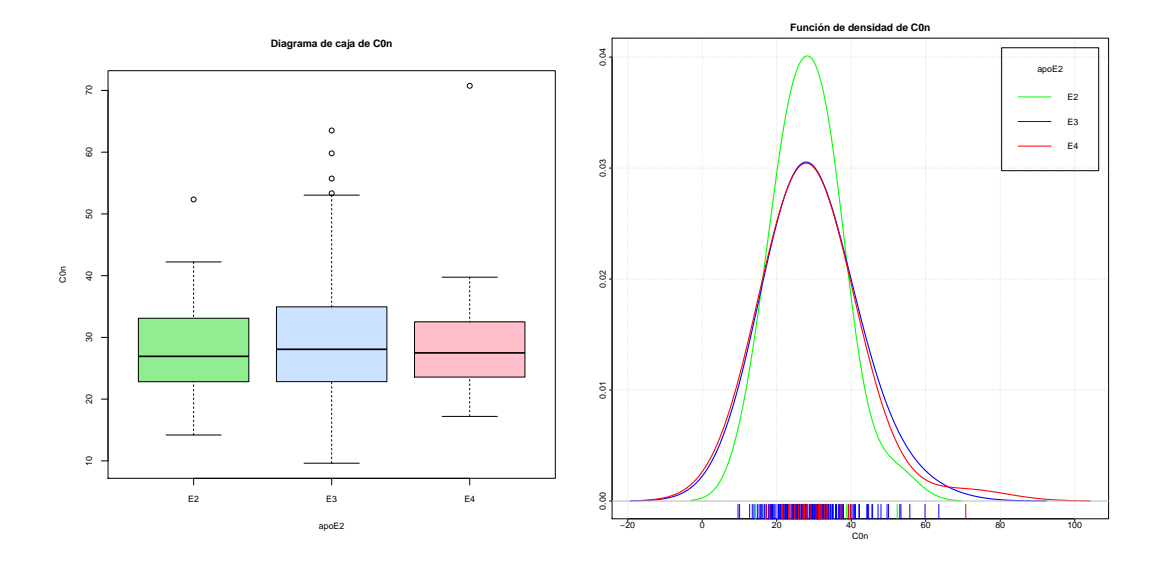

Figura B.96: Diagrama de caja y función de densidad de la variable *C*0*n*.

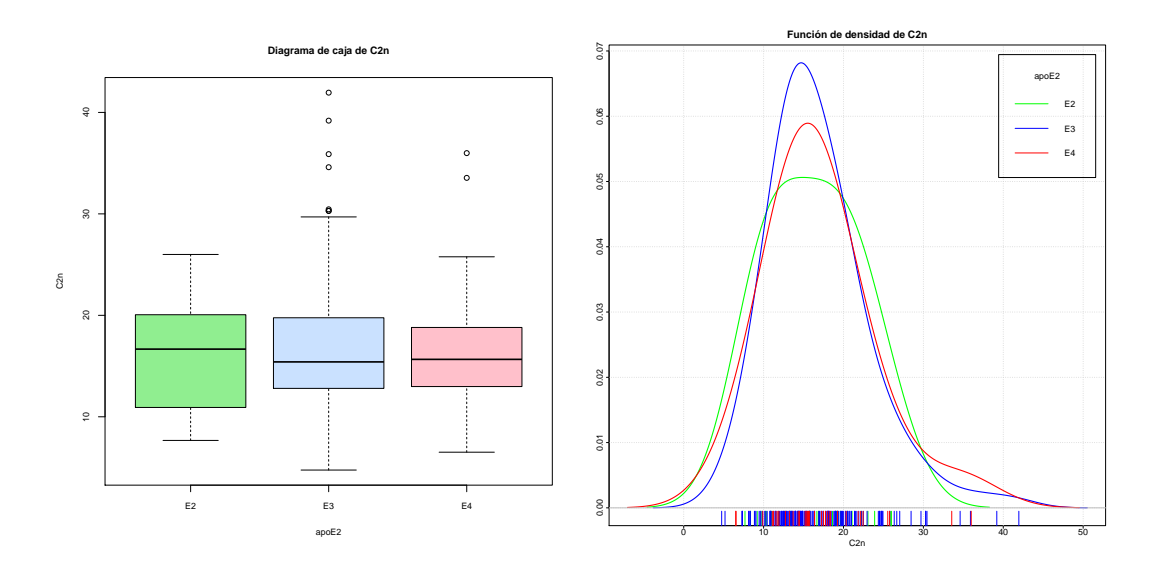

Figura B.97: Diagrama de caja y función de densidad de la variable *C*2*n*.

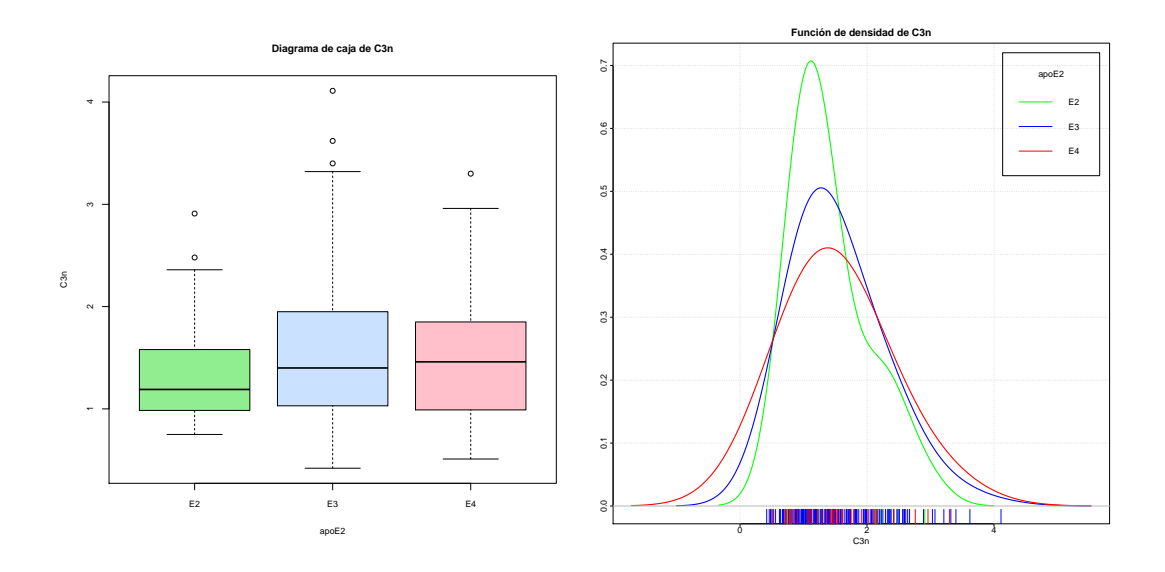

Figura B.98: Diagrama de caja y función de densidad de la variable *C*3*n*.

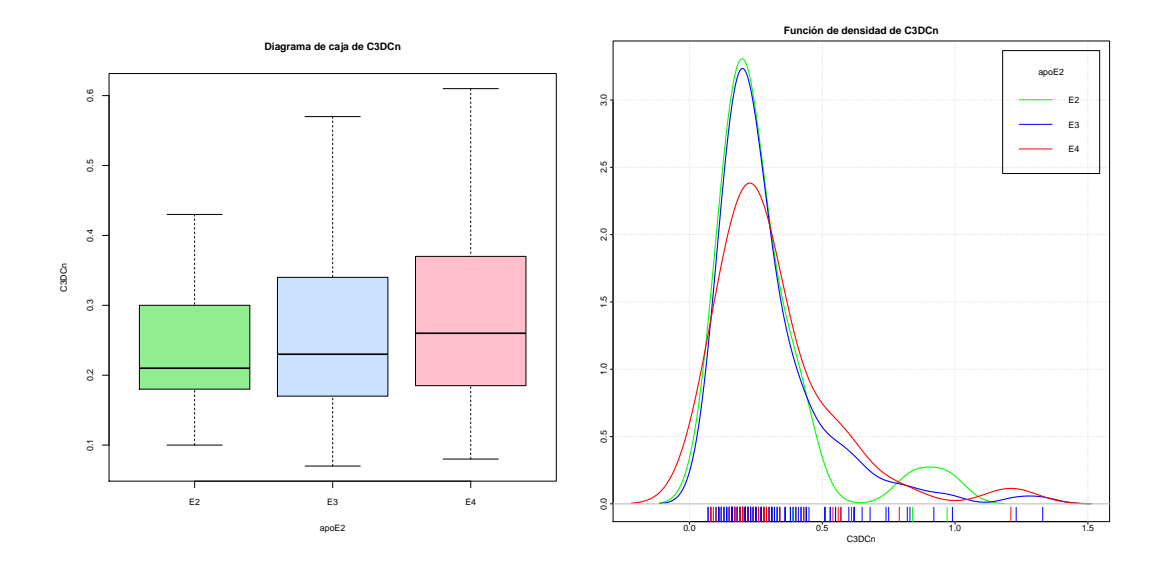

Figura B.99: Diagrama de caja y función de densidad de la variable *C*3*DCn*.
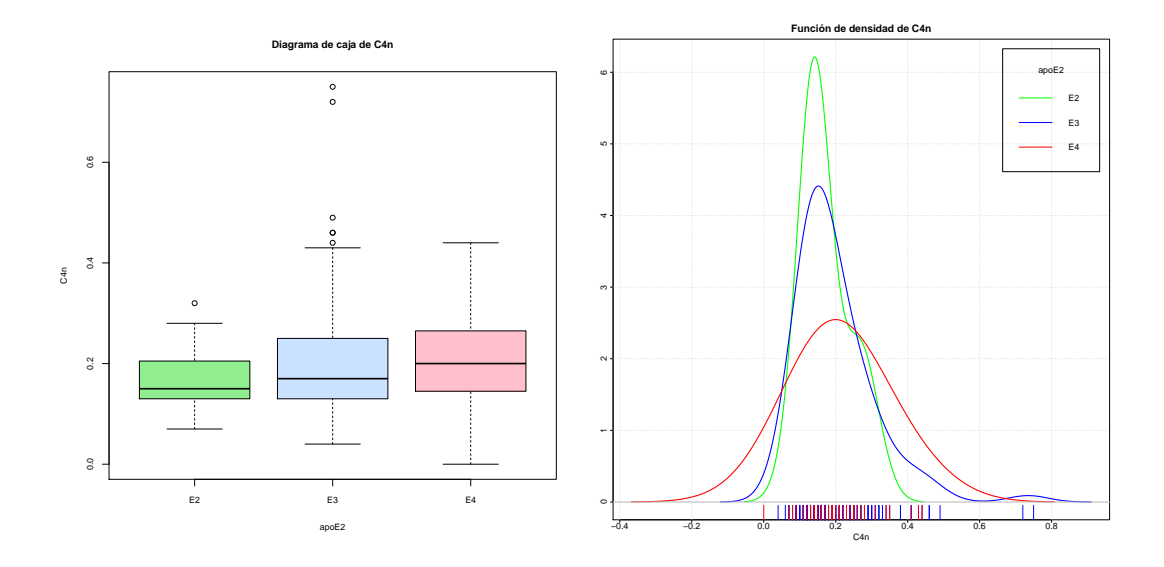

Figura B.100: Diagrama de caja y función de densidad de la variable *C*4*n*.

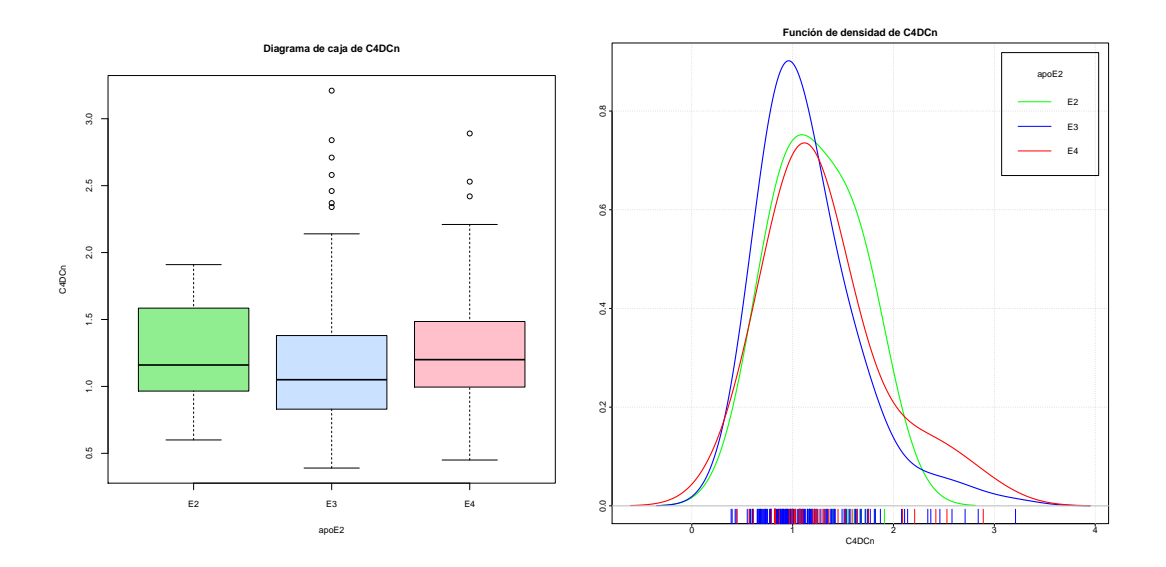

Figura B.101: Diagrama de caja y función de densidad de la variable *C*4*DCn*.

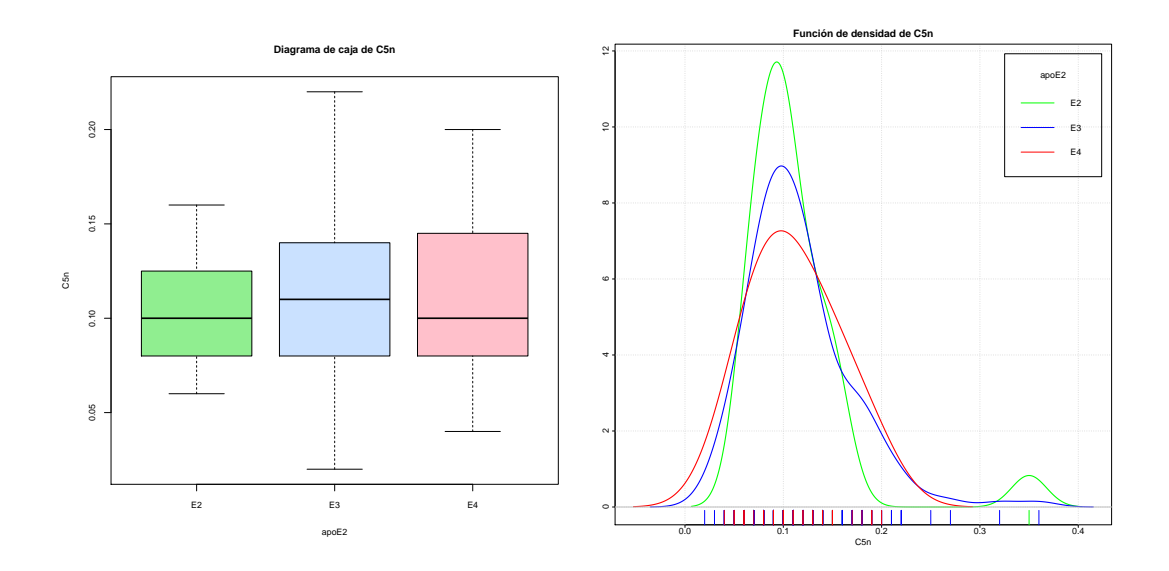

Figura B.102: Diagrama de caja y función de densidad de la variable *C*5*n*.

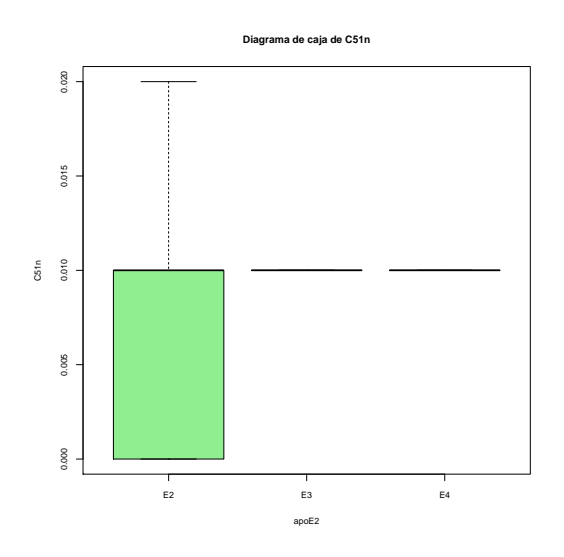

Figura B.103: Diagrama de caja y función de densidad de la variable *C*51*n*.

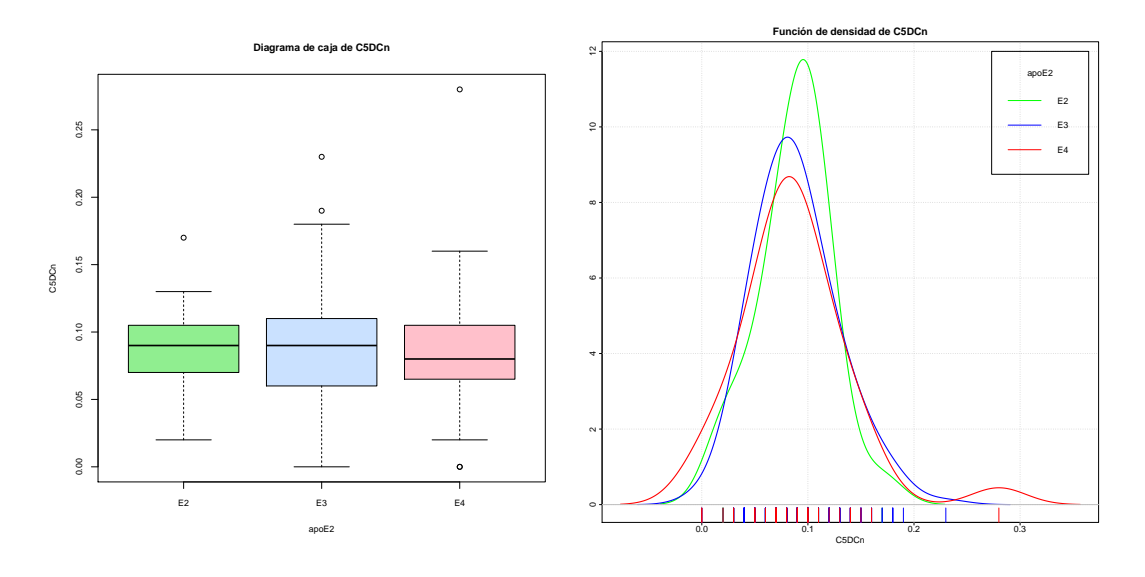

Figura B.104: Diagrama de caja y función de densidad de la variable *C*5*DCn*.

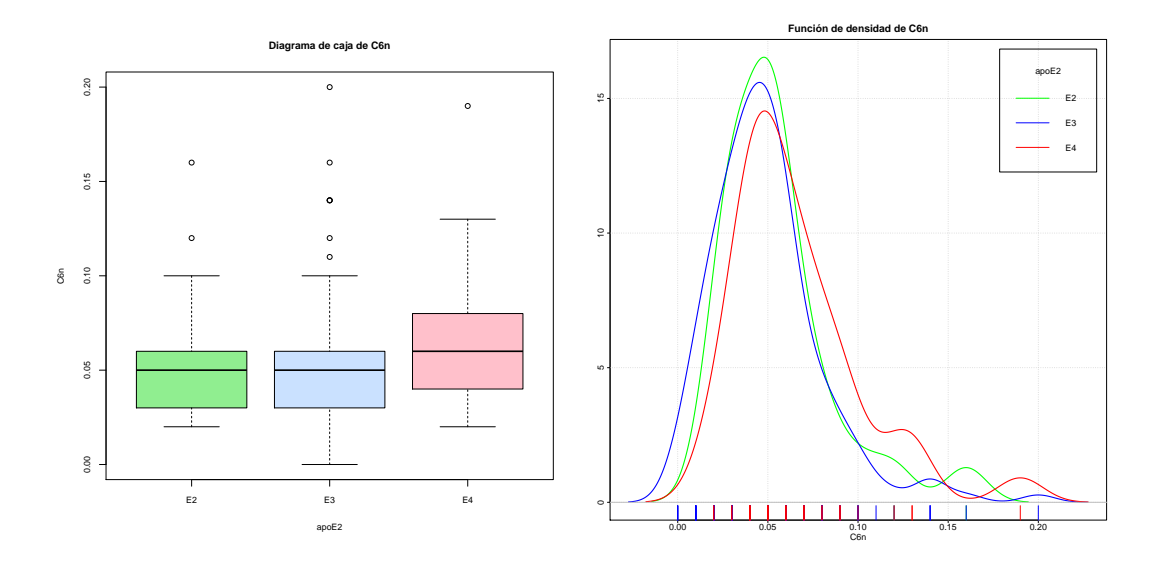

Figura B.105: Diagrama de caja y función de densidad de la variable *C*6*n*.

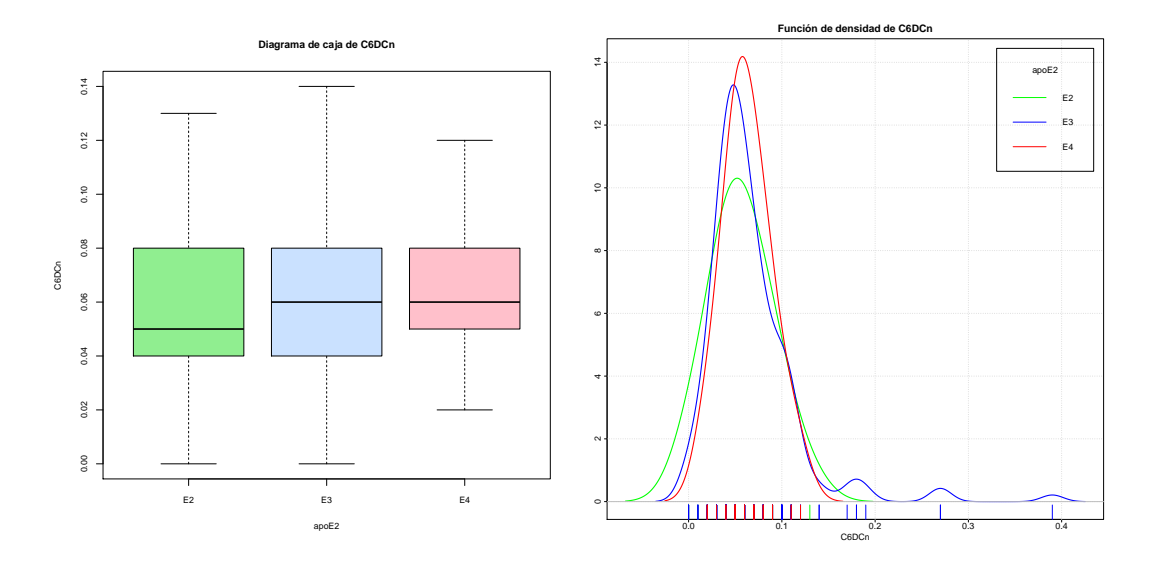

Figura B.106: Diagrama de caja y función de densidad de la variable *C*6*DCn*.

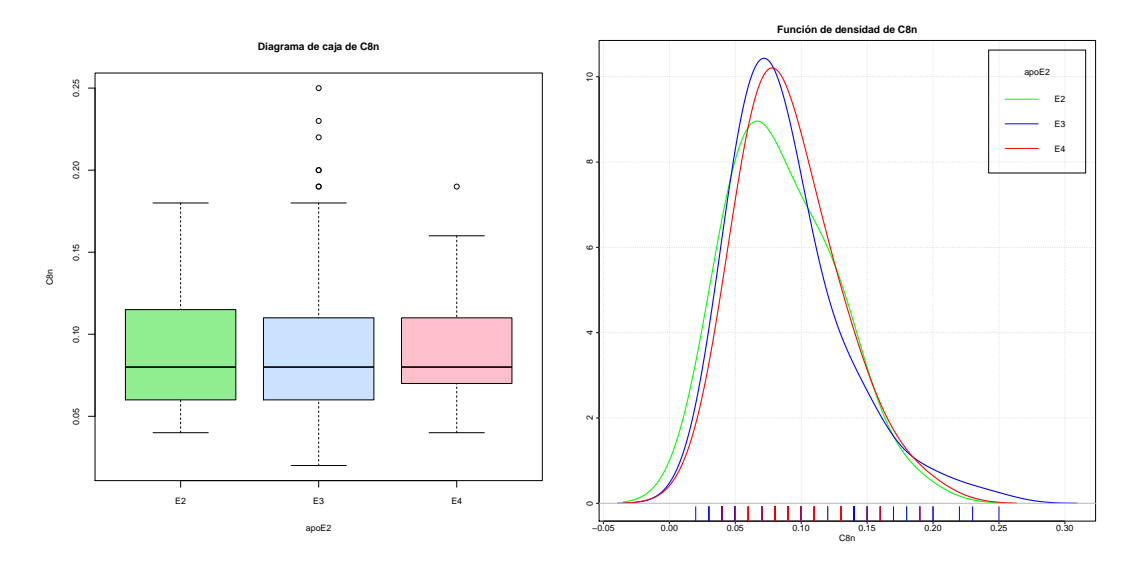

Figura B.107: Diagrama de caja y función de densidad de la variable *C*8*n*.

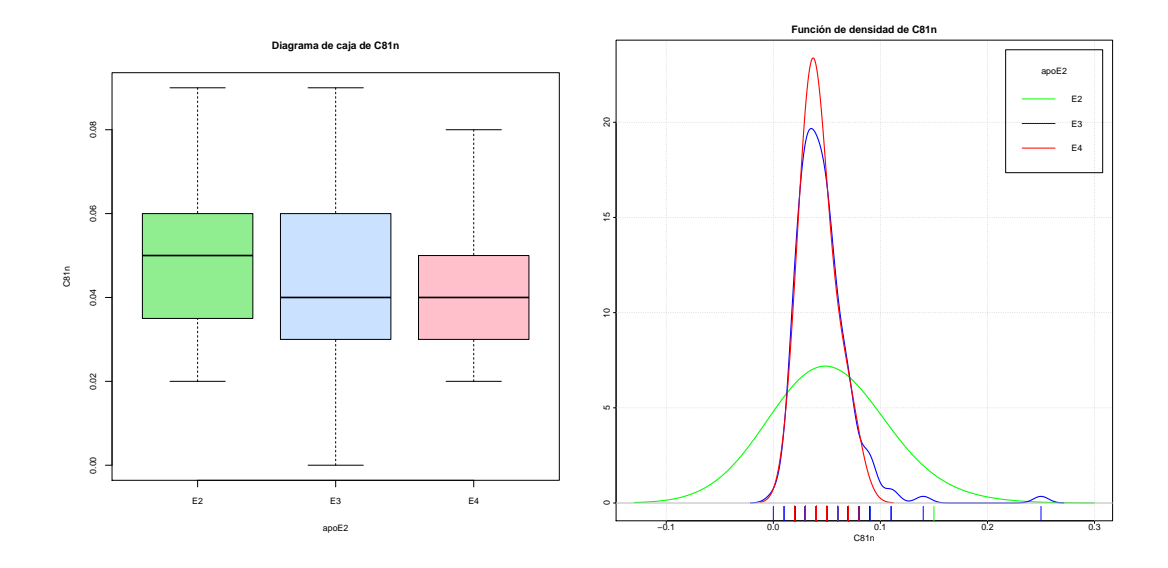

Figura B.108: Diagrama de caja y función de densidad de la variable *C*81*n*.

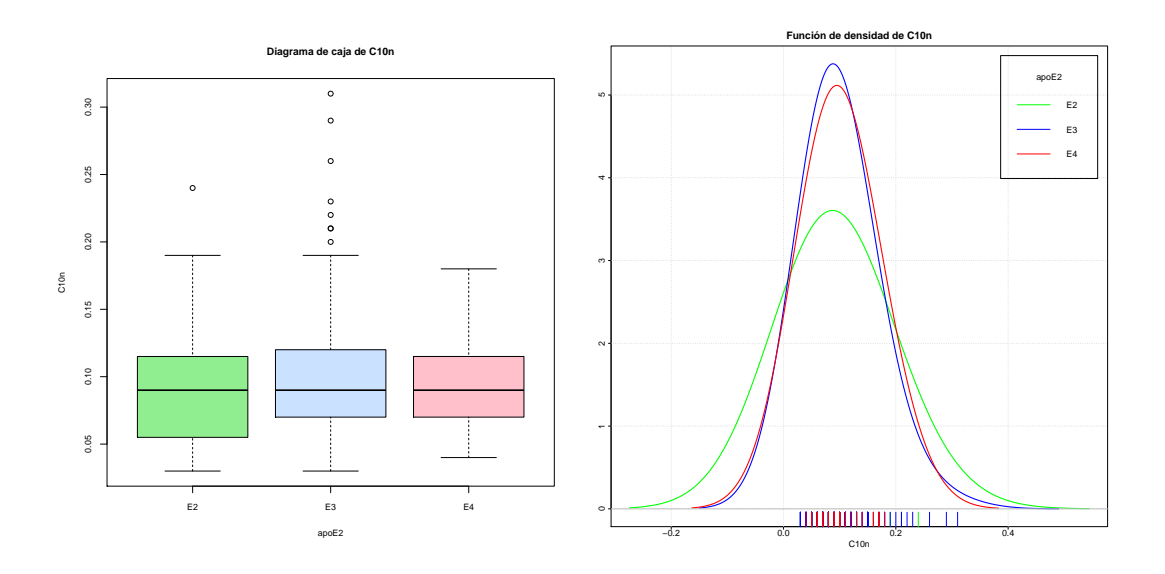

Figura B.109: Diagrama de caja y función de densidad de la variable *C*10*n*.

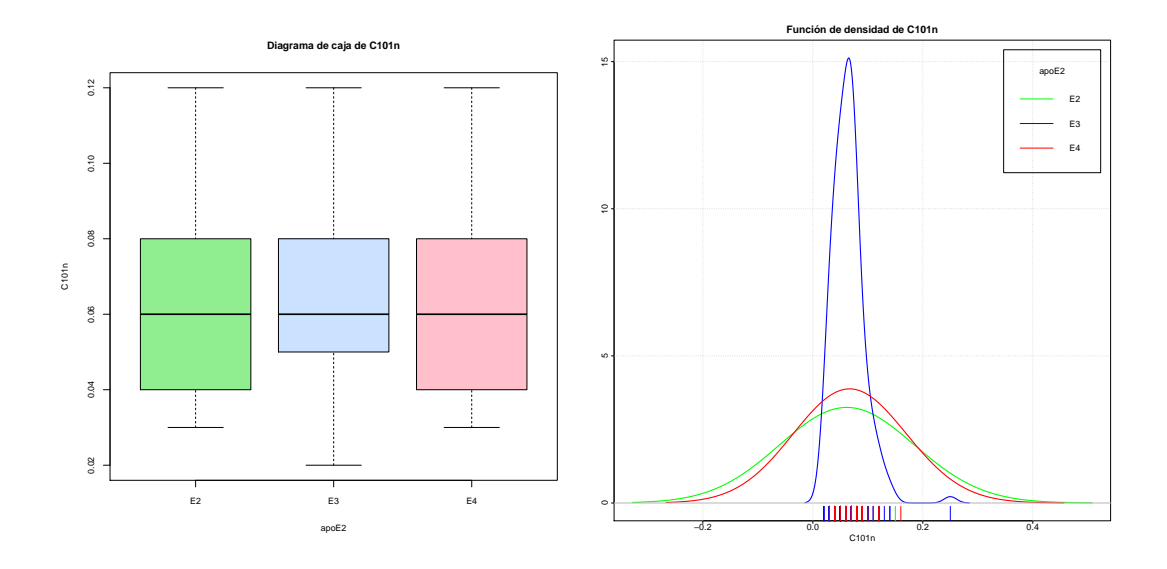

Figura B.110: Diagrama de caja y función de densidad de la variable *C*101*n*.

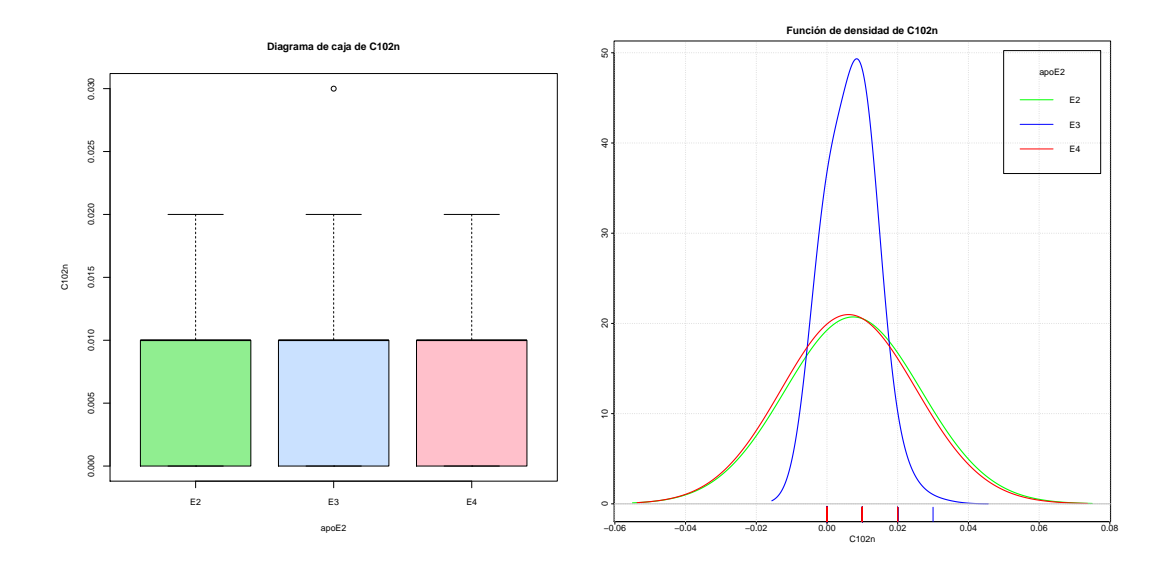

Figura B.111: Diagrama de caja y función de densidad de la variable *C*102*n*.

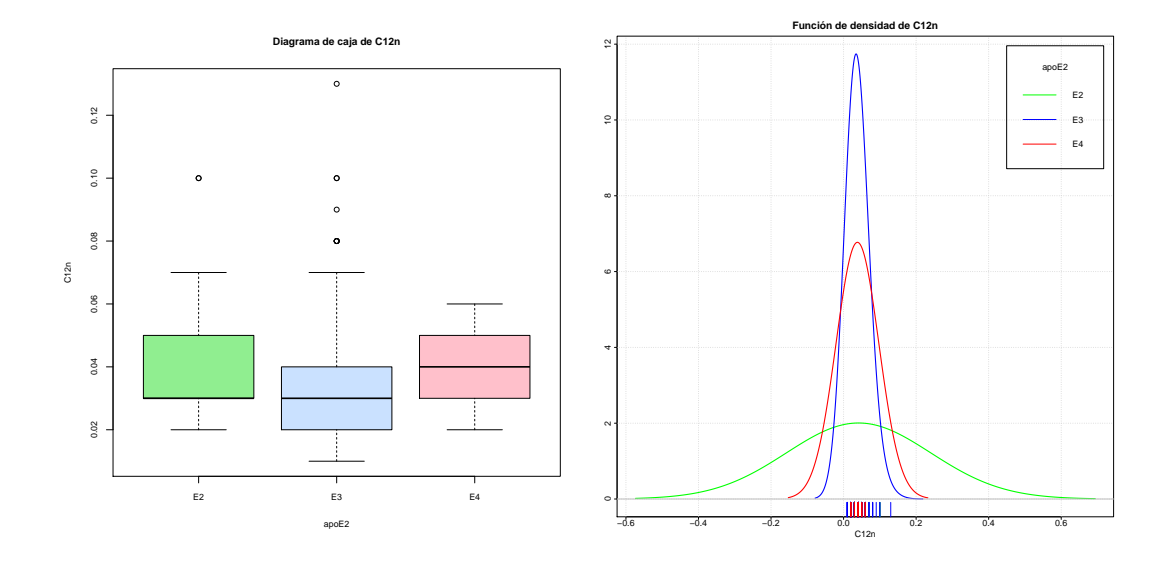

Figura B.112: Diagrama de caja y función de densidad de la variable *C*12*n*.

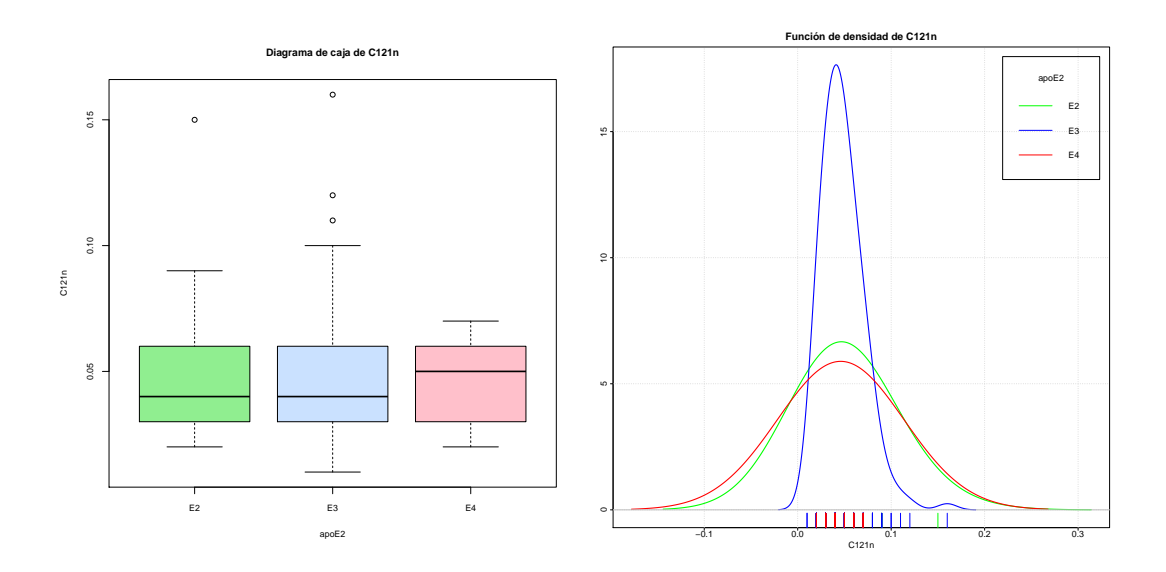

Figura B.113: Diagrama de caja y función de densidad de la variable *C*121*n*.

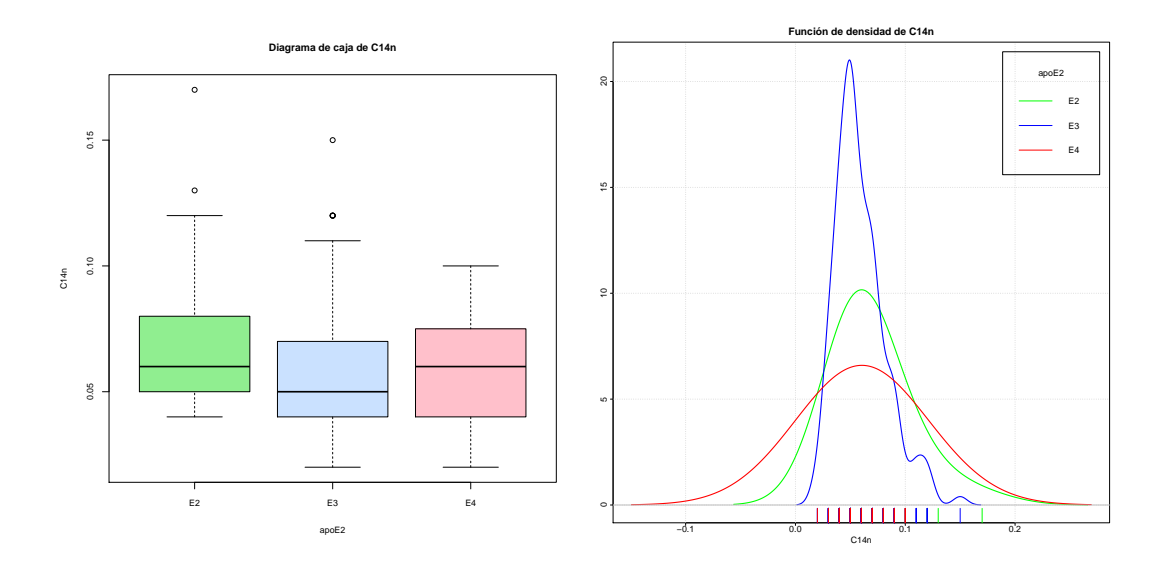

Figura B.114: Diagrama de caja y función de densidad de la variable *C*14*n*.

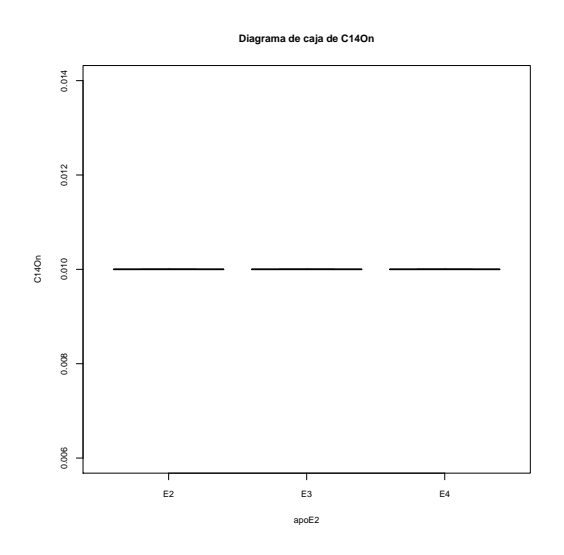

Figura B.115: Diagrama de caja y función de densidad de la variable *C*14*On*.

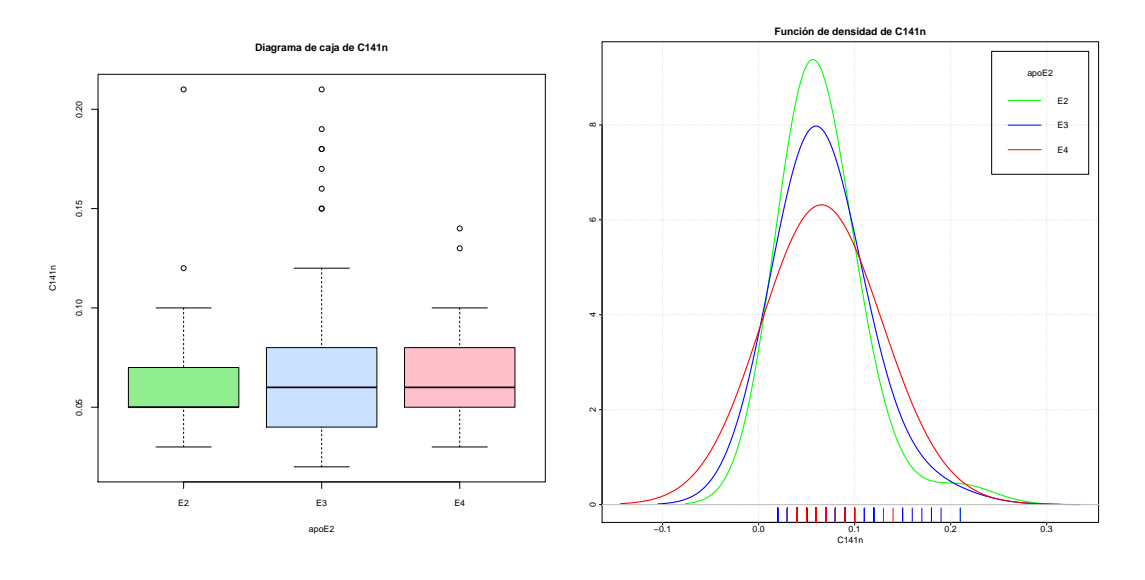

Figura B.116: Diagrama de caja y función de densidad de la variable *C*141*n*.

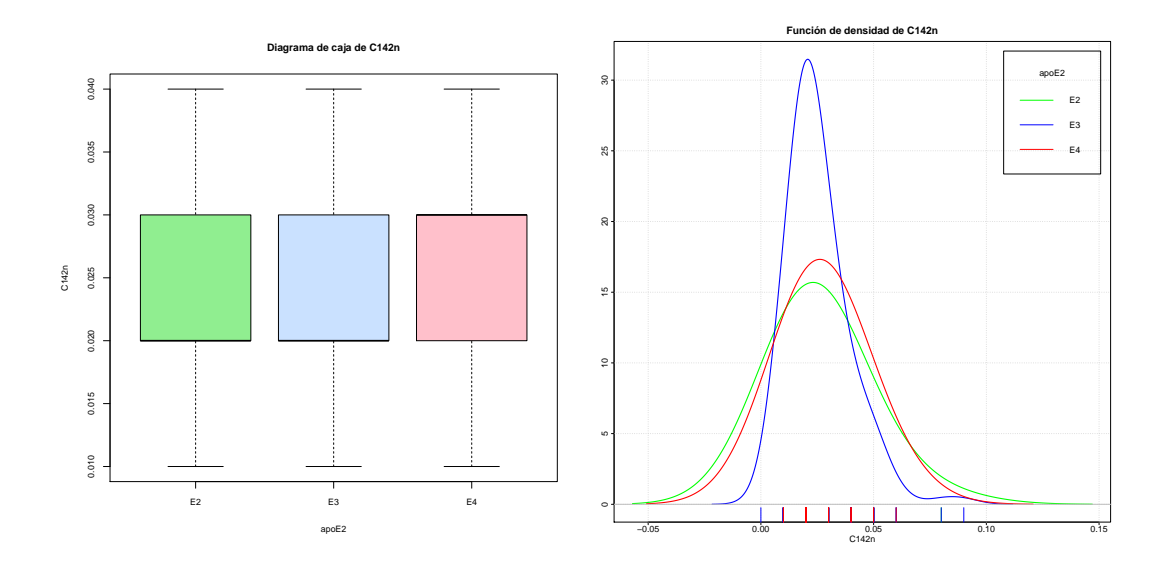

Figura B.117: Diagrama de caja y función de densidad de la variable *C*142*n*.

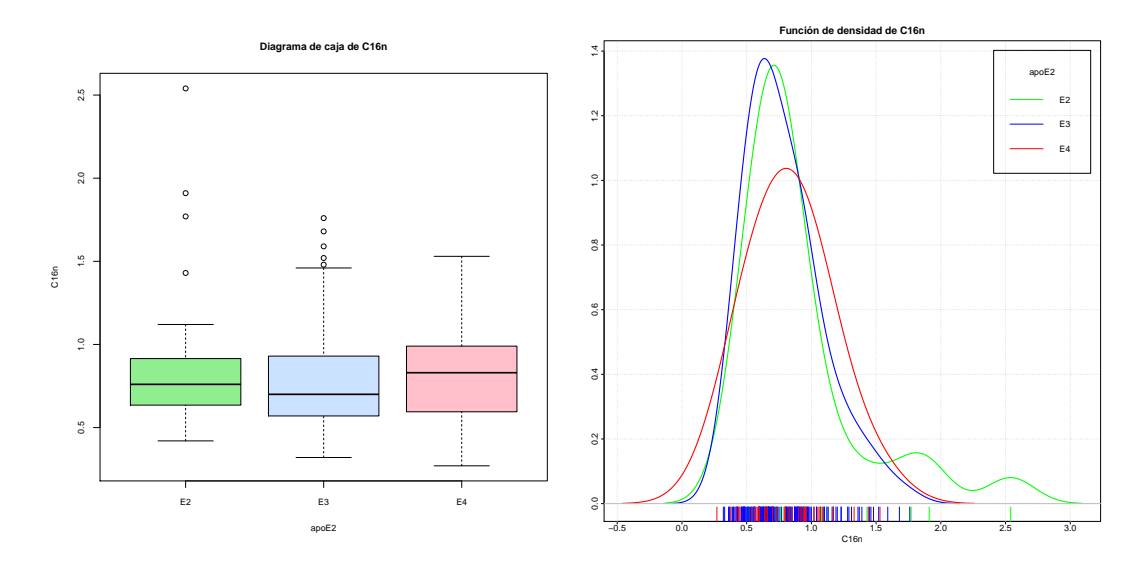

Figura B.118: Diagrama de caja y función de densidad de la variable *C*16*n*.

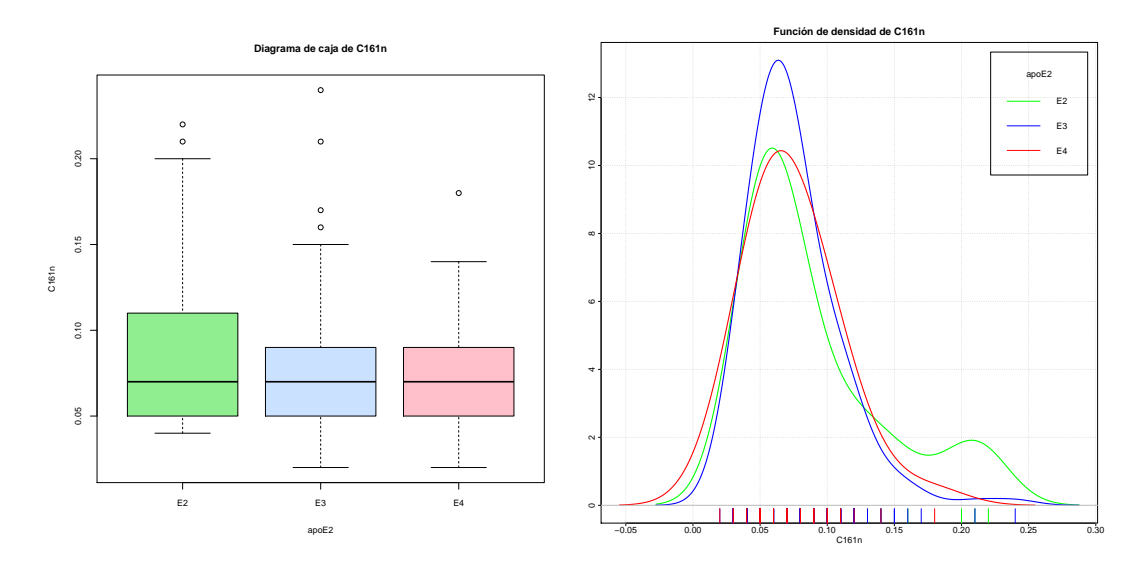

Figura B.119: Diagrama de caja y función de densidad de la variable *C*161*n*.

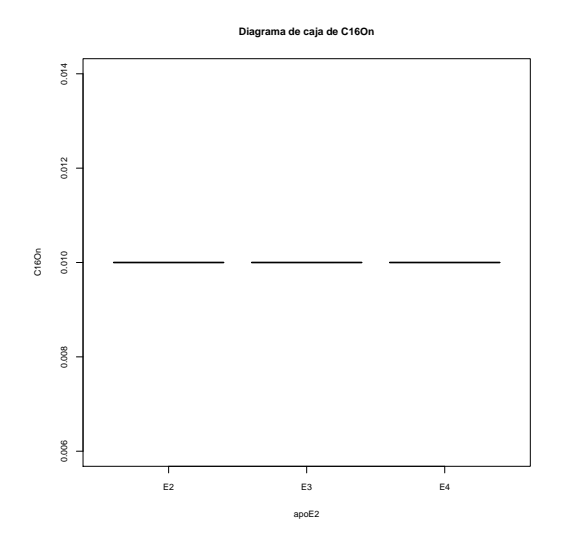

Figura B.120: Diagrama de caja y función de densidad de la variable *C*16*On*.

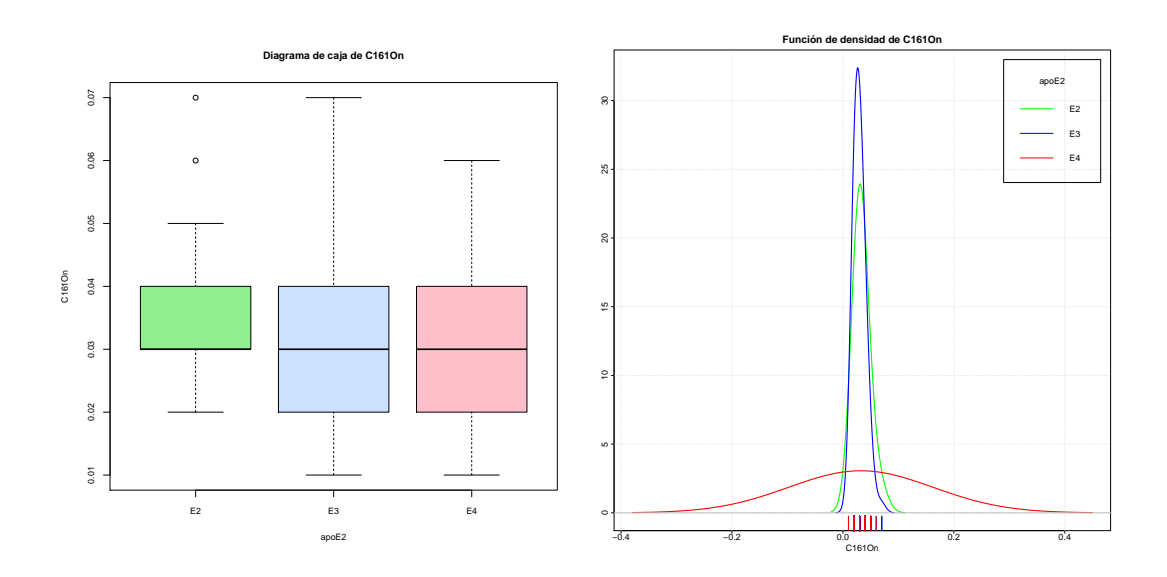

Figura B.121: Diagrama de caja y función de densidad de la variable *C*161*On*.

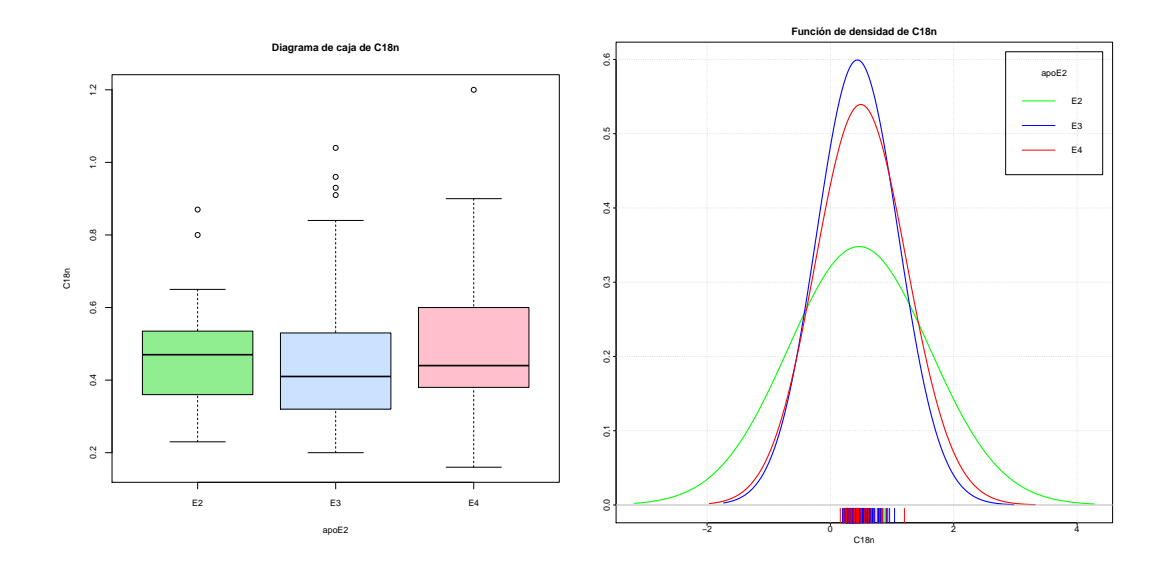

Figura B.122: Diagrama de caja y función de densidad de la variable *C*18*n*.

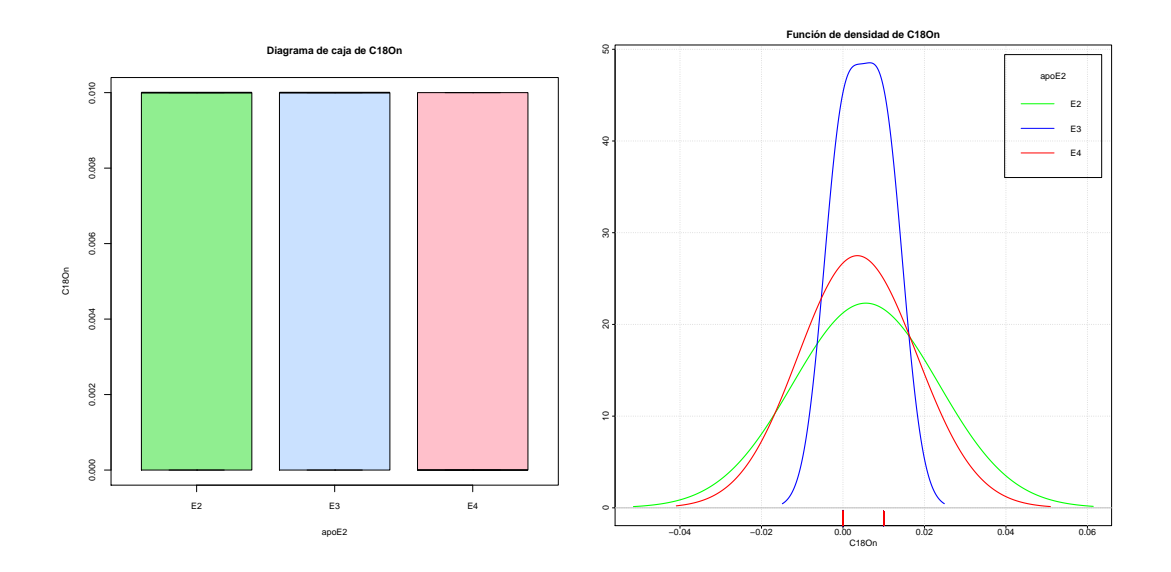

Figura B.123: Diagrama de caja y función de densidad de la variable *C*18*On*.

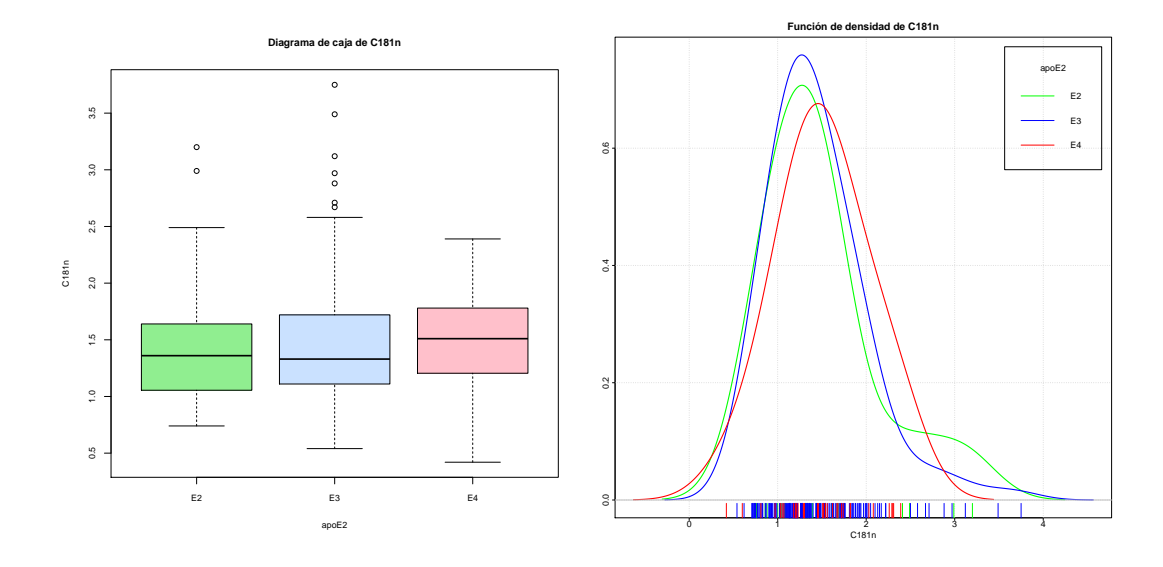

Figura B.124: Diagrama de caja y función de densidad de la variable *C*181*n*.

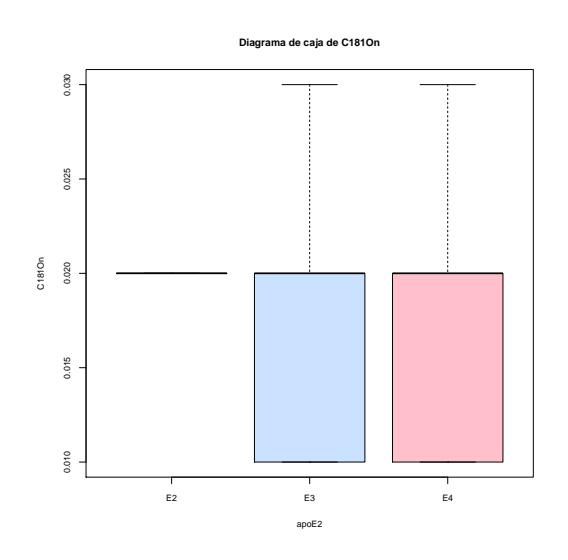

Figura B.125: Diagrama de caja y función de densidad de la variable *C*181*On*.

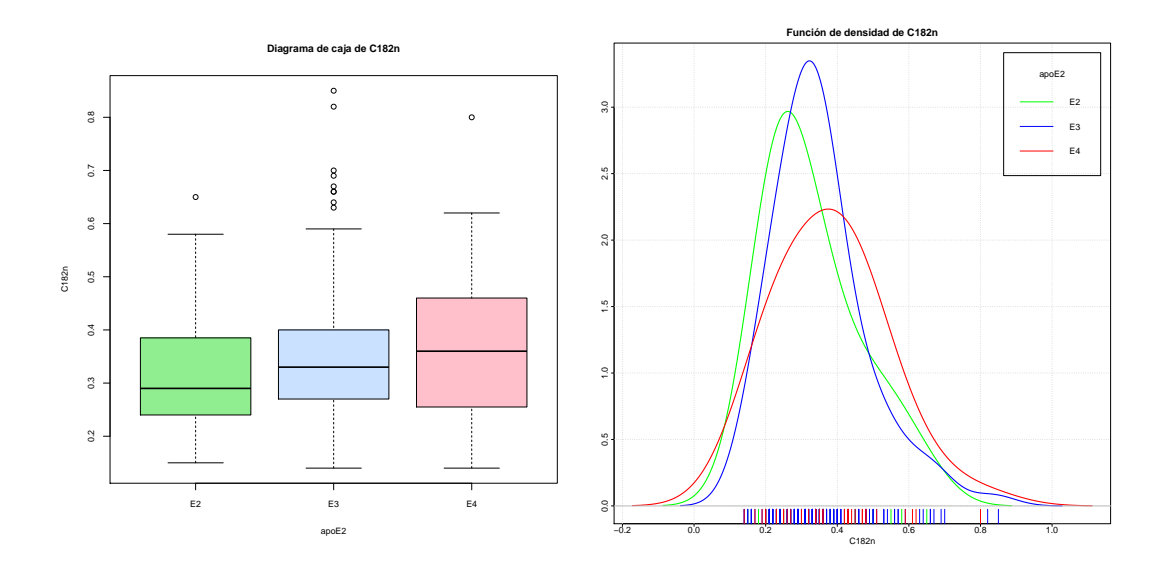

Figura B.126: Diagrama de caja y función de densidad de la variable *C*182*n*.

# Anexo C

# Representación de los factores

En este Anexo se presentan los resultados de la representación en el plano de las componentes más influyentes de cada conjunto, que se han calculado como combinación lineal de las variables más representativas que aparecen en el gráfico de la representación de todas las componentes.

## C.1. Ácidos grasos

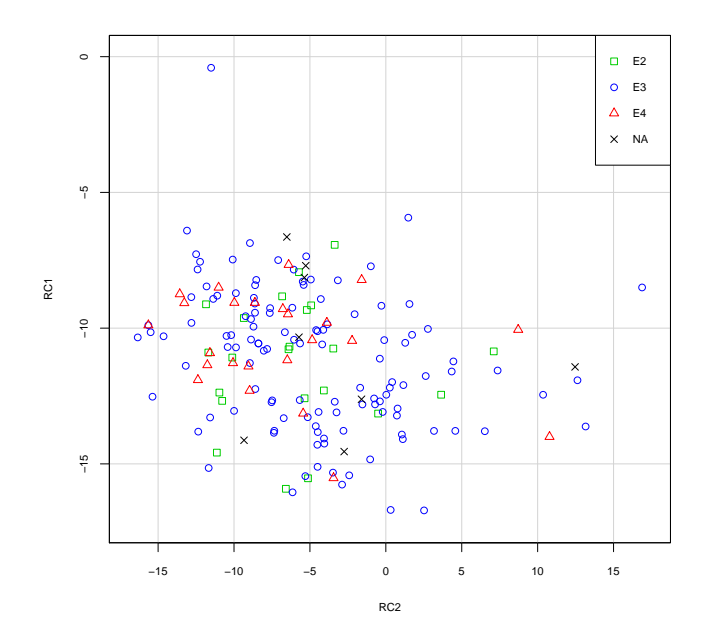

Figura C.1: Representación en el plano de los factores 1 y 2 del conjunto de Ácidos grasos.

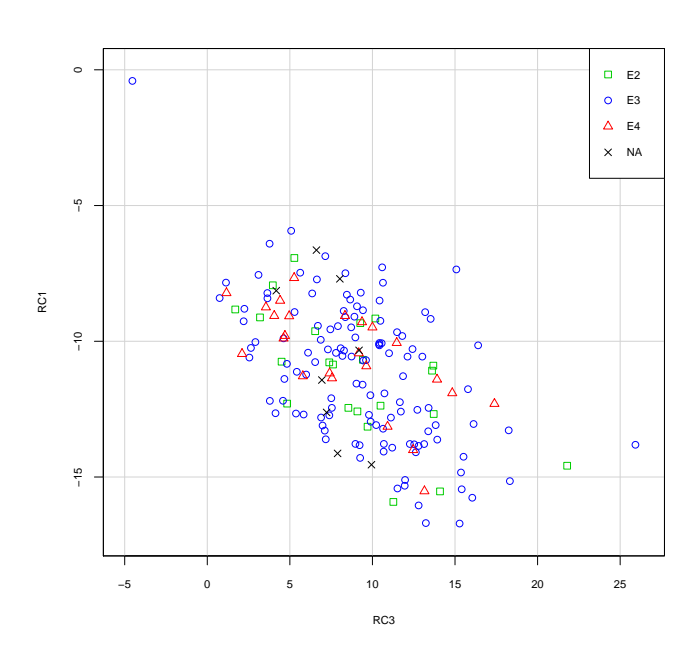

Figura C.2: Representación en el plano de los factores 1 y 3 del conjunto de Ácidos grasos.

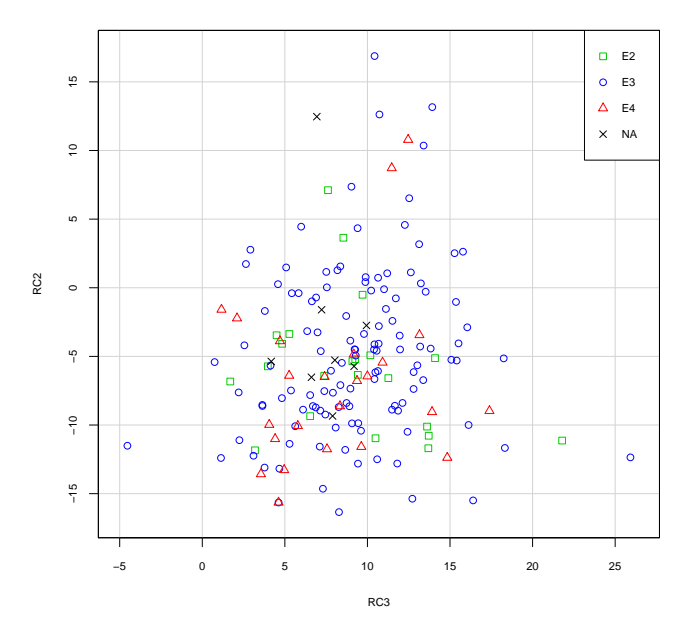

Figura C.3: Representación en el plano de los factores 2 y 3 del conjunto de Ácidos grasos.

## C.2. Aminoácidos

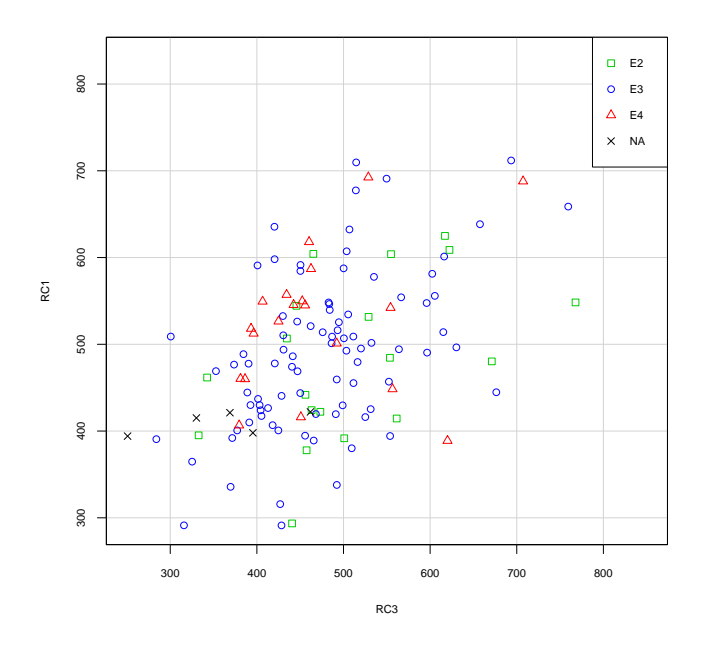

Figura C.4: Representación en el plano de los factores 1 y 2 del conjunto de Aminoácidos.

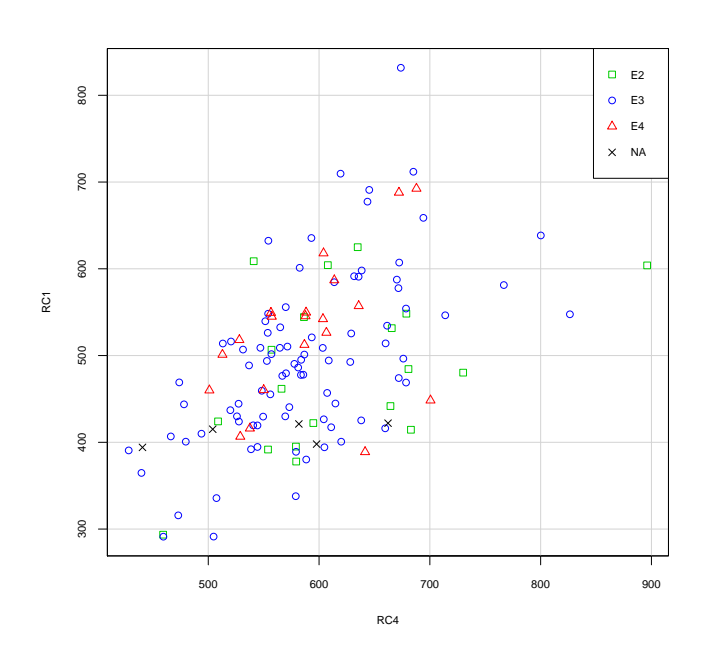

Figura C.5: Representación en el plano de los factores 1 y 3 del conjunto de Aminoácidos.

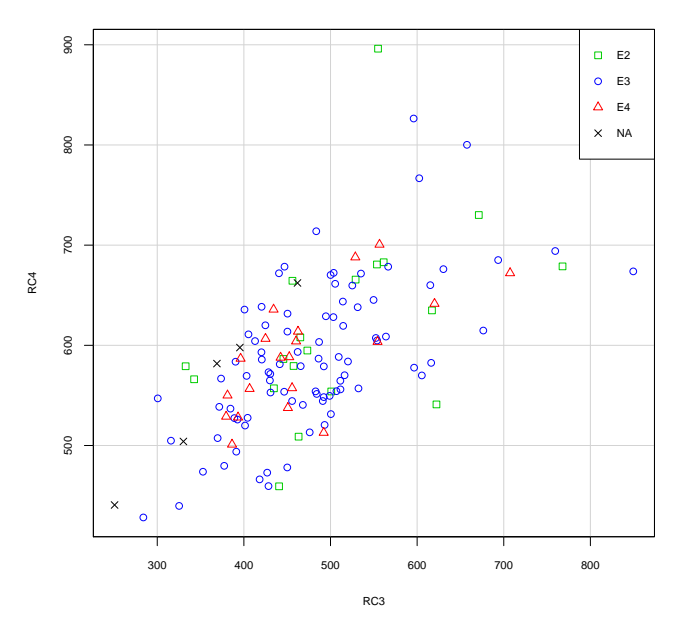

Figura C.6: Representación en el plano de los factores 2 y 3 del conjunto de Aminoácidos.

# C.3. Bioquímicas

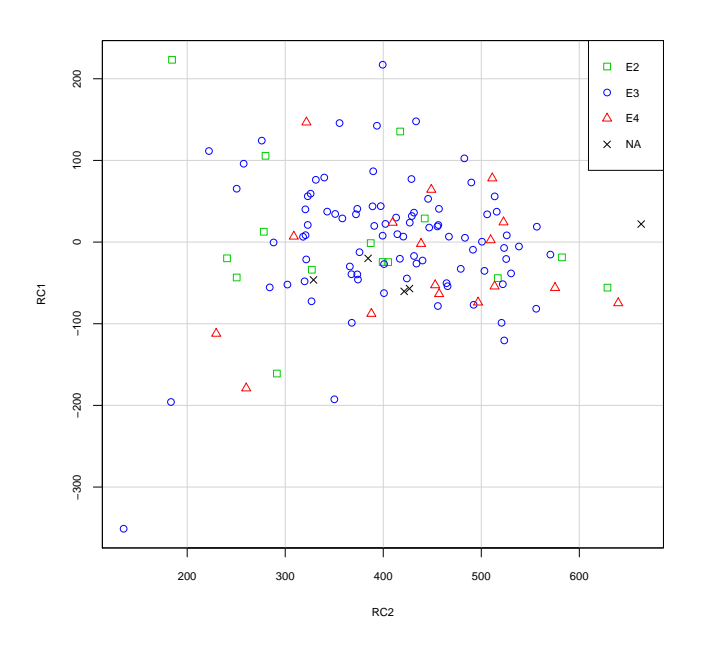

Figura C.7: Representación en el plano de los factores 1 y 2 del conjunto de Bioquímicas.

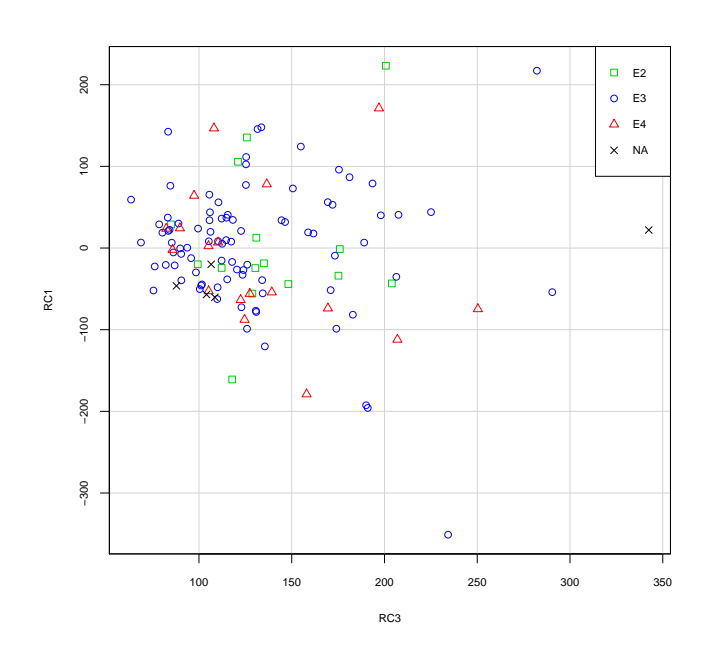

Figura C.8: Representación en el plano de los factores 1 y 3 del conjunto de Bioquímicas.

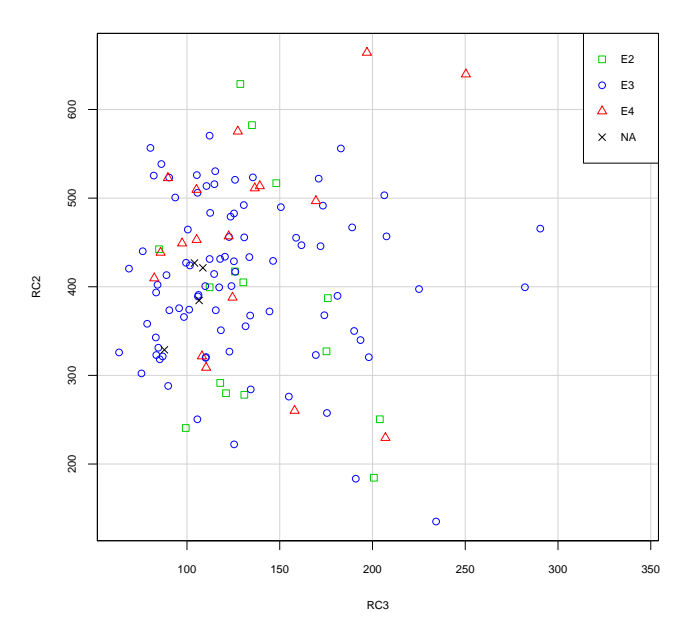

Figura C.9: Representación en el plano de los factores 2 y 3 del conjunto de Bioquímicas.

Estudio de la variabilidad metabólica asociada a la presencia de los distintos alelos del gen APOE

# C.4. Carnitinas

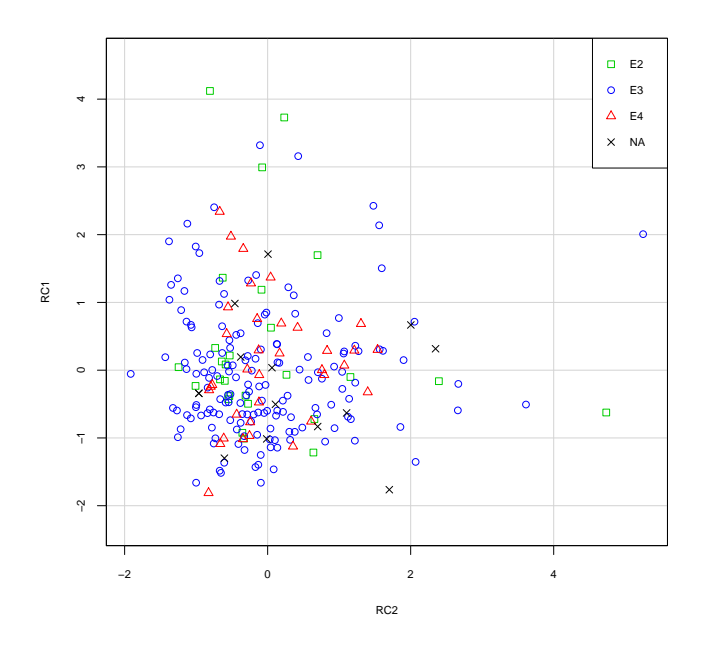

Figura C.10: Representación en el plano de los factores 1 y 2 del conjunto de Carnitinas.

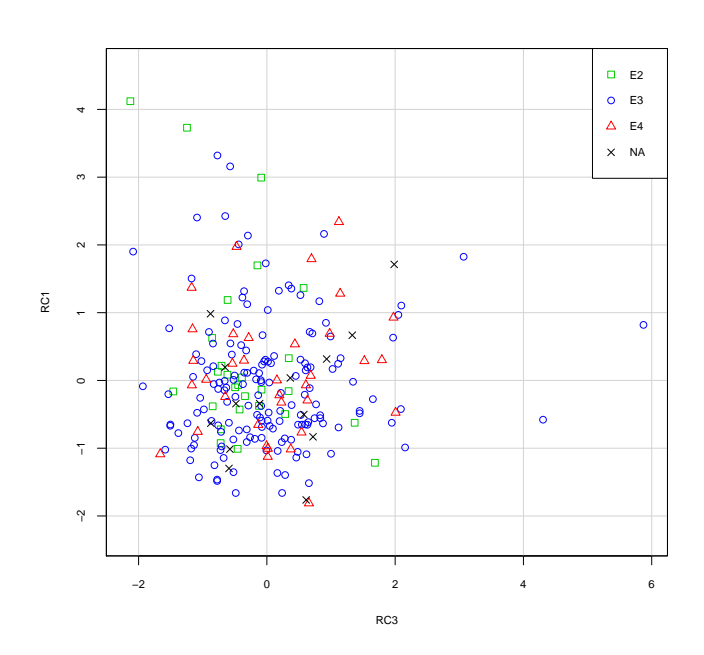

Figura C.11: Representación en el plano de los factores 1 y 3 del conjunto de Carnitinas.

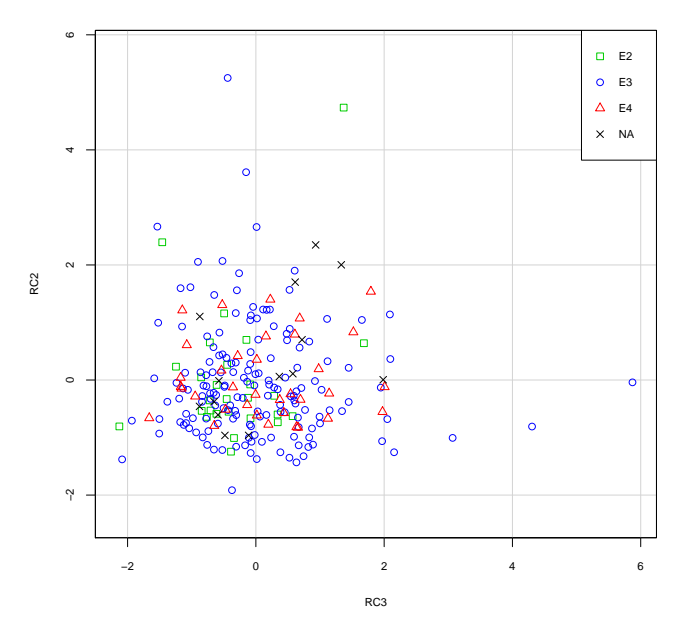

Figura C.12: Representación en el plano de los factores 2 y 3 del conjunto de Carnitinas.

# Anexo D

# Resultados de las regresiones multinomiales por conjuntos

## D.1. Ácidos grasos

#### D.1.1. Primera regresión hacia delante

```
> regAcidosRL2<-multinom(apoE2~., data=AcidosRL2,maxit=10000)
> regAcidosPasoRL2<-stepwise(regAcidosRL2,direction="forward",
+ criterion="AIC",maxit=1000)
...
       Df AIC
       Df AIC
<none> 245.26
+ v240P 2 246.25
+ v120H 2 246.29
+ v220P 2 246.37
+ v161H 2 246.38
+ v200P 2 246.70
+ v200H 2 246.78
+ v140P 2 246.84
+ a183H 2 246.90
+ v241P 2 247.20
+ v260H 2 247.21
+ v182H 2 247.28
+ v221P 2 247.47
+ v204P 2 247.52
+ v161P 2 247.64
+ v181H 2 247.81
+ v202H 2 247.89
+ v201P 2 247.91
```

```
+ v260P 2 248.32
+ v201H 2 248.38
+ v160H 2 248.38
+ v184P 2 248.56
+ v203P 2 248.66
+ v202P 2 248.78
+ v180H 2 248.83
+ v160P 2 248.84
+ g183P 2 248.90
+ v181P 2 248.91
+ v225H 2 249.01
+ v240H 2 249.02
+ v203H 2 249.03
+ v220H 2 249.06
+ v140H 2 249.09
+ v224H 2 249.09
+ v226P 2 249.10
+ v204H 2 249.10
+ v225P 2 249.11
+ v205P 2 249.13
+ v180P 2 249.13
+ v224P 2 249.16
+ v205H 2 249.23
+ v241H 2 249.25
> regAcidosPasoRL2
Call:
multinom(formula = apoE2 ~ g183H + v182P + v226H + v221H + v184H +
   a183P, data = AcidosRL2, maxit = 10000)
Coefficients:
   (Intercept) g183H v182P v226H v221H v184H a183P
E3 -0.3970592 9.289896 0.01936891 0.1722238 10.87125 -7.810451 -2.130366
E4 0.3069252 -15.446728 0.09621001 -0.1360441 11.13595 -7.637845 -8.110303
Residual Deviance: 217.2601
```

```
AIC: 245.2601
```
#### D.1.2. Regresión paso a paso final

```
> regAcidosRL2<-multinom(apoE2~., data=AcidosPasoFinal,maxit=10000)
> regAcidosPasoFinalBF<-stepwise(regAcidosRL2,direction="backward/forward",
+ criterion="AIC",maxit=1000)
...
       Df AIC
```
Estudio de la variabilidad metabólica asociada a la presencia de los distintos alelos del gen APOE

```
<none> 245.26
- a183P 2 245.60
- v226H 2 246.01
+ v120H 2 246.29
- v184H 2 246.46+ v260H 2 247.21
+ v204P 2 247.52
+ v201P 2 247.91
+ v201H 2 248.38
+ v160H 2 248.38
- v221H 2 248.81
+ v224P 2 249.16
- v182P 2 251.26
- g183H 2 254.47
> regAcidosPasoFinalBF
Call:
multinom(formula = apoE2 ~ g183H + v182P + v226H + v221H + v184H +
   a183P, data = AcidosPasoFinal, maxit = 10000)
Coefficients:
   (Intercept) g183H v182P v226H v221H v184H a183P
E3 -0.3970592 9.289896 0.01936891 0.1722238 10.87125 -7.810451 -2.130366
E4 0.3069252 -15.446728 0.09621001 -0.1360441 11.13595 -7.637845 -8.110303
Residual Deviance: 217.2601
AIC: 245.2601
> z<-summary(regAcidosPasoFinalBF)$coefficients /
+ summary(regAcidosPasoFinalBF)$standard.errors
> p<-(1-pnorm(abs(z), 0, 1)) * 2
> p
   (Intercept) g183H v182P v226H v221H v184H a183P
E3 0.8077351 0.1508610 0.7358388 0.2466592 0.03361932 0.02622515 0.48559537
E4 0.8843683 0.1484103 0.1833090 0.4975732 0.03334565 0.11598545 0.05727444
> predictAcidosPasoFinal<-predict(regAcidosPasoFinalBF,
+ newdata=Acidos,type="class")
> tblAcidosPasoRL2<-table(Acidos$apoE2,predictAcidosPasoFinal)
> tblAcidosPasoRL2
   predictAcidosPasoFinal
     E2 E3 E4
 E2 2 19 1
 E3 1 118 3
 E4 1 18 5
> 1-sum(diag(tblAcidosPasoRL2))/sum(tblAcidosPasoRL2)
[1] 0.2559524
```
## D.2. Aminoácidos

#### D.2.1. Primera regresión hacia delante

```
> regAminoRL2<-multinom(apoE2~., data=AminoR2L,maxit=1000)
```

```
> regAminoPasoRL2<-stepwise(regAminoRL2,direction="forward",
```

```
+ criterion="AIC",maxit=1000)
```
...

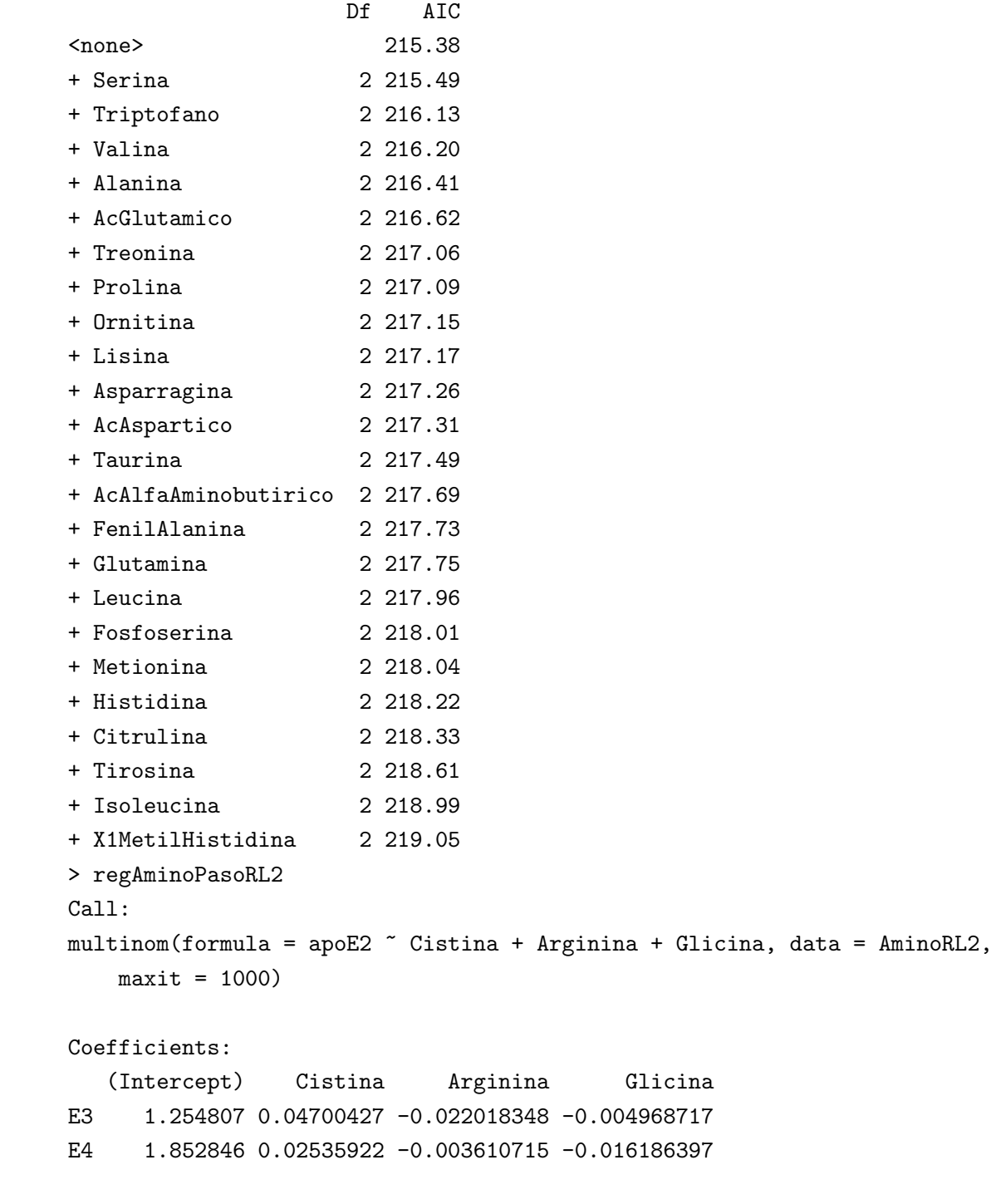

Residual Deviance: 199.3762

AIC: 215.3762

#### D.2.2. Regresión paso a paso final

```
> regAminoRL2<-multinom(apoE2~., data=AminoPasoFinal,maxit=10000)
> regAminoPasoFinalBF<-stepwise(regAminoRL2,direction="backward/forward",
+ criterion="AIC",maxit=1000)
...
                   Df AIC
<none> 230.27
+ Prolina 2 231.37
+ AcAlfaAminobutirico 2 232.22
+ Glicina 2 232.31
+ Fosfoserina 2 232.77
- Arginina 2 234.42
- Alanina 2 234.94
- Valina 2 235.61
- Cistina 2 238.81
> regAminoPasoFinalBF
Call:
multinom(formula = apoE2 ~ Cistina + Arginina + Valina + Alanina,
   data = AminoPasoFinal, maxit = 10000)
Coefficients:
  (Intercept) Cistina Arginina Valina Alanina
E3 0.9319050 0.044270227 -0.03442584 0.01371560 -0.008057817
E4 -0.4900941 -0.006109293 -0.01809216 0.02712575 -0.012337855
Residual Deviance: 210.2702
AIC: 230.2702
> z<-summary(regAminoPasoFinalBF)$coefficients /
+ summary(regAminoPasoFinalBF)$standard.errors
> p < -(1-pnorm(abs(z), 0, 1)) * 2> p
  (Intercept) Cistina Arginina Valina Alanina
E3 0.3523873 0.04071741 0.009023253 0.069794870 0.011238959
E4 0.7486978 0.82053761 0.223519975 0.003887659 0.006020541
> predictAminoPasoFinalBF<-predict(regAminoPasoFinalBF,
+ newdata=Amino,type="class")
> tblAminoPasoRL2<-table(Amino$apoE2,predictAminoPasoFinalBF)
> tblAminoPasoRL2
   predictAminoPasoFinalBF
     E2 E3 E4
 E2 2 17 0
```

```
E3 0 108 0
 E4  1  21  2
> 1-sum(diag(tblAminoPasoRL2))/sum(tblAminoPasoRL2)
[1] 0.2582781
```
### D.3. Bioquímicas

#### D.3.1. Primera regresión hacia delante

```
> regBioquimicaRL2<-multinom(apoE2~., data=BioquimicaRL2,maxit=1000)
> regAminoPasoRL2<-stepwise(regAminoRL2,direction="forward",
+ criterion="AIC",maxit=1000)
...
       Df AIC
<none> 186.71
+ PCRU 2 187.76
+ TRIG 2 187.85
+ BGP 2 188.31
+ GLU 2 188.74
+ INS 2 188.98
+ NEFA 2 189.10
+ APOA 2 189.45
+ GGT 2 189.46
+ CTx 2 189.57
+ GPT 2 189.76
+ CHOL 2 189.84
+ LDL 2 189.91
+ GOT 2 190.05
+ BHID 2 190.19
+ SE 2 190.22
+ cHDL 2 190.25
+ LEPT 2 190.45
+ HEMGm 2 190.56
+ HEMG 2 190.59
> regBioquimicaPasoRL2
Call:
multinom(formula = apoE2 ~ APOB + LPA + VitD, data = BioquimicaRL2,
   maxit = 1000Coefficients:
   (Intercept) APOB LPA VitD
E3 1.955848 0.01363187 0.009304792 -0.03068557
E4 -2.877366 0.04003707 -0.023768237 -0.01020046
```
Residual Deviance: 170.7066 AIC: 186.7066

#### D.3.2. Regresión paso a paso final

```
> regBioquimicaRL2<-multinom(apoE2~., data=BioquimicaPasoFinal,maxit=10000)
> regBioquimicaPasoFinalBF<-stepwise(regBioquimicaRL2,direction="backward/forward",
+ criterion="AIC",maxit=1000)
...
      Df AIC
<none> 242.20
- VitD 2 242.31
+ CHOL 2 243.04
-LPA 2 243.81
- PCRU 2 243.94
+ LDL 2 244.75
+ CTx 2 245.53
- APOB 2 246.13
> regBioquimicaPasoFinalBF
Call:
multinom(formula = apoE2 ~ LPA + PCRU + APOB + VitD, data = BioquimicaPasoFinal,
   maxit = 10000Coefficients:
   (Intercept) LPA PCRU APOB VitD
E3 1.222844 0.009862354 -0.5133741 0.01900567 -0.02145933
E4 -1.713475 -0.008976054 -1.3614688 0.03554224 -0.01278834
Residual Deviance: 222.1969
AIC: 242.1969
> z<-summary(regBioquimicaPasoFinalBF)$coefficients /
+ summary(regBioquimicaPasoFinalBF)$standard.errors
> p < -(1-pnorm(abs(z), 0, 1)) * 2> p
   (Intercept) LPA PCRU APOB VitD
E3 0.3559097 0.3262987 0.14964440 0.085103523 0.05090442
E4 0.3103718 0.5103248 0.02755199 0.007746989 0.38218204
> predictBioquimicaPasoFinal<-predict(regBioquimicaPasoFinalBF,
+ newdata=Bioquimica,type="class")
> tblBioquimicaPasoRL2<-table(Bioquimica$apoE2,predictBioquimicaPasoFinal)
> tblBioquimicaPasoRL2
   predictBioquimicaPasoFinal
     E2 E3 E4
```

```
E2 2 23 0
 E3 3 152 0
 E4 0 34 0
> 1-sum(diag(tblBioquimicaPasoRL2))/sum(tblBioquimicaPasoRL2)
[1] 0.2803738
```
### D.4. Carnitinas

#### D.4.1. Primera regresión hacia delante

```
> regCarnitinasRL2<-multinom(apoE2~., data=CarnitinasRL2,maxit=1000)
> regCarnitinasPasoRL2<-stepwise(regCarnitinasRL2,direction="forward",
+ criterion="AIC",maxit=1000)
...
        Df AIC
<none> 339.64
+ C4n 2 340.32
+ C6DCn 2 340.54
+ C81n 2 340.78
+ C18n 2 341.11
+ C51n 2 341.65
+ C161On 2 341.79
+ C16n 2 341.99
+ C161n 2 342.35
+ C10n 2 342.48
+ C181On 2 342.51
+ C142n 2 342.74
+ C3n 2 342.75
+ C102n 2 342.75
+ C3DCn 2 342.83
+ C8n 2 342.87
+ C121n 2 343.02
+ C2n 2 343.13
+ C14On 2 343.25
+ C0n 2 343.32
+ C141n 2 343.42
+ C181n 2 343.57
+ C12n 2 343.61
+ C101n 2 343.62
+ C5DCn 2 343.77
> regCarnitinasPasoRL2
Call:
multinom(formula = apoE2 \degree C160n + C6n + C14n + C182n + C4DCn +
```

```
C5n + C180n, data = CarnitinasRL2, maxit = 1000)
Coefficients:
   (Intercept) C160n C6n C14n C182n C4DCn C5n
E3 2.140794111 87.85514 -12.170863 -33.39329 5.625742 -0.99454661 8.4411653
E4 0.007638532 -42.48992 7.274048 -26.94467 6.445974 0.09691212 0.2091391
       C18On
E3 -22.89289
E4 -101.67111
Residual Deviance: 307.6399
AIC: 339.6399
```
#### D.4.2. Regresión paso a paso final

```
> regCarnitinasRL2<-multinom(apoE2~., data=CarnitinasPasoFinal,maxit=10000)
> regCarnitinasPasoFinalBF<-stepwise(regCarnitinasRL2,direction="backward/forward",
+ criterion="AIC",maxit=1000)
...
       Df AIC
<none> 339.64
- C18On 2 339.88
- C5n 2 340.42
+ C18n 2 341.11
- C182n 2 342.06
+ C3n 2 342.75
- C4DCn 2 343.12
+ C12n 2 343.61
- C16On 2 345.16
- C14n 2 346.07
- C6n 2 347.49
> regCarnitinasPasoFinalBF
Call:
multinom(formula = apoE2 \degree C160n + C6n + C14n + C182n + C4DCn +
   C5n + C180n, data = CarnitinasPasoFinal, maxit = 10000)
Coefficients:
   (Intercept) C16On C6n C14n C182n C4DCn C5n
E3 2.140794111 87.85514 -12.170863 -33.39329 5.625742 -0.99454661 8.4411653
E4 0.007638532 -42.48992 7.274048 -26.94467 6.445974 0.09691212 0.2091391
       C18On
E3 -22.89289
E4 -101.67111
```

```
Residual Deviance: 307.6399
AIC: 339.6399
> z<-summary(regCarnitinasPasoFinalBF)$coefficients /
+ summary(regCarnitinasPasoFinalBF)$standard.errors
> p < -(1-pnorm(abs(z), 0, 1)) * 2> p
   (Intercept) C160n C6n C14n C182n C4DCn C5n
E3 0.01695419 0.08807298 0.08123658 0.00147682 0.02909786 0.06500064 0.1159868
E4 0.99439211 0.49127139 0.34017052 0.04164252 0.02633515 0.87878756 0.9756682
       C18On
E3 0.62520988
E4 0.07990282
> predictCarnitinasPasoFinal<-predict(regCarnitinasPasoFinalBF,
+ newdata=Carnitinas,type="class")
> tblCarnitinasPasoRL2<-table(Carnitinas$apoE2,predictCarnitinasPasoFinal)
> tblCarnitinasPasoRL2
   predictCarnitinasPasoFinal
     E2 E3 E4
 E2 1 23 3
 E3 1 156 4
 E4 0 30 5
> 1-sum(diag(tblCarnitinasPasoRL2))/sum(tblCarnitinasPasoRL2)
```

```
[1] 0.2735426
```
# Anexo E

# Resultados de las regresiones logísticas con las componentes principales

## E.1. Ácidos grasos

```
> regAcidos2<-multinom(apoE2~., data=AcidosTodo2[,-c(1)],maxit=10000)
> regAcidosPaso2<-stepwise(regAcidos2,direction="forward/backward",
+ criterion="AIC",maxit=1000)
...
       Df AIC
<none> 245.26
- a183P 2 245.60
- v226H 2 246.01
- v184H 2 246.46+ RC8 2 248.64
- v221H 2 248.81
+ RC4 2 248.91
+ RC6 2 248.97
+ RC7 2 249.03
+ RC3 2 249.04
+ RC2 2 249.17
+ RC1 2 249.23
+ RC5 2 249.24
- v182P 2 251.26
- g183H 2 254.47
> regAcidosPaso2
Call:
multinom(formula = apoE2 ~ g183H + v182P + v226H + v221H + v184H +
    a183P, data = AcidosTodo2[, -c(1)], maxit = 10000)
```
Coefficients:

```
(Intercept) g183H v182P v226H v221H v184H a183P
E3 -0.3970592 9.289896 0.01936891 0.1722238 10.87125 -7.810451 -2.130366
E4 0.3069252 -15.446728 0.09621001 -0.1360441 11.13595 -7.637845 -8.110303
Residual Deviance: 217.2601
AIC: 245.2601
> z<-summary(regAcidosPaso2)$coefficients /
+ summary(regAcidosPaso2)$standard.errors
> p \leftarrow (1-pnorm(abs(z), 0, 1)) * 2> p
   (Intercept) g183H v182P v226H v221H v184H a183P
E3 0.8077351 0.1508610 0.7358388 0.2466592 0.03361932 0.02622515 0.48559537
E4 0.8843683 0.1484103 0.1833090 0.4975732 0.03334565 0.11598545 0.05727444
> predictAcidosPaso2<-predict(regAcidosPaso2,
+ newdata=AcidosTodo2,type="class")
> tblAcidosPaso2<-table(AcidosTodo2$apoE2,predictAcidosPaso2)
> tblAcidosPaso2
   predictAcidosPaso2
     E2 E3 E4
 E2 2 19 1
 E3 1 118 3
 E4 1 18 5
> 1-sum(diag(tblAcidosPaso2))/sum(tblAcidosPaso2)
[1] 0.2559524
```
### E.2. Aminoácidos

```
> regAmino2<-multinom(apoE2~., data=AminoTodo2[,-c(1)],maxit=10000)
> regAminoPaso2<-stepwise(regAmino2,direction="backward/forward",
+ criterion="AIC",maxit=1000)
...
          Df AIC
<none> 213.90
- Cistina 2 214.38
- Glicina 2 215.60
+ Alanina 2 215.71
+ RC2 2 217.13
+ RC1 2 217.70
```
- Arginina 2 217.88  $- RC3$  2 218.44 - RC4 2 218.71

> regAminoPaso2

```
Call:
```

```
multinom(formula = apoE2 ~ RC2 + RC3 + Cistina + Arginina + Glicina,
   data = AminoTodo2[, -c(1)], maxit = 10000)Coefficients:
   (Intercept) RC4 RC3 Cistina Arginina Glicina
E3 0.8910085 -0.02069257 0.01784414 0.039567775 -0.04366851 -0.005957521
E4 0.5512375 -0.03132739 0.02842308 0.004140921 -0.03813593 -0.019174296
Residual Deviance: 189.8996
AIC: 213.8996
> z<-summary(regAminoPaso2)$coefficients /
+ summary(regAminoPaso2)$standard.errors
> p<-(1-pnorm(abs(z), 0, 1)) * 2
> p
   (Intercept) RC4 RC3 Cistina Arginina Glicina
E3 0.24442943 0.01731644 0.022571299 0.1098861 0.01027232 0.2489629
E4 0.06827112 0.01018054 0.007363939 0.8964372 0.08847876 0.0275499
> predictAminoPaso2<-predict(regAminoPaso2,
+ newdata=AminoTodo2,type="class")
> tblAminoPaso2<-table(AminoTodo2$apoE2,predictAminoPaso2)
> tblAminoPaso2
   predictAminoPaso2
    E2 E3 E4
 E2 4 15 0
 E3 2 90 0
 E4 0 20 0
> 1-sum(diag(tblAminoPaso2))/sum(tblAminoPaso2)
[1] 0.2824427
```
## E.3. Bioquímicas

```
> regBioquimica2<-multinom(apoE2~., data=BioquimicaTodo2[,-c(1)],maxit=10000)
> regBioquimicaPaso2<-stepwise(regBioquimica2,direction="forward/backward",
+ criterion="AIC",maxit=1000)
...
      Df AIC
<none> 186.71
+ PCRU 2 187.76
- VitD 2 188.63
+ RC6 2 188.89
+ RC3 2 189.71
+ RC8 2 189.72
+ RC5 2 189.72
```

```
+ RC4 2 189.82
+ RC7 2 189.90
+ RC2 2 189.96
+ RC1 2 190.09
-LPA 2 190.22
- APOB 2 191.48
> regBioquimicaPaso2
Call:
multinom(formula = apoE2 ~ LPA + APOB + VitD, data = BioquimicaTodo2[,
   -c(1)], maxit = 10000)
Coefficients:
   (Intercept) LPA APOB VitD
E3 1.955848 0.009304792 0.01363187 -0.03068557
E4 -2.877366 -0.023768237 0.04003707 -0.01020046
Residual Deviance: 170.7066
AIC: 186.7066
> z<-summary(regBioquimicaPaso2)$coefficients /
+ summary(regBioquimicaPaso2)$standard.errors
> p < -(1-pnorm(abs(z), 0, 1)) * 2> p
   (Intercept) LPA APOB VitD
E3 0.1963410 0.4412493 0.273274737 0.02772626
E4 0.1523303 0.1974993 0.009124525 0.58613281
> predictBioquimicaPaso2<-predict(regBioquimicaPaso2,
+ newdata=BioquimicaTodo2,type="class")
> tblBioquimicaPaso2<-table(BioquimicaTodo2$apoE2,predictBioquimicaPaso2)
> tblBioquimicaPaso2
   predictBioquimicaPaso2
    E2 E3 E4
 E2 1 14 0
 E3 1 86 1
 E4 0 18 1
> 1-sum(diag(tblBioquimicaPaso2))/sum(tblBioquimicaPaso2)
[1] 0.2786885
```
## E.4. Carnitinas

```
> regCarnitinas2<-multinom(apoE2~., data=CarnitinasTodo2[,-c(1)],maxit=10000)
> regCarnitinasPaso2<-stepwise(regCarnitinas2,direction="forward/backward",
+ criterion="AIC",maxit=1000)
...
```
Estudio de la variabilidad metabólica asociada a la presencia de los distintos alelos del gen APOE
```
Df AIC
<none> 339.64
- C18On 2 339.88
- C5n 2 340.42
- C182n 2 342.06
+ RC3 2 342.25
+ RC5 2 342.45
+ RC4 2 342.54
+ RC2 2 342.70
+ RC1 2 342.78
+ RC6 2 342.97
- C4DCn 2 343.12
- C16On 2 345.16
- C<sub>14n</sub> 2 346,07
- C6n 2 347.49
> regCarnitinasPaso2
Call:
multinom(formula = apoE2 \degree C160n + C6n + C14n + C182n + C4DCn +
   C5n + C180n, data = CarnitinasTodo2[, -c(1)], maxit = 10000)
Coefficients:
   (Intercept) C16On C6n C14n C182n C4DCn C5n
E3 2.140794111 87.85514 -12.170863 -33.39329 5.625742 -0.99454661 8.4411653
E4 0.007638532 -42.48992 7.274048 -26.94467 6.445974 0.09691212 0.2091391
       C18On
E3 -22.89289
E4 -101.67111
Residual Deviance: 307.6399
AIC: 339.6399
> z<-summary(regCarnitinasPaso2)$coefficients /
+ summary(regCarnitinasPaso2)$standard.errors
> p < -(1-pnorm(abs(z), 0, 1)) * 2> p
   (Intercept) C16On C6n C14n C182n C4DCn C5n
E3 0.01695419 0.08807298 0.08123658 0.00147682 0.02909786 0.06500064 0.1159868
E4 0.99439211 0.49127139 0.34017052 0.04164252 0.02633515 0.87878756 0.9756682
       C18On
E3 0.62520988
E4 0.07990282
> predictCarnitinasPaso2<-predict(regCarnitinasPaso2,
+ newdata=CarnitinasTodo2,type="class")
> tblCarnitinasPaso2<-table(CarnitinasTodo2$apoE2,predictCarnitinasPaso2)
> tblCarnitinasPaso2
```
predictCarnitinasPaso2 E2 E3 E4 E2 1 23 3 E3 1 156 4 E4 0 30 5

> 1-sum(diag(tblCarnitinasPaso2))/sum(tblCarnitinasPaso2)

[1] 0.2735426

## Anexo F

# Regresión logística final

### F.1. Regresión logística con todos los conjuntos

```
> regDatosTodo2<-multinom(apoE2<sup>\sim</sup>., data=DatosTodo2[,-c(1)],maxit=1000000)
```

```
> regDatosTodoPaso2F<-stepwise(regDatosTodo2,direction="forward",
```

```
+ criterion="AIC",maxit=1000000)
```
...

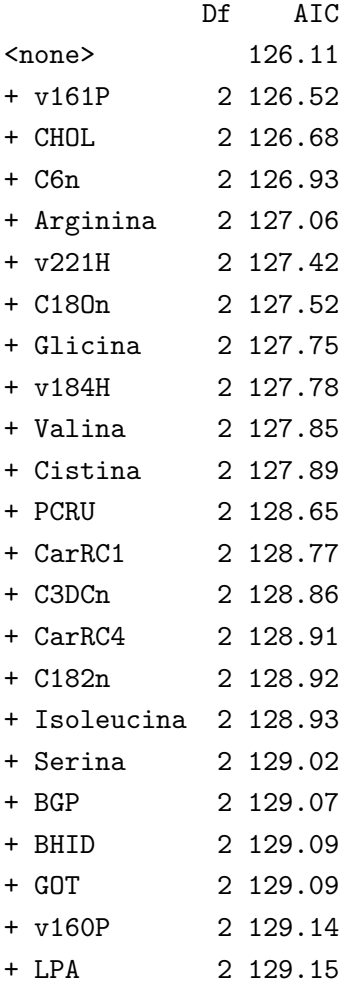

```
+ C2n 2 129.20
+ AmiRC4 2 129.29
+ C181n 2 129.30
+ AmiRC3 2 129.35
+ C1610n 2 129.37
+ C5n 2 129.50
+ Alanina 2 129.63
+ v205P 2 129.66
+ C14n 2 129.67
+ C4DCn 2 129.67
+ a183P 2 129.68
> regDatosTodoPaso2F
Call:
multinom(formula = apoE2 \degree g183H + v182P + VitD + C16On + v226H +
   APOB, data = DatosTodo2[, -c(1)], maxit = 1e+06)
Coefficients:
   (Intercept) g183H v182P VitD C16On v226H
E3 -1.395861 20.51458 -0.06710545 -0.03983976 101.2927 0.45913865
E4 -6.149151 -66.74725 0.04926358 0.05176575 -100.1321 -0.08174769
        APOB
E3 0.01805661
E4 0.05026537
Residual Deviance: 98.10634
AIC: 126.1063
> z<-summary(regDatosTodoPaso2F)$coefficients /
+ summary(regDatosTodoPaso2F)$standard.errors
> p<-(1-pnorm(abs(z), 0, 1)) * 2
> p
   (Intercept) g183H v182P VitD C16On v226H APOB
E3 0.62869597 0.05182382 0.3098412 0.03262005 0 0.03716098 0.20050050
E4 0.09756295 0.00000000 0.2896714 0.05079231 0 0.77085561 0.01118721
> predictDatosTodoF<-predict(regDatosTodoPaso2F,
+ newdata=DatosTodo[,-c(1)],type="class")
> tblDatosTodoF<-table(DatosTodo$apoE2,predictDatosTodoF)
> tblDatosTodoF
   predictDatosTodoF
     E2 E3 E4
 E2 4 13 4
 E3 4 110 4
 E4 2 12 9
> 1-sum(diag(tblDatosTodoF))/sum(tblDatosTodoF)
[1] 0.2407407
```
#### F.2. Regresión Logística Multinomial sin el conjunto de Aminoácidos

#### F.2.1. Regresión paso a paso hacia delante

```
> regDatosNoAmino2<-multinom(apoE2<sup>-</sup>., data=DatosNoAmino2[,-c(1)],maxit=1000000)
```

```
> regDatosNoAminoPaso2F<-stepwise(regDatosNoAmino2,direction="forward",
```

```
+ criterion="AIC",maxit=1000000)
```
... Df AIC <none> 176.43 + C182n 2 176.74 + CarRC4 2 177.01 + CarRC1 2 177.06 + C4DCn 2 177.20 + LPA 2 178.25 + C18On 2 178.28 + v161P 2 178.37 + C5n 2 178.90 + APOB 2 178.91 + v160P 2 179.06 + C2n 2 179.10 + C3DCn 2 179.11 + PCRU 2 179.19 + C181n 2 179.57 + a183P 2 179.68 + BGP 2 179.69 + GOT 2 180.23 + C14n 2 180.27 + v205P 2 180.34 + BHID 2 180.40 + C161On 2 180.43 + C16n 2 180.57 > regDatosNoAminoPaso2F Call: multinom(formula = apoE2  $\degree$  g183H + CHOL + v182P + C16On + v221H + VitD +  $v226H + v184H + C6n$ , data = DatosNoAmino2 $[$ ,  $-c(1)$ ],  $maxit = 1e+06$ Coefficients:

(Intercept) g183H CHOL v182P C16On v221H E3 0.6079842 6.552362 0.0003950524 -0.02349397 96.84998 15.88974 E4 -4.8996233 -29.858987 0.0313121079 0.03607710 -116.30974 14.88476 VitD v226H v184H C6n E3 -0.03203272 0.3526138 -9.867776 -9.10528

```
E4 -0.02059431 -0.2412772 1.473006 15.87229
Residual Deviance: 136.4255
AIC: 176.4255
> z<-summary(regDatosNoAminoPaso2F)$coefficients /
+ summary(regDatosNoAminoPaso2F)$standard.errors
> p < -(1-pnorm(abs(z), 0, 1)) * 2> p
   (Intercept) g183H CHOL v182P C16On v221H VitD
E3 0.7947500 0.2838958 0.963571751 0.5285147 0 0.000000e+00 0.0144647
E4  0.1177232 0.0000000 0.007521845 0.1422981  0 2.398082e-14 0.2095416
       v226H v184H C6n
E3 0.06987574 0.01136962 1.427547e-01
E4 0.38102293 0.78682253 2.222456e-05
> predictDatosNoAminoF<-predict(regDatosNoAminoPaso2F,
+ newdata=DatosNoAminoRL[,-c(1)],type="class")
> tblDatosNoAminoF<-table(DatosNoAminoRL$apoE2,predictDatosNoAminoF)
> tblDatosNoAminoF
   predictDatosNoAminoF
     E2 E3 E4
 E2 7 12 2
 E3 1 115 1
 E4 0 9 11
> 1-sum(diag(tblDatosNoAminoF))/sum(tblDatosNoAminoF)
```

```
[1] 0.1582278
```
#### F.2.2. Regresión paso a paso *backward/forward*

```
> regDatosNoAmino2<-multinom(apoE2<sup>-</sup>., data=DatosNoAmino2[,-c(1)],maxit=1000000)
```

```
> regDatosNoAminoPaso2BF<-stepwise(regDatosNoAmino2,direction="backward/forward",
```

```
+ criterion="AIC",maxit=1000000)
```
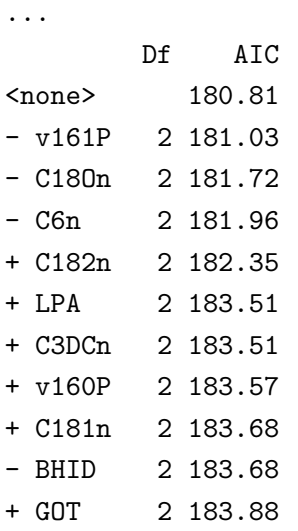

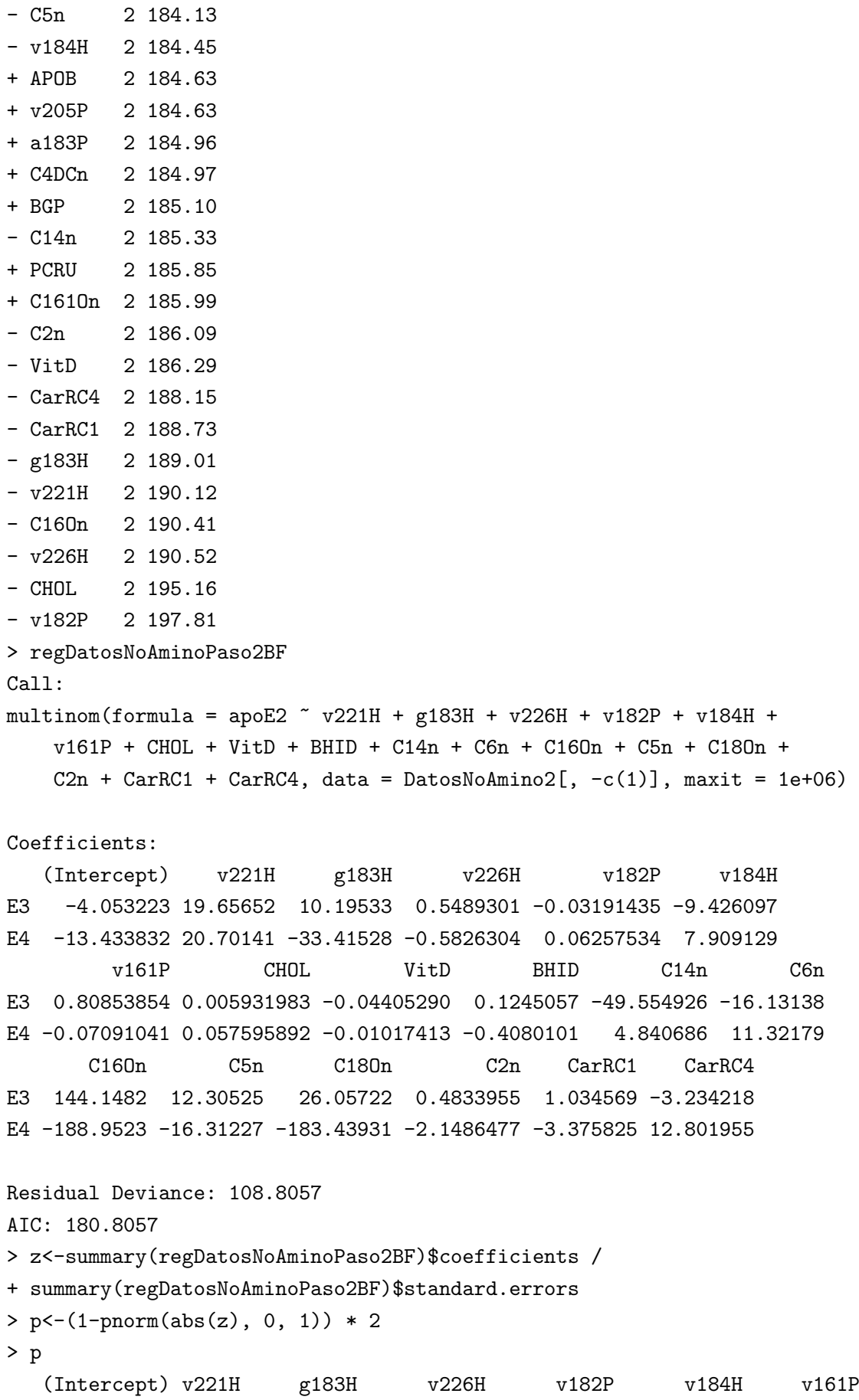

```
E3 0.29259027 0 0.1320466 0.03016465 0.59852566 0.02469569 0.0597181
E4 0.01533372 0 0.0000000 0.09704418 0.07633066 0.25295063 0.9181955
          CHOL VitD BHID C14n C6n C160n C5n
E3 5.645996e-01 0.002345844 0.36890098 0 5.420109e-13 0 4.715802e-02
E4 7.783142e-05 0.620965108 0.06261222 0 0.000000e+00 0 7.549517e-15
  C18On C2n CarRC1 CarRC4
E3 0 0.40920093 0.25135802 0.3125107
E4 0 0.02931494 0.02225701 0.0169666
> predictDatosNoAminoBF<-predict(regDatosNoAminoPaso2BF,
+ newdata=DatosNoAminoRL[,-c(1)],type="class")
> tblDatosNoAminoBF<-table(DatosNoAminoRL$apoE2,predictDatosNoAminoBF)
> tblDatosNoAminoBF
   predictDatosNoAminoBF
     E2 E3 E4
 E2 8 11 2
 E3  1  11  2
 E4 1 5 14
> 1-sum(diag(tblDatosNoAminoBF))/sum(tblDatosNoAminoBF)
[1] 0.1392405
```